**Buyer's Guide: 70 Graphics Programs** 

# COMPUTE'S 1988 S 1988 S

FOR COMMODORE PERSONAL COMPUTER USERS

# More Than Just Pretty Pictures

How readers solve problems and make money with Commodore 64 and 128 graphics software.

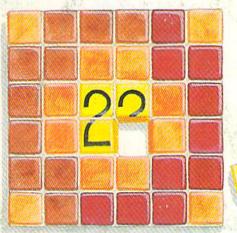

## Mosaic

Who's smarter—man or machine? There's only one way to find out. A one- or two-player strategy game for the 64.

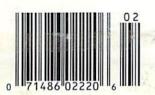

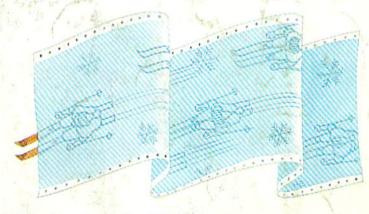

# **Grand Pix**

Turn your hi-res art into a giant poster. For the 64.

Also In This Issue:

Power BASIC: Impossible Borders Reviews: New Hardware And Software

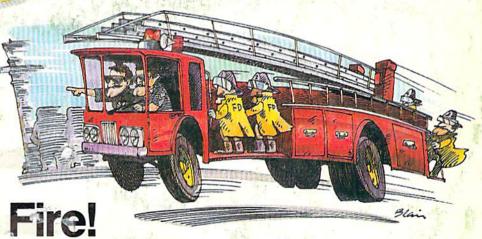

Sharpen math skills and have fun at the same time with this educational game for the 64.

# EVOLUTION THE PAPER CLIP

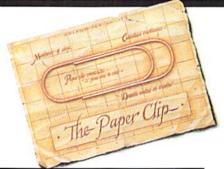

#### 1900

orwegian inventor, Johann Waaler, patents the paper clip in Germany. The metallic device allows one to attach sheets of paper together.

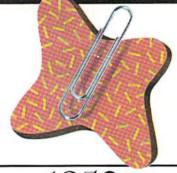

#### 1950

By virtue of its sheer, simple power, Waaler's paper clip endures to become an indispensable item for both the home and office.

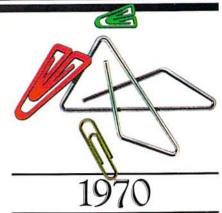

While computers diminish paper flow, new-fangled variations of Waaler's paper clip emerge in an array of sizes, shapes and colors. Evolutionary note: When man can no longer invent, he must improve.

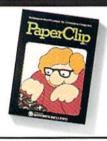

#### 1982

B atteries Included invents a powerful word processing program for Commodore® users—PaperClip®. Compatible with virtually every popular printer, PaperClip provides users with fast, flexible editing and formatting freedom.

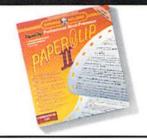

#### 1986

PaperClip II becomes the #1 best selling C128® word processing program. Added editing and formatting features include word-wrap and an 80-column screen mode. Built-in telecommunications and a spelling checker make the second generation a supreme package. Omni Magazine calls PaperClip II "the Cadillac of word processors."

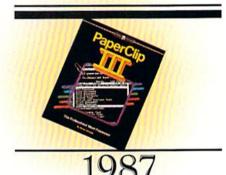

once again, Batteries Included outdoes itself—and the competition. Presenting more formatting commands than ever before, PaperClip III lets users select multiple line headers/footers, as well as outline formats. Pop-up menus provide easier access to a host of im-

well as outline formats. Pop-up menus provide easier access to a host of improved functions and printing options. The best keeps getting better...

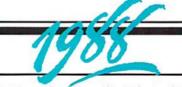

pgrade to PaperClip III by April 1, 1988. We're so sure that this is the best C64/128 word processing program, that we invite you to upgrade from any other word processor by sending us \$25.00 (plus \$3 shipping and handling) along with the manual cover from your

current program. If you already own previous versions of PaperClip, send us \$15.00 (plus \$3 shipping and handling) with PaperClip manual cover. Either way, we'll give you a 30-day, money-back guarantee to ensure your complete satisfaction. No facsimiles, please. Send check, money order or Visa/MasterCard information to: Electronic Arts, PaperClip III Upgrade, P.O. Box 7530, San Mateo, CA 94403.

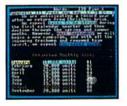

ULTIMATE FORMS
FOLLOW ULTIMATE FUNCTIONS

# SWIFTAX... ONE GOOD REASON FOR PREPARING YOUR OWN TAXES

TIMEWORKS

You don't have to know much about accounting or computers to prepare your own taxes. With Swiftax, Timeworks' easy-to-operate, menu-driven program, you'll complete your 1987 Federal income tax returns quickly and painlessly. And, our

easy-to-use manual provides the information you'll need to keep your returns accurate and up-to-date.

Features: Guides you through every step of the tax preparation process with full user prompts, and instructs you on which forms you must complete.

Automatically checks your tax alternatives, and calculates the lowest amount of income tax you must pay.

Sets up a unique Taxpayer File, enabling you to make changes to your completed tax return, at a later date.

Calculates and completes the most commonly used supporting schedules—A,B,C,D,F,R,SE, and Forms 2106, 2441, and 8615—stores the totals, and automatically enters this information onto your Form 1040, 1040A or 1040EZ.

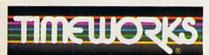

More power for your dollar

Timeworks, Inc. 444 Lake Cook Road Deerfield, Illinois 60015 312-948-9200

© 1983 Timeworks, Inc. \*Reg. Trademark of Commodore Computer Systems.

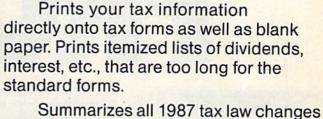

ummarizes all 1987 tax law changes at the press of a key.

A built-in memo pad and calculator can be used simultaneously with your SWIFTAX program.

SwiftKeys provide instant access to any forms and schedules in your tax return.

A new program disk and manual can be obtained for one additional year at half price.

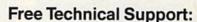

Whether you're a neophyte or experienced computer user, Timeworks' full-time Customer Support Technicians will give you plenty of T.L.C. (Technical Loving Care) at no charge to you!

Swiftax. One more powerful productivity tool from Timeworks to help keep your business (and your life) in order.

Available for:

Commodore 64 & 128 Computers\* (64K, 40 Columns)

Suggested Retail Price: \$49.95

At your favorite dealer now, or order from Timeworks today: 1-312-948-9202

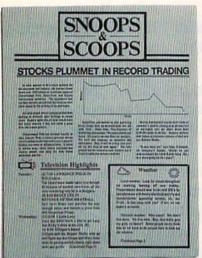

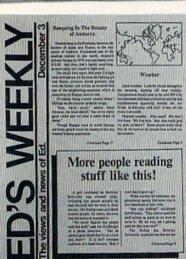

Text can be printed in every font available through GEOS. These documents were printed on an Apple Laser Writer

#### EARTH TO BEGIN SPINNING IN OPPOSITE DIRECTION

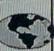

shocked A of consortium scientists confirmed the world's worst suspicions Tuesday, when they announced that the Earth was indeed slowing down. They expect the planet to grind to a halt early Thursday, reversing its direction and getting back up to speed by Monday night.

Although the research was startling, the scientists urged people not to panic.

"I suppose I'd lock all the breakables in your cabinets;" offers Dr. Lee Llevano, "but outside of that, I'd just tell people to hold on and enjoy the ride!"

Apparently we're in for quite a ride. Dr. Dennis Rowland demonstrated the effect of the sudden

MAN BITES

POODLE!

BERKELEY - Dozens of citizens watched in horror today as a man,

who described himself as an animal

lover, actually bit a miniature teacup

City, California, dismissed the in-

cident as a case of mistaken identity.

Donald Anderson, of Studio

poodle.

reversal by dropping a raw egg into a MixMaster blender set on "puree!"

"If we assume people have the consistency of this egg." Rowland asserted, "I think it's safe to say that the effect of this phenomenon will leave them in a state somewhat similar to finely ground beef."

Asked if there were anything the public could do to prepare for the

#### "I'd just tell people to hold on and enjoy the ride!"

catastrophe, Dr. Rowland thought a while and offered, "I always recommend fastening your seat belt. It just makes so much sense, don't you think?"

Analyst Staci Glovsky was less distressed with the news, asking "What's the big deal? Jeez, you guys are acting like a bunch of Continued Page N

"Somebody asked me if I wanted a dog with mustard, and since it was close to lunchtime anyway, I just took a bite without looking."

The dog, responding to the name "Knockwurst;" then gave out a yelp that bystanders recalled as sounding like "a cross between a gun shot and

"Sure it my mustard. but that doesn't prove thing!"

an air raid siren." In the process, the pinched pooch set a world record in the long jump of thirty feet, two inches.

Anderson was booked on felony charges of dog munching, poodle endangerment and assaulting a canine with intent to commit relish. He was later released on his own recognizance. The man who offered him the poodle has also been charged with attempting to apply mustard to a mutt, a misdemeanor in Alameda County.

"It's a smear tactic," yelled Rob Siegel, the man still being sought by police. "Sure it was my mustard, but that doesn't prove a thing. Besides, they have to prove with

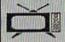

Television Highlights

(4) 6:30 I LOVE LUCY Lucy and Ethel hatch a plot to go min Ricky's show at the club. (R) (7) 8:30 WILD KINGDOM

(2) 7:30 LAWRENCE WELK IN

BULGARIA

60) Neopolitan Neopa (II) 6400 Lowe Lacy pot to get Locy and Einel Jacky as pot to get into Risky's show at the club (R) (4) 850 Gillagam's Island Gillagan and the Skipper finally wis and figure out that Ginger and Mary must be getting awfully lonely right now, and go for (Continued Page

#### Weather

Local weather: Look for clouds throughout morning, burning off near middey, imperatures should soar to the mid 200's by afternoon with heavy electrical activity late afternoon with heavy electrical act and thunderstorms appearing around, oh, Continued F

These days, the biggest story in the news is geoPublish. The page-making program for GEOS-equipped 64's and 128's that replaces lifeless layouts with page after page of powerful, punchy professionalism.

#### Freedom of the press.

Actually, geoPublish is very patriotic software. After all, what other application guarantees your freedom of selfexpression? Well, geoPublish sure does. In fact, every piece it prints is dedicated to the preservation of your personality on paper.

Which means that finally, vour newsletters never need to look like anyone else's.

ever again.

All you do is draw a bunch of columns for your master

rout to announce GeoPublish its latest

With

full-featured desktop

DS product line

Pulty D G Pa

you can create

documents

multi-column

be two, four or sixteen across the page. They could be short and squat, or long and skinny. It's your call. After that, you just

"pour" your geoWrite document, text, graphics and all—into column after column. Page after page.

Everything fills up automatically until it fits firmly into your

finely fashioned format.

#### Extras! Extras! Read all about 'em!

As every editor knows, even the best stories need punching up

before they go to press. Which is why geoPublish features an array of artistic appliances designed to earn your pages a place in the history books.

You can resize text. Change fonts. Even insert or delete graphics anywhere on the page. You can lay text over graphics. Graphics over text. Or even wrap text around graphics.

And if your image doesn't fit, no problem. The proportional scaling tool can shrink or

> enlarge any art, be it your original or the stuff vou find in Print Shop™

Finally, those of you intent on making banner headlines should know that

geoPublish doesn't wimp out

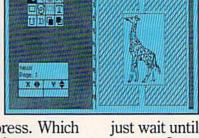

GEOS TIMES

when it comes to headlines. It screams them out, with genuine, newspapersized, 96 point megafonts.

Now, if you think that sounds terrific on paper,

just wait until you see it printed out on a Laser-Writer."

#### We've saved the best news for last.

And now, for the best part: you can create and save not one. but hundreds of layouts for later

And because it's part of the GEOS family, you can fully integrate text and graphics from all your other programs into every geoPublish piece you print.

So now that you know the latest scoop in software, why not subscribe to geoPublish vourself? Who knows? With stuff like this, you could be making front page news in no time.

To order call 1-800-443-0100 ext. 234

#### geoPublish \$69.95

(California residents add 7% sales tax.) \$2.50 US/\$5.50 Foreign for shipping and handling. Allow six weeks for delivery. Commodore and Commodore C64 are trademarks of Commodore Electronics, Ltd GEOS, geoPublish and Berkeley Softworks are trademarks of Berkeley Softworks

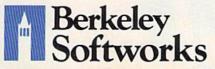

The brightest minds are working at Berkeley.

# JUMP OUT OF THE PAGES... And into the heart-pounding simulation.

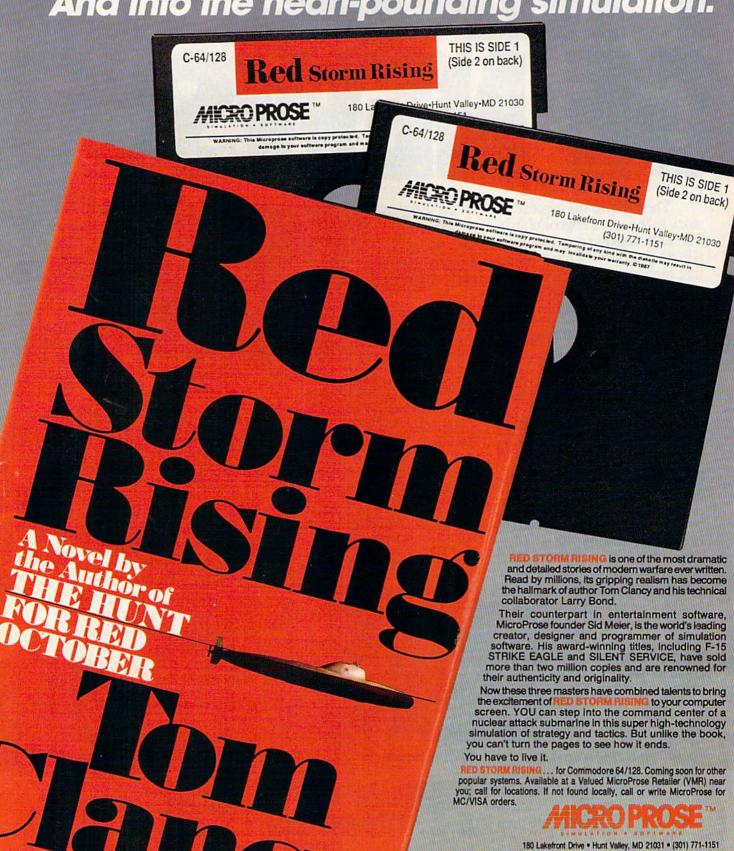

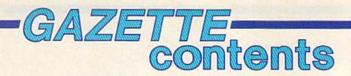

| Buyer's Guide to Commodore Graphics Programs Caroline D. Hanlon                                 |                         |
|-------------------------------------------------------------------------------------------------|-------------------------|
| and Mickey McLean                                                                               | 128/64                  |
| lore Than Just Pretty Pictures: Graphics Software Goes to Work Tom Netsel 56                    |                         |
| eviews                                                                                          |                         |
| eyond Zork Steve Hedrick                                                                        | 128                     |
| ideo Title Shop Ervin Bobo                                                                      | 64                      |
| ne Commodore 2002 Monitor Clifton Karnes                                                        |                         |
| remiere 35 Daisywheel Printer Julius Hornbuckle                                                 | 64                      |
| mirruit Ervin Bobb                                                                              | 04                      |
| james                                                                                           |                         |
| osaic Jay A. Reeve                                                                              | 64                      |
| ADs Bill Chin                                                                                   | 64                      |
| education/home applications                                                                     | Citizens IV             |
|                                                                                                 | AN TOWN A .             |
| omputing for Families: Robotics—I Dream of Intelligent Machines Fred D'Ignazio                  | A MARKET AND A STATE OF |
| re! Andy Van Duyne                                                                              | 64                      |
| programming                                                                                     |                         |
| inal BASIC Larry Cotton                                                                         | *                       |
| ASIC for Beginners: The Random Function                                                         | 128/64/+4/16<br>64      |
| nts & Tips: Disk Drive Hints Frank James                                                        | 128/64                  |
| asy Load Christopher Miller                                                                     | 128/64/+4/16            |
| rand Pix Robert Bixby                                                                           | 64                      |
| rbo SpeedScript Bruce Anderson                                                                  | 64                      |
| ower BASIC: Impossible Borders James Host                                                       | 64                      |
| ulti-LIST Steve Grace                                                                           | 128/64/+4/16            |
| ast 64 Mode for the 128 David Schreiber                                                         | 128                     |
|                                                                                                 |                         |
| lepartments                                                                                     |                         |
| ne Editor's Notes Richard Mansfield                                                             |                         |
| azette Feedback Editors and Readers                                                             |                         |
| ser Group Update Mickey McLean                                                                  |                         |
| prizons: But Not Both Todd Heimarck                                                             | 64                      |
| ne GEOS Column: Mailbag Shawn K. Smith                                                          | 64                      |
|                                                                                                 |                         |
|                                                                                                 |                         |
| ug-Swatter: Modifications and Corrections                                                       |                         |
| ug-Swatter: Modifications and Corrections                                                       |                         |
| orogram listings 78                                                                             | Median<br>Color         |
| Program listings ow to Type In COMPUTEI's Gazette Programs ne Automatic Proofreader  78 106 108 | *<br>128/64             |
| Program listings ow to Type In COMPUTEI's Gazette Programs                                      | *<br>128/64<br>64       |

\*=General, 64=Commodore 64, +4=Plus/4, 16=Commodore 16, 128=Commodore 128

COMPUTE's GAZETTE is published monthly by COMPUTEI Publications, Inc., 825 7th Avenue, New York, NY 10019 USA. Phone: (212) 265-8360. Editorial offices are located at 324 West Wendover Avenue, Greensboro, NC 27408. Domestic Subscriptions: 12 issues, \$24. POSTMASTER: Send address changes to COMPUTE's GAZETTE, P.O. Box 10957, Des Moines, IA 50340. Second class postage paid at Greensboro, NC 27403 and additional mailing offices. Entire contents copyright ©1988 by COMPUTEI Publications, Inc. All rights reserved, ISSN 0737-3716.

COMPUTEI Publications, Inc. is part of ABC Consumer Magazines, Inc., one of the ABC Publishing Companies: ABC Publishing, President, Robert G. Burton; 1330 Avenue of the Americas; New York, New York 10019.

### editor's notes

After an association of eight years, and after a year as Editorial Director, I'm leaving COMPUTE! Publications to form a new company with Robert Lock, COMPUTE!'s founder.

Withdrawing, I can see the pathways that led to COMPUTE!'s current status as a leader in consumer-oriented computer publications. I can also see the exciting growth and strength of our publications, how they matured under Robert's guidance.

These pathways, the growth and strength, were only aspirations back in 1980 when I wrote some articles and sent them to COMPUTE!. The magazine had a few thousand readers then and was competing with a handful of other consumer publications for the new home computing audience.

The following year, Robert asked me if I would be interested in joining his fledgling staff as an editor. I came to Greensboro and worked with him and the half-dozen other COMPUTE! employees. Over the next six years, he built COMPUTE! into the significant publishing group it is today: more than 200 books in print, six separate magazines, and over one million readers a month.

We are grateful for the continued support of our readers, and agree with you that computing is too important an issue to be left to the experts. In the coming years, COMPUTE! Publications will continue to evolve, but it will never lose sight of its goal: to explore and explain these fascinating machines for the average intelligent person. In a democracy, of course, the people make the decisions.

We believe that few forces in contemporary life are more significant—or will have greater long-term effects—than the impact of computers on society. So it is vital that the public understand this technology and, thereby, bring its collective wisdom to decisions about computing and public policy.

COMPUTE!, of course, also entertains. We have always offered games, graphics, music, and other programs of wide appeal. But, in addition, we feature serious applications, educational programs, tutorials, and even philosophical speculations. These traditions will continue.

Over the years COMPUTE! has attracted some of the most intelligent and talented writers, editors, programmers, and artists in the business. The magazines are now in their capable hands. I'm sure you'll find much to enjoy and much to learn in these pages over the coming years.

Richard Manufeld

# STOP FIGHTING WORLD WAR II

the world. Control an entire fleet of warships equipped
with hi-tech weaponry and surveillance systems. Your theater
of operations: today's hot spots like the Persian Gulf,

Take command of the most modern naval task force in

the Falklands and the North Atlantic. As realistic as tonight's

six o'clock news.

EVERY OTHER NAVAL SIMULATION IS HISTORY.

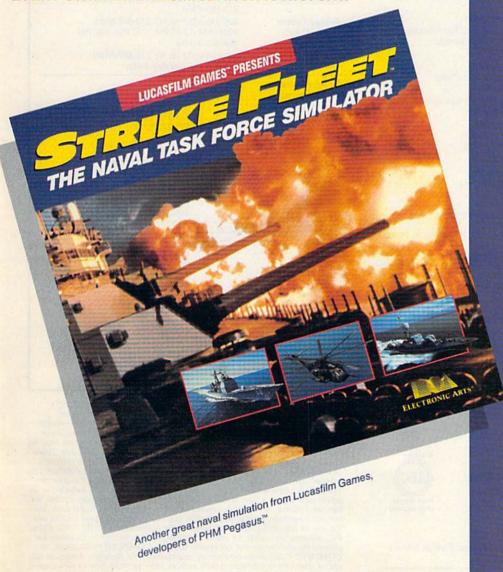

Screen shots represent C64 version. Others may vary.

HOW TO ORDER: Visit your retailer or call 800-245-4525 for direct VISA or MasterCard orders (in CA call 800-562-1112). The direct order price is \$29.95 for the C64 version and \$34.95 for the Apple version. Send a U.S. check or money order to Electronic Arts Direct Sales, P.O. Box 7530, San Mateo, CA 94403. Add \$3 shipping and handling (\$5 for shipping to Canada). Please allow 1-2 weeks for U.S. delivery. C64 is a registered trademark of Commodore Electronics Limited. Apple is a registered trademark of Apple Computer. TM & © 1987 Lucasfilm Ltd. All rights reserved. Electronic Arts, authorized user.

All screen shots @ 1987 Lucasfilm Ltd.

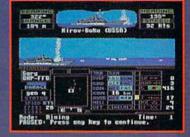

Hunt down the enemy with phase-array radar and ultra long-range sonar surveillance systems. Launch Seahawk, Lynx or Seasprite helicopters for remote targeting and anti-sub warfare. Modern weapon systems include Phalanx auto-cannons, Harpoons, Exocets and Tomahawk cruise missiles.

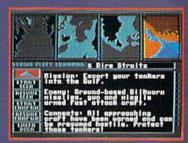

Choose from 10 individual missions or fight a gut-wrenching campaign spanning 4 separate conflicts.

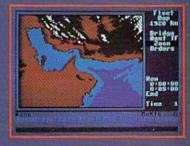

Command your fleet from the Combat Information Center. Take control from the bridge of any vessel or the cockpit of any helicopter.

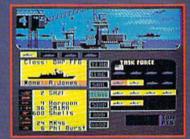

Configure your task force from a dozen different classes of vessels. Like Spruance destroyers, Ticonderoga cruisers and Oliver Hazard Perry frigates. Deploy up to 16 vessels in your fleet.

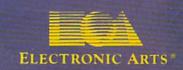

# COMPUTE! Publications, Inc. obc One of the ABC Consumer Magazines, Inc. A Capital Cities/ABC, Inc. Company

| Publisher/Editorial Director<br>Managing Editor<br>Associate Publisher                                   | William Tynan<br>Kathleen Martinek<br>Selby Bateman                                | Group Advertising Directorsumer Electronics Advertising Director Production Coordinator                                                 | •                      | Peter Johnsmeyer<br>Bernard J. Theobald, Jr.<br>Kathleen Ingram                                                                                                    |
|----------------------------------------------------------------------------------------------------|------------------------------------------------------------------------------------|----------------------------------------------------------------------------------------------------|------------------------|----------------------------------------------------------------------------------------------------|
| Editor, COMPUTE!<br>and COMPUTE!'s Gazette<br>Assistant Editors, COMPUTE!<br>and COMPUTE!'s Gazette      | Lance Elko  Rhett Anderson, Randy Thompson,                                        | Customer Service Mana<br>Dealer Sales Supervisor<br>Individual Order Super                                                              | nger                   | Diane Longo<br>Jose Cruz<br>Cassandra Green                                                                                                    |
| Production Director<br>Editor, COMPUTEI's Atari ST<br>Disk & Magazine and                                | Clifton Karnes<br>Tony Roberts                                                     | William Tynan, Vice Pre<br>Richard J. Marino, Vice<br>Ilene Berson Weiner, Vi                                                           | President, Ad          | AND THE PARTY OF THE PARTY OF T |
| COMPUTE!'s PC Magazine<br>Editor, COMPUTE!s Apple<br>Applications Magazine                               | Tom R. Halfhill  Gregg Keizer                                                      | Editorial Board<br>William Tynan, Kathleen<br>Halfhill, Stephen Levy                                                                    | n Martinek, S          | selby Bateman, Lance Elko, Tom R.                                                                                                    |
| Features Editor                                                                                          | Keith Ferrell                                                                      | COMPUTE! Publications, Inc. publishes:                                                                                                  |                        | nes:                                                                                                    |
| Assistant Technical Editors Assistant Editor, COMPUTEI's Atari ST Disk & Magazine Assistant Editor       | Dale McBane, Jim Fuchs Todd Heimarck John Shadle                                   | COMPUTE!<br>COMPUTE!'s Ga<br>COMPUTE!'s Atari S                                                                                         | COMPUTE!<br>zette Disk | Books COMPUTE!'s Gazette COMPUTE!'s Apple Applications                                                                                                    |
| Assistant Features Editor                                                                                | Tom Netsel                                                                         | Editorial offices:                                                                                                    | 324 Wes                | st Wendover Avenue, Suite 200,                                                                                                    |
| Programming Supervisor                                                                                   | Patrick Parrish                                                                    |                                                                                                    |                        | oro, NC 27408                                                                                                    |
| Editorial Programmers                                                                                    | Tim Midkiff, William Chin, George<br>Miller                                        | Corporate offices:                                                                                                    | 825 7th<br>212-265-    | Avenue, New York, NY 10019<br>-8360                                                                                                    |
| Buyer's Guide Coordinator<br>Copy Editors                                                                | Caroline Hanlon<br>Karen Uhlendorf, Karen Siepak, Jill<br>Champion, Lori Sonoski   | Individual Orders:<br>(Single Copy)                                                                                                    |                        | -6767 (In NY 212-887-8525)<br>M-12:30 PM; 1:30 PM-3:00 PM<br>-Friday                                                                                                    |
| Editorial Assistant<br>Submissions Reviewer                                                              | Mickey McLean<br>David Hensley                                                     | Dealer Sales:                                                                                                    | 800-638-               | -3822 (In NY 212-887-8566)<br>PM Monday–Friday                                                                                                    |
| Programming Assistants Executive Assistant                                                               | Troy Tucker, Joyce Sides<br>Debi Nash                                              | Sales Representatives                                                                                                    | Tuesday.               | 445 240 0200                                                                                                    |
| Administrative Assistants  Receptionist                                                                  | Julia Fleming, Iris Brooks, Sybil Agee,<br>Claudia Earhart<br>Anita Armfield       | Jerry Thompson<br>Lucille Dennis<br>Tom Link<br>Harry Blair                                                                             |                        | 415-348-8222<br>415-348-8222<br>212-315-1665<br>919-275-9809                                                                                                    |
| Associate Editors                                                                                        | Jim Butterfield<br>Toronto, Canada<br>Fred D'Ignazio<br>E. Lansing, MI             | Address all advertising materials to:<br>Kathleen Ingram, COMPUTEI's Gazette<br>324 West Wendover Ave., Suite 200, Greensboro, NC 27408 |                        |                                                                                                    |
| Contributing Editor                                                                                      | David Thornburg<br>Los Altos, CA<br>Bill Wilkinson                                 | Sales Offices<br>Northeast<br>Mid-Atlantic<br>Southeast                                                                                 |                        | 212-315-1665<br>212-315-1665<br>919-275-9809                                                                                                    |
| COMPUTE!'s Book Division Editor<br>Assistant Editors                                                     | Stephen Levy<br>Tammie Taylor, Robert Bixby, Lynne<br>Weatherman                   | Sales Offices, Jules E. T<br>1290 Howard Avenue,                                                                                        |                        | c.                                                                                                    |
| Programming Assistant                                                                                    | David Florance                                                                     | Midwest                                                                                                    |                        | 312-726-6047                                                                                                    |
| Production Manager<br>Art Director<br>Assistant Art Director<br>Assistant Production Manager<br>Designer | Irma Swain Janice R. Fary Lee Noel, Jr. De Potter Tony Jacobson                    | Texas Pacific Northwest California Arizona New Mexico Colorado                                                                          |                        | 713-731-2605<br>415-348-8222<br>415-348-8222<br>415-348-8222<br>415-348-8222<br>303-595-9299                                                                                                    |
| Artists Typesetting Illustrator                                                                          | Robin Case, Kim Potts, Scotty Billings<br>Terry Cash, Carole Dunton<br>Harry Blair |                                                                                                    |                        |                                                                                                    |

Subscription Orders and Inquiries COMPUTEI'S GAZETTE P.O. Box 10957, Des Moines, IA 50340

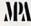

TOLL FREE Subscription Order Line 1-800-727-6937

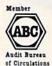

#### COMPUTE!'s GAZETTE Subscription Rates

(12-Issue Year): US (one year) \$24. Canada, Mexico and Foreign Surface Mail \$30. Foreign Air Mail \$65.

The COMPUTE's GAZETTE subscriber list is made available to carefully screened organizations with a product or service which may be of interest to our readers. If you prefer not to receive such mailings, please send an exact copy of your subscription label to: COMPUTER'S GAZETTE, P.O. Box 10958, Des Moines, IA 50950. Include a note indicating your preference to receive only your subscription.

Authors of manuscripts warrant that all materials submitted to COMPUTE's GAZETTE are original materials with full ownership rights resident in said authors. By submitting articles to COMPUTE'S GAZETTE, authors acknowledge that such materials, upon acceptance for publication, become the exclusive property of COMPUTE! Publications, Inc. No portion of this magazine may be reproduced in any form without written permission from the publisher. Entire contents copyright © 1988 COMPUTE! Publications, Inc. Rights to programs developed and submitted by authors are explained in our author content. developed and submitted by authors are explained in our author contract. Unsolicited materials not accepted for publication will be returned if author provides a self-addressed, stamped envelope. Where programs are included in an vides a self-addressed, stainped envelope. Writer programs are included in an article submission, a tape or disk must accompany the submission. Printed listings are optional, but helpful. Articles should be furnished as typed copy (upper and lowercase, please) with double spacing. Each article page should bear the title of the article, date, and name of the author. **COMPUTE!** Publications, Inc., assumes no liability for errors in articles or advertisements. Opinions expressed by authors are not necessarily those of **COMPUTE!** Publications, Inc. **COMPUTE!** Publications assumes no responsibility for damages, delays, or failure of shipment in connection with authors' offer to make tape or disk copies of programs published herein.

Commodore 64, Plus/4, 16, and 128 are trademarks of Commodore Business Machines, Inc., and/or Commodore Electronics Limited. Other than as an independent supplier of quality information and services to owners and users of Commodore products, **COMPUTE!** Publications, Inc., is in no way associated with Commodore Business Machines, Inc., or any of its subsidiaries.

# 100 levels, 2473 ghosts, 586 scrolls -and one wicked demon

Blast mad mages, mutant rats, and murderous monsters. Explore mysterious multi-level mazes. Annihilate hordes of ghosts, snappers, and dervishes to claim magical artifacts and treasure. The action won't stop until you get to the bottom of it all – and hand Calvrak the Demon a one-way ticket to oblivion.

#### GET YOUR DEMON STALKERS DEMO DISK!

Three wicked levels of manic arcade action. Send your name, address, and a check for \$2 (to cover shipping and handling) to Demon Stalkers Demo Disk, Electronic Arts Direct Sales, P.O. Box 7530, San Mateo, CA 94403.

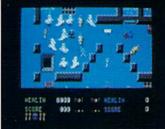

The deeper you go, the harder it gets. (You might want to bring along a friend to help.) But don't wait 'til you find a Slow Death curse to use the Save Game command.

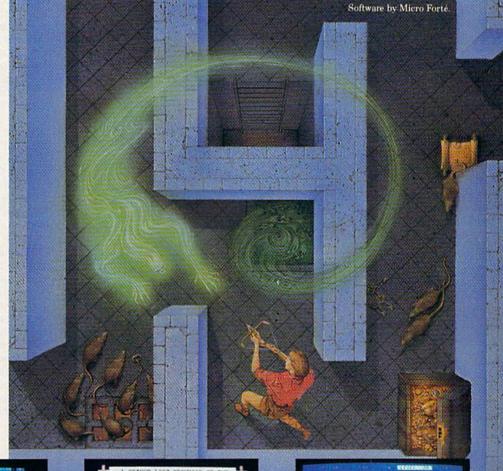

Scrolls give you hints, magic, and the saga of the Marble Vaults. If you'd rather, write some history of your own.

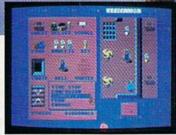

Use the Dungeon Construction Set to design your own worst nightmare . . . and then inflict it on your friends. With over 200 design options, Demon Stalkers' horrors can be as infinite as your imagination.

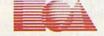

ELECTRONIC ARTS®

TO PURCHASE DEMON STALKERS: Visit your retailer. Or call 800-245-4525 (in CA 800-562-1112) between 8am and 5pm Pacific time, and place a direct order on your Mastercard or VISA. Or order by mail by sending a check, money order, or VISA/Mastercard information to the address above. C64 version is \$29.95, plus \$3 shipping and handling. CA residents add 6% sales tax.

# feedback

Do you have a question or a problem? Have you discovered something that could help other Commodore users? We want to hear from you. Write to Gazette Feedback, COMPUTE!'s Gazette, P.O. Box 5406, Greensboro, NC 27403. We regret that, due to the volume of mail received, we cannot respond individually to programming questions.

#### Sacrificing Readability

After understanding READ and DATA, I wrote a program for the 64 that starts like this:

10 READ QUESTION\$: READ ANSWER\$ 20 PRINT QUESTION\$: INPUT A\$ 30 IF A\$ = ANSWER\$ THEN PRINT "CORRECT"

It always gives me an error message. I don't understand what's wrong with it.

Julio de la Mora

Some programmers like to use long variable names such as QUESTION\$ or ANSWER\$ because it makes the program more readable. When you use real words for variables, you can easily remember their functions in the program. You should be aware that the 64 and 128 recognize only the first two letters of a variable name. Try typing QUEST = 15: PRINT QUICK, QUAIL, QU. Notice that all of the variables are treated as a single variable, QU.

Whenever you put long variable names in a program, you must watch for embedded keywords. The problem with QUESTION\$ is that it contains the keyword ON, which is used in ON-GOTO branches. When line 10 is entered into memory, the two letters ON are tokenized. The 64 thinks you're trying to use the ON command. Change the variable name to QUESTIO\$ or QUESTIN\$ and the error message will disappear.

In addition to prohibiting embedded keywords, the 64 won't allow you to assign values to the reserved variables ST, TI, and TI\$ (128 owners should add DS, DS\$, ER, ERR\$, and EL to the list). You're not permitted to say ST = -15, for example. You'll note that the variable QUESTION\$ contains both ST and TI, but that's fine. Unlike keywords, reserved variable names can be embedded anywhere except the first two characters.

Overprotection And A New Computer

I have two questions. First, I have a 64 with a 1541 disk drive. My drive will load all programs except those by Electronic Arts. Do you know what the problem could be?

Secondly, I saw a Commodore 128D at a computer store. What are the differences between the 128 and the 128D?

Steve Zdancewic

Copy protection is the culprit in the case of your first question. Many companies protect their software, and game software has traditionally been the most heavily protected software of all. Unfortunately, some copy protection is so severe that only properly aligned disk drives can load the software. Many computer dealers can perform a drive alignment procedure that should solve your problem.

The Commodore 128D differs from the 128 in several ways. First, it comes with a built-in 1571 disk drive and detachable keyboard (the computer looks very similar to an Amiga 1000). Second, bugs in the 128 and 1571 ROMs have been corrected. Third, the 80-column VDC chip now has access to 64K of video RAM, up from 16K in the 128. This allows for higher-resolution graphics with more colors. The 128D is otherwise completely compatible with the original 128.

#### The Value Of Nothing

I think I've found a new clock or something while experimenting with my 64. I isolated the address and built the following program around it:

10 PRINT "{CLR}"
20 PRINT "{HOME}{4 DOWN}{4
SPACES}{4 LEFT}";
30 PRINT PEEK(55296)
40 FOR I=1 TO 200:NEXT
50 GOTO 20

The value in the memory location is constantly changing. Please tell me what's going on here.

Tim Schreiber

Your mystery location, 55296 (\$D800 in hexadecimal), is the first address in the area of the computer's memory that holds screen color information. Print a character in the upper left corner of the screen,

then POKE a value between 0-15 into location 55296. You should see the character change color (unless the value you use is the same as that for the current color). But since the color remains constant, you may wonder why the color memory value appears to be unstable.

Since the Commodore 64 can produce just 16 different colors, only four bits are required to hold all possible color values for each screen position. (Four bits can represent binary values in the range 0000-1111, 0-15 decimal.) The designers of the 64 took advantage of this situation to save a few pennies: Screen color memory is in its own RAM chip, separate from the rest of the computer's memory. For the 1024 locations in the color memory area, the memory cells are only four bits wide instead of the usual eight. If all eight bits had been used, a RAM chip with twice the capacity would have been required, and half that capacity would have gone unused.

However, the microprocessor still reads all eight data lines when you PEEK the contents of a memory location, even when only four are actually connected. In the case of color memory, the lower four bits contain the true color value, but the value returned for the upper four bits is unpredictable. It will depend on how the microprocessor interprets whatever stray electrical signals are present on the higher four lines of the computer's data bus when the location is examined. That's why the location you asked about appears to change randomly.

Try changing line 30 of your program to read as follows:

#### 30 PRINT PEEK(55296) AND 15

Now you should see an unchanging value. The AND 15 strips off the meaningless upper four bits of the byte value, showing that the lower four bits remain constant.

#### **MLX Printouts**

I have a question regarding the "MLX" machine language entry program published in GAZETTE. I want to know how to print out copies of the MLX programs as I have entered them. I tried using OPEN 4,4:CMD 4 before running MLX, but that didn't work. Please help.

John L. Hunter

Your attempt to use the CMD command failed because a number of other BASIC

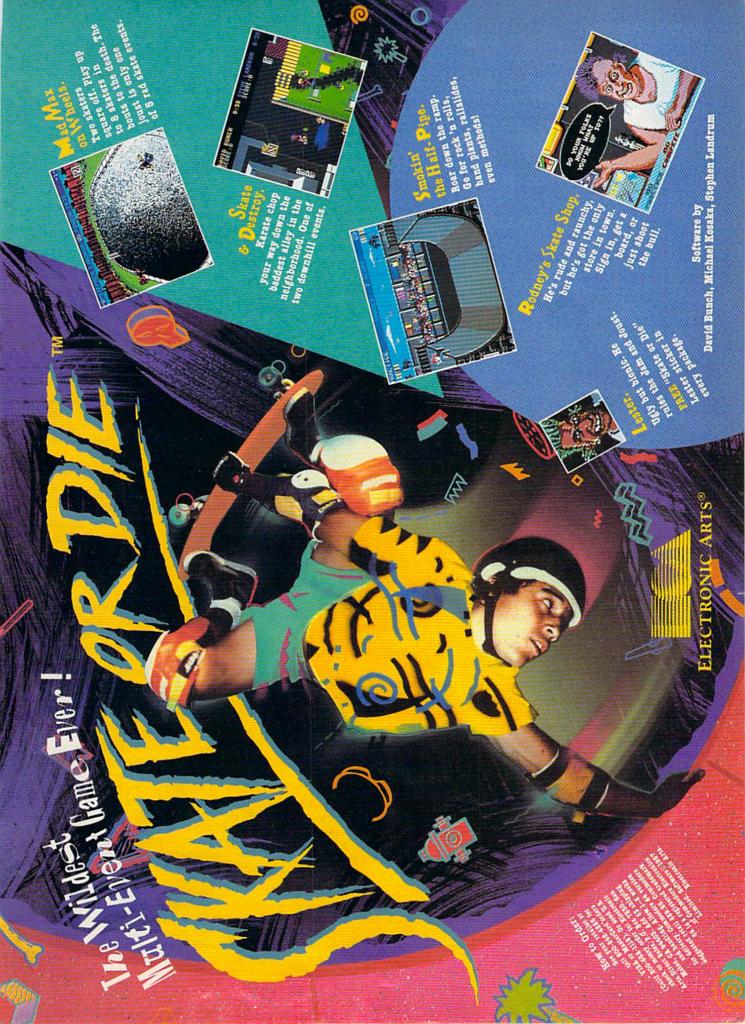

statements cancel its effect, most notably GET—which appears frequently in MLX. The following additions and changes to the MLX program will add a printer option to MLX's Display command. Be sure to use the version appropriate for your computer:

For the Commodore 64:

- 612 PRINT" [DOWN] DISPLAY ON {RVS}S{OFF}CREEN OR {RVS}P {OFF}RINTER?"
- 614 GET D\$:IF D\$="" THEN 614
- 616 IF D\$="P" THEN PRINT"{BLU} PRINTING...":OPEN 4,4:CMD 4 :GOTO 630
- 618 IF D\$<>"S" THEN GOSUB 1060 :GOTO 614
- 650 F=1:AD=AD+8:IF AD<=EA THEN 656
- 652 IF D\$="P" THEN PRINT#4:CLO SE 4
- 654 PRINT"{BLU}\*\* END OF DATA [SPACE]\*\*":GOTO 220
- 656 IF D\$="P" THEN 630

For the Commodore 128:

- 552 PRINT"{DOWN}DISPLAY ON {RVS}S{OFF}CREEN OR {RVS}P {OFF}RINTER?"
- 554 GETKEY D\$:IF D\$="P" THEN P RINT"{BLU}PRINTING...":OPEN 4,4:CMD 4:GOTO 570

556 IF D\$<>"S" THEN GOSUB 950: GOTO 554

- 600 F=1:AD=AD+8:IF AD<=EA THEN BEGIN:IF D\$="S" THEN 610:E LSE 570:BEND
- 602 IF D\$="P" THEN PRINT#4:CLO SE 4
- 604 PRINT"[BLU]\*\* END OF DATA [SPACE]\*\*":GOTO 220

The modifications also use CMD to redirect PRINT statements to the printer, but within a loop that contains no GETs. Note that a PRINT# must be issued before the CLOSE at the end of the loop to properly disconnect the CMD (line 652 in the 64 version or line 602 in the 128 version).

#### **Sharing Data**

I have read that there is something called a *null modem* which allows two computers to communicate without using phone lines. I am sure many Commodore owners would appreciate learning how to accomplish this. What equipment is needed? How does one connect the computers? I own a 64, 128, Plus/4 and two modems.

Julio Micheli

A null modem cable allows you to connect two computers without using phone lines. The transfer line from one computer's modem port is wired to the receive line on the other computer and vice versa, with the ground connected straight through. You then run terminal programs on both computers, uploading files from one and downloading on the other.

Most people who use null modem cables own two or more computers with incompatible disk formats. For example, the 64 uses 5¼-inch disks and the Amiga uses 3½-inch disks. If you owned these two computers, you could use a null modem cable to transfer text files from one computer to the other. You'd also need an RS-232 interface for the 64, to convert the voltage to the standard level.

In your case, you own three Commodore eight-bit computers that use the same kinds of disks. If you wanted to transfer a file from one computer to the other, it would be easiest to just save the file to disk and move the disk to the second computer. There's no need to use a null modem cable.

#### Saving A Character

I am writing an adventure game for the 64. I have worked out most of the bugs, but my problem is saving the characteristics of the adventurers. The player is asked to select values for his or her character such as intelligence, integrity, and strength, which are then preserved as string variables.

When the player decides to leave the game for awhile, he or she is given the option of saving the character. How can I save all this information as just one file?

David Carter

To save variables to disk, you open a file, write to it, and close it. Say you have ten characteristics stored in a string array CH\$. The following lines open a sequential file and write your variables to disk:

GM 1000 OPEN 15,8,15:OPEN 8,8, 8,"0:FILENAME,S,W"

MA 1010 FOR I=0 TO 9:PRINT#8,C H\$(I):NEXT I

HR 1020 INPUT#15, EN, EM\$:CLOSE8
:CLOSE15:IF EN<>0 THEN
PRINT EN; EM\$:END

The following lines will read the file back:

HE 2000 OPEN 15,8,15:OPEN 8,8, 8,"0:FILENAME,S,R"

PG 2010 FOR I=0 TO 9:INPUT#8,C H\$(I):NEXT I

EB 2020 INPUT#15,EN,EM\$:CLOSE8
:CLOSE15:IF EN<>0 THEN
PRINT EN;EM\$:END

#### The End Of A File

How can I get the starting and ending address of a ML program? Also, I have a spreadsheet program that has the manual on disk and I'd like a program that will print out any sequential file.

G. Debaets

The two bytes at the beginning of BASIC and machine language programs always indicate the load address. To find the starting address, open the file and read in the low byte and the high byte. For the ending address, keep reading the file until there's nothing more to read. If you know how

long the file is, you can add the value to the starting address to get the ending address. Here's a program that figures out the starting and ending address:

MJ 10 INPUT"NAME OF FILE"; F\$

PK 20 OPEN1,8,0,F\$+",P,R"

FM 30 OPEN15,8,15:INPUT#15,E,E \$:IFE<>0THENCLOSE1:CLOSE 15:PRINTES:END

CH 40 GET#1,L\$:GET#1,H\$:SA=ASC (H\$+CHR\$(0))\*255+ASC(L\$+ CHR\$(0)):EA=SA

QK 50 GET#1,A\$:EA=EA+1:IFST<>6 4THEN50

QF 60 CLOSE1:CLOSE15

AJ 70 PRINT"STARTING ADDRESS:"

QX 80 PRINT"ENDING ADDRESS:",E

Line 50 continues to read bytes from the file until there are no more to read. The reserved variable ST returns the status of the last input/output operation. With disk files, ST will be 0 if there's more in the file and 64 if the end of the file has been reached.

To print out a text file (assuming it's stored in Commodore ASCII), open the file, read the characters, and print them to the screen. Again, the ST variable tells you where the end of the file is. Substitute the appropriate filename in line 10.

10 OPEN4,4,7: OPEN 1,8,2,"filename,S,R" 20 GET#1, A\$: S=ST 30 PRINT#4, A\$;: IF S=0 THEN 20 40 CLOSE 1: PRINT#4: CLOSE 4

It's necessary to copy ST to another variable because it is affected by I/O operations, including the PRINT# statement.

#### The Language of MLX

I've been wondering how to write machine language programs. I wish to be able to use the "MLX" machine language entry program you publish each month. I'm anxious to begin, so please give me a list of the MLX programming numbers along with definitions, or tell me how I can find out how to make machine language programs on my own.

Kevin Temple

"MLX" is designed for entering previously created machine language programs. It's not for writing programs from scratch, nor is it a tool for learning how to program in machine language. The numbers in an MLX listing are indeed the instructions and data that comprise a machine language program, but the ML program itself was created by other means, then listed in MLX format to make it easier for our readers to type in.

To learn more about machine language programming for your Commodore, you should consult the many introductory books on the subject. Machine Language for Beginners, published by COMPUTE! Books, is one good choice to help you get started. Instead of MLX, the tool you need

# Chzandry:

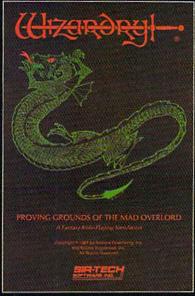

Also available for: Apple II Series, IBM PC & compatibles, Tandy 1000 SX & EX, Macintosh Now the world of Wizardry comes to Commodore 64/128

# PROVING GROUNDS of the MAD OVERLORD

With your Commodore 64 or 128 you can now experience an exciting initiation into the internationally-acclaimed world of the Wizardry Gaming System.

Begin with the first scenario\*: Proving Grounds of the Mad Overlord. It challenges you to overcome devious tricks and sudden traps, strange and mysterious encounters, maze upon maze of puzzles, stimulating and intricate subplots and sophisticated themes. Ingenious multilevel, mind-bending tests abound with vile creatures, unspeakable villains, courageous adventurers and strong allies to hinder and help you achieve ultimate victory.

#### SIR-TECH

Sir-tech Software, Inc., P.O. Box 245, Ogdensburg, NY 13669 (315) 393-6633

® Registered trademark of Sir-tech Software, Inc.

Copyright by Sir-tech Software, Inc.
 Commodore is a registered trademark of Commodore International

PLAY IT TO THE HILT!

Many other Wizardry scenarios coming for Commodore players.

Time passes. Things get old. Let's face it, even Willie Mays retired. So there's no way your Commodore can compete with a newer machine, right?

Wrong.

The fact is that there's actually more power in your Commodore 64 or 128 than when you bought it. All you need is GEOS or GEOS 128 to find it.

GEOS is the revolutionary operating system that works your hardware up to seven times harder than it's ever worked before. Loading. Processing. Accessing information. All at the mere touch

of a mouse or joystick.

#### Time Warps Discovered

With GEOS, everything speeds up. Including vou. Because the system is incredibly fast and ridiculously easy to learn: GEOS shows you options, you point at what you want and click your mouse.

End of lesson.

Now, once you know that, you know how every other GEOS application works, too. Like geoWrite, which lets you punch up paragraphs with five different fonts. Or geoPaint, which dresses up diagrams with an arsenal of artistic appliances. Both are built

right into the GEOS disk. And when you put them together with geoWrite Workshop's LaserWriter compatibility, every new GEOS document comes out looking like an old master.

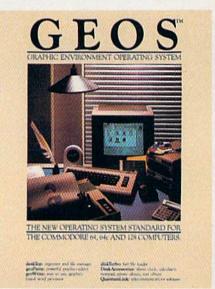

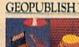

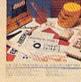

Selfel.

#### **GEOPUBLISH**

The desktop publishing program that lets you design for mats, column widths and page layouts. Accepts any geoWrite text and converts non-GEOS text. Wraps text around granbies automatically. graphics automatically. Headline fonts up to 192 pt. Complete graphics toolbox.

#### GEOCALC

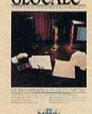

#### GEOCALC

The GEOS-compatible, num-ber-crunching spreadsheet for tracking and analyzing numerical data. Create your own formulas, perform calcula-tions for anything from simple geometry to "what if" cost projections.

#### WORKSHOPE

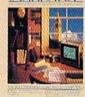

#### GEOWRITE WORKSHOP

All the GEOS-compatible tools a writer needs, including new geoWrite 2.1 with headers, footers, margins to 8" and fea-tures to justify, center, search and replace text. Includes a Text Grabber (for converting text from programs like Paper Clip), geoMerge and Laser-writer printing capability. Writer printing capability.

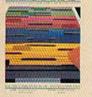

#### Killer

GEOFILE

The GEOS-compatible data-base manager that sorts, edits and prioritizes whatever data you feed it. You fill out the "input form," specify your command, and geoFile takes it from them." it from there.

#### **GEOPROGRAMMER**

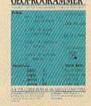

#### GEOPROGRAMMER

A programmer's dream for writing your own programs or super-charging someone else's. With easy yet mind-boggling features like graphics that insert by simply cutting and pasting directly from geoPaint. Comes with geoAssembler, geoLink and geoDebugger for modular assembly and testing.

#### GEOSPELL

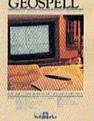

#### GEOSPELL

Over 28,000 word geoDictionary for checking spelling. Lets you add words, switch dictionaries, edit, and automatically search and replace. Customize and create forth up to 48,01 with create fonts up to 48 pt. with geoFont.

#### Avoid Old Age Forever!

But how does all this affect your Commodore's future? Well, it means you don't ever have to worry about it becoming obsolete. because there are all kinds

THE NEW OPERATING SYSTEM STANDARD

of GEOS applications for almost every purpose.

You can finally get organized with geoFile, the database that searches, finds and lists almost anything that you want to search, find and list. You can manipulate mathematics or figure out financial formulas with geoCalc. If writing's your style, geoWrite Workshop can help you hammer out any kind of report. And geoPublish is the desktop publishing program that is still making headlines throughout the entire industry.

Of course, that's merely a sampling of what the GEOS environment. has to offer. Because even as you read this, legions of our engineers are hard at work, developing even more GEOS applications for even more uses.

All of which means you get a whole lot more out of your Commodore than you ever bargained for. And while that may not actually keep your Commodore from getting older, that's certainly something it could live with

for a long, long

Berkeley time. Softworks

The brightest minds are working at Berkeley.

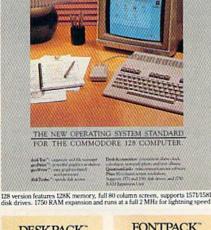

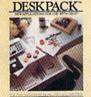

S. Miller

#### DESKPACK

applications: Graphics
Grabber for importing art from
Print Shop!" Newsroom" and
Print Master "graphics:
Calendar; Icon Editor and Black
Jack Dealer. Now includes geoDex, the GEOS-compatible
director; that allows you to directory that allows you to create lists by name, address, phone number, and geoMerge to customize form letters and invitations. In either 40 or 80 col. mode.

#### FONTPACK

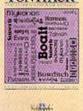

#### **FONTPACK 2**

A collection of even more fonts for use with GEOS applications, in various shapes and sizes for more expressive and creative documents. Includes font editor. In either 40 or 80 column mode.

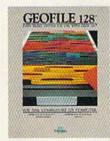

#### **GEOFILE 128**

The GEOS-compatible database manager that sorts, edits and prioritizes whatever data you feed it. You fill out the "input form," specify your command, and geoFile takes it from there. 128 version features full 80 column screen. Due soon!

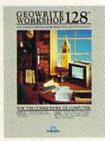

#### GEOWRITE **WORKSHOP 128**

All the GEOS-compatible tools a writer needs, including geo-Write 2.1 with headers, foot-ers, margins to 8" across and features to justify, center, search and replace text. In-cludes a Text Grabber (for con cludes a lext Grabber (for con-verting text from programs like Paper Clip), geoMerge and LaserWriter printing capability. Features full 80 column screen.

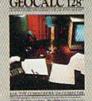

**GEOCALC 128** The GEOS-compatible, number-crunching spreadsheet for tracking and analyzing numer-ical data. Create your own for-mulas, perform calculations for muthing from simple appearance. anything from simple geometry to "what if" cost projections. 128 version features full 80 column screen. Due soon!

#### To order call 1-800-443-0100 ext. 234

Commodore, Commodore C64 and C128 are trademarks of Commodore Electronics, Ltd. GEOS, geoWrite, geoPaint, geo-Dectionary, geoMerge, geoWrite, workshop, geoCalc, geoFile, geoPublish, geoSpell, geo-Programmer, geoDebugger and Berkeley Softworks are trade-names of Berkeley Softworks.

to write machine language programs is an assembler. Many different assembler programs are available; check the software ads in this issue. You might try asking any friends who are already machine language programmers which assemblers they prefer.

#### **Duplicate Numbers**

A program I've written for my office on a 128 includes lots of information such as medication dosages, phone numbers, and so on. When I enter lines such as 300 data ER, 165, ICU, 200 and then LIST the program, it appears as 300 data valhex\$, 165, right\$lenelse, 200. The computer is in upper-/lowercase mode, and the information is typed in all capital letters. In lowercase, the program lists properly. Is there a bug in my 128 or is it a problem I can correct with programming?

David M. Cline, M.D.

Everything in memory—BASIC programs, machine language programs, variables, and so on-is stored as numbers. The numbers representing the ASCII values for capital letters in one context are the same numbers that represent BASIC commands in another context. The conversion from ER to VALHEX\$ isn't a bug in the 128; the computer is just misinterpreting the numbers it finds in memory.

A relatively quick fix, depending on how much data you've already typed, is to add quotation marks before and after the strings containing capital letters. This isn't necessary for numbers or lowercase words. Change your example line to this: 300 data "ER",165,"ICU",200. If you put the 128 into Auto-insert mode by pressing Esc followed by A, you can quickly add the additional quotation marks.

Another solution would be to scrap the READ-DATA loop and store the data in a sequential file, which you could create with a word processor. Instead of reading from DATA statements, open the file and INPUT# or GET# the data from disk.

#### DOODLE! Files And The 128

In your November 1987 issue, "Gazette Feedback" included a program for loading KoalaPad pictures on the 128. I'd like to know if you could adapt the routine to load DOODLE! files in 128 mode. James C. McGee, Jr.

The KoalaPad loader had to perform some transformations to load the picture into the right memory locations in the 128. Hires screens saved in DOODLE! format have all the information in just the right places, which is quite convenient. To view a DOODLE! picture in 128 mode, use this line: GRAPHIC1: BLOAD "picture", B0, P7168. Substitute the DOODLE! filename for picture in the BLOAD

#### The Shadow Knows

While writing a machine language sprite driver on the 128, I ran into a problem. When I store values for the horizontal or vertical position of sprite 0 in locations 53248 and 53249, the sprite will flicker to the specified position, then move right back where it was before. I wrote a tiny ML program that continuously stored the position values, and the sprite stayed in the specified position until the program is stopped. Why do these locations not move the sprite as they do on the 64?

Also, could you please print a chart giving the address in ROM of the routine for each BASIC 7.0 command?

Brian Powell

The sprite circuitry in the 128's VIC chip is the same as that in the 64, so the phenomenon you experienced isn't the result of any hardware difference. Rather, your problem occurs because the 128 already has its own built-in machine language sprite driver routines to support BASIC 7.0's MOVSPR command. The VIC chip's sprite position registers-along with most of the SID chip registers-have shadows in RAM. At regular intervals the computer automatically copies the contents of each shadow location into its corresponding hardware chip register. As a result, changing the hardware register directly has only a momentary effect because the value you store in the register will almost instantaneously be replaced by the value from the shadow location.

In the 128, locations 4566-4582 (\$11D6-\$11E6) are shadows of the VIC chip's sprite position registers at 53248-53264 (\$D000-\$D010). Every 1/60 second the contents of the shadow locations are copied into the hardware registers as part of the BASIC portion of the IRQ interrupt service routine.

The 64's interrupt handler doesn't use shadow locations because BASIC 2.0 has no interrupt-driven statements. Interrupt-driven statements in BASIC 7.0 include MOVSPR to position sprites, as well as SOUND and PLAY for sound generation. When the MOVSPR statement is used to specify a moving sprite, the corresponding horizontal and vertical position values may be changed during the interrupt sequence according to values stored in the sprite movement data table at 4478-4565 (\$117E-\$11D5) before the shadow values are copied into the hardware registers.

There are two ways of dealing with the 128's interrupt sprite driver. The easiest is for your program to store sprite position values in the shadow locations and let the computer take care of placing the values in the hardware registers. Instead of storing values in locations 53248 and 53249 to position sprite 0, simply store the same values in locations 4566 and 4567. (Although BASIC numbers the eight sprites 1-8, most hardware references use 0-7.) You can use other shadow locations to animate the sprite. For example, if sprite 0 is defined and enabled, then the following instructions will set it moving diagonally from top to bottom and left to right-roughly the equivalent of the BASIC statement MOVSPR 1,120#15:

LDA #\$0F ; set speed

STA \$117E

LDA #\$01; set direction STA \$1180

LDA #\$6E; horizontal increment

STA \$1182

LDA #\$40 ; vertical increment

STA \$1184

Chapter 3 of Mapping the Commodore 128, from COMPUTE! Books, has more detailed information on the shadow locations.

The alternative is to disable the portion of the interrupt sequence that supports BASIC commands. This can be done by setting bit 0 of the value in location 2564 to 0 (POKE 2564, PEEK (2564) AND 254 in BASIC or LDA \$2564:AND #\$FE:STA \$2564 in machine language). With this portion of the interrupt sequence disabled, you can store values directly in the 128's VIC chip registers just as you did for the 64. Just be sure that the 128 is set for the bank 15 configuration to gain access to the hardware registers. You should be aware that this approach has the side effect of disabling all the BASIC music commands as well as MOVSPR. Of course, if your program is written entirely in machine language this isn't a problem. In fact, it even provides a very slight speed increase.

BASIC 7.0 has almost 200 keywords and operators, so a chart of the all the entry addresses in ROM would be too long to print here. Refer to Appendix F in Mapping the Commodore 128 for a complete

#### COMPUTE!'s **GAZETTE**

**TOLL FREE** Subscription Order Line 1-800-727-6937

# SHELF-BASED EXPERT SYSTEM.

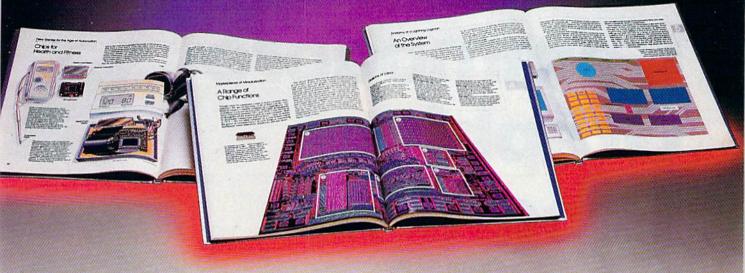

n expert system is like borrowing someone else's experience and expertise on a given subject.

UNDERSTANDING COMPUTERS by TIME-LIFE BOOKS is exactly that, an expert system on the subject of computers.

It's not software based, so it can't crash. And since it's not machine-specific, it won't become outdated easily, which means you'll find it an invaluable, long-lived reference whether you have an IBM®PC, an Apple Ile®, a multimillion dollar Cray®, or no computer at all right now.

#### A BRAND NEW SERIES THAT PRESENTS COMPUTERS IN A WHOLE NEW WAY.

UNDERSTANDING COMPUTERS is a new series of books that presents computers in a unique, broad-based way, unlike any other

On a digital record, sound is carried by pits and spaces, which are read by a laser beam.

computer book you've ever seen. It gets "under the hood," right down to the nuts and bolts of computers to explain what you need to know about them in plain English.

The first volume, Computer Basics, unwraps the mystery of writing binary code...the concept of logic

gates...how chips are designed...how a light pen works for graphic effects...the sequence of events in a computer from the first clock pulse to the last. And much, much more.

Succeeding volumes cover Software. Input/ Output. Graphics. Networking. The entire gamut of computer topics.

EVERY IMPORTANT CONCEPT IS ILLUSTRATED TO HELP ASSURE YOU UNDERSTAND.

Not only does UNDERSTANDING COMPUTERS give you all the computer background you want that you won't find elsewhere, it also shows you

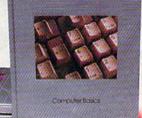

what it's all about, Full-color illustrations help make every concept crystal clear. And glossaries of terms help ensure your understanding. Each volume is a big 91/4" x 11 1/6" hardcover book with approximately 128 pages.

#### FREE 10 DAY EXAMINATION. NO OBLIGATION.

Begin to expand your computer know-hownow by examining Computer Basics for 10 days free. Keep it and pay only \$14.99 (\$18.99 in Canada), plus shipping and handling. Then you can continue to receive other volumes every other month, always

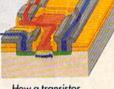

How a transistor operates as a switch.

with a 10-day free trial. Keep only the books you want. And you can cancel any time. Or return Computer Basics and owe nothing.

Return the coupon today, and start to bridge the gap from computer buff to computer expert.

IBM is a registered trademark of International Business Machines Corporation. Apple lle is a registered trademark of Apple Computer, Inc. Cray is a registered trademark of Cray Research, Inc. 1987 Time-Life Books. Box C-32066, Richmond, VA 23261-2066

# UNDERSTANDING COMPUTERS STARTS HERE. Mail to: TIME-LIFE BOOKS Box C-32066,

Richmond, VA 23261-2066
YESI Send me Computer Basics, as my introduction to the

YESI Send me Computer Basics, as my introduction to the shelf-based expert system, UNDERSTANDING COMPUTERS. I agree to the terms outlined in this ad.

DICKE

| Lagree to the te      | rms outlined in this ad.           | D1CKB9                                                                                                    |
|-----------------------|------------------------------------|----------------------------------------------------------------------------------------------------|
| Name                  |                                    | CONTRACTOR OF THE SECOND SECOND SECON |
| Address               |                                    | No. of Street, Street, |
| City                  |                                    | - TIME                                                                                                    |
| State or<br>Province  | Zip or<br>Postal Code              |                                                                                                    |
| All orders subject to | approval. Price subject to change. | BOOKS                                                                                                    |

# **UNDERSTANDING COMPUTERS**

# A Buyer's Guide To

# Commodore Graphics Programs

Caroline D. Hanlon and Mickey McLean

Commodore 64 and 128 graphics capabilities can be used to design a variety of printed pieces from greeting cards and certificates to models for mechanical toys. This buyer's guide lists many of the available graphics packages, and is divided into sections for paint, drawing, and utility programs, collections of clip art to add to other programs, and applications packages.

#### **Paint Programs**

Advanced OCP Art Studio

Firebird joystick optional \$39.95

Color artwork can be created using this paint program for the Commodore 64. The Advanced OCP Art Studio runs in hi-res mode and offers 16 pens, 8 random strays, 16 brushes that can be defined by the user, three levels of magnification, and zoom. Windows can be inverted, cut and pasted, enlarged, reduced, stretched, flipped, and rotated. There is a font editor with nine character sizes. The program accepts input from the keyboard, Koala Pad, or Datex mouse, and the art can be saved and printed.

#### Blazing Paddles Baudville \$29.95

Blazing Paddles is a paint program that can be used with several input devices. The program comes with a variety of text fonts and predrawn shapes, and includes a printer dump for most black-and-white and color printers. The user manual includes a short primer on hi-res graphics.

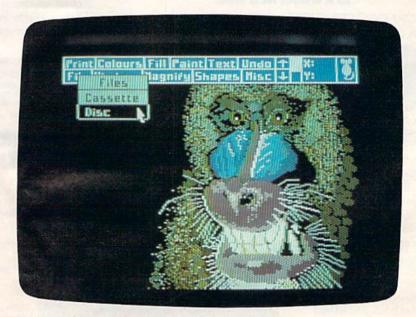

An artwork sample from Advanced OCP Art Studio.

# TOTAL BACK UP POWER TAKES ACTION A OUANTUM LEAP! ACTION

REPLAY IV THE UITIMATE UTILITIES/BACK-UP CARTRIDGE FOR THE 64/128

Action Replay allows you to Freeze the action of any memory Resident Program and make a complete back-up to disk or tape - but thats not all . . . . Just compare these features

- Simple Operation: Just press the button at any point and make a complete backup of any "memory esident program to tape or disk.
- Turbo Reload: All back-ups reload completely ndependantly of the cartridge at Turbo speed
- Sprite Monitor: View the Sprite set from the frozen rogram — save the Sprite — transfer Sprites from one ame to another. Wipe out Sprites, view the animation on screen. Create custom programs.
- Sprite Killer: Effective on most programs make yourself invincible. Disable Sprite/Sprite/Backround collisions.
- Unique Picture Save: Freeze and save any Hires Screen to tape or disk. Saved in Koala, Blazing Paddles
- Screen Dump: Print out any Screen to Host or Printers. 16 Gray Scales, Double size print options

00111

- Chais 4 times
- sampeting utility !!! beringen enewbried
- tisk formets WARP files can be her standard files vill load to 8 seconds — 280 e 7 sacondali

0

IIP PLUS 40K O

Compactors: Efficient comp

techniques - 3 programs per disk side - 6 programs if you use both sides.

- Single File: All programs saved as a single file for maximum compatibility.
- Utility Commands: A host of additional commands: - Autonum, Append, Old, Delete, Linesave, Printor-
- Fast Loader: Also doubles as a Fastload cartridge to speed up your commercial disk to upto 6 times normal
- Unstoppable Reset: Reset button to Rectrieve System and Reset even so called Unstoppable
- Fully Compatible: Works with 1541/C, 1570, 1571 and Datacassette with C64,128, 128D (in 64 Mode)
- Compatible: With Fast DOS and Turbo Rom Systems
- Disk Utilities: Fast Format, Directory, List, Run and many other key commands are operated by Function

Unique Restart: Remember all of these utilities are avail-able at one time from an grated operating sy A running program can be Frozen to enter any Utility and the program is restarted at the touch of a key — without corruption

ISI Logic Processor: This is where Action Replay IV gets it's power. A special custom ISI chip designed to process the logic necessary for this unmatched Freeze/Restart power. No other cartridge

- Freeze any program and enter a full machine

- No corruption
  An absolute must for the program Hacker—
  ake changes and see your result's instantly

In our most recent test unable to find any prograf ARA could not cope with.

- MONEY ORDER - COD ACCEPTE

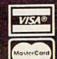

ORDERS NORMALLY SHIPPED WITHIN 48 Hrs.

ADD \$3.00 Shipping/Handling DATEL COMPUTERS 76 COUNTRY CLUB LANE LAS VEGAS NV 89109

# FINALLY, A CHALLENGING HELICOPTER

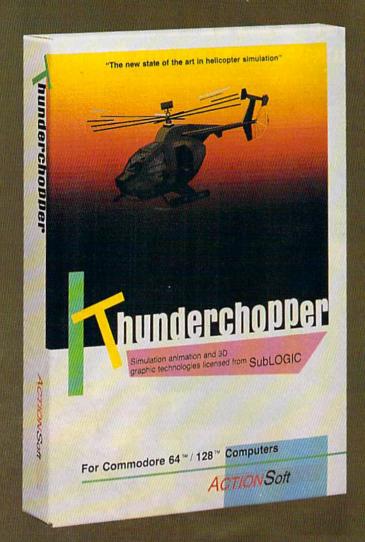

Sure, our competitors have their own versions of what they believe to be realistic helicopter simulations. But they're either too superSIMPLE or they make helicopter flight a true HARDSHIP. Only ThunderChopper's advanced flight systems, graphics, and game-playing strategies provide the perfect combination of challenge and fun.

-\$29.95Better Engineering at a Better
Price

ThunderChopper puts you at the controls of an advanced Hughes 530MG Defender. This high-performance scout/rescue/attack helicopter has the enhanced power and controllability not found in today's helicopters — or helicopter simulations. Thunder-Chopper's combination of power plus control lets you land on helipads or rooftops with ease. With enough experience you'll be ready to test your skills in a variety of dramatic escort, land and sea rescue, and combat scenarios.

High-speed 3D animated graphics, courtesy of Sub-LOGIC, offer superb out-the-window views in day, dusk, and night flight modes. ThunderChopper's sophisticated instrument panel lets you scan all vital information at a glance. An onboard flight computer provides mission instructions and pilot performance feedback. Advanced instrumentation includes Forward-Looking

Infrared, CO2 laser radar, and zoom television. Armament consists of TOW and Stinger missiles, a Hughes Chain Gun, and Zuni rockets — ThunderChopper's 750-horsepower jet turbine and precise controls provide the power and maneuverability to use them all effectively.

Superior programming and documentation design gets you up and flying in minutes. Flight techniques and combat strategies by Colonel Jack Rosenow, USAF (Ret.) provide all of the helicopter action and realism you've been looking for.

From simple landing practice to the most dangerous combat mission, ThunderChopper is the perfect combination of challenge and fun. ThunderChopper, truly generations ahead of the pack!

## SIMULATION THAT'S ALSO FUN TO FLY!

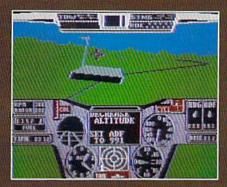

C64 Screens shown. Other computer versions may vary.

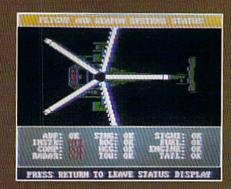

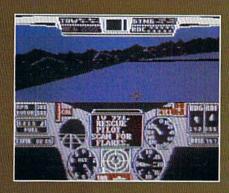

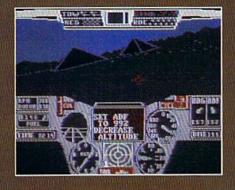

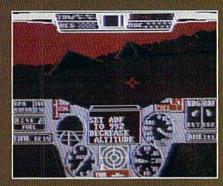

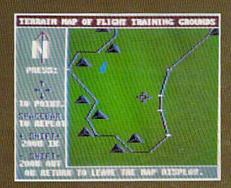

#### **Up Periscope!**

And don't forget Up Periscope!, the new state of the art in submarine simulation. For the ultimate in submarine action and realism, nothing else even comes close.

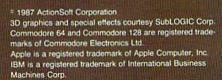

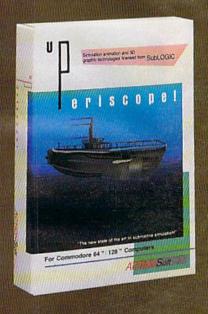

#### See Your Dealer...

Or write or call for more information. ThunderChopper is available on disk for the Commodore 64/128 and AppleII computers. Up Periscope! is available for the C64/128 and IBM PC. For direct orders please specify the program and computer version you want. Enclose \$29.95 plus \$2.00 for shipping (outside U.S. \$6.25) and specify UPS or first class mail delivery. Visa, Mastercard, American Express, and Diners Club charges accepted.

#### **ACTION Soft**

GENERATIONS AHEAD IN STRATEGY ACTION SOFTWARE

201 WEST SPRINGFIELD AVENUE, SUITE 711 CHAMPAIGN, IL 61820 (217) 398-8388

#### **GEOS**

#### Berkeley Softworks \$59.95

This graphics operating system includes a word processor, geoWrite, a color graphics program, geoPaint, desk accessories such as an alarm clock, notepad, calculator, and photo album; and a desktop that manages files and displays them as icons or text.

#### **GEOS 128**

#### Berkeley Softworks \$69.95

GEOS 128 is an integrated package for the Commodore 128 that offers applications such as geoPaint, a graphics editing system, and geoWrite, a graphics-based word processor. Features include icons, pop-up menus, windows, and an 80-column hi-res screen. The diskTurbo speeds up disk access; and DeskTop, the graphics interface to GEOS, supports the 1571 and 1581 as double-sided drives and takes advantage of 1750 RAM expansion. With a modem the user can connect to online services or to a service that will laser print documents and return them in the mail. Desk accessories include a calculator, note pad, alarm clock, photo, and text albums.

#### The Graphics Magician Painter Polarware Software \$24.95

This graphics program for the Commodore 64 uses color, patterns, lines, circles, fills, boxes, and brushes to help the artist create a variety of pictures. The program stores the artwork as artist's movements so the pictures can be edited at any time, and many can be stored on one disk at a time.

#### Poster Scholastic \$29.95

Poster is a graphics language program designed to help students in grades 4-6 learn about programming while creating a poster. The program contains a set of background colors, brushstrokes, and brush colors. A list of commands allows students to make, save, load, store, or erase a poster from disk. While creating the poster, students control the size, speed, color, and direction of the paintbrush. An edit mode gives the student the chance to change his or her work of art.

#### Rainbow Painter Springboard \$34.95

A graphics program for children ages 4-10, Rainbow Painter contains 50 different brushes and a variety of color patterns, so children can create their own drawings or color in one of the 50 prepared line drawings.

#### **Drawing Programs**

#### 3-D Surface Digiscape Software 1541 or 1571 disk drive \$39.95

The user can graph topographic maps, spatial frequency and distribution, subsurface geology, open pit mines, building sites, and logos, in three dimensions. The program is on disk and is menu-driven. Features include 3-D graphing routines with which the user may move the graph and change the elevation. Other adjustable parameters include grid size, printer output size, and center of graph. A dot-matrix printer is necessary if hardcopy of the graphics is desired.

#### Cadpak-64 Abacus Software \$39.95

This computer-aided design package can be used to create high-resolution pictures and graphics designs. Users can draw and edit pictures, drawings, or layouts. The program features dimensioning, zoom, color-fill, and printout capabilities.

#### Cadpak-128 Abacus Software \$59.95

This computer-aided design package for the Commodore 128 can be used to create highresolution pictures and graphics designs. It offers the same features as the 64 version: drawing, editing, zoom, color-fill, and printout capabilities.

#### CAD 3D **IHT Software** \$49.95

This three-dimensional computer-aided design program for the 64 can produce a wire-frame design using the Cartesian coordinate system.

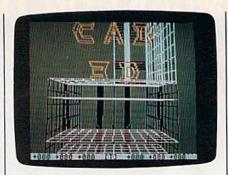

CAD 3D from IHT Software

Up to 2000 lines can be drawn, rotated 360 degrees, translated to other axes, or superimposed over other designs. Text and graphics can be added using DOODLE!. The program accepts either keyboard or joystick input, and can output to the 1520 plotter or any Commodorecompatible dot-matrix printer that produces printouts in hi-res mode.

#### Chartpak-64 or -128 Abacus Software \$39.95

This drawing program can be used to design, draw, edit, and print pie, bar, and line charts or scatter graphs. It also calculates and inserts statistics such as the mean, regression, and least squares into the charts. The program is available in versions for the Commodore 64 or 128.

#### ColorMe: The Computer Coloring

#### Mindscape \$29.95

Children in kindergarten through fifth grade can draw original pictures or color and cut-andpaste the pictures provided with this program. Text can be added to the pictures, and the pictures can be printed out. The package includes a teacher's manual, user's guide, and a ColorMe Kids Picture disk. A joystick is required. Additional picture disks are available for \$9.95 each.

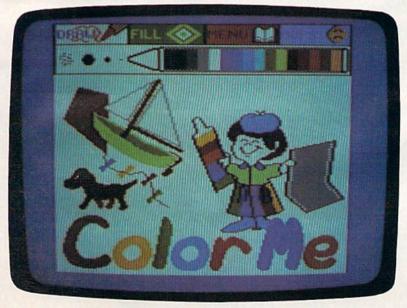

ColorMe: The Computer Coloring Kit is geared toward children K-5.

#### NBA FRANCHISES AVAILABLE: RATES REASONABLE!

(REQUIREMENTS: Knowledge of professional basketball. Capable of dealing with giants. Ability to handle high-pressure situations. Must bring own temper.)

#### Can YOU do the job?

Find out if you have what it takes in NBA, the animated statbased basketball game. Take control of Larry Bird, Dominique Wilkins, Michael Jordon, Kareem Abdul-Jabbar and Bob Cousey. Pick the starting line-ups, send in substitutes and call for the fast break and full-court press. NBA takes into account everything that occurs on court. On offense, you call the play. Choose the sequence of passes, but be careful: it increases the chance of two points, but also can lead to a steal or blocked shot. Work the outside, or just go for the three-pointer. On defense, set up outside or close to the basket, go for the rebound, or turn on the pressure and try for a steal. A good NBA coach has to work the bench as well as the floor. Each player's stamina is rated by the number of minutes he can play. Use up your starter too early in the game, and you'll have to send in a sub during those final crucial minutes, and that could turn an overwhelming victory into a closely-contested defeat.

# From the designers of Super Sunday, NBA is the first and only fully-animated statistically-accurate basketball game on the market, coming in like a fast break with the following features:

- A STAT-KEEPER PROGRAM that allows you to keep track of how well your team is doing. This valuable accessory lets you save stats from the NBA game for later review. Individual players' performances and statistics are updated throughout the game. You can view them during and after the game on your screen or printer.
- 20 GREAT TEAMS from the 1959-60 Boston Celtics to the four top teams from the 1985-86 season: Boston, Milwaukee, Houston and Los Angeles! In between are some of the greatest teams that ever played the game: the 1966-67 Philadelphia 76ers with Wilt Chamberlain and the classic matchup from the 1969-70 season between the Lakers and the New York Knicks!
- YOUR BRILLIANT PLAY re-enacted by all 10 players on screen.
- THREE MODES OF PLAY: head-to-head, solitaire and autoplay. The autoplay function also allows you to play the same teams several games in a row . . . a needed option to replay a season.

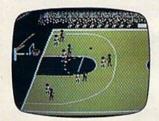

| THAT THE COMPANY  - 12/CAS F - 1 500  - 12/CAS F - 1 500  - 12/CAS | n 7 | 181                                     | IME 0<br>103<br>LRTER<br>4 | 05 1068<br>104<br>TØ<br>2 |  |
|----------------------------------------------------------------------------------------------------|-----|-----------------------------------------|----------------------------|---------------------------|--|
| T WIND HY T E K NC DALE FOR THE PROPERTY OF THE PROPERTY OF THE PROPERTY OF THE PROPERTY OF THE PROPERTY OF THE PROPERTY OF THE PROPERTY OF THE PROPERTY OF THE PROPERTY OF THE PROPERTY OF THE PROPERTY OF THE PROPERTY OF T                                                                                                    |     | 3 TR 8 TR 8 TR 8 TR 8 TR 8 TR 8 TR 8 TR | NO COLUMN                  |                           |  |
| S = SCOTE G 2 S = D AIMSE & S<br>PLAT SILLECT/BUTCOME                                                                                                    |     |                                         |                            |                           |  |
|                                                                                                    |     | PLAT S                                  | LLECT/OUT                  | COME                      |  |

NBA can be played on the Apple® II family, Commodore® 64/128 or IBM® PC computers. Price: \$39.95.

Watch for the release of Accessory disks; 1987 Season and GM Disk.

Available at leading game and computer stores
. . . or call TOLL FREE 1-800-638-9292
for ordering information.

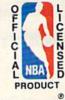

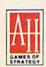

microcomputer games DIVISION
The Avalon Hill Game Company

A MONARCH AVALON, INC. COMPANY 4517 Harford Road, Baltimore, MD 21214

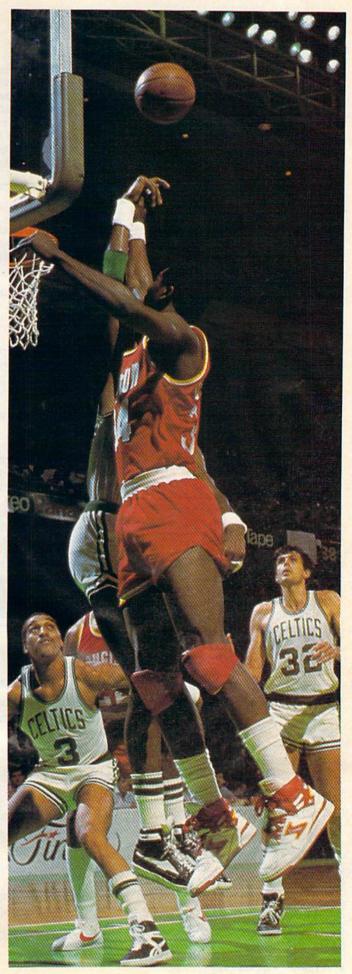

#### Create A Calendar

Epvx \$29.95

This program helps users create calendars with over 100 borders, graphics, and fonts. Graphics from the Graphics Scrapbook collection or Print Shop and text notes can be added to the calendars. Events that occur regularly throughout the year can be automatically scheduled; plus, a list of events from the calendar can be printed. Calendars can be 8½-11 inches, up to a six-page horizontal banner in size. Any year from 1753 through 9999 can be displayed.

#### DOODLE!

#### Crystal Rose Software \$39.95

This machine-language drawing program enables users to create and print out high-resolution graphics. Features include stamp, which repeats nine graphics. letter, which varies the size and style of characters, mirror to create mirror images, and copy, which can duplicate, squeeze, reduce, enlarge, stretch, rotate, or reposition the graphic. There are also drawing commands such as line, fill, zoom, boxes, circle, and sketch, which contain nine pen sizes and erasers, and nine paintbrush speeds. Graphics can be drawn in 16 colors and a negative image can be created. Printouts can be made using most Commodorecompatible printers.

#### Flexidraw Version 5.5 Inkwell \$34.95

This newest version of Flexidraw includes data entry device support of Koala Touch Pad, Commodore-compatible joysticks and mouse devices, and Inkwell light pens; the package does not include any of the devices. Drawing features include geometric shapes, line widths, copy, paste, edit mode, erase, fill patterns, 90-degree rotation, object flip, and ten font styles in three sizes. Flexidraw allows freehand and point-topoint drawing in hi-res black and white. There's also a color-addition program, a modern transmission program, sprite editor, sprite animator, and a program to view pictures without the menu bar.

#### The Graphics Magician Junior Polarware Software \$19.95

The computer does the drawing with this graphics program; users just point at an object, click, and it is drawn. Graphics Magician Junior offers circles, boxes, triangles, straight lines, fill,

brushes, and over 256 colors and patterns. Joystick, keyboard, or touch-table input is accepted. The program is not copy protected.

#### **Graphics Master** ShareData \$12.99

With this program, users can create custom graphics and character sets for presentations, or copy, flip, mirror, and magnify images. No special tools are required. The program works with a keyboard, mouse, joystick, or graphics tablet and is compatible with almost any printer.

#### **Moving Pictures** CDA

\$29.95

This easy-to-use animation program allows you to create movies using frames from a drawing program such as Flexidraw or DOODLE!. Movies can can be viewed with a few simple commands or can be combined with BASIC programs. Screens can be split between text and movie. Movies can be paused, sped up, or slowed down while running.

#### Mr. Pixel's Cartoon Kit Mindscape

\$9.95

Children can create animated cartoons by using the program's collection of cartoons and characters, or by drawing their own figures using menu commands.

#### Mr. Pixel's Programming Paint

Mindscape \$9.95

A drawing program for children, the Paint Set helps students understand the basic concepts of computer programming logic while they use the computer to draw. For ages 8 and up.

#### Teddy Bear-Rels of Fun DLM

\$39.95

Teddy Bear-Rels of Fun contains a program disk and a graphics library with over 200 pieces of art to create stories, pictures, posters, labels, stickers, and other items. The art includes borders, backgrounds, characters, a variety of typestyles, and a text writer so captions and dialogue can be added to the pictures. The twodisk package is designed to enhance learning in art, math, and language. Projects can be printed on black-and-white or color printers.

#### Awesome Art #1

Chipmunk \$9.95

A collection of 103 graphics that can be used with Print Shop.

#### Clip Art Collection, Volume 1 Springboard

For The Newsroom

\$29.95

A collection of over 600 pieces of clip art to use with The Newsroom, this selection features people, music, holidays, flowers, religious symbols, sports, and animals.

#### Clip Art Collection, Volume 2 Springboard

For The Newsroom \$39.95

This collection of clip art for use with The Newsroom features medical, daycare, realty, industry, office, shopping, travel, and other businessrelated graphics. Over 800 pieces of clip art are included.

#### Clip Art Collection, Volume 3 Springboard

For The Newsroom

\$29.95

This selection of clip art for The Newsroom offers over 600 sports and recreation pieces, including tennis, skydiving, baseball, fishing, soccer, track, and camping.

#### Diskart

Those Designers For GEOS \$8.50 each

Each disk in this series contains a variety of graphics that can be copied onto documents using GEOS. Disk 1: a collection of holidays and weather graphics, plus two pages of tips for using geoPaint. Disk 2: little guys, holidays, and musical graphics, as well as a U.S. map, workdisk labels, and tips for geoPaint. Disk 3: wheels-and-things graphics—vehicles, Porsche 959, tin lizzies, warbirds, DC-3 Airliner, F4 Phantom, and Nieuport 17 WWI. Disk 4: little guys, foodstuff, tools, ovals, blocks, Commodore 64 and peripherals, spring, and summer graphics. Disk 5: vehicle wheels, flowchart symbols, little women, drafting equipment, banners, and houses. Diskforms contains five blank, preruled forms and three ready-to-print forms. The Musi-Kit disk has graphics for creating sheet music.

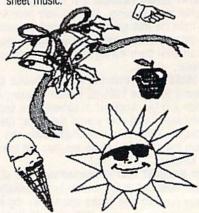

Diskart offers a variety of graphics that can be used with GEOS.

#### Graphics Companion I

Datasoft For Video Title Shop \$19.95

For use with Datasoft's Video Title Shop, this clip-art package contains 25 predesigned screens and five borders. The screens and borders cover major holidays and special occasions such as Christmas, New Year's Day, birthdays, and weddings. The user can modify the screens or add text and save the screens to disk.

#### **Graphics Converter** Cardinal Software

\$19.95

Graphics from Print Shop can be converted to work with Print Master, and Print Master graphics can be converted to work with Print Shop. Most of the converted graphics can also be printed.

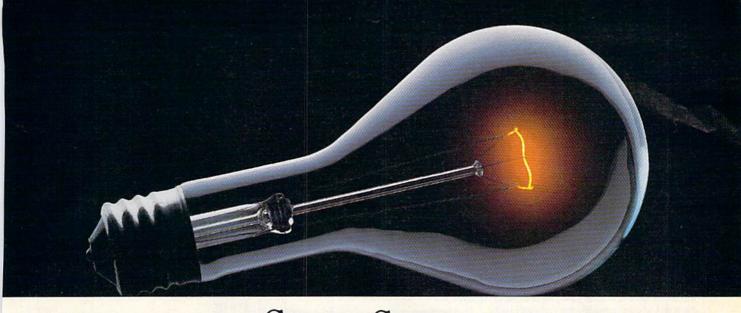

# COMPUSERVE. YOU DON'T HAVE TO KNOW HOW IT WORKS TO APPRECIATE ALL IT CAN DO.

CompuServe is a computer information service. You subscribe to it. In return, you have access to an incredible amount of information, entertainment, communications and services. Here are a few of the hundreds of things you can do.

#### COMMUNICATE

CB Simulator features 72 channels for "talking" with other subscribers. National

Bulletin Boards let you post messages where thousands will see them. Friends, relatives

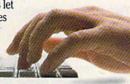

business associates can stay in touch through EasyPlex™ Electronic Mail.

More than 100 CompuServe Forums welcome participation in discussions on all sorts of topics. Software Forums help with online solutions to software problems. Hardware Support Forums cater to spe-

Hardware Support Forums cater to specific computers. There's even free software, and online editions of computer periodicals.

#### HAVE FUN

Play all sorts of sports and entertainment trivia games, brain-teasing educational games plus TV-type game shows with "live entertainment." Or, for the ultimate in excitement, get into an interactive space adventure.

#### SHOP

#### THE ELECTRONIC MALL™

takes you on a coast-to-coast shopping spree of nationally known merchants, without ever leaving home.

#### SAVE ON TRIPS

With CompuServe's travel services you can scan flight availabilities, find airfare bargains and even book your own flights online. Plus, there are complete listings of over 28,000 hotels worldwide.

#### BE INFORMED

CompuServe puts all of the latest news at your fingertips, including the AP news wire, the Washington Post, the St. Louis Post-Dispatch, specialized business and trade publications and more. Our executive news service will electronically find, "clip" and file news for you to read whenever you'd like.

#### INVEST WISELY

Get complete statistics on over 10,000 NYSE, AMEX and OTC securities. Historic trading statistics on over 90,000 stocks, bonds, funds, issues and options. Five years of daily commodity quotes. Updates on hundreds of companies worldwide. Standard & Poor's. Value Line. Over a dozen investment tools.

So much for so little.

All you pay is a low, one-time cost for a Subscription Kit (suggested retail price \$39.95). The low cost, standard rate for online time is just 10¢ a minute, 24 hours a day. In most major metropolitan areas you can go online with a local phone call. Plus, you'll receive a \$25.00 U.S. Introductory Usage Credit with the purchase of your CompuServe

Subscription Kit.

#### So easy the whole family can go online.

CompuServe is "menu-driven," so beginners can simply read the menus (lists of

CompuServe

options) that appear on their screens, then type in their selections. If you ever get lost or confused, type H for help. Remember, you can always ask questions online through our feedback service or phone our Customer Service Department.

Before you
can access CompuServe, you need
a computer, a modem (to connect your computer to your phone) and, in some cases, some simple communications software. Now you're ready to order. For your low, one-time subscription fee, you'll receive:

- a complete, easy-to-understand, 200-page spiral-bound Users Guide
- · your exclusive preliminary password
- a subscription to CompuServe's monthly magazine, Online Today
- · a \$25.00 usage credit!

To buy a CompuServe Subscription Kit, see your nearest computer dealer. To receive our informative brochure or to order direct, write or call **800-848-8199** (in Ohio or Canada, 614-457-0802).

CompuServe. You don't have to know how it works to appreciate all it can do—for you.

#### CompuServe<sup>®</sup>

Information Services, P.O. Box 20212 5000 Arlington Centre Blvd., Columbus, Ohio 43220

An H&R Block Company
EasyPiex and THE ELECTRONIC MALL are trademarks of
CompuServe Incorporated.

#### Graphics Expander, Volume 1

Springboard For The Print Shop \$34.95

The Expander includes over 300 graphics that can be used with The Print Shop to create banners, letterhead, cards, and signs. The program offers drawing and editing tools to change the graphics or design new, original ones. Text can be added to the artwork, and hi-res pictures from other programs can be modified to use with The Print Shop.

#### The Graphics Galleria

Inkwell Systems For Flexidraw or DOODLE! \$24.95 each

The Graphics Galleria is a collection of clip art that can be used with either Flexidraw or DOODLE! Each disk is sold separately and contains graphics on a theme such as maps of the world, borders and signs, holidays, animals, potpourri, and needlegraphics.

#### Graphics Scrapbook Chapter I: Sports

Epyx

for use with drawing program \$24.95

A collection of over 100 graphics that can be used with Create a Calendar, Print Magic, The Print Shop, PrintMaster, or PrintMaster Plus. Graphics cover sports—football, baseball, basketball, swimming, hockey, bowling, gymnastics, and aerobics.

#### Graphics Scrapbook Chapter II: Off the Wall

Epyx for use with drawing program \$24.95

This collection of clip art contains graphics for holidays, punk rockers, punks, jesters, party animals, body parts, and other out-of-the-ordinary images.

#### Graphics Scrapbook Chapter III: School

Ерух

for use with drawing program \$24.95

Over 100 graphics, fonts, and borders for school use are in this collection of clip art. There are graphics for geometry, driver's education, New Year's Day, birthdays, raising funds, teachers, students, cheerleaders, graduation, school plays, and other subjects.

#### Masterpieces I (Flags of the World)

Free Spirit Software \$9.95

Masterpieces I is a collection of hi-res drawings of flags from 180 countries. The drawings can be printed to a Commodore 1525 or compatible printer; the drawings will print in color on a color printer. Masterpieces I is the first in a series of collections of drawings of objects and works of art from Free Spirit.

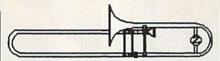

#### **More Diskart**

Those Designers For GEOS \$8.50 each

More Diskart is four new disks (Diskart 5, 6, 7, and Musi-Kit) for use with GEOS. The disks contain clip art, illustrations, and the ability to produce sheet music. Users can paste graphics directly into geoPaint and geoWrite documents. All diskart graphics are directly compatible with GEOS 128.

#### **Postcards**

Activision \$24.95

Postcards is a collection of clip art—warthogs, dogs, rhinos, Mona Lisa, food, aliens, and more—that can be used to create postcards, invitations, memos, and other personal notes. Also included are backdrops such as land-scapes and beach scenes on which to place the graphics. Personal messages can be typed in, or phrases and letters from the collection can be added. A paint program is included so users can design their own notes.

#### **Print Shop Graphics**

Compucats

For The Print Shop

\$21 each

A series of three disks containing graphic images that can be used with *The Print Shop*. Disks 1, 2, and 3 are sold separately.

#### The Print Shop Graphics Library Disk 1

Brøderbund For The Print Shop \$24.95

This disk contains over 100 holiday, specialoccasion, sport, game, school program, zodiac, and animal graphics to use with *The Print Shop*.

#### The Print Shop Graphics Library Disk 2

Brøderbund For *The Print Shop* \$24.95

Over 100 graphics for use with *The Print Shop* are on this disk. Categories include hobbies, occupations, travel, music, and health.

#### The Print Shop Graphics Library Disk 3

Brøderbund For The Print Shop \$24.95

This disk contains over 100 graphics to use with The Print Shop. Categories include animals, business and international symbols, seasons, Christmas, myth, and fantasy.

#### The Print Shop Graphics Library Holiday Edition

Brøderbund

For The Print Shop \$24.95

This special-edition library includes graphics for Easter, Christmas, Hanukkah, New Years, and 22 other holidays. For use with *The Print Shop*.

#### Shapes & Fonts II

Baudville \$24.95

This program provides hundreds of shapes and 12 sophisticated text styles. Originally published separately in Baudville's *Shape Library* as Kid Stuff, Shapes & Fonts, and Science.

#### Video Title Shop Companion DataSoft

\$19.95

This library of graphics contains 25 pictures for holidays and special occasions such as Christmas, New Year's, Easter, Valentine's Day, Thanksgiving, vacations, birthdays, weddings, anniversaries, and graduations.

#### Applications Programs

#### AwardWare

Hi Tech Expressions \$14.95

Traditional certificates, awards, licenses, signs, and announcements can be printed with this program. Users can create coupons, tickets, checks, stationery, memos, and other awards. There are 20 graphics, 20 borders, five fonts, five seals, and text borders.

#### The Banner Machine Cardinal Software \$49.95

Signs of any length with letters in eight sizes, ranging from ¾-inch to 6½ inches, can be constructed with *The Banner Machine*. Five letter styles and 15 backgrounds are included in the program. Additional fonts are also available—*Font Disk II* and *Font Disk III* each contain four additional fonts for \$39.95 each. A complete package with 13 letter styles is available for \$99.95.

#### CardWare

Hi Tech Expressions \$9.95

This program helps the user print greeting cards for birthdays and special occasions. Cards can be personalized with name and age, animated, or set to music.

#### Certificate Library, Volume 1

Springboard

For Certificate Maker \$29.95

This program offers over 100 additional certificates to use with *Certificate Maker*. There are 24 new borders and six-dozen stickers.

# **Programming Books**

#### from COMPUTEI

COMPUTE! Books offers a line of programming books for the intermediate to advanced Commodore 64 and 128 users. These reference books take you beyond BASIC and into machine language programming, helping you learn about memory maps, addresses, the new GEOS, and time-saving routines you can add to your own programs.

#### COMPUTEI's 128 Programmer's Guide

**Editors of COMPUTEI** ISBN 0-87455-031-9

444 pages

A complete guide to the Commodore 128, this book explores BASIC 7.0, shows you how to create graphics and sounds, explains how to program peripherals, and introduces you to machine language programming.

#### Mapping the Commodore 128

Ottis R. Cowper

ISBN 0-87455-060-2

704 pages

The comprehensive memory map and programmer's guide that provides a detailed explanation of the inner workings of the Commodore 128 including memory management, BASIC 7.0, I/O chip register, the operating system, system RAM, and more. \$19.95

#### Machine Language Routines for the Commodore 128 and 64

Todd Heimarck and Patrick Parrish

ISBN 0-87455-085-8

This collection of machine language routines is a must for every Commodore 128 and 64 machine language programmer. Scores of these routines can simply be inserted into your own programs. Included is the assembly language code with easy-to-understand documentation and instructions. There is a companion disk available for \$12.95 that includes all the programs in the book (858BDSK).

\$18.95

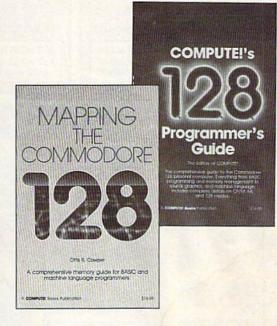

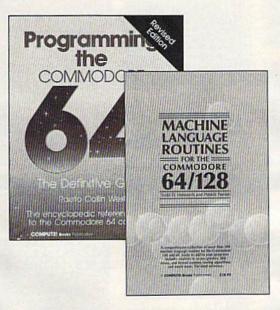

#### Programming the Commodore 64 Revised: The Definitive Guide

Raeto Collin West

ISBN 0-87455-081-5

This bestselling, encyclopedic reference guide which covers the Commodore 64 in its entirety has been updated to include information on the new Commodore 64C and GEOS, from Berkeley Softworks. There is also a disk available for \$12.95 which includes the programs in the book (507BDSK). \$24.95

#### Mapping the Commodore 64 and 64C

Sheldon Leemon

ISBN 0-87455-082-3

324 pages

An update of the bestselling memory map and programming guide that's a necessity for intermediate and advanced programmers. This definitive sourcebook has been expanded and now covers the new icon-based GEOS (Graphics Environment Operating System) with clear descriptions of how to make it work for you. For BASIC and machine language programmers of both the Commodore 64 and 64C. \$16.95

These books are now available at your local book or computer store. You can also order directly from COMPUTE! by calling toll free 800-346-6767 (in NY call 212-887-8525) or by mailing your order to COMPUTE! Books, P.O. Box 5038, F.D.R. Station, New York, NY 10150.

Customer Service hours are 10:00 am-12:30 pm and 1:30 pm-3:00 pm EST, Monday-Friday Please include \$2.00 postage and handling per book or disk. NC residents add 5 percent sales tax, and NY residents add 8.25 percent sales tax. Please allow 4-6 weeks for delivery.

# DON'T SETTLE FOR LESS...

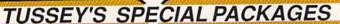

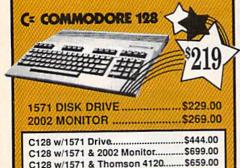

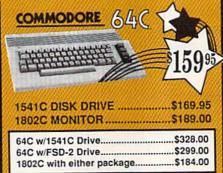

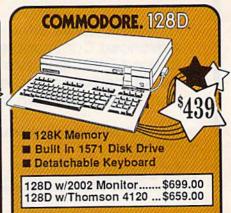

**COMMODORE 128** 

SOFTWARE

eet System 4 ......\$56.95

\$54.95

....\$39.95

Font Master 128 .....\$44.95

Superscript 128 .....\$59.95

Term Paper Writer......\$34.95 Vizawnte 128.....SCALL Wordpro 128 ......\$59.95 Wordwriter 128 w/spell..\$49.95 SPREADSHEETS

WORDPROCESSOR

Paperclip II .....

Paperdip III ...

#### Educational Software too! All Games stocked for quick ship!!!

INFOCOM

Wishbringer.

\* Beyond Zork ..... Hitchhiker's Guide Leather Goddess .

| CITALVIA                                                                                                    | 4      |
|----------------------------------------------------------------------------------------------------|--------|
| ACCESS                                                                                                    |        |
| * Echelon \$34.95                                                                                                    |        |
| Leader Board \$29.95                                                                                                    |        |
| Leader Board Tourn, Disk \$16.95                                                                                                |        |
| ACCOLADE                                                                                                    |        |
| Ace of Aces\$23.95                                                                                                    |        |
| * Apollo\$22.95<br>* Comix\$24.95                                                                                               | ı      |
| * 4th & Inches \$22.95                                                                                                    | ı      |
| Hard Ball\$22.95                                                                                                    |        |
| Killed Until Dead\$CALL                                                                                                    | ı      |
| *4th & Inches \$22.95 Hard Ball \$22.95 Killed Until Dead \$CALL *Lipstick Plus \$19.95                                         | l      |
| * Miniputt\$24.95<br>* Test Drive\$CALL                                                                                         |        |
|                                                                                                    | 8      |
| ACTIONSOFT                                                                                                    | 2      |
| * Last Ninja\$27.95<br>Thunder Chopper\$24.95                                                                                   | ı      |
| Up Periscope\$24.95                                                                                                    | 1      |
| ACTIVISION                                                                                                    |        |
| Ale Dally COALL                                                                                                    | ı      |
| * Aliens\$24.95                                                                                                    | 1      |
| Gamemaker Sciff Library \$15.95                                                                                                 |        |
| Gamemaker Sports Lib\$15.95                                                                                                    | ì      |
| Allens \$24.95 Gamemaker Solfi Library \$15.95 Gamemaker Sports Lib \$15.95 Garry Kitchen's Gm'makr \$24.95 * Gamemaker Package | SSERVE |
| WITH AN LIDITATES                                                                                                    |        |
| * Manion Mannion \$20.05                                                                                                    | 1      |
| <ul> <li>Music Studio\$27.95</li> </ul>                                                                                         | 1      |
| Shanghai                                                                                                    | 1      |
| * Transformers\$22.95                                                                                                    | 8      |
| ARTWORX *NBA\$29.95                                                                                                    | ı      |
| BRODERBUND                                                                                                    | a      |
| Lode Runner\$24.95                                                                                                    | 1      |
| Moebius\$29.95                                                                                                    | ı      |
| Ultima IV\$39.95                                                                                                    | 9      |
| Ultima V\$39.95                                                                                                    | 8      |
| CINEMAWARE                                                                                                    |        |
| SDI SCALL                                                                                                    |        |
| Defender of the Crown\$22.95<br>King of Chicago\$24.95                                                                          | 1000   |
| COSMI                                                                                                    | 13     |
| Def Con 5\$17.95                                                                                                    | 8      |
| DATA EAST                                                                                                    |        |
| Commando\$24.95                                                                                                    | N.     |
| Karate Champ \$26.95                                                                                                    | 1      |
| Kid Niki SCALL                                                                                                    |        |
| Speed BuggySCALL                                                                                                    |        |
| DATASOFT                                                                                                    | ė      |
| DATASOFT * Alt Reality/Dungeon \$24.95 * Bismark \$24.95                                                                        |        |
| * Dark Lord                                                                                                    | 20000  |
| * Force 7                                                                                                    | 1      |
| * Theatre Furnne SCALL                                                                                                    |        |
| * Tobruk\$27.95                                                                                                    |        |
| * Tomahawk                                                                                                    | 1      |
| 1100 City                                                                                                    | el l   |

**NEW TITLES!!** 

| ELECTRONIC A               | AND ADDRESS OF THE PARTY OF THE PARTY OF THE |
|----------------------------|----------------------------------------------------------------------------------------------------|
| * Amnesia                  | \$27.95                                                                                                    |
| Arctic Fox                 | .524.95                                                                                                    |
| Bard's Tale                |                                                                                                    |
| Bard's Tale II             |                                                                                                    |
| Bard's Tale Clue Book      |                                                                                                    |
| Carriers at War            |                                                                                                    |
| Chessmaster 2000           | \$26.95                                                                                                    |
| Dan Dare * Dragon Slayer   | \$16.95                                                                                                    |
| * Dragon Slayer            | \$19.95                                                                                                    |
| * Dungeon Runners          | .\$19.95                                                                                                    |
| * EOS(Earth Orbit Station) | \$19.95                                                                                                    |
| * Instant Music            | .\$24.95                                                                                                    |
| * Legacy of the Ancients   | \$19.95                                                                                                    |
| Marble Madness             | .\$23.95                                                                                                    |
| Murder Party               | \$25.95                                                                                                    |
| * Outrageous Pages         | .\$39.95                                                                                                    |
| * Patton vs Rommel         | .\$29.95                                                                                                    |
| PHM Pegasus                |                                                                                                    |
| Pinball Construction Set . | \$9.95                                                                                                    |
| * Skate or Die             | \$24.95                                                                                                    |
| * Sky Fox II               | \$24.95                                                                                                    |
| Stanieet I                 | \$32.90                                                                                                    |
| * Strike Fleet             |                                                                                                    |
| World Tour Golf            | \$27.95                                                                                                    |
| * Yeager AFT               | .\$24.95                                                                                                    |

| EPY                                                                                                    |               |
|----------------------------------------------------------------------------------------------------|---------------|
| 500 XJ Joystick                                                                                                    | \$14.95       |
| * California Games .                                                                                                    |               |
| Championship Wres                                                                                                    |               |
| Create a Calendar .                                                                                                    |               |
| * Deystroyer                                                                                                    | ,\$29.95      |
| Movie Monster                                                                                                    |               |
| * Street Sports Base                                                                                                    |               |
| * Street Sports Bask                                                                                                    |               |
| Sub Battle                                                                                                    |               |
| Summer Games                                                                                                    |               |
| Summer Games II                                                                                                    |               |
| Super Cycle                                                                                                    |               |
| Winter Games                                                                                                    |               |
| World's Greatest Ba                                                                                                    |               |
| World's Greatest Fo                                                                                                    |               |
| MANAGEMENT OF THE PROPERTY OF THE PROPERTY OF | סנטמוו שצם שם |
| FIREBIRD                                                                                                    | 200.00        |
| * Guild of Thieves                                                                                                    | \$22.95       |
|                                                                                                    |               |
| * Knight ORC                                                                                                    |               |
| Pawn                                                                                                    |               |
| Star Glider                                                                                                    | 20000         |
| * The Sentry                                                                                                    | \$29.95       |

Championship Football .... \$27.95 GBA Basketball 2 on 2 .... \$24.95

\* Top Fuel Eliminator..

| rble Madness                                             | \$23.95                                              |
|----------------------------------------------------------|------------------------------------------------------|
| rder Party                                               | \$25.95                                              |
| utrageous Pages                                          | \$39.95                                              |
| atton vs Rommel                                          | \$29.95                                              |
| M Pegasus<br>ball Construction Set                       | \$27.95                                              |
| ball Construction Set                                    | \$9.95                                               |
| kate or Die                                              | .\$24.95                                             |
| ky Fox II                                                | .\$24.95                                             |
| rfleet I                                                 | .\$32.95                                             |
| trike Fleet                                              | \$29.95                                              |
| rld Tour Golf                                            |                                                      |
| eager AFT                                                | .\$24.95                                             |
| EMM                                                      |                                                      |
| EPYX                                                     |                                                      |
| XJ Joystick                                              | \$14.95                                              |
| alifornia Games                                          | \$29.95                                              |
| ampionship Wrestling                                     |                                                      |
| eate a Calendar                                          | \$19.95                                              |
| eystroyer                                                | .\$29.95                                             |
| vie Monster                                              | .\$16.95                                             |
| treet Sports Baseball                                    |                                                      |
| treet Sports Basketball                                  |                                                      |
| b Battle                                                 | .\$29.95                                             |
| mmer Games                                               | .\$16.95                                             |
| mmer Games II                                            | .\$26.95                                             |
| per Cycle<br>nter Games                                  | .\$16.95                                             |
| orld Games                                               | \$27.95                                              |
| orld's Greatest Baseball                                 | \$24.05                                              |
| orld's Greatest Football                                 |                                                      |
| REBIRD                                                   | . 420.00                                             |
| REBIRD                                                   | \$22.05                                              |
| le<br>Suild of Thieves                                   | \$20.05                                              |
| night ORC                                                | \$29.95                                              |
| wn                                                       | \$27.95                                              |
| ar Glider                                                | .\$27.95                                             |
| he Sentry                                                |                                                      |
| CONTRACTOR DESCRIPTION OF THE PERSON NAMED IN COLUMN TWO | THE REAL PROPERTY AND ADDRESS OF THE PERSON NAMED IN |
| CA BALCOTA C                                             |                                                      |

| INVISICLUE BOOKS FOR<br>ANY INFOCOM GAME\$6.95                                                                                                    | Star Trek-Kobayashi Alt \$29.9<br>Star Trek Promethian Adv \$29.9                                                                                                  |
|----------------------------------------------------------------------------------------------------|----------------------------------------------------------------------------------------------------|
| LANCE HAFNER for the best in sports strategy simulation                                                                                                    | Typing Tutor III\$29.9<br>SPECTRUM HOLOBYTE                                                                                                    |
| is sporte strategy simulation<br>3 in 1 Football \$29.95<br>Basketball, the Pro Game \$29.95<br>Final Four Basketball \$29.95<br>* Full Count Baseball \$29.95 | * Falcon \$22.9<br>* GATO \$19.9<br>* Intrigue \$22.9<br>* Rt 109 \$27.9                                                                                           |
| MICRO PROSE                                                                                                    | * Soko Ban\$17.9<br>SOFTWARE SIMULATION                                                                                                    |
| * Airborne Rangers \$CALL<br>F-15 Strike Eagle \$21.95<br>Gunship \$24.95<br>Kennedy Approach \$24.95                                                          | Football \$24.9 Pure Stat Baseball \$29.9 Pure Stat College BB \$32.9                                                                                              |
| NATO Commander \$24.95 Pirates \$25.95 Silent Service \$24.95 Solo Flight \$24.95 * Stealth Fighter \$CALL                                                     | * B-24 \$24.9<br>* Eternal Dagger \$27.9<br>* Phantasie I, III (each) \$27.9<br>* Realms of Darkness \$27.9<br>* Rings of Zillin \$29.9<br>* Roadwar Europa \$29.9 |
| MINDSCAPE                                                                                                    | * Shard of Spring\$29.9                                                                                                    |
| Fist \$19.95 * Gauntlet \$29.95 Indiana Jones \$22.95                                                                                                    | * Wargame Const Set\$22.9 * Wrath of Nicademus\$29.9 * Wizards Crown\$27.9                                                                                         |
| * Indoor Sports\$24.95<br>Infiltrator\$21.95                                                                                                    | SubLOGIC                                                                                                    |
| * Paperboy \$29.95<br>Perfect Score:SAT prep \$49.95<br>* Superstar Hockey \$29.95                                                                             | Flight Simulator II \$32.5<br>FS II Scenery disks \$CAI<br>Jet \$29.5                                                                                              |
| Uchi Mata\$19.95<br>Uridium\$26.95                                                                                                    | * Desktop Publisher\$39.9                                                                                                    |
| Call for prices on                                                                                                    | TINISON WORLD                                                                                                    |

\$22.95 \$24.95

| \$27.95                                                                                                    | Epyx Multiplan\$39.95                                                                                                    |
|----------------------------------------------------------------------------------------------------|----------------------------------------------------------------------------------------------------|
| \$17.95                                                                                                    | Epyx Mulliplan                                                                                                    |
| ATIONS                                                                                                    | Swiftcalc 128 wadways\$49.95                                                                                                    |
| \$24.95                                                                                                    | DATA BASES                                                                                                    |
| \$29.95                                                                                                    | Consultant\$39,95                                                                                                    |
| \$32.95                                                                                                    | Data Manager 128 \$CALL                                                                                                    |
|                                                                                                    | Fleet Filer\$29.95                                                                                                    |
| \$24.95                                                                                                    | Partect Filer\$49.95                                                                                                    |
| \$27.95                                                                                                    | Profile 128\$59.95                                                                                                    |
|                                                                                                    |                                                                                                    |
|                                                                                                    | Superbase 128\$64.95                                                                                                    |
| \$29.95                                                                                                    | MISC. 128 SOFTWARE                                                                                                    |
|                                                                                                    | Accountant Inc\$69.95                                                                                                    |
|                                                                                                    | Bobs Term Pro 128\$47.95                                                                                                    |
|                                                                                                    | CMS Acct Pkg/128 \$124.95                                                                                                    |
|                                                                                                    | Desk Manager 128\$34.95                                                                                                    |
|                                                                                                    | Mach 128\$39.95                                                                                                    |
|                                                                                                    |                                                                                                    |
| \$32.95                                                                                                    | Partner 128\$54.95                                                                                                    |
|                                                                                                    | Personal Acct. 128\$34.95                                                                                                    |
| \$29.95                                                                                                    | Sylvia Porter's Personal                                                                                                    |
| and the same of the same of th | Finance Planner\$54.95                                                                                                    |
|                                                                                                    | Vizastar 128SCALL                                                                                                    |
|                                                                                                    |                                                                                                    |
| \$29,95                                                                                                    | EXECUTE AND ADDRESS OF THE PROPERTY OF THE PROPERTY OF THE PRO                                                                                                    |
|                                                                                                    | \$17.95<br>ATIONS<br>\$24.95<br>\$29.95<br>\$32.95<br>\$27.95<br>\$27.95<br>\$27.95<br>\$29.95<br>\$29.95<br>\$29.95<br>\$27.95<br>\$27.95<br>\$29.95<br>\$27.95<br>\$27.95<br>\$2 |

#### 64C BUSINESS AND PRODUCTIVITY

TIM Des UNI

| 64C DATABASES Bank Street Filer | \$34.95 |
|---------------------------------|---------|
| Consultant                      |         |
| Data Manager                    | \$19.95 |
| Fleet Filer                     | \$29.95 |
| Profile 64                      | \$36.95 |
| 64C INTEGRATEI                  | ) PKGS  |
| Homepak                         | \$39.95 |
| Vizastar 64 4K                  | \$39.95 |
| 64C SPREADSHE                   | ETS     |
| Calkit                          | \$39.95 |
| Swiftcalc 64 w/sideways         | \$39.95 |
| Sideways                        | \$19.95 |
| 64C WORD PROCE                  | ESSOR   |
| Bank Street Writer              | \$32.95 |
| Font Master II                  |         |
| Font Master 64                  | \$34.95 |
| Paperclip w/spellpack           | \$49.95 |

| Paperclip III             | \$39.95  |
|---------------------------|----------|
| Pocket Writer Dictionary  | \$12.95  |
| Wordpro 3+/64             | .\$14.95 |
| Word Writer 64 w/speller. | .\$34.95 |
| FINANCIAL & ACC           | T.       |
| Timeworks Electr. Chkbk.  | \$19.95  |
| Timeworks Money Mgr       | \$19.95  |
| CMS Acct Pkg/64           | \$119.95 |
| MISC. HARDWARE            |          |
| False superior to the Col |          |

Championship Boxing .....\$17.95 Hobbitt .....\$24.95

\$18.95

International Hockey......

SIMON & SHUSTER

| Naverone 3 Slot expa | ander \$27.95 |
|----------------------|---------------|
| UTILITIES            |               |
| Thinking Cap         | \$32.95       |
| Toy Shop             |               |
| Copy II 64/128       | \$24.00       |
| CSM 1541 align       | \$34.95       |
| Fast Load            | \$24.95       |
| Bobs Tarm Pro        | \$32.05       |

| _        |          |         | _      |                         |      |
|----------|----------|---------|--------|-------------------------|------|
| 990660   | 20000    | 40000   | 050    | THE OWNER OF THE OWNER. |      |
| 200000   | Maria 1  |         |        |                         |      |
| 33054    | we       |         |        |                         |      |
|          | ALL TI   | TLES    | IN ST  | OCK II                  |      |
| Call for | price on | all boo | NW AIR | d software              | 1000 |

| Certificate Maker             | \$32.95  |
|-------------------------------|----------|
| Clip Art Vol 1 or 2           | SCALL    |
| Desktop Publisher             | .\$39.95 |
| GEO Publish                   | \$49.95  |
| Graphics Library I,II,or III. | .\$16.95 |
| Newsroom                      | \$34.95  |
| Outrageous Pages              | .\$39.95 |
| Print Shop                    | .\$25.95 |
| Printmaster Plus              | .\$32.95 |

SEY COMPUTER PRODUCT

# tcp ships it

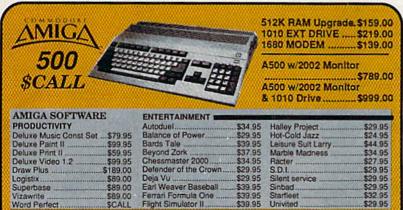

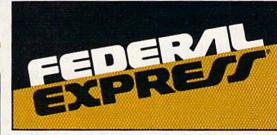

Software orders over \$50.00 & Accessories/Peripherals under 8 pounds will be shipped FEDERAL EXPRESS(Yes even

at these prices) You only pay TCP's standard shipping charge of \$4.00 per order. Orders arriving before 1:00 PM our time will be shipped out same day. If part of your order is backordered the remainder will be shipped UPS Ground for FREE!

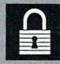

#### SECURITY

- Your Credit Card is not charged until your order is shipped.
- We insure your order at no extra cost to you.
   Tussey is a financially strong and well established company.

#### CUSTOMER SUPPORT

- After sales support.
   Knowledgeable staff, all graduates of Tussey's "Computer Boot Camp".
   Our advanced warehouse/materials
- handling system assures your order is

shipped out accurately & on time.
Our IBM 5360 allows instant order and inventory status.

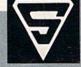

To order by mail: We accept money order, certified check, personal check. Allow 2 weeks for personal & company checks to clear. Shipping: \$4.00 for software and accessories: \$10.00 for printers and color monitors: \$8.00 for other shipping charges. Additional shipping required on APO, FPO, AK, HI. Terms: ALL PRICES REFLECT CASH DISCOUNT, ADD 1.9%
FOR MASTERCARD OR VISA.
All products include factory warranty.

All products include factory warranty.
ALL SALES ARE FINAL Defective items replaced or repaired at our disc tion. Pennsylvania residents add 6% sales tax. Prices and terms subject change without notice.

# anasonic 2 yr warranty

#### 1080iII......\$159.00 1091iII......\$189.00 1092iII.....\$299.00

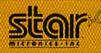

NX-10 .....\$157.95 PRICES ARE FALLING ON ALL STAR PRINTERS!! Call for latest price on ND-10 ND-15 **NB SERIES** NR-10

#### SEIKOSHA

2 vr warranty SP-180 VC....\$139.00 SP-1000 VC..\$149.00 SP-1200 Al ...\$169.00 120cps, NLO Mode

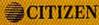

| 120D        | \$159.00 |
|-------------|----------|
| MSP-10      | \$279.00 |
| MSP-15E     | \$379.00 |
| Premier 35  | \$459.00 |
| Tribute 224 | \$CALL   |

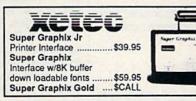

#### PRINTER PACKAGES ALL PRINTERS INTERFACE WITH 64 C or C128

STONE NP-10 & XETEC Supergraphix Jr. . . . \$169.00 NX-10 & XETEC Supergraphix Jr. . . . \$189.00 NX-10 & XETEC Supergraphix .... \$199.00 **Panasonic** 

1080iII & XETEC Supergraphix Jr. . . \$189.00 1080iII & XETEC Supergraphix . . . . \$199.00 1091iII & XETEC Supergraphix . . . . \$219.00

#### RGB/COMPOSITE COLOR MONITORS FOR THE 128

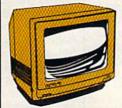

COMMODORE 2002

640 x 400 Resolution. 4 Operating Modes

.....\$269.00 MAGNAVOX 8562

MAGNAYUA 640 x 240 Resolution. 3 Modes. 2 yr warranty \$239.00 THOMSON 4120

560 x 240 Resolution 4 Modes 1 yr warranty \$219.00

All 3 monitors include cables to Commodore 128

#### Berkeley Softworks

NEW!!... GEO PUBLISH (64/128).....\$49.95

| GEOS 128\$44.95      | GEOS\$39.95      |
|----------------------|------------------|
| Geo Calc 128\$47.95  | Geo Calc\$34.95  |
| Geo File 128\$47.95  | Geo File\$34.95  |
| Geo Program\$49.95   | Geodex\$27.95    |
| Deskpack 128\$44.95  | Deskpack\$22.95  |
| Geo Write 128\$44.95 | Fontpack\$22.95  |
| Geo Spell\$24.95     | Geo Write\$34.95 |

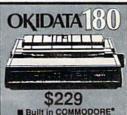

■ Built in COMMODORE® ■ 180 CPS Print Speed

Includes - General Ledger - Accounts Receivable - Billing Statements - Accounts Payable - Check Writing - Joh Costing -Payroll Pkg, Price for all Modules C128 version......\$124.95 C64 version.... Call For Other Okidata Printers

C= COMMODORE 1670 MODEM

C= COMMODORE 1764 **256K RAM** EXPANSION \$119

C: COMMODORE 1581 31/2" DISK DRIVE

\$197

**ACCOUNTING SYSTEM** 

| Pocket Writer 2  | \$42.95  |
|------------------|----------|
| Pocket Filer 2   | \$39.95  |
| Pocket Planner   | 2\$39.95 |
| Digital Superpak | \$74.95  |
| Dictionary       | \$12.95  |

BONUS DISKS SS/DD \$6.95 TUSSEY DISK CLOSEOUTS!!! 54 49 SS/DD DS/DD Call for Price on Verbatim and Maxell Disks!!

Regular Hrs: 9:00AM-10:00PM Mon-Fri, 10:00AM-6:00PM Sat , 12:00PM-8:00PM Sun EST

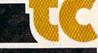

EE 1-800-468-90

#### Certificate Maker Springboard \$39.95

Personalized certificates can be created for all kinds of occasions at school, home, or work. There are over 200 certificates to choose from, and individual names and messages can be added to each. More than three-dozen gold seals and stickers are also included to give the certificates some extra charm.

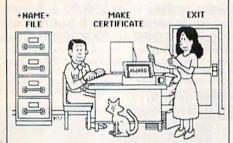

A sample picture menu from Certificate Maker

### Create with Garfield!

\$29.95

Students can create cartoons, posters, and labels with Garfield and his friends. The program features 75 pieces of artwork and captions, and can be printed in black and white. The package includes an activities sheet that lists ways to use *Create with Garfield!* at home and in school.

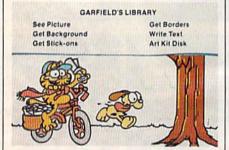

Students can be artists with Garfield.

### Create with Garfield! Deluxe Edition

DLM \$39.95

This two-disk package helps students improve their artistic skills while they create Garfield posters, cartoons, and labels. The students choose a background and characters, and then create a scene and add dialogue or captions. There are over 200 pieces of art and borders, and a variety of typefaces included. The finished product can be printed on a color printer. An activity sheet lists different ways the program can be used at school or home.

#### Graphic Labels Chipmunk

\$9.95

Text can be mixed with graphics from *Print Shop* library to create labels. The package includes the program, instructions, and a collection of graphics.

#### **Greeting Card Maker**

Activision \$34.95

This card-generating program helps users create and print invitations, announcements, and pop-up cards. There are two dozen background patterns and borders, eight type styles, pictures, designs, scenes, and a variety of verses.

#### **HeartWare**

Hi Tech Expressions \$9.95

Greeting cards of friendship, love, and appreciation can be printed using an assortment of graphics: flowers, a rainbow, butterflies, and more. The animation can be personalized with an original friendship greeting.

#### **JingleDisk**

Hi Tech Expressions \$6.95

A selection of full-page graphics or folded cards can be printed for customized season's greetings.

#### **PartyWare**

Hi Tech Expressions \$14.95

Invitations, thank-you notes, and greeting cards for parties and other special occasions can be printed with this program. Users can also design their own party decorations and make banners, hats, placemats, and more. The cards can be saved to disk. The program includes a variety of graphics, greetings, and borders.

#### The Print Shop Brøderbund \$44.95

Cards, flyers, stationery, and signs can be created and printed using *The Print Shop*. There's an assortment of pictures, symbols, borders, backgrounds, and type fonts and sizes to select, and the graphics and text editors allow the user to make simple changes. The program prints to most Commodore-compatible printers and accepts keyboard, joystick, or Koalapad input. The package includes color paper and envelopes.

#### The Print Shop Companion Brøderbund \$34.95

This program offers a variety of new features to be used with *The Print Shop*. It includes a font and border editor and an enhanced graphics editor. There are additional typefaces, borders, and graphics, plus a tile maker and a calendar designer with monthly and weekly formats.

#### The Toy Shop Brøderbund \$29.95

This package helps users design 20 working mechanical models such as a scale model of the Spirit of St. Louis, a balloon-powered steam engine, a flying propeller, or a tractor crane. The user selects a design and customizes it by adding patterns, graphics, and text. The design is then printed, mounted on adhesive cardstock,

cut out, and put together. The package contains the adhesive cardstock, wire, wooden dowels, rubber stripping, cotton cord, and balloons, plus illustrated instructions. For ages 12 and up. A refill package of supplies is available for \$24.95.

#### Use a Doodle

Chipmunk \$6.95

This BASIC program shows how to use artwork created with DOODLE! in other programs. It also contains the programs View Doodle and Doodle Slide Show.

#### Video Title Shop Datasoft \$29.95

Video Title Shop helps design text, borders, and graphics screens to add to videotape recordings for home and business presentations. The program offers fades, wipes, fizzles, scrolling, cycling between screens, and a variety of font styles and sizes. Graphics can be created with Micropainter Plus, a graphics program containing four pens and 16 colors, which is included in the package. Version 2.0 also includes an optional continuous loop and an abort-fromsequence command.

#### Desktop Publishing

geoPublish Berkeley Softworks for GEOS \$69.95

Users can create multipage documents containing text, graphics, and a variety of font styles with this desktop publishing software. *geoPublish* features a master page that allows the user to repeat graphics and text on each page, a preview of all pages before printing, zoom display, and a toolbox for graphics. The text retains formatting from the *geoWrite* document, including font style and size, tabs, centering, justifications, paragraph breaks, and inserted graphics. Layout consists of dividing each page of the document into rectangular areas. Documents can be printed on *GEOS*-compatible printers, and a *PostScript* driver is included.

#### The Newsroom Springboard \$49.95

Desktop publishers can use this program to create newsletters for family, clubs, school, or business. *Newsroom* contains a word processor and over 600 pieces of clip art. Text wraps around any photos and graphics added to the composition. There are five fonts in which to enter text, and text can be printed out on most printers.

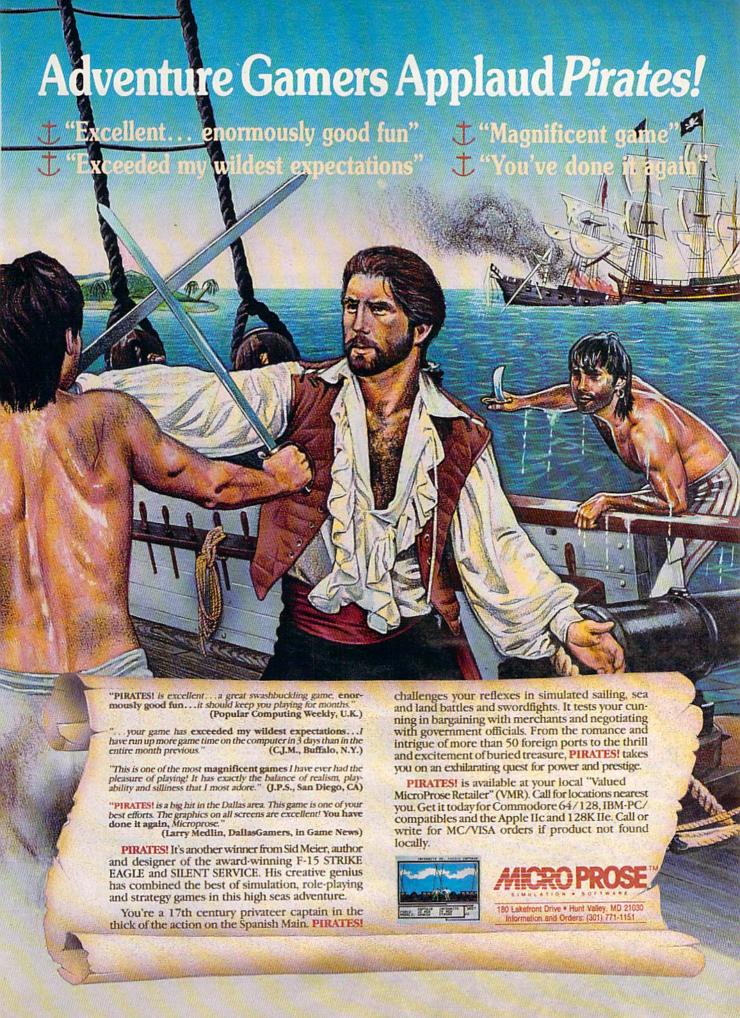

#### Timeworks Desktop Publisher Timeworks \$49.95

The Timeworks Desktop Publisher word processor features a variety of fonts, kerning, italicizing, outlining, line justification, spacing, and the ability to mix text with graphics. Hi-res graphics from major graphics programs can be used with Desktop Publisher. Graphics can also be created freehand or by using tools such as lines, boxes, polygons, circles, and patterns. Pages can be designed with varying margin widths, columns, rules, screens, bars, boxes, and headers, and the document is printed using a WYSIWYG format.

#### **Graphics Utility Programs**

#### Billboard Maker Solutions Unlimited \$34.95

Billboard Maker allows the user to enlarge printouts from  $8\% \times 6\%$  inches to  $4 \times 3$  feet. It can dump text to the printer and move graphics into programs. The typesetter option lets users overlay text, and enlarged graphics can be smoothed with the optimizer feature. Pictures generated with the program can be moved to other programs. The program works with most major paint and draw programs.

#### Flexifont

Inkwell Flexidraw Version 5 \$29.95

This font- and character-generating package is designed to be used with Inkwell's Flexidraw Version 5. It contains 33 letter styles and has custom lettering and editing capabilities.

#### Graffix-Link Solutions Unlimited

\$19.95

Graffix-Link allows the user to convert artwork into and from a geoPaint format. The utility can also be used with Billboard Maker to create signs with geoPaint drawings. Graffix-Link works with standard hi-res files and is menu driven.

#### Icon Factory Solutions Unlimited \$34.95

Users can assemble pictures from graphics libraries or convert graphics to other formats with this program. The utilities can enlarge, smooth, and reduce graphics, or change graphics from hi-res to multicolor modes. Icon Factory works with major paint and draw programs and graphics files.

#### Photo Finish Solutions Unlimited \$29.95

This screen dump program contains a color editor, gray scale editor, and preview feature. Printer setup can be user defined, and the program uses the optimizer feature to smooth the screen dump. Photo Finish works with most paint and draw programs and graphics files.

#### Screen F/X Solutions Unlimited \$34.95

Slide show presentations can be created using Screen F/X and its script editor. There are over 100,000 combinations of effects that can be blended together to form pictures, and more than one disk can be used for long shows. The F/X Executor allows other users to view the shows without the master program, and F/X Processor supports graphic formats and public domain/Flexi fonts.

#### **Manufacturers' Names and Addresses**

**Abacus Software** 

5370 52nd St. SE Grand Rapids, MI 49508

Activision

2350 Bayshore Frontage Rd. Mountain View, CA 94043

Baudville

5380 52nd St. SE Grand Rapids, MI 49508

**Berkeley Softworks** 

2150 Shattuck Ave. Berkeley, CA 94704

Brøderbund

17 Paul Dr. San Rafael, CA 94903

**Cardinal Software** 

14840 Build America Dr. Woodbridge, VA 22191

CDA

561 N. Main St. Yreka, CA 96097

Chipmunk Software

Box 463

Battleground, WA 98604

Compucats

Distributed by Master Software 6 Hillery Ct. Randallstown, MD 21133

Crystal Rose Software

109 S. Los Robles Pasadena, CA 91101-2417

Datasoft

19808 Nordhoff Pl. Chatsworth, CA 91311

Digiscape Software

P.O. Box 113058 Carrollton, TX 75011-3058

P.O. Box 4000 One DLM Park Allen, TX 75002

Ерух

P.O. Box 8020 600 Galveston Rd. Redwood City, CA 94063 Firebird Licensees P.O. Box 49 Ramsey, NJ 07446

Free Spirit Software 538 S. Edgewood LaGrange, IL 60525

Hi-Tech Expressions 1700 NW 65 Ave. Suite 9 Plantation, FL 33133

**IHT Software** 2269 Chestnut St. Suite 162 San Francisco, CA 94123

Inkwell Systems P.O. Box 85152 MB290 5710 Ruffin Rd. San Diego, CA 92138

Mindscape 3444 Dundee Rd. Northbrook, IL 60062

Polarware/Penguin Software 830 Fourth Ave. P.O. Box 311 Geneva, IL 60134

Scholastic Software 2931 E. McCarty St. P.O. Box 7502 Jefferson City, MO 65102

ShareData 7400 W. Detroit St. Suite C-170 Chandler, AZ 85226

Solutions Unlimited P.O. Box 177 Dobbs Ferry, NY 10522-0177

Springboard Software 7808 Creekridge Circle Minneapolis, MN 55435

**Those Designers** 3330 Lewis Ave. Signal Hill, CA 90807

**Timeworks** 444 Lake Cook Rd. Deerfield, IL 60015

.

Make Any Computer Do Exactly What You Want With McGraw-Hill's

Budget Plan

Declining Interest

Loan

# Contemporary Programming & Software Design Series

From Writing Your Own Programs to Modifying Existing Software, Here's the New, Easy, and Low Cost Way to Unlock the Secrets of Your Computer

Whether you use computers for business, for personal applications, or for fun, off-the-shelf programs will never do everything you want them to do for you. That's because they were written by programmers to satisfy what they perceived as the needs of the greatest number of potential users—often missing some or many of your

That's why McGraw-Hill's new Contemporary Programming and Software Design Series teaches you how to create your own software...either from scratch or by making key modifications to existing programs.

specific needs.

There is nothing magical about it. You learn the process of building a computer program step-by-step with McGraw-Hill Concept Modules sent to you one at a time, once a month. Each of the ten modules in the Series takes you through an important step in the development of the structure and detailed logic of a program, including testing, debugging, and documentation.

#### **Unique Interactive Hands-On Instruction**

Each module includes an easy-to-understand guide PLUS a 5½" floppy disk containing typical programs and interactive instruction that you can run on Commodore 64 and 128 computers, IBM PCs and PC compatibles for hands-on experience.

In the first Module, for example, when your sample program (Declining Interest Loans) appears on your screen, you'll find errors on certain program lines. You'll also see that the program is only three-quarters completed.

Now comes the fun part. You'll discover how this program is built, and in the process you'll learn how to identify and correct errors. And by the end of Module 1, you'll actually have completed this program yourself.

But there's more. Special graphics on your screen work in conjunction with the accompanying guide to amplify, illustrate, and deepen your understanding of software design principles.

Make no mistake. Almost all books and courses on "programming" teach you only the final 5% of the total programming process—namely, how to code in a specific language...information of little value if you don't know how to reach the point in the programming process when you are ready to code.

With the Series, however, you'll learn to create your own programs from scratch, even modify off-the-shelf programs. You'll learn enough BASIC and machine language to get you started on the remaining 5% of the programming process.

#### **Build Your Own Personal Software Library**

The sample programs you work with throughout the Series are excellent learning tools. But they're more than that. By combining the sample programs onto one master disk, you'll have the start of your own personal software library. In addition to the programs you've written and modified throughout the Series, you'll also receive dozens of the most popular public domain and user-supported programs, such as data base manager, word processor, calen-

dar generator, appointments reminder and much, much more.

#### 15-Day No-Risk Trial

To order your first module without risk, send the postage-paid card today.

Examine the first module for 15 days and see how the Series will help you make your computer do exactly what you want it to do!

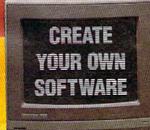

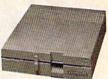

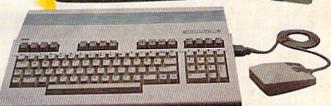

If someone has beaten you to the card, write to us for ordering information about the Contemporary Programming and Software Design Series.

#### The Crucial 95%—Learn the Foundation of Computer Programming

While the Series includes interactive disks that run on specific computers, everything you learn you can apply to any language or machine. Why is this possible? Because McGraw-Hill knows programming is far more than coding a program into the computer using a specific language. In the real world of computers, 95% of the programming process is carried out using design techniques that are independent of specific language or machine. It is this crucial 95% that you thoroughly understand and master in the Series.

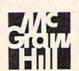

#### McGraw-Hill Continuing Education Center

3939 Wisconsin Avenue Washington, DC 20016

### reviews

#### **Beyond Zork**

"You are standing on a narrow path which curves along a rocky ledge overlooking the sea. You press your back against the sheer cliff wall, trying not to hear the waves crashing on the rocks, far below. An inscription is carved upon the face of the cliff which reads:

My tines be long, My tines be short, My tines end ere my first report. What am 1?"

Those of us who have traversed the Great Underground Empire of Zork I, Zork II, and Zork III may recognize that familiar style of interactive storytelling and smile. Those who have not are in for a treat. Infocom has done it again. Beyond Zork has arrived, and it is everything we would expect from an adventure game that bears the Zork name. A new universe, created by the award-winning author of Trinity and Wishbringer, Brian Moriarty, is there for the exploring.

The Beyond Zork scenario deposits us in the Kingdom of Quendor, across the sea from the Great Underground Empire. You, a mere peasant, must unravel the mysteries that have bewitched this land. All the Wizards have vanished. Dangerous characters and monsters roam the streets and countryside of this once-fair empire. Only by seeking out and locating the famed Coconut of Quendor, mystic relic, and all-powerful wellspring of Magick, can this world return to its not-so-normal state.

Most of what you need to advance within the game can be found in several shops. Items such as swords, battleaxes, protective clothing, and various magical equipment must be purchased. Your neighborhood Magic Shop, Weapons Store, and Fashion Boutique are all located in different cities. An impoverished vagabond like yourself must locate things of value in your travels and sell them for Zorkmids, the official coin of the realm. Only then can you afford the finer things a well-heeled adventurer needs to save a distressed civilization.

The game begins by asking if you would like to begin with a "set" character already generated by the computer, with designated abilities. Or, if you wish, you may design a character of

your own, giving him or her varying amounts of endurance, luck, intelligence, compassion, and strength. When requested, bar graphs displaying the percentages of these individual attributes appear in a boxed area at the top of your screen. These graphs offer an at-a-glance look at your ever-changing abilities. The graphs also automatically appear when there is a change in your status. For example, if you are attacked and injured by one of the game's monsters, the endurance graph displays your declining endurance until you defeat your foe or flee the area. When your endurance has reached its end,

The story intimately involves the player, making the game as addicting as any best-selling novel.

then so have you, and you must begin the game anew. Of course, saving your position at several points throughout the game is advised and will prevent you from having to restart your quest from the beginning.

Brian Moriarty's story is the most impressive feature of the Beyond Zork experience. Capturing the imagination, the story intimately involves the player with the interaction, making the game as addicting as any best-selling novel. I found myself playing Beyond Zork hours past the time I had set aside for it. I have read opinions about text-only adventure games becoming obsolete due to the advent of flashier, hi-resgraphics adventure games. I don't agree. Not that these graphics adventures are not wonderful in their own right, but the pictures they produce cannot compare with the pictures generated by well-written text in the most sophisticated computers anywhere: the human mind

This self-booting program is written for the Commodore 128, and you'll need an 80-column monitor and either a 1541 or 1571 disk drive to play the game. All the features of the program are well documented within the unique packaging, and, as usual, Infocom's documentation is presented in an entertaining and easy-to-understand manner.

A colorful 17 × 22-inch pictoral map of The Kingdom of Quendor is supplied with the package. While the map is nicely drawn and is of a quality that any adventurer would be proud to display, it cannot be used to direct you through the game. Using it would be like trying to use a satellite weather photo as a road map. An onscreen map is displayed alongside the text area, as you move around within the program. This map is very handy for knowing where you are and is helpful in planning your next move. Only the rooms directly around you are displayed here, however, so your adventure mapmaking days are not over.

A nice addition worth noting is the program's use of the 128's function keys. Each key can be used as an abbreviation of any command you choose. If you find that you often use a certain sentence like "Drop all but the lamp," all you have to do is to set a function key and voilà, with a single keystroke, your sentence is there. Long or difficult words you'll encounter in the story are also good candidates for this option.

Like most programs from Infocom, Beyond Zork requires regular access to the disk drive. Every time you press RE-TURN for a move or action, the program searches the disk for information. Although I've never had any trouble with my drive, even after hundreds of hours of adventuring, I still find myself fretting about it.

At the beginning of this article, I paraphrased some of *Beyond Zork*'s great text, which included a riddle. The fun of these games is to unravel these mysteries all by yourself, but I won't leave you without a nudge in the right direction. Think of *report* as a loud sound and not its usual meaning of disclosing information.

The rest is up to you.

-Steve Hedrick

Beyond Zork Infocom 125 Cambridge Park Dr. Cambridge, MA 02140 \$44.95

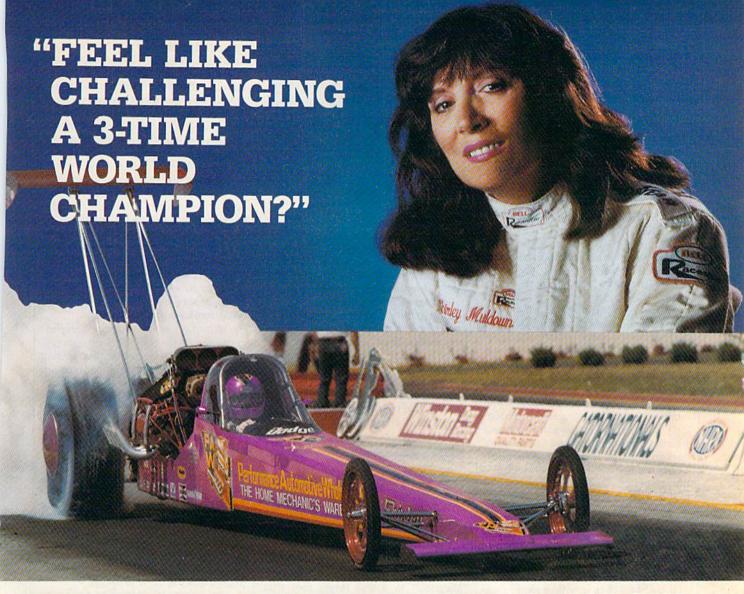

#### "TOP FUEL CHALLENGE IS THE CLOSEST YOU CAN GET TO THE HOT PAVEMENT OF THE DRAGSTRIP."

Shirley Muldowney Shirley Muldowney helped design this authentic 3-D professional drag-racing simulation. Based on her three world championship years, TOP FUEL CHALLENGE vears. captures all the thrills and excitement of NHRA

How can a 6-second event hold your interest? Well, TOP FUEL CHALLENGE is an entire season, from the Winternationals to the World Finals, with all the authentic action, pre-race strategy, equipment selections and budget expense considerations included. Qualify, race through a grid of challengers, and finally face Shirley

in the showdown!

competition.

Choose your lane, burn out your tires, stage your dragster, watch the Christmas tree lights. Pop the clutch, hit the throttle and you're off! Watch the tach, lean out your

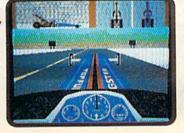

fuel, shift just right. By the time you pop your chute, you'll know if you've beaten the champ in one of her winning

Don't red-light, smoke your tires, or blow your engine. You'll need the points and prize money...it's a long season.

> Put yourself in the driver's seat today! Call TOLL-FREE for the COSMI dealer nearest you, or to order direct.

TOP FUEL CHALLENGE for C-64/128 is priced at \$24.95.

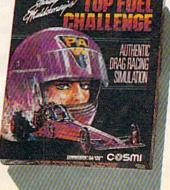

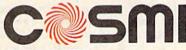

(800) 843-0537 In California (800) 654-8829 415 N. Figueroa Street Wilmington, CA 90744

#### Video Title Shop

Three years ago, this program would have made my life much simpler and probably more rewarding. I had purchased a 64 for the exclusive purpose of making title sequences for video productions. Involved were long nights of learning to program the computer in order to create rudimentary animations for the professional videos I was shooting during the day. With Video Title Shop, I would have gotten more sleep, would have been able to charge higher prices for my work, and would have turned out titles and graphics of better quality than I achieved by hacking. I might not have become rich, but I could've been a contender.

The key to learning and using Video Title Shop is in understanding that it is two separate but compatible programs (Video Titler and Micro Painter Plus) rather than one comprehensive program. Learning its operation is simplified by breaking the process down into component parts, and Datasoft is to be commended for choosing this approach.

Micro Painter Plus is a drawing and painting program that you use to make backgrounds or frames for your titles. Though these will be static drawingsnot animated—they can be subject to manipulations such as fades and wipes.

Your tools in Micro Painter include four pens with which to draw, the capability of straight line or freehand drawing, four pen speeds, sixteen colors, magnification, and "undo," which allows you to cancel your last action.

Unlike other painting programs, the four pens here are not different sizes. Pens are differentiated in order to keep your drawing clean and free from color bleed. In practice, the approach works this way: If you use pen 2 to draw an orange square, then change that pen color to purple and draw a design within that square, the colors bleed or fuzz together. Using a different pen for purple prevents this.

Magnification gives you an enlarged view of a small portion of your screen, allowing you to work on it at pixel level. This is useful for putting the finishing touches on an object or for correcting a line that may not have turned out quite the way you wanted. Because you are working at a pixel level, it is also possible to use this feature to edit and change the fill patterns used by Micro Painter, thus giving them a new texture.

As with any other drawing and painting program, Micro Painter Plus is only as good as the talent and patience you bring to it. Give it these two things, and you can create very good backgrounds for your titles.

Video Titler operates on two levels:

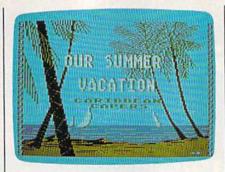

creation and execution. Titles are created in what are called objects. Objects are areas bounded by elastic-dotted lines into which you type the words of your title. Using this system, each object can be manipulated separately. Let's say you create the title "Our Summer Vacation." Putting all the words in one object means they will be acted upon together and that they will all be of the same character font. Putting them in different objects means you can use a different effect on each word: "Our" in a small solid font, "Summer" in a larger font that cycles through colors, and

Video Title Shop is one of the simplest and least expensive ways to dress up your videos.

"Vacation" in a still larger font that slides up from the bottom of your screen.

Ideally, you first create your background with Micro Painter Plus and use it as an easel upon which to superimpose your title. This allows you to experiment with the formatting and placing of your titles.

As with Micro Painter, the Video Titler provides four pens, and to the same purpose: to prevent color bleeding. Other tools available are a selection of 16 colors, page selection, timing, a variety of font sizes, and insert and delete functions that work as they would

on a word processor.

To explain the page system, consider the opening title of the program: a screen "fizzles" (appears pixel by pixel) to reveal an oceanscape (the background). Near the top of the screen, a black square grows in size, forming the credits. A second later, the title appears with another line unrolling near the center of the screen. And finally, another credit line appears near the bottom of the screen. This sequence occupies 12 pages, or screens. The "screen" approach greatly simplifies things for you.

The backgrounds you create can be

duplicated from one page to another. In the above example, the sequence was reproduced using 12 separate pages. (Because the same background is retained, you are never aware of page changes taking place.) Each of the actions occupied a page: There was the "growing square" page, the changing of the square to a credit, the credit frozen while the title appeared and so on.

Video Title Shop does not restrict you to this approach. It is possible to use more than one background for a title. Perhaps one page fizzles out (fizzling being the computer equivalent of a fade or a lap dissolve), only to be replaced by the next page. You can also scroll text, paint it across the screen, wipe in any of the four directions, and control the length of time a page is onscreen before being replaced by another page.

Based on my own teaching experiences, one of the most difficult concepts for a novice to grasp is that of recording computer output onto a video recorder. You'll be happy to know that the documentation for Video Title Shop treats the

subject in depth.

As far as the documentation itself is concerned, I find some fault with its organization-the topic of recording comes first, before you have anything to record. In the sections on using and working with Video Titler and Micro Painter Plus, the information seems to suffer from the same lack of organization. However, the manual does tell you everything you need to know, and there are quick reference cards to remind you of the many keyboard commands used in each program.

How do you use it and who would be interested? Any home video ever made would benefit from titling. More than anything else that you can do with your camera, the presence of titles is the one sure way of giving your videos a beginning and an end. Because output is to videotape, many short title sequences can be strung together into one long sequence, including all the information you feel is necessary. You can then dub to the audio track.

Whether you shoot home movies or are involved in small-scale professional video production, Video Title Shop is one of the simplest and least expensive ways to dress up your product.

Video Title Shop is a product of Data-Soft and is distributed by Electronic Arts. Also available are Graphics Companion disks which are loaded with ready-made background pictures appropriate to most social, family, or business occasions.

-Ervin Bobo

Datasoft 19808 Nordhoff Pl. Chatsworth, CA 91311

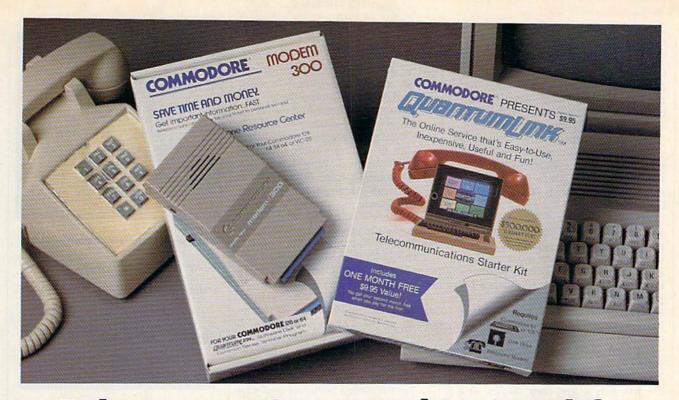

# Bring your Commodore® to life with a FREE modem and software!

Now you can plug your Commodore into an exclusive network that's useful, easy, fun and inexpensive. Join Q-Link now and we'll give you a free modem and software to get you started.

Enjoy **unlimited access** to a wide range of Q-Link "Basic" services for a set fee of only \$9.95 a month. Get help from Commodore experts — use the Hotline to ask Commodore questions, or search the database of information from Commodore to answer your questions on the spot. Access Grolier's Academic American Encyclopedia™, the latest news and entertainment updates.

Special Q-Link "Plus" services let you expand your software library with more than 10,000 public domain programs — games, graphics, business and educational software and much more! Also, you can preview new copyrighted software before you buy. Get answers to your software questions from Berkeley Softworks, Electronic Arts and Activision, to name a few. Participate in full-color, multi-player games like Casino (includes Blackjack, Poker, Bingo and the Slots), Chess and Bridge. "Plus" services cost only an extra 8 cents per minute — and your first hour of "Plus" service usage each month is free!

Offer valid in the continental U.S. and Canada for new members only. Expires 6/30/88. Prices subject to change without notice. There is a communications surcharge for connection to Q-Link from Canada: 6 cents (U.S.) per minute from Montreal, Vancouver, Ottawa, Toronto, Quebec, Windsor, Kitchener and Calgary using the Tymnet network, and 15 cents (U.S.) per minute from over 85 other locations using the DATAPAC network.

Commodore is a registered trademark of Commodore Electronics, Ltd. Q-Link is a servicemark of Quantum Computer Services, Inc. Groller's Academic American Encyclopedia is a trademark of Groller Electronic Publishing.

With Q-Link, you can sharpen your computer skills...connect with people...discover new ways to get smart...save money every day...plus have a lot of fun!

**No-risk guarantee.** Try Q-Link without risk. If, at any time, for any reason, you are not completely satisfied, you may cancel your membership.

Order your Q-Link software and modem today by mailing this coupon to Q-Link, 8619 Westwood Center Drive, Vienna, VA 22180 or for faster service call toll-free: 1-800-782-2278 Ext. 1220

| - Q-LINK RESERVATION                                                                                                    | JN FORIVI ———                                                   |
|----------------------------------------------------------------------------------------------------|-----------------------------------------------------------------|
| Choose one:                                                                                                    |                                                                 |
| I need a modem. Start my Q-Link me<br>my first 4 months at \$39.80, and send n<br>FREE Commodore 300 baud auto-dial modem (n | ne the FREE Q-Link software and a                               |
| I already have a modem. Send me my Q-Link membership by charging membership at \$9.95.                                       | ny FREE Q-Link software and star<br>me now for my first month o |
| Full name                                                                                                    |                                                                 |
| Address                                                                                                    |                                                                 |
| (No P.O. Boxes)                                                                                                    |                                                                 |
| City State                                                                                                    | Zip                                                             |
| Home phone                                                                                                    |                                                                 |
| Choose your method of payment:                                                                                               |                                                                 |
| ☐ Please charge my credit card.                                                                                              | ☐ Check enclosed.                                               |
| ☐ Master Card ☐ Visa                                                                                                    |                                                                 |
| Acct# Exp                                                                                                    |                                                                 |
| Signature                                                                                                    | -                                                               |
| Call toll-free 1-800-782-2278 Ext.1220 or mail this coupon to:                                                               |                                                                 |
| Q-Link, 8619 Westwood Center Drive,<br>Vienna, VA 22180                                                                      | The land                                                        |

The Commodore Connection.

#### The Commodore 2002 Monitor

Commodore has recently released the 2002, a new 13-inch color monitor that works well with Commodore's entire line of computers—the 64C, 128, 128D, Amiga 500 and 2000, and the PC 10. Although it is functionally identical to the 1080 monitor originally sold with the Amiga 1000, it is different in style—reflecting Commodore's new image—and it looks good with all Commodore computers.

The real beauty of the 2002 is that you can use it with your current computer, and if you upgrade later, you won't have to buy a new monitor. Since a color monitor is a significant expense in the cost of any system, this is a big plus. And perhaps best of all, the 2002 is no more expensive than an average RGB monitor—and it is *less* expensive than many.

Commodore has a history of providing its users with excellent monitors. The 1702—released as a monitor for the 64—was a first-class display at a reasonable price. And Commodore offered something extra. Instead of the ordinary composite signal used by most microcomputers, the 1702 offered separated composite video, which separates the color (chroma) and intensity (luma) parts of the signal and produces a strikingly better picture than a straight com-

posite. Subsequent Commodore monitors that offered composite video supported separated composite, too.

When the 128 arrived on the scene, in addition to its 40-column 64 and 128 video modes, there was something new—an 80-column color mode. A good 80-column display demands a higher-resolution color signal than is possible with composite—even separated composite. So, in addition to the composite video of the 40-column modes, the 128 produces an RGB digital signal for its 80-column color screen.

The 128's RGB signal is the same as the one the IBM PC with a CGA card uses, and it is the same signal used in Commodore's own PC 10s. Commodore designed the 1902 monitor to support all of the 128's video modes. It accepts composite, separated composite, and RGB digital signals. When the PC 10s arrived, many dealers sold a 1902 monitor with those systems.

For the Amiga 1000, the resolution of composite video and even RGB digital signals was not sufficient. The Amiga's graphics needed an RGB analog signal to be seen at their best. But the designers wanted the Amiga to be able to use composite and RGB digital monitors as well as RGB analog, so these capabilities were also included. The 1080

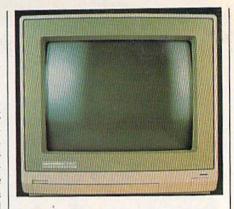

The real beauty of the 2002 is that you can use it with your current computer, and if you upgrade later, you won't have to buy a new monitor.

monitor was born. It displays all the signals of the 1902—composite and RGB digital—as well as the new superhigh-resolution RGB analog signal.

Having a different monitor for each computer in a line as far-ranging and extensive as Commodore's must have been expensive for the company. It certainly could be expensive for users who stayed with Commodore computers but needed a new monitor for each machine.

Commodore has answered many needs with the 2002-a monitor that works equally well with all of Commodore's computers and one that stylistically reflects Commodore's newest image. The 2002 has four modes: composite, separated composite, RGB digital, and RGB analog. It is designed in the style that Commodore started with the 128 and has continued with the 64C, Amiga, and PC 10. The monitor case has a classic, conservative look, and the display-the real reason for buying any color monitor-is crystal clear in every mode and with every Commodore we've tried. It appears that Commodore has come up with a real winner. After all, who can argue with a universal monitor?

-Clifton Karnes

The Commodore 2002 Monitor Commodore Business Machines 1200 Wilson Dr. West Chester, PA 19380 \$399.95, suggested retail price

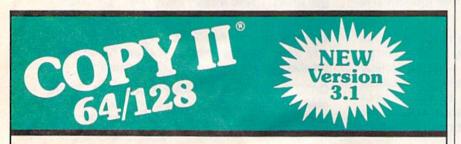

#### BACKUP PROTECTED SOFTWARE FAST.

From the team who brought you Copy II for the Apple, the Macintosh and the IBM comes a revolutionary new copy program for the Commodore 64/128 computers.

- Copies many protected programs automatically. (We update Copy II 64/128 regularly to handle new protections; you as a registered owner may update at any time for \$15 plus \$3 s/h.)
- Copies even protected disks in under 2 minutes (single drive).
- Copies even protected disks in under 1 minute (dual drive).
- Maximum of four disk swaps on a single drive.

Includes fast loader, 12-second format.

Requires a Commodore 64 or 128 computer with one or two 1541 or 1571 drives.

Call 503/244-5782, M - F, 8 - 5, (West Coast time) with your in hand. Or send a check for \$39.95 U.S. plus \$3 s/h, \$8 overseas.

\$39.95

Central Point Software, Inc. 9700 S.W. Capitol Hwy. #100 Portland, OR 97219

Central Point Software

Call for a catalog of our full product line.

This product is provided for the purpose of enabling you to make archival copies only.

# Get Results

#### with proven software and books from Abacus.

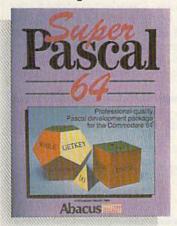

Super Pascal—Get the fastest and complete Pascal for your computer. Super Pascal is a full implementation of standard Pascal. Extensive editor features search, replace, etc. Even add machine language routines with the built-in assembler. Fast graphics library. C-64 version has high-speed DOS for faster access. More than just a compiler—Super Pascal is a complete system that gives you programming results.

C-64 \$59.95 C-128 \$59.95

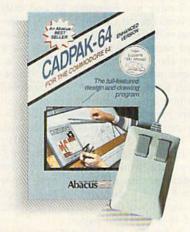

Cadpak—The professional design tool. Enter simple or intricate drawings with the keyboard, lightpen or 1531 mouse. With the flexible object editor you can create libraries of furniture, electronics, etc. as intricate as screen resolution permits. Zoom in to do detailed work. Produce exact scaled output to most printers in inches, feet, etc. Get design results fast with Cadpak and your Commodore® computer.

C-64 \$39.95 C-128 \$59.95

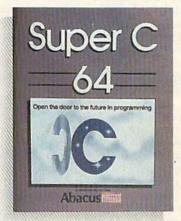

Super C—You can now develop software or just learn C on your computer. Easy-to-use and takes full advantage of this versatile language. Produces 6502 machine code and is many times faster than BASIC. Includes full-screen editor (search, replace and block operations), compiler, linker and handbook. Libraries for graphics and advanced math are included. Whether you want to learn C, or program in a serious C environment for your Commodore, Super C is the one to buy. C-64 \$59.95 C-128 \$59.95

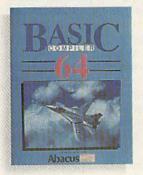

New!

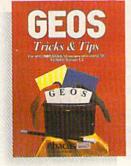

BASIC Compiler— Now anyone can make their BASIC programs run faster! Easily converts your programs into fast machine language or speed code. Even speed up programs written in Simon's Basic, Video Basic etc. If your program walks or crawls, give it speed to RUN! C64 \$39.95 C128 \$59.95

GEOS™ Tricks & Tips— A new book with something for everyone. Contains over 50 tricks and tips that you can use everyday. Converts any word processor file into geoWrite format; edit existing GEOS fonts or create your own; Write in machine language or explore the internals of GEOS. \$16.95

Please note our new address and phone numbers

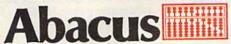

Dept. G1 • 5370 52nd Street SE • Grand Rapids, MI 49508 Phone 616/698-0330 • Telex 709-101 • Telefax 616/698-0325

Call or write today for your free catalog or the name of your nearest dealer. Or you can order direct using your Visa, American Express or MasterCard. Add \$4.00 per order for shipping and handling. Foreign orders add \$12.00 per item. 30-day money back guarantee on software. Dealer inquiries welcome—over 2400 dealers nationwide.

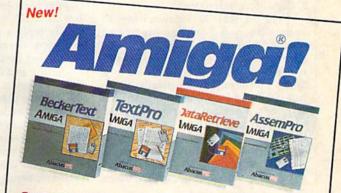

TextPro Amiga is a full-function word processing package. Easy-to-use, fast and powerful—with a suprising number of extras. \$79.95

BeckerText Amiga is the professional word processor. WYSIWYG formatting. Automatic creation of table of contents and index. Expandable spelling checker. Merge graphics into text. Much more. \$150.00

DataRetrieve Amiga is the powerful, and easy-to-use database. Sets up in minutes. Password security. Large capacity. Performs complex searches. Very flexible.

AssemPro Amiga unlocks the full power of the Amiga's 68000 processor. Integrated Editor, Debugger, Disassembler and Reassembler. Cross-reference list. Conditional assembly. \$99.95

Call (616) 698-0330 or write for your free Amiga software and book catalog. More software and books coming soon!

Commodore is a registered trademark of Commodore Electronics Ltd. Amiga is a registered trademark of Commodore-Amiga, Inc. GEOS is a trademark of Berkeley Softworks.

#### Premiere 35 Daisywheel Printer

A few years ago, when I first became interested in computers, I bought a 48K system and a cassette drive. It took days (almost) for a single program to load. Then the emphasis shifted to speed, and the disk drive became the primary storage medium. That quest for speed led me to buy a dot-matrix printer capable of printing 100-160 cps (characters per second). I enjoyed its speed and graphics capabilities, but placed little emphasis on the print quality.

As my printing requirements increased, dot-matrix printers also became more sophisticated. Printers surfaced with enhanced modes called NLQ (Near Letter Quality), producing print quality that ranged from tolerable

to almost letter quality.

Soon, the emphasis shifted from speed to quality. The need for more professional-looking documents became the norm, and daisywheel printers surfaced to meet those needs. Out of the pack of daisywheel printers came the Premiere 35 by Citizen America Corporation. Pound for pound and dollar for dollar, this is one of the true values in computer peripherals today. The printer comes with two spiral-bound manuals, which are well-written and easy to follow. The Premiere 35 uses print wheels that are interchangeable with the Diablo 630. It is compatible with Diablo 630, NEC 3550, or Qume Sprint II Plus printers through a series of dip-switch selections.

The printer is 22.8 inches wide, 15 inches deep, 5.7 inches high, and weighs 28.7 pounds. It can handle single sheets up to 17 inches wide, and will accept as many as six sheets at a time. A Centronics 8-bit parallel interface is standard (a serial option is available), and the printer also comes with a

12-month warranty.

Most daisywheel printers I've seen usually have a separate tractor or sprocket feeder, which sells for anywhere from \$100 to \$300. The Premiere 35, however, has a built-in tractor on the rear of the printer, which is recessed until needed. This eliminates the need for a separate tractor, and eliminates unsightly and bulky hardware.

I have my Premiere 35 and dual bin VersaFeed II cut-sheet feeder interfaced with a Commodore 128. The two word processing programs I use most often are Pocket Writer 2, by Digital Solutions, and Fleet System 4, by Professional Software. I haven't encountered any problems running the printer with either program. Fleet System 4 has a Diablo printer file that is compatible with the Premiere 35, and I use the 1101/ JUKI6000 printer file on Pocket Writer 2. They both work perfectly. The sheet feeder handles envelopes and paper from 7 to 12 inches wide, it has a hopper capacity of 200 sheets, and it will feed 16-24- pound paper.

It appears that most Commodore software developers fail to include parameters in their programs for installing sheet feeders. In order for the cut sheet feeder to work properly, control (decimal) codes must be sent to the printer by way of the word processing program. These codes may be sent to the printer by several different methods. Since the programs I use lack sheet feeder parameters, redefined character sets must be created. With Pocket Writer 2, you first enter the format menu and insert the control codes in the redefined character option in the form of 1 = 27 + 25 = 49. To activate bin 2, simply replace the 49 with 50. The 1 represents the redefined character, and is accessed by simultaneously holding

I like to place the redefined character in the header option of the format menu. By doing this, the code will be the first signal received by the printer, thereby activating the sheet feeder. However, if I need to use the header option for page numbering, or to print other infor-

the SHIFT and CTRL keys while press-

ing the 1 key.

mation, I simply place the redefined character at the beginning of each page. The process of creating a redefined character set using Fleet System 4 is basically the same as with Pocket Writer 2.

Diablo Hytype II ribbons are used with the Premiere 35, and they're very inexpensive. I usually pay about \$3 per ribbon, which is \$7 cheaper than the ribbon I use on my dot-matrix printer. The control panel is located on the front left of the printer. It has an LCD display and six pressure-sensitive buttons.

Pound for pound and dollar for dollar, this is one of the true values in computer peripherals today.

These buttons allow you to control many of Premiere 35's printer functions and clock features. When an error occurs, the Premiere 35 sounds an alarm and displays the appropriate error message on the LCD display panel. Following is a list of the printer's various error messages and the action needed to correct each problem.

Check Paper: The printer is out of paper, or the paper is jammed. Simply load more paper and press the On Line button.

Check Ribbon: The printer needs a new ribbon, or the ribbon is jammed. Replace old ribbon and press the On Line button.

Check Wheel: The printwheel is jammed or not aligned correctly. Make sure the printwheel is firmly positioned on the print head, and press the On Line button.

Check Cover: The printer cover lid is open or ajar. Close cover and press the On Line button.

The line-spacing feature lets you select six, four, or three lines per inch. It is also possible to change line spacing to other increments by sending commands from your computer. The Premiere 35 can use printwheels designed for any of four different character pitches, which are 10, 12, or 15 characters per inch, or proportionally spaced wheels. It has a print speed of 35 cps, and the capability for automatic paper loading. It also comes with an 8K buffer.

One feature that is very attractive is its ability to microspace when printing text that is right justified. Micro justification simply means that the print head can move horizontally in increments as small as 1/120 inch. This feature allows the printer to insert a blank

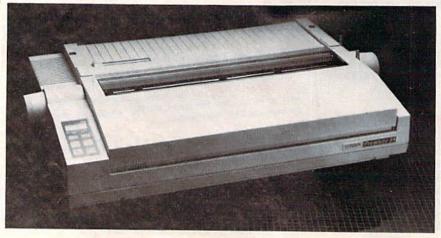

# **The Commodore Connection**

**COMMODORE COMPUTERS** 

PRINTERS

**AMIGA SOFTWARE** 

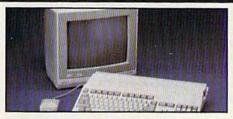

#### AMIGA 500 SYSTEM

Includes: A500, 1 Meg, A2002 Monitor, Mouse, Amiga DOS, and Kaleidoscope \$9

| COMMODORE 64 SYSTEM               |        |
|-----------------------------------|--------|
| Includes: CB64C Computer, CB15410 | C Disk |
| Drive, CB1802 Monitor             | 529.00 |
| 128 System Package w/2002/1571    | 759.00 |
| CB64C Computer                    | 169.00 |
| C-128 128K Computer               |        |
| CBM128 Mouse                      | 34.99  |
| CBM128 512K Memory Expansion      | 169.00 |
| CB 1530 Cassette Recorder         | 39.99  |
| C64 256K Expansion                | 149.00 |
| C64 Power Supply                  |        |

#### ACCESSORIES

| Curtis Emerald - 6 outlet       | 62.99 |
|---------------------------------|-------|
| Curtis Universal Printer Stand  | 17.99 |
| Computer Specialties Power Plus | 54.99 |
| CB128 Universal Monitor Cable   | 16.99 |

#### MONITORS

| AMIGA                    |             |
|--------------------------|-------------|
| 2002 Hi-Res Color        | 299.00      |
| COMMODORE                |             |
| Commodore 1802           | 199.00      |
| Commodore 2002           | 269.00      |
| MAGNAVOX                 |             |
| 8502 13" Composite Color | 179.00      |
| 8562 13" Composite/RGB   | 279.00      |
| 8CM515 14" Composite/RGB | 289.00      |
| Thomson                  |             |
| 4120 14" RGB/Composite   | 259.00      |
| ZENITH                   |             |
| ZVM 1220/1230            | (ea.) 99.99 |
| ZENITH                   |             |

#### MODEMS

| ANCHOR                            |       |
|-----------------------------------|-------|
| Volksmodem 12 300/1200            | 99.99 |
| 6480 300-1200 Baud for 64/1281    |       |
| Omega 80 300-1200 Baud for Amiga1 | 19.00 |
| HAYES                             |       |
| Smartmodem 3001                   | 39.00 |
| Smartmodem 12003                  | 19.00 |
| COMMODORE                         |       |
| Amiga 1680-1200 BPS1              | 19.00 |
| CBM 1660 (C-64)                   | 49.99 |
| NOVATION                          |       |
| Parrot 12001                      | 19.00 |
| PRACTICAL PERIPHERALS             |       |
| 1200 BPS External1                | 59.00 |

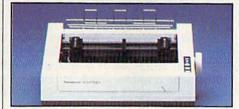

#### Panasonic 1091 194 cps 132 Column Dot Matrix Printer \$189

| EPSON                                   |      |
|-----------------------------------------|------|
| FX-86E 240 cps 80 Col                   | Call |
| FX-286E 240 cps 132 Col                 | Call |
| EX-800 300 cps, 80 Col                  | Call |
| LQ-1000 24 wire, 132 Col. w/tractor 569 | 9.00 |
| Hi-80 4 Pen Plotter                     | Call |
| BROTHER                                 |      |
| M-1109 100 cps, 9 Pin199                | 9.00 |
| HR-40 40 cps Daisywheel599              | 9.00 |
| HEWLETT PACKARD                         |      |
| Think Jet369                            | 9.00 |
| OKIDATA                                 |      |
| Okimate 20 Color Printer129             | 9.00 |
| ML-182 120 cps Dot Matrix               |      |
| ML-192 + 200 cps Dot Matrix329          |      |
| ML-292 200 cps 80 Col399                |      |
| STAR MICRONICS                          |      |
| NX-10C 120 cps Dot Matrix189            | 9.00 |
| NX-15 120 cps, 132 Col339               | 9.00 |
| TOSHIBA                                 |      |
| P321SL 24 Wire 80 column539             | 9.00 |
| P351C 24 Pin Color                      |      |
|                                         |      |

#### DRIVES

| AND REAL PROPERTY AND REAL PROPERTY AND REAL PRO |        |
|----------------------------------------------------------------------------------------------------|--------|
| COMMODORE                                                                                                    |        |
| 1581 31/2" Ext                                                                                                    | 229.00 |
| Amiga 2010 31/2" Internal                                                                                                    | Call   |
| Amiga 1010 31/2"                                                                                                    | 219.00 |
| Amiga 1020 51/4"                                                                                                    | 189.00 |
| 1541C                                                                                                    |        |
| 1571                                                                                                    | 229.00 |
| SUPRA                                                                                                    |        |
| 20 mb (Amiga)                                                                                                    | 759.00 |
| XEBEC                                                                                                    |        |
| 20 mb (Amiga) 9720H                                                                                                    | 849.00 |

#### DISKETTES

| DISKLITES            |       |
|----------------------|-------|
| ALLSOP               |       |
| Disk File 30 (31/2") | 9.99  |
| Disk File 60 (51/4") | 9.99  |
| MAXELL               |       |
| MD1-M SS/DD 51/411   | 8.49  |
| MD2-DM DS/DD 51/4"   | 9.49  |
| MF1-DDM 31/2" SS/DD  | 12.49 |
| MF2-DDM 31/2" DS/DD  | 18.49 |
| SONY                 |       |
| MD2D DS/DD 51/4"     | 9.49  |
| MFD-IDD 31/2" SS/DD  | 12.99 |
| MFD-2DD 31/2" DS/DD  | 19.99 |
|                      |       |

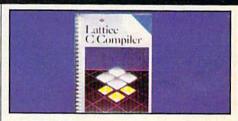

| LATTICE           |       |
|-------------------|-------|
| Lattice "C"       | \$109 |
| AECIC DEVELOPMENT |       |

| AEGIS DEVELOPMENT                                  |        |
|----------------------------------------------------|--------|
| Animator/Images                                    | 83.99  |
| Draw Plus                                          | 149.00 |
| Sonix                                              |        |
| COMMODORE                                          |        |
| Textcraft Plus                                     | Cal    |
| DISCOVERY SOFTWARE                                 |        |
| Marauder Back-up                                   | 26.99  |
| Grabbit                                            | 23.99  |
| ELECTRONIC ARTS                                    |        |
| Deluxe Paint II                                    | 97.99  |
| Deluxe Print                                       |        |
| Instant Music                                      | 34.99  |
| Deluxe Video Version 1.2                           | 97.99  |
| COLD DICK                                          |        |
| Pagesetter w/Text Ed                               | 91.99  |
| MANX SOFTWARE                                      |        |
| Aztec C: Developer                                 | 219.00 |
| MICRO ILLUSIONS                                    |        |
| Dynamic-Cad                                        | 329.00 |
| MINDSCAPE                                          |        |
| Halley Project                                     | 31.99  |
| MICRO SYSTEMS                                      |        |
| Analyze Version 2.0                                | 119.00 |
| Scribble                                           | 64.99  |
| ALTERNATION AND AND AND AND AND AND AND AND AND AN |        |
| Digi-Paint                                         | 49.99  |
| Digi-View                                          | 159.00 |
| OXXI SOFTWARE                                      |        |
| Maxiplan 500                                       | 99.99  |
|                                                    |        |

#### Word Perfect......199.00 C64/128 SOFTWARE

V.I.P. Professional......112.00

WORD PERFECT CORP.

| C64/128 SOFTWARE      |       |
|-----------------------|-------|
| COMMODORE             | 00.00 |
| Jane-integrated (128) | 39.99 |
| Geos for 64, 64C, 128 | 42.99 |
| BRODERBUND            |       |
| The Print Shop        | 29.99 |
| The Toy Shop          | 39.99 |
| MICROPROSE            |       |
| Silent Service        | 29.99 |
| F15 Strike Eagle      | 29.99 |
| SUBLOGIC              |       |
| Flight Simulator      | 37.99 |
| Jet Simulator C64     | 37.99 |
| TIMEWORKS             |       |
| Swiftcalc C64         | 34.99 |
| Swiftcalc C128        |       |

In the U.S.A. and Canada

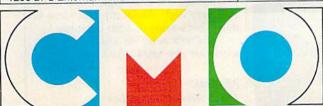

COMPUTER MAIL ORDER

Call toll-free 1-800-233-8950
Corporate & Educational Institutions call toll-free: 1-800-221-4283
CMO. 477 East Third Street, Dept. A402, Williamsport, PA 17701

All major credit cards accepted.

POLICY: Add 3%, minimum \$7.00 shipping and handling. Larger shipments may require additional charges. Personal & company checks require 3 weeks clearance. For faster delivery use your credit card or send cashier's check or bank money order. PA residents add 6% sales tax. Defective software will be replaced with same item only. All items subject to availability and price change. All sales final, returned shipments are subject to restocking fee.

space smaller than one character between words when text is being justified. Thus, the distance between each word appears more equal. Another useful and unique feature incorporated in this printer is a clock calender that lets you automatically print the time and/ or date on your documents. You can print the time and date at the bottom of each page, which is especially useful for distinguishing among several revisions of a similar document. Or, you can insert the current date and/or time anywhere in the text, which is handy for giving a form letter a current look without changing your file.

Citizen has a real winner in the Premiere 35, and it's packed with features that, until now, were available only in printers costing more than twice as much. Citizen has a toll-free number (1-800-824-9921) to its technical support staff. The individuals I spoke with were very knowledgeable and extreme-

ly helpful.

Considering features such as a print speed of 35 cps—which is faster than my dot-matrix print in its NLQ mode—a built-in clock/calender, a built-in variable-width tractor, and a price tag under \$500, this is the printer for anyone who has a need for letter-quality print.

-Julius Hornbuckle

The Premiere 35 Daisywheel Printer Citizen America Corporation 2401 Colorado Ave., Suite 190 Santa Monica, CA 90404

#### Mini-Putt

It was probably inevitable. Computer golf games are proliferating like rabbits, but there are only a limited number of famous courses on which to play. So now Accolade, instead of taking you to Augusta or Pebble Beach (which they did in another game), has decided to take you just down the street and out behind the shopping center for a game of Mini-Putt, otherwise known as miniature golf.

Certainly you've been there and played it under one trade name or another. You step up to the Pro Shop, rent a ball and a putter, and take a stance on the first of the most unusual putting greens in the world. The greens are concrete sidewalks, covered with green carpet, bordered by concrete curbing and strewn with hazards that would cause any professional golfer to quail.

That's miniature golf and that's Mini-Putt, a faithful computer recreation of one of the most frustrating and fun games ever invented.

You begin the game by signing in at the Pro Shop. Up to four players can compete in a round, sharing the single

joystick that's required. You next choose one of four courses, each more difficult than the last. You're ready to

start the game.

The playing screen shows a section of the green, and the graphics are both colorful and sharp. Topography is indicated by shaded arrows that reveal the direction of the slope. The curbing is sharply outlined, while other hazards are either animated or indicated by color. (Blue is water—watch out for it.) Although the entire green isn't shown on the playing screen, a simple sideways move of your joystick will cause immediate screen scrolling so you can see what you're up against.

With the playing field occupying the upper two-thirds of the screen, the lower third is given over to a control section. At far left is the golfer (you) who will react to your shots with the proper emotion. A hole-in-one or a par will cause him to dance with joy; when you score over par, he sticks his head in a hole to hide his embarrassment; and other klutzy shots may cause him to break his putter over his knee.

The power window frames the golfer. The vertical part of the gauge corresponds to the length of the shot you're going to try, while the horizontal part relates to your aim. To shoot, move the cursor from the ball to where you wish to end up, and the power window shows you the distance. Click the fire button to shoot and the vertical gauge reacts like a rising thermometer. Click again when the "mercury" reaches the proper distance, and then watch the horizontal gauge. Clicking the fire button at dead center results in a straight shot, while clicking before or after this point will cause a right or left slant. If that sounds complicated, it is so only in the telling; in practice it's easy to get the hang of it.

As you might expect, knowing distance alone isn't enough for some shots. Shooting uphill requires more power. Therefore, a 12-foot putt might better be made by allowing the mercury to reach the 16-foot mark. Downhill strokes must be compensated for in the opposite manner.

After the power window, you see an overview of the entire green, useful for seeing the relationship between ball

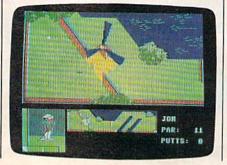

position and hole. Following that is a scoring section that reminds you of the par for the hole and, in a rather crass move, tells you exactly how many strokes you've really made.

These strokes, however, are related only to the hole being played. Once you sink a putt, the screen flips away and is replaced by a scorecard where each hole is listed and your total, so far, is included. Again, this will probably be an embarrassment, but it's a necessary part of the program.

After more than a week of playing Mini-Putt almost constantly, I believe the single most important factor in successful play is aiming the putt. Since this mirrors real-world experience, I deem it a plus. Fortunately, you cannot knock your ball into the neighboring green (as has been done in the real world) leading one to believe the curbing is infinitely high.

Mini-Putt is a faithful recreation of one of the most frustrating and fun games ever invented: miniature golf.

The power of your swing is more straightforward—at least while you are on level terrain. Going uphill or getting out of a water trap will require more force, while putting on a downhill slope may carry your ball farther than you intended. This can be beneficial, since some slopes form chutes that will take you right into the hole.

Other strokes, such as those through a swinging gate, require good timing. Since the ball isn't hit until you release the fire button, this is not as difficult as it could have been. But your power and aim have been locked in at this point, so you'll still find it frustrating. Golf is, after all, a game of patience, where only the cool and collected survive.

Documentation is minimal, yet it's substantial enough to teach you how to control the game. Scores are written to the disk so that on subsequent boots, they are going to be hanging out there for everyone to see. I suppose it is a necessary evil.

For graphics, sound, repeated playability, and challenge, I rate *Mini-Putt* very high. As for my best score to date, that's none of your business.

(Editor's note: We understand Erv's scores are also rated very high.)

-Ervin Bobo

Accolade 20813 Stevens Creek Blvd. Cupertino, CA 95014 \$29.95

# SUPERIOR TECHNOLOGY LOOKS LIKE

THIS

STILL ONLY \$54.95

To offer the most powerful utilities you must first have state of the art hardware. This is a fact that our competitor doesn't understand, which explains why they are offering their latest 'final' version based on the old style, ROM only, hardware. SUPER SNAPSHOT is the ONLY utility cartridge that incorporates a RAM chip AS WELL AS a large ROM. This is just one of the reasons why RUN magazine gave SUPER SNAPSHOT a "B+" rating (Dec. '87) while our competitor received only a "B" (Sept. '87). And INFO magazine gave SUPER SNAPSHOT a \*\*\* rating while our competitor received only ★★+ (Jan. '88).

Compare these features found on SUPER SNAPSHOT V3.0 to those found on rival products: • TURBO DOS (actually three systems in one) fast LOAD and SAVE to the 1541, 1571 (in 1541 OR 1571 mode) or 1581 • Full-featured DOS wedge (supports multiple drives) . Preprogrammed function keys . The most advanced machine language monitor available for the 64. Includes all standard commands plus scrolling, bankswitching, IO modify, ability to interrupt a running program, examine it and then SUCCESS-FULLY resume.

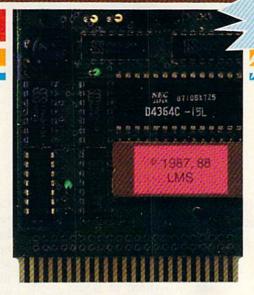

### SUPER SNAPSHOT V3.0

#### The best just got better!

"All in all, I think this is the best of the bunch"
- Tim Sickbert, INFO, Jan. '88

"It's memory dumper function is probably the most advanced on the market at this time...overall we were very pleased."
- Morton Kevelson, AHOY!, Nov. '87

\*\*\*... Read SUPER SNAPSHOT's 4 STAR review in INFO magazine (Jan. '88) "B+"... RUN, Dec. '87

- Screen dumper that dumps ALL screens, three different size options, to PRINTER OR to DISK (in KOALA or DOODLE! format)
   Fast format
   Fast file copier, 1 or 2 drive,
- supports the 1541, 1571 and 1581 ... any combination Fast disk copier, 1 or 2 drive, supports the 1541, 1571 and 1581 GAME MASTER SCREEN built in sprite killer and EXTENDED LIFE mode (one of the benefits of having a RAM)
- TURBO\*25 loads any program saved with TURBO\*25 at blinding speed (50 K in 5 seconds). Works with any drive. Simple to use... no user intervention required
- Completely WINDOW driven with easy to read screen windows that are available any time, NOT just at power-up • FREE Kracker Jax parameter disk which contains a nibbler and 80 parameters for backing up those programs that can't be done with ANY cartridge. ALL this and more!

SUPER SNAPSHOT's unique design allows updating to new versions when they become available with simple, affordable, plug-in ROMS. No need to ever buy another complete cartridge. And SUPER SNAPSHOT is \$15-\$20 less in price to begin with.

#### **Super Snapshot Slideshow Creator**

This is HOT! You know that Super Snapshot can capture a multicolor or hi res display on your screen and save it to disk as a "file." Our new Slideshow Creator lets you display a series of these images, with dynamic options such as fade in and out, shutter on or off and pop on and off, and your choice of 10 different fonts for creating your own custom scrolling captions! We've even included programming to allow you to easily integrate hi res or multicolor screens into your own M/L or BASIC programs with full control! Only \$14.95 U.S., \$19.95 CDN.

ORDER IT WITH SUPER SNAPSHOT V3.0 AND RECEIVE \$5 OFF

RIVAL CLAIMS... FLASHY ADS... WHO'S KIDDING WHO? YOU DECIDE! Both we and our competitor offer a 10 DAY, MONEY-BACK GUARANTEE. So buy them both, try them out and send back the one you don't want. YOU decide who is offering gimmicks and who is offering solid, well designed utilities. But act quickly - we expect our competitor will retract their offer when they see this ad.

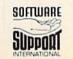

DEALER INQUIRIES WELCOME

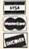

CHECKS, MONEY ORDERS OR VISA/MASTERCARD/DISCOVER: Mail orders to:
Software Support International, 2700 NE Andresen Road, Vancouver, WA 98661
Phone orders welcome: (206) 695-1393 • Same day shipping. No C.O.D. orders outside U.S.
PLEASE NOTE: Free shipping & handling on all orders. • C.O.D. ADD \$4.00 to total order. • All orders must be paid in U.S. funds.
Washington residents add 7 30% sales tax to order. Orders outside of North America add \$7.50 for shipping.
In Canada, order from: Marshview Software, PO Box 1212, Sackville NB E0A-3C0. Only \$69.95 CDN.

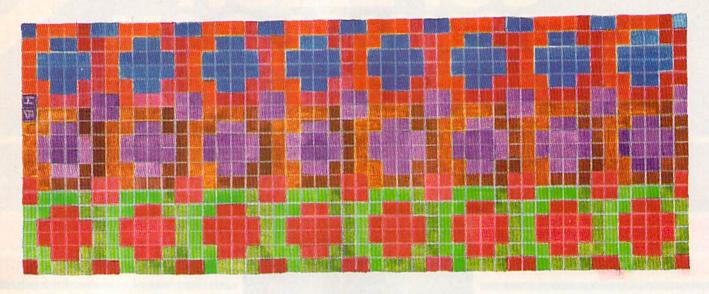

# Mosaic

Jay A. Reeve

This strategy game for the 64 is no mere puzzle—it's a battle of wits. Several options for play should make this game an enduring classic. For one or two players.

The Sultan has called you—his most famous artisan—into his chambers. This isn't especially suprising since you're known throughout the land as the most talented creator of mosaics.

"Dear friend," the Sultan says,
"your mosaics grace every room in
my palace. However, my wizards
and accountants have devised a
machine which they claim can lay
tile even better than you."

The Sultan has decided that a contest is in order. Turn for turn, you and the new machine will place your tiles, and the first one to create an aesthetically pleasing mosaic shall be declared the Sultan's official artisan.

You'd better win—you never did get around to learning any other trades.

"Mosaic" is a strategy game you can play against the computer or against a friend. Your goal is to place numbered tiles in order before your opponent. Although the rules are easy to learn, you won't find it easy to win. The wizards and accountants have created a truly ruthless machine.

Typing It In

Mosaic is written in BASIC with machine language subroutines. Carefully type it in and save it to tape or disk before running it.

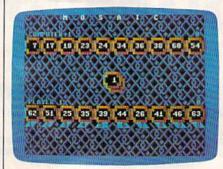

"Mosaic" pits man against machine. It's the human player's turn, but the computer is closer to the numeric sequence that will win the game.

To play Mosaic, load the program and type RUN. Mosaic's option screen appears. You'll see, the following list of options:

- [1] Player vs. Player
- 2] Player vs. Computer
- [3] Player vs. Player vs. Computer
- [4] Player vs. Computer vs. Computer

Options 1 and 2 are designed for two hands; options 3 and 4 are for three hands. Before selecting one of these options, you can press f7 on this screen to keep the computer player's tiles hidden during the game. This makes the game more difficult. Even if you look at the computer's tiles, it never looks at yours.

There are 64 tiles numbered 1-64. Each player is dealt 10 of the tiles at random, at the beginning of the game. Numbers appear directly below the tiles of the player who has the current turn. These numbers (1-9, then 0) let you select which tile you will replace. When it is your turn, a tile slides out across the screen. If you wish to use this one, press the key that corresponds to the tile you wish to replace. If you would rather try for a better tile, press the space bar, and a new one will slide out. If you press the space bar again, you forfeit your turn.

When you replace a tile, the one you trade in will be moved to the center of the screen. The next player can use that tile if he likes. Be careful that you don't trade in a tile your opponent can use to win the game.

See program listing on page 84.

# DATEL COMPUTERS

#### 256K SUPEROM EXPANDER

- Now you can select from any of 8 32K EPROMs instantly
- 38 sockets to accept upto a 32K EPROM in each.
- On board operating system no programs
- Program your own EPROMs using our EPROM
- No need to have loads of cartridges just make a selection from the Superom menu.
- Directory of utilities on power up
- Pully menu driven on power up
- Select any slot under software controls
- Unique EPROM generator feature will take your own programs - basic or m/c and turn them into autostart EPROMs. (EPROM burner
- Accepts 2764/27128/27256 EPROMs.
- On board unstoppable reset.

ULTRA

Compact by upto 30%!

More programs per disk.

250 block file copy function

compactor.

CRUNCHER

· The ultimate cartridge based program

3 compacting programs on one cartridge

☐ Fast loading/saving routines — works with Disk Demon

Can even further compact AR III files!

Pull DOS support including fast format

ONLY \$24.99 COMPLETE

OR \$14.99 ROM ONLY

ONLY \$49.99

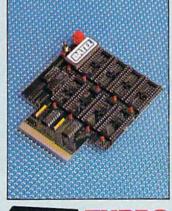

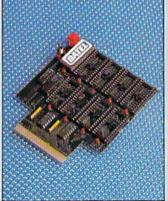

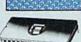

Turbo Rom II is a replacement for the actual kernal inside your 64. It provides superfast load/save routines.

- Loads most programs at 5-6 times normal speed.
- Saves at 5-6 times normal.
- Improved DOS support including 10 sec format.
- Programmed function keys:- load, directory.
- Return to normal kernal at flick of a switch.
- FCOPY 250 block file copier.
- FLOAD special I/O loader.
- Plus lots more
- ☐ Fitted in minutes no soldering usually required. (On some 64's the old ROM may have

to be desoldered). ONLY \$24.99

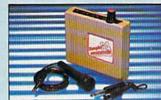

#### DUPLIKATOR...

- Copies whole disk in one pass only one
- drive required!

  Makes back-up copies in eight seconds!!

  Duplikator is the fastest, most efficient and easiest to use disk copying system ever
- Comes complete with 256K on-board ram and it's own operating system no software
- Makes multiple copies from one original.
  Full disk verification during back-up
- Copies standard software as well as errors
- 21-29 and upto 40 tracks.
- Pull disk error check in eight seconds.

  Full disk verify against ram in fifteen
- A must for clubs, user groups etc. How else can you copy over 250 disks an hour for less than \$200.
- Comes complete with on/off switch and reset button.

  ☐ Fitted in minutes — no soldering usually
- ONLY \$159.99

#### DIGITAL SOUND SAMPLER

- ☐ The new sampler allows you to record any sound digitally into memory and then replay it with astounding effects.
- \_ Playback forwards/backwards with echo-
- I Now with full sound editing module to produce
- tanding effects
- \_ Full 8 bit D to A and ADC conversion
- (Le Datel unit for \$39.99)
- ☐ Live effects menu includes real time display
- \_\_ Line in/mic in/line out/feedback controls.
- ☐ Powerful sequencer with editing features
- \_\_ Load/save sample
- Up to 8 samples in memory at one time.
- ☐ Complete software/hardware package \$89.99.

#### **TOOLKIT** IV

The ultimate disk toolkit for the 1540/1541

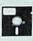

- A disk toolkit is an absolute must for the serious disk hacker. Toolkit IV has more features than most
- ☐ DISK DOCTOR V2 Read and write any track and sector including extra and renumbered tracks. Repair damaged sectors. Look underneath read errors
- HEADER/GAP EDITOR Decodes and displays ALL header information including off bytes and header gap. Rewrite the entire header and header gap. Renumber sectors. Also edit any sector tail gap.
- DISK LOOK Sort directory. Recover lost files. Display file start/end addresses Disassemble any file program directly from the disk to SCREEN or PRINTER including undocumented opcodes. Edit Bam. Much, much
- ☐ FILE COMPACTOR Can compact machine programs by up to 50%. Saves disk space. Compacted programs run as normal
- ☐ FAST DISK COPY Copy an entire disk in 2 minutes or less using single 1541.
- ☐ PAST FILE COPY Selective file copy. Works at up to 6 times normal speed.
- ☐ FORMATTER 10 second format an entire disk or format any individual track or half track 0 to 41. Redefine any of 30 parameters to create or recreate unique disk formats.
- ☐ ERROR EDIT Quickly find and recreate all read errors including extra and renumbered tracks or sectors and half tracks from 0 to 41. Even recreates data under errors and allows you to redefine any necessary parameters.

ONLY \$14.99

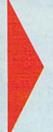

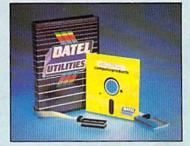

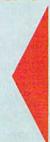

#### DEEP SCAN BURST NIBBL

- The most powerful disk nibbler available anywhere, at any price!
- ☐ Burst Nibbler is actually a two part system a software package and a parallel cable to connect the 1541/1570/1571 to 64/128 (state type).
- What gives Burst Nibbler its power? Conventional nibblers have to decode the data from the disk before it can transfer it using the serial bus - when non standard data is encountered they are beat. Burst Nibbler transfers data as raw GCR code via the parallel cable without the need to decode it so you get a perfect copy of the original.
- Will nibble upto 41 tracks.
   Copy a whole disk in under 2 minutes.
   Full instructions.
- Regular updates we always ship the latest. Fitted in minutes no soldering usually required.
   Full cr ½ tracks. No need to buy parallel cable if you have Professional DOS etc.

· Cable has throughbus extension for other add ons.

ONLY \$39.99 COMPLETE SOFTWARE ONLY \$19.99

CABLE ONLY \$19.99

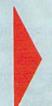

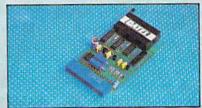

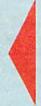

#### EPROMMER 64<sup>TM</sup>

- A top quality, easy to-use EPROM programmer for the 64/128.
- ☐ Pully menu driven software/hardware package makes programming/reading/verifying/copying EPROMs simplicity itself
- Will program 2716, 2732, 2764, 27128 and 27256 chips. 12 5, 21 or 25 volts
- ☐ Pite into user port for maximum compatibility with cartridges/Superom Board etc.
- ☐ Pull feature system all functions covered including device check/verify
- ☐ We believe Eprommer 64 is the most comprehensive, most friendly and best value for money programmer available for the 64/128.
- ☐ Ideal companion for Superom Board, Cartridge Development System, our kernal expanders or indeed any EFROM base project. ONLY
- ☐ Comes complete with instructions plus the cartridge handbook.

\$69.99 COMPLETE

ONTAY CHECK - MONEY ORDER - COD ACCEPTED

CALL TOLL FREE ORDERS 1-800-782-9110

IN NEVADA 702-734-9100

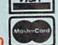

ORDERS NORMALIX SHIPPED WITHIN 48 Hrs.

ADD \$3.00 Shipping/Handling DATEL COMPUTERS **76 COUNTRY CLUB LANE** LAS VEGAS NV 89109

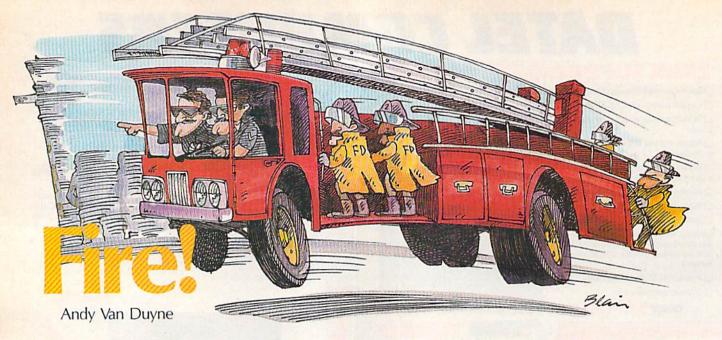

A building is burning and the fire must be extinguished. But before you can use your hose to quench the flames, you must answer a math problem that appears on each burning floor. And because there's a time limit, speed is critical. This educational game lets children sharpen math skills and have some fun at the same time. For the 64.

This game makes skill development in math-addition, subtraction, multiplication, or division—a lot of fun. You control a fireman that must put out the fire in a burning building, one floor at a time. But before the flames on each floor can be drowned, you must answer a math problem correctly. It's a race against the clock, too. You can choose from three skill levels-beginning, intermediate, or Einstein-with each one giving you progressively less time in which to answer the problems and put out the fire.

"Fire!" is a BASIC program, so simply type it in, save a copy to disk, and type RUN. First, the program asks you to choose the type of

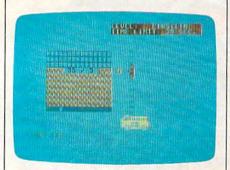

Your math skill is the only useful weapon against the fire that threatens to burn down a building.

math problem you want to work. You can choose either addition, subtraction, multiplication, or division. After making this choice, select the level of difficulty—beginner, intermediate, or Einstein.

Each difficulty level allows you less time in which to put out the fire. At the beginning level you have 60 seconds, the intermediate level allows you 45, and at the Einstein level you have only 30 seconds to answer the problems and save the building.

#### **Dousing The Flames**

After choosing a difficulty level, you'll see the building, and then watch as it catches fire, while you hear the shrieks of the tenants. Next, a fire truck arrives on the scene and extends a ladder ten stories to the top floor of the building. The fireman climbs the ladder. When he reaches the top, you'll see the first math problem appear on the top floor, and a ticking clock will appear at the bottom of the screen.

If the problem is answered correctly, water comes out of the fireman's hose, drowning the flames. He then moves to the next lower floor where another math problem is presented, and so on down. If you answer incorrectly, you're notified and given another chance. If

you do well, the residents of the building cheer. If time runs out, however, the building will burn down, leaving only the smoking cellar. After the game is over, you're given the option to play another game. If you decide to play again, you're given another opportunity to choose the type of problem you want to solve and the difficulty level.

#### **Program Notes**

Problems in each math category have the following parameters:

Addition (0-9) + (0-9) = (0-18)Subtraction (1-18) - (0-9) = (0-9)Multiplication  $(0-9) \times (0-9) = (0-81)$ Division (1-81) / (1-9) = (1-9)

Custom characters are used to represent the building and flames, while the fireman and fire truck are sprites. When the game is first loaded and run, there's a short delay while the normal character set is moved from ROM into RAM, and the new character definitions and sprite data are POKEd into memory.

Programmers may be interested in the technique in line 250, which fills the pitch array to play the tune. This formula creates the proper values for chromatic scales without having to go through the lists of pitches in the Commodore reference books. All you need to supply is one value for the lowest pitch you need. This array is later referenced by the string TU\$, in which the odd characters refer to the pitch array, and the even characters control the note duration. See program listing on page 88.

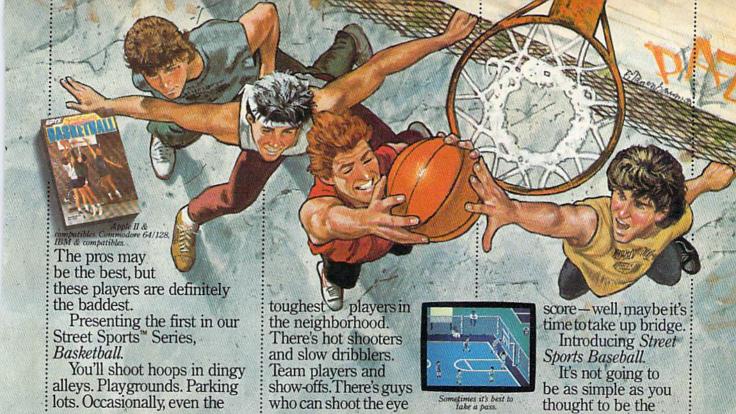

# TASTE THE THRILL OF VICTORY AND THE AGONY OF THE STREET.

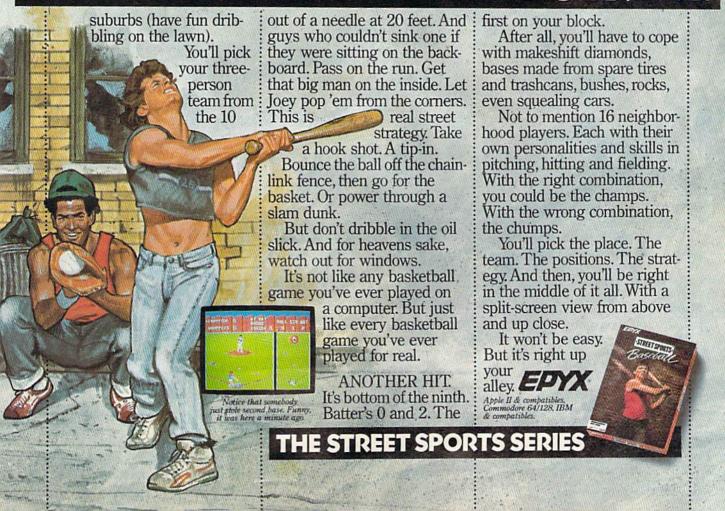

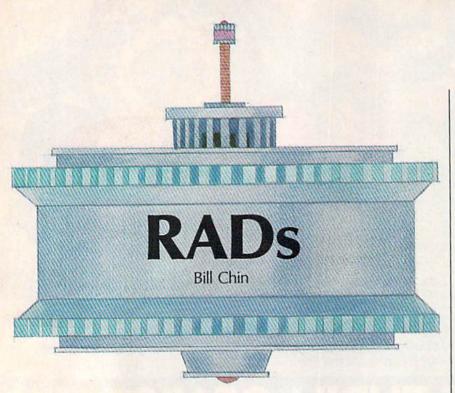

It has been speculated that humans will someday rely on robots to do their dangerous work. In this game for the 64, that prediction becomes reality. For one or two players. Joystick(s) required.

It is the year 2023. You belong to the elite RADs unit, which is responsible for maintaining a galactic network of communication spindles. Whenever an ionic storm blows through, the communication spindles are spun out of alignment. You must realign the spindles to restore vital communication links—a very important and dangerous job.

Because this job proved to be too hazardous for humans to handle directly, Galactic Communications designed the rotating alignment droid (RAD). Each RAD is equipped with an efficient chemical motor for movement, and a rapid-fire stun gun for defense. Through the use of a remote computer console and a digital input device (your 64 with joystick), you must manuever a RAD through this dangerous territory in an attempt to repair all misaligned spindles.

**Getting Started** 

To type in "RADs," you need to run "MLX," the machine language entry program found elsewhere in this issue. The starting and ending addresses for this program are:

Starting Address: 0801 Ending Address: 1A30

Once you've typed in and saved RADs, it can be loaded and run just like a BASIC program.

When you run RADs, a menu appears. Use the joystick in port 2 to select the mode you want. Push up or down to change the selection. Press *fire* to make the selection final.

Choose One Droid for oneplayer mode. If you wish to have two players working as a team, select the Droid Team option. The Competition mode is for two competing players. With one player, plug a joystick into port 2. The twoplayer modes require a joystick plugged into each port.

#### **RAD Enemies**

As with all games, this one has its share of enemies. Your main opponents in RADs are Space Spores and Hyper Spores—pulsating creatures with tentacles. Hyper Spores are similar to Space Spores, only they're faster and more aggressive. Space Spores can be stunned by a single shot, while Hyper Spores can take several hits. Contact with a

spore that is not stunned can short circuit your droid—so try to keep your distance.

Bubbles, appearing as floating circles, are there to assist you. Hitting a Bubble with your stun gun releases tranquilizing gases that temporarily slow down your enemies.

Some of your most dangerous foes are Pods, which don't show up until you reach higher levels. A Pod looks like a Bubble, except it has a mark in its center. Striking a Pod with a shot from your gun causes the Pod to hatch and turn into a Hyper Spore. Pods also hatch when they collide with communication spindles. This collision disrupts the spindle, requiring you to realign it.

Operating A RAD

When the game begins, the RADs appear at the top of the screen; communication spindles are in the middle of the screen; and spores, pods, and bubbles are at the bottom.

You begin the game with four droids. To move a RAD, move the joystick in the corresponding direction. Moving off the left and right sides of the screen causes the droid to wrap around; moving above the top of the screen is prohibited; and dropping below the bottom of the screen destroys your droid (when short circuited by a spore, falling off the screen like this is unavoidable).

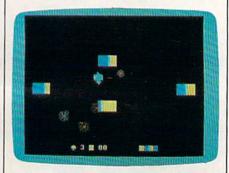

In the futuristic game of "RADs," one or two players use their droids to align important communication links in a hostile environment.

Pressing the joystick's fire button shoots a stream of multicolor shots. The direction of your shots is determined by the last direction in which you were moving, and you

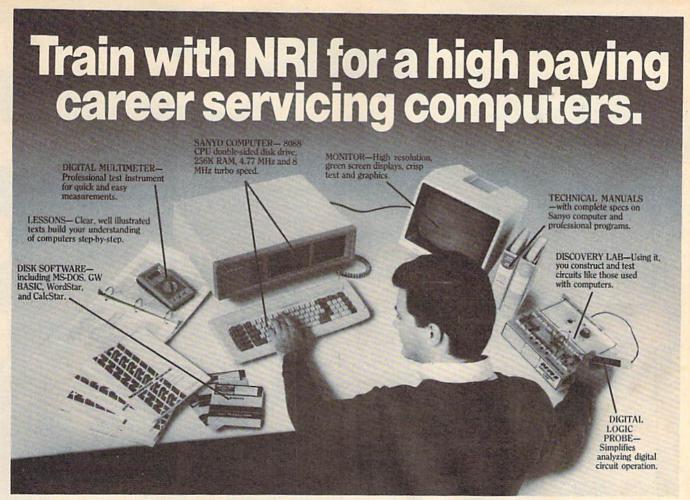

# Get started now by building this fully IBM PC compatible computer

Now you get it all...training for America's fastest growing career opportunity...
training to service all computers...
training on the newest total computer
system, the Sanyo 880. Only NRI can give
you the well-rounded training you need,
because only NRI gives you a complete
computer system...computer, monitor,
disk drive, software, even test instruments
like a digital multimeter and logic probe to
work with and keep. It all adds up to
training that builds the knowledge,
competence, and ability you need to
succeed as a computer service specialist.

#### Get inside the newest, fully IBM PC compatible Sanyo Microcomputer

As an NRI student, you'll get total hands-on training as you actually build your own latest model Sanyo 880 Series computer from the keyboard up. It's fully IBM PC compatible and, best of all, it runs programs almost twice as fast as an IBM PC. As you assemble the Sanyo 880, you'll perform demonstrations and

experiments that will give you a total mastery of computer operation and servicing techniques. You'll do programming in BASIC language—even run and interpret essential diagnostic software.

#### Understanding you get only through experience

You need no previous knowledge to succeed with NRI. You start with the basics, rapidly building on the fundamentals of electronics with bite-size lessons. You perform hands-on experiments with your NRI Discovery Lab and then move on to master advanced concepts like digital logic, microprocessors, and computer memories.

#### Learn at home in your spare time

You train in your own home at your own convenience, backed at all times by your own NRI instructor and the entire NRI staff of educators and student service support people. They're always ready to give you guidance, follow your progress,

and help you over the rough spots to keep you moving toward your goal.

#### 100 page free catalog tells more... send today

Send the postage-paid reply card today for NRI's 100 page catalog that gives all the facts about computer training plus career training in robotics, data communications, TV/audio/video servicing, and many other fields. If the card is missing, write to NRI at the address below.

SCHOOL

McGraw-Hill Continuing Education Center 3939 Wisconsin Avenue Washington, DC 20016

We'll give you tomorrow

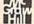

# TRED OF PLANNES GAMES NOW IT'S TIME FOR SOME REAL FUN!

#### GRAPHIC LABEL WIZARD

This is the final step in the evolution of graphic labeling utilities. The Graphic Label Wizard can use Print Shop, Printmaster, and Software Solutions graphics!

This program achieves the perfect balance of power and flexibility. You can print a graphic and up to 8 lines of text on a standard mailing label. And you can print those 8 lines in any combination of styles that your printer supports! Print just one label-or all the labels from your data disks. Print catalog pages displaying 28 disk graphics on a single page. And our exclusive hi-res display feature allows you to load and preview on screen up to four different graphics simultaneously!

The Graphic Label Wizard works with both Commodore printers and Epson-compatible printers. And we even include 50 exciting new graphics free, just to get you started! If you're going to use a graphic labeling utility, you may as well use the best-order yours today!

FOR THE C64/C128 (IN 64 MODE) AND 1541/ 1571/1581 DRIVES. UNPROTECTED (EASILY TRANSFERRED TO 1581 DISKS)—ONLY \$24.95.

#### GRAPHIC ART DISKS

Let's face it: you can be a bright, talented, creative person—and still not be able to draw a straight line with a ruler. Well, we can help.

We've created an exciting new series of clip art disks. Each disk is a library of 100 outstanding graphics. Each graphic is stored on the disk in both Print Shop (Side A) and Printmaster graphic formats!

| Disk 1 Variety Pack | Disk 5 Americana    |
|---------------------|---------------------|
| Disk 2 Christmas    | Disk 6 Variety Pack |
| Disk 3 Variety Pack | Disk 7Sports        |
| Disk 4 Animals      | Disk 8 Holidays     |

You can use these superb images in your signs, cards, banners, invitations, flyers, or whatever else you have in mind. These graphics are also perfect for use with the dynamic Graphics Label Wizard program! So order yours today—great art was never so affordable! FOR THE C84/C128 (IN 64 MODE) AND 1541/

1571/1581 DRIVES. UNPROTECTED (EASILY TRANSFERRED TO 1581 DISKS) -ONLY \$14.95 EACH.

#### SYSRES ENHANCED

This is the program that will change the way you think about BASIC. SYSRES resides emory, out of the way. It's the ultimate BASIC enhancement system for Commodore computers. It adds over 25 major commands to BASIC. It also incorporates an extended SUPER Dos-wedge, reducing even the most complex command sequences to a few simple keystrokes. It even allows you to scroll forward and backward through your BASIC programs.

SYSRES has long been the program of choice among professionals working in BASIC. It lets you create powerful macros. It allows you to edit text files and assembler source code without leaving BASIC. SYSRES can find and change any variable, phrase, or keyword anywhere in your program, with over 700 search variations available. It allows you to do a partial RENUMBER. It can list BASIC programs, sequential files, and even relative files without loading them into memory. You can even debug using a variable speed TRACE. Yet all this doesn't even scratch the surface of what this remarkable tool is capable off And while SYSRES is addictive to programmers, it isn't addictive to the programs themselves—no run-time library is needed for SYSRES created programs!

We've enhanced SYSRES itself. We've also unprotected it, dropped \$60.00 off the original price, and included over 100 pages of detailed documentation in a professional, high quality 3 ring binder. Face it: you've just run out of excuses not to own the very best! Order yours today!

FOR THE C64/C128 (IN 64 MODE) AND 1541/1571/1581 DRIVES. UNPROTECTED (EASILY TRANSFERRED TO 1581 DISKS)-ONLY \$39.95.

#### C128 HELPER

We're going to give you two very good reasons to buy this remarkable programming acheivement. Reason One: The C128 Helper is an exciting new type of software-a program that allows you, the user, to easily create your own customized, menu-driven information systems! These disk based systems operate from BASIC, and appear at the touch of the HELP key. You can create your own memo pads, appointment calendars, electronic helpers for other programs, and anything else your imagination can come up with!

Reason Two: To show you just how powerful this application can be, we've included an amazing example—a complete electronic reference manual for the C128's powerful BASIC 7.0! Select a specific command, and a full screen of detailed info and examples appear. One key dumps a hardcopy to your printer, another puts you right back in BASIC 7.0, exactly where you left off!

FOR THE C64/C128 (IN 64 MODE) AND 1541/ 1571/1581 DRIVES. UNPROTECTED 5.25" VER-SION (1541/1571 DRIVES) - ONLY \$24.95. UNPROTECTED 3.5" VERSION (NEW 1581 DRIVE) -ONLY \$32.45.

#### SUPERCAT

Using a disk catalog system takes an investment of time and money—so why not use the very best system available? Supercat packs more power and features than any other disk library utility on the market! Supercat can catalog up to 640 disks with 5000 titles per catalog-or twice as many with two drives! It lets you load, save, edit, change, delete, and update your catalog entries.

While Supercat can print an impressive variety of lists and reports, it also incorporates advanced search and display capabilities that are perfect for the user without access to a printer. Armed with machine language routines and extensive menus and help screens, Supercat is lightning-tast, yet easy to use. And Ahoy magazine called Supercat '' ... a very powerful and versatile program.'' Find out why Supercat is considered the most advanced disk catalog system available-order yours today!

FOR THE C64/C128 (IN 64 MODE) AND 1541/ 1571 DRIVES. COPY PROTECTED (FREE

Your computer is only as good as the software you use—so don't play around with second-rate software. When you're ready for some serious fun, you're ready for us! Special Bonus to Dec.-Jan.-Feb. buyers: ON-LINE HELP PROGRAM free with each order.

#### COMPUTER MART

PLEASE NOTE: Free shipping and handling on all orders. C.O.D. add \$4.00 to total. All orders must be paid in U.S. funds. Washington residents add 7.3% sales tax to order. Orders outside of North America add \$4.00 per item, SYSRESTM add \$7.50.

CHECKS, MONEY ORDER OR VISA/MC/DISCOVER CARD Mail your order to: Computer Mart

2700 NE Andresen Road Vancouver, WA 98661

Phone orders welcome: 206/695-1393 Same day shipping/NO C.O.D. orders outside U.S.

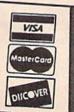

may shoot to the left and right only. To pause the game, press the RUN/ STOP key. Pressing a second time will resume play.

Aligning Spindles

Spindles are rotated by flying in front of them and pressing the fire button. Pushing left or right while holding the button down changes the direction of the rotation. To align a spindle, rotate it until it shows only one color and you hear a click. Each level is completed when all spindles are properly aligned.

The pattern located in the lower right corner of the screen indicates how many spindles of each color are needed. Alignment does not have to occur in the order shown; just make sure the total number for each color is correct.

Once all spindles are aligned with the proper number of colors, you move to the next level (RADs has nine different levels). Every level has more spindles than the previous one, and on the higher levels, Bubbles become scarcer, while Hyper Spores and Pods occur more frequently.

In Competition mode, you can ignore the designated pattern. The object is to align as many spindles in your color as possible. (A player's color is shown at the bottom of the screen, between the number of droids the player has left and his or her scrore.) A level is completed in Competition mode when all spindles are aligned.

The game ends when you run out of droids. In the two-player modes, players always begin with a droid at the start of a new level. So even if you lose all four RADs, you get another droid when the remaining player advances to a higher level.

When the game is over, another menu appears. Use the joystick in port 2 to select an option; select Continue to play a new game at the same level, in the same mode; choose Restart to begin the game from the initial menu; and choose Quit to return to BASIC.

#### Score

Your score is tallied at the end of each round. You get one point for each spindle you align. The score appears at the bottom of the screen next to the number of droids remaining. See program listing on page 90.

# User Group **Update**

Mickey McLean

This list includes updated entries to our annual "Guide to Commodore User Groups," which last appeared in the May and June 1987 issues.

When writing to a user group for information, please remember to enclose a self-addressed envelope with postage that is appropriate for the country to which you're writing.

Send typed additions, corrections, and deletions for this list to:

COMPUTE! Publications P.O. Box 5406 Greensboro, NC 27403

Attn: Commodore User Groups

#### User Group Notes

The Kosciusko Commodore Users Group's new mailing address is 312 E. Prairie, Warsaw, IN 46580.

#### **New Listings**

#### CALIFORNIA

Valley Commodore Users Group, P.O. Box 3228, Salinas, CA 93912

#### DELAWARE

Lower Delaware Commodore Computer Club (LDCCC), P.O. Box 5344, Nassau, DE 19964

#### FLORIDA

Port Orange Commodore User Group (POCUG), 1244 Thomasina Dr., Port Orange, FL 32019

SpaceRay's Commodore 64/128 User Group, 20-23 20 St., Apt. 2C, Astoria, NY 11105

#### NORTH CAROLINA

Greater Onslow Commodore User Group, 910 Winchester Rd., Jacksonville, NC 28540

#### **OKLAHOMA**

Keystone Lake Commodore User Group, Rt. 3, Box 153-B, Cleveland, OK 74020

#### OREGON

The Rogue Valley Commodore Users Group, 2037 Boes Ave., Central Point, OR 97502

#### PENNSYLVANIA

Huntingdon County Hackers, P.O. Box 132, Mill Creek, PA 17060

Commodore Colony, 303 Old Airport Rd., Douglassville, PA 19518

#### WASHINGTON

Commodore Users of Grays Harbor, 1111 Fordney, Aberdeen, WA 98520

#### WYOMING

Chevenne Association of Computer Enthusiasts (CACE), P.O. Box 1733, Cheyenne, WY 82003

#### Outside the U.S.

#### APO

Izmir Commodore Users Group, Box 2494, Izmir, Turkey, APO NY 09224

#### CANADA

Juan de Fuca C64/128 Users' Group, 978 Preston Way, Victoria, B.C., Canada V9B 3B9

#### MEXICO

South Eastern Users Group, Emilio Osorio Garcia, Col. 1ro de Mayo, Villahermosa, Tabasco, Mexico, C.P. 86190

#### PAKISTAN

Computer Users of Pakistan, 882/14, Federal B Area, Karachi-38, Pakistan

# Final BASIC

Larry Cotton

No, this is not one of those programs that adds commands to the 64. In fact, it's not a program at all. Instead, our "BASIC for Beginners" columnist, Larry Cotton, has decided to POKE fun (pun intended) at what seems to be a proliferation of BASIC-language enhancers. Sense of humor required.

Many programs have been written for the 64, which extend its built-in BASIC. However, no one BASIC enhancement ever seems to be enough. Some people want more graphics commands, some want sound, and still others want commands that simplify programming.

Presenting "Final BASIC"—a new programming language for the 64. Final BASIC should go a long way toward making your computing experience a much more enlightening one. These new commands not only enhance, they also overwhelm the 64's built-in BASIC and are presented here in alphabetical order.

#### The Commands

AND/OR: Logical instruction. If X is true AND/OR Y is true, then Z will probably be true, but not necessarily.

BRO: Opposite of SYS.

BUT: Argumentative logic term. Example: A BUT B POSS C means if A but not B is false or possibly true, then C will definitely, but not necessarily be greater than the sum of A and B. Also used with WHY and HOW, as in BUT WHY and BUT HOW.

**DUMP** (): Dumps contents of memory area specified in parentheses to unpredictable locations. *Warning:* Do not use during garbage collection.

EMU (xxxx): Immediate-mode command. Causes the 64 to emulate ordinary household appliances. Legal parameters: BLDR, MCWV, RFGR, STOV, TLPH, and TSTR.

EVER/BETTER: Used with IF/ THEN. Example: IF A EVER = 5 THEN B BETTER = 12. FAST: Converts BASIC programs to machine language in one pass and in under two seconds. Recognizes all BASIC commands (including Final BASIC's), automatically adjusts timing loops, and uses only half the disk space of the BASIC program it replaces.

GIGA: Adds one gigabyte of memory to the 64. Caution: Computer may require additional RFI shielding and possible rewiring of electrical circuits. Before invoking this command, wear eye protection and ground yourself.

GO (xxx): Similar to the GO64 command on the 128. Automatically makes the 64 emulate computer specified in parentheses. Legal three-letter parameters are: IBM, APL, ATR, TRS, and VIC.

HOW: A frequently used command by novices. Also see WHY.

HURRYUP: Increases speed of disk drive by factor of 12. Compatible with all disk commands. Example: LOAD 'filename',8,HURRYUP. Completely eliminates head-knocking (drive's and yours).

JAB: Final BASIC's faster equivalent of the POKE command. Also saves typing one letter.

MAYBE: Similiar to BASIC's LET command, but even more optional. Example: IF X AND/OR Y = Z THEN MAYBE A = B: IF NOT THEN WHY NOT.

PLS: A command sometimes required before RUN.

POSS: Avoid using. Because of an internal bug in the 64 kernal, POSS occasionally crashes the computer.

READMAG: Command to read magazine program listings directly into computer. Requires folding page into a 5¼-inch square (3½-inch for 1581 drive owners).

SHUFFLE: Final BASIC's most well-documented command and fastest known unsorting algorithm. Randomly shuffles a previously sorted array of up to 65535 elements in under four nanoseconds.

SIT: Immediate-mode command. Sometimes used with FETCH, LIE DOWN, and SPEAK.

UNFORMAT: Resurrects accidentally formatted disks. The one command that's responsible for Final BASIC's \$379 price tag.

WAIT: Same as in Microsoft BASIC, but more impatient.

WHY: A versatile command. Can be used by itself, like HOW, or in combination with logic instruction NOT, as in IF NOT and WHY NOT.

#### Sound And Graphics Commands

BEETHO: By use of this one keyword, the 64 plays Beethoven's Fifth Symphony and all its variations in all keys of the chromatic scale, simultaneously.

BWCOL: Screen-dump command. Prints the 64's screen (text or hi-res) on any black-ribbon dot-matrix printer in full color. Paper (\$149 per sheet) sold separately.

DUBL: Doubles 64's resolution from  $320 \times 200$  to  $640 \times 200$  pixels, while converting text screen from 40 to 80 columns. Requires two monitors, side by side.

LISSEN: Voice-recognition command. Requires optional Kurzweil interface card, two Shure low-impedence cardioid stereo mikes, and a 2000-watt Carver pre-amp.

MORCOL: Increases 64's palette of 16 colors to 1 million (not counting mauve), all of which can be used simultaneously in highest resolution.

SCRIB: Free-form drawing command. Can be used with any input device: pencil, pen, crayon, magic marker, and so on. Interface cards sold separately.

VCRTV: By means of photoelectronic synthesis, reverberation of supernovas, and other mostly proprietary means, converts 64's resolution from 320 × 200 pixels to that of a TV or VCR. Must be used in conjunction with GIGA, DUBL, and MORCOL.

# THE ULTIMATE 64/128 Resource

### COMPUTE!'s Commodore Buyer's Guide

The encyclopedia of Commodore software hundreds of products. Entertainment! Education! **Business! Home Applications!** Programmers' Tools!

Plus-printers and peripherals from modems to joysticks.

All completely described, with price and manufacturer listings. Why look anywhere else? It's all right here in COMPUTE!'s Commodore Buver's Guide.

On sale late December.

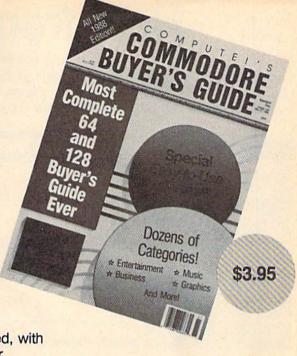

Reserve your newsstand copy now! Order direct from COMPUTE! 1-800-346-6767 (in NY 212/887-8525).

#### LEROY'S CHEATSHEET®

Keyboard Overlays for your Commodore 64<sup>™</sup>or 128<sup>®</sup>

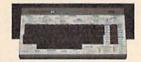

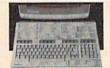

#### Put Your Program's Commands on your computer

Have you ever sat at your computer with the manual in your lap trying to find an elusive command? How much time have you lost searching through manuals to refresh your memory on how to do what you wanted? Now you have a way to end that frustration - Leroy's Cheatsheets.

Leroy's Cheatsheets help you get into your program right away. We put the commands right at your fingertips, actual keystrokes are shown. Designed by software experts, our durable plastic laminated overlays are comprehensive reference aids which document a product or system completely. Now use your software more easily and more effectively. With Leroy's Cheatsheets you'll never have to hunt for a program command again!!!

#### Order Now and Save ... Money, Time and Frustration

#### Leroy's Cheatsheets

for your COMMODORE 128 (DIE-CUT)

- Basic 7.0 Blanks (NOT laminated) Data Manager 128 Fleet System
- Flight Simulator 2 For The Beginner
- GEOS Newsroom

ō

Superbase 128
Superscript 128
SwiftCalc 128 ☐ Word Writer 128

☐ Disk 1541

FREE - Keyboard Extender with each C-128 Order (1 per order)

□ Newsroom

PaperClip Speedscript

SwiftCalc

Word Writer

Superbase 64 Superscript 64

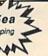

Basic 2.0

Blanks (NOT taminated) Data Manager 2

To Order, Enclose CHECK, M.O. or

CHEATSHEET PRODUCTS, INC. P.O. Box 111368 Pittsburgh, PA. 15238

PA residents Add 6% TAX

Easyscript
FleetSystem 2
FleetSystem 2+
Flight Simulator 2
For The Beginner

9 AM - 5:30 PM EST Monday thru Friday Sat -10 AM - 4 PM EST

Leroy's Cheatsheets

APO FPO,AI

Order toll - FREE 1-800-334-2896 PA Orders - call 412-781-1551

ULTRABYTE DISK NIBBLER

#### POWERFUL NEW GCR NIBBLER FOR COMMODORE 64 and 128 (in 64 mode)

- Automatically copies most disks in 2 minutes or less including variable density and rapid locked protection
- 105 new parameters to make unprotected copies of recent disks. Send stamped envelope for list
- Copies up to 40 tracks using 1 or 2 1541 or 1571 drives. Copies both sides on 1571
- Copies itself (for this reason, no refunds given)

#### SPECIAL — BUY A NIBBLER V4.0 AND GET YOUR CHOICE OF A FREE \$14.95 PROGRAM \$39.95 plus \$4.00 shipping

1. Disk Surgeon V2.0 -- new disk utility ..... \$14.95

3. McMurphy's Mansion -- text adventure ... both for Soluware -- solutions to 10 adventures ... \$14.95

( Above may be ordered separately for \$14.95 plus \$4.00 shipping. Foreign orders add \$2.00)

Mastercard, Visa, Check or M.O., Calif. add 6.5% (\$2.60) sales tax. Foreign orders / COD add \$2.00. Payment must be in U.S. funds UPDATES - Return original Ultrabyte disk with \$15.00 plus \$4.00

shipping. Foreign add \$2.00. No free disk with update

To order, write or call 24 hr. order line. For info. write.

ULTRABYTE (818) 796 - 0576 P.O. Box 789 LaCanada, CA 91011 USA

DEALERS & DISTRIBUTORS WANTED

### **New from COMPUTE!**

War game simulations come alive with two new books from COMPUTE!. Whether you're dodging torpedoes, bombing targets, or planning to defend against an enemy invasion, these books contain the hints and strategies you need for a successful defense—and offense. There's historical information on actual battles, technical information about your war machines, plus many tips on using hidden features of the software.

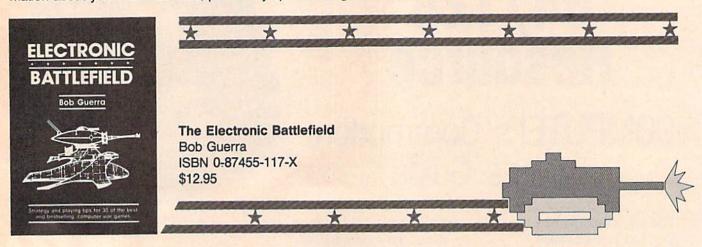

This comprehensive reference book on computer war games—how to play them and what strategies to use—will find a place on thousands of computer owners' desks. Whether acting as fierce opponent or impartial referee, the computer is perfect for war game play. The Electronic Battlefield offers general and specific hints, tips, and play techniques for all the most popular computer games. Filled with detailed information on such games as Silent Service, Roadwar 2000, Field of Fire, Arctic Fox, and Balance of Power, this book will appeal to players of all ages and levels of experience. Also included in this book are undocumented features of games like F-15 Strike Eagle, command reference charts for many of the games, and even tips from the game designers. The perfect resource for any electronic war gamer.

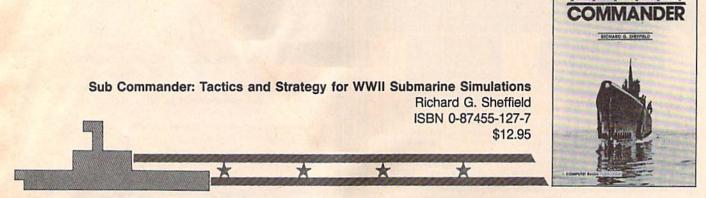

Run silent, run deep. This hands-on approach to popular submarine simulators like Silent Service, Gato, Sub Battle, and Up Periscope puts you at the periscope of an American boat in World War II. This collection of undersea warfare tactics and strategies will appeal to every simulator captain. Information about actual World War II submarines, crews, and captains provides an excellent introduction. Detailed accounts of real submarine battles illustrate ways you can pilot your own electronic sub. The heart of the book outlines offensive and defensive tactics and maneuvers that bring you into torpedo range and get you out again safely. Learn how to decimate heavily escorted convoys, how to shoot "down the throat" at a charging destroyer, and how to weather determined-depth charge attacks. You'll be able to immediately apply these techniques and tricks to your own submarine software.

Note: The books do not include any of the software products mentioned.

To order COMPUTE! books, call toll free 1-800-346-6767 (in NY 212-887-8525) or write COMPUTE! Books, Customer Service, P.O. Box 5038, F.D.R. Station, New York, NY 10150. Customer Service hours are 10:00 a.m. to 12:30 p.m. and 1:30 p.m. to 3:30 p.m. EST Monday through Friday.

Please add \$2.00 per book shipping and handling. NC residents add 5 percent sales tax and NY residents add 8.25 percent sales tax. Please allow 4–6 weeks for delivery.

SUBMARINE

COMPUTE! books are available outside the United States from subsidiaries of McGraw-Hill International Book Company.

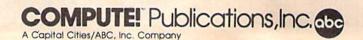

### The Great Communicator

# The direct-connect® Hayes and Commodore® 1670 compatible 1200 Baud modem for ONLY \$89.95

Now that you're able to do all those stand alone applications with your Commodore, like word processing, spread sheet analysis, and many others, you are probably thinking "It would sure be nice if I could expand the amount of data I have access to." You are quite right, everything from Electronic Mail (E-mail) to stock quotes and huge databases of every imaginable type is now on line to the small computer owner. You can even send and receive messages anywhere in the world. All you need is a telephone and a modem which allows your computer to communicate with others through these many services.

The next question is: "Which modem is best for me?" Let us first say that almost all modems (and services) are set up to communicate in one of three

speeds; 300, 1200 and 2400 Baud. If you look around you will find that there is a flood of 300 baud modems on the market and sometimes at very low prices. The reason is simple, they are being dumped because most computer users prefer 1200 Baud. (1200 Baud is about 4 times as fast which means you spend about 1/4 the time and money getting the data you want and more time enjoying it.)

You may also be wondering about getting a 2400 Baud modem.

2400's are great (and quite expensive), only if you have a dedicated, data-grade phone line. Here's why. The regular phone system doesn't have the signal clarity and bandwidth to support more than about 1200 baud and as a result, 2400 Baud modems will usually run at either 1200 or, on a real bad line, 300 Baud. They adapt to the worst-case line conditions and will slow transmission accordingly. Why buy a 2400 Baud modem for a lot more money when it's going to transmit at 1200 Baud most of the time anyway? (Kind of like buying a sports car then always running at lower speed).

You will also notice a few very cheap 1200s on the market at "too good to be true prices". They are. The reason is that they are either not truly Hayes and/or

Commodore 1670 compatible therefore not usable in all situations and with all services. The Aprotek Minimodem-C™ is both Hayes and Commodore 1670 compatible and 1200 baud. Why not get a modem that will satisfy your present AND future needs by going directly to an inexpensive Aprotek Minimodem-C™ especially when we have it on sale?

What do you get for \$89.95? Everything! You don't need to worry about cables, compatibility or anything else! We don't just sell hardware, we sell solutions. The Aprotek Minimodem-C™ plugs directly into your Commodore C-64, C-64C or C-128 USER port. It is unique in that it has two separate (switchable) emulation modes (Hayes and Commodore 1670) to make it compatible with ALL available software. The

Aprotek Minimodem-C™ is a full feature, 1200 Baud modem with Auto Answer, Auto Dial, Touch-Tone or rotary dialing, has the full complement of status indicators on the top panel and has a built in speaker with volume control. Just plug it into your computer and standard phone jack with the supplied cable. Minimodem™ is supplied with the comprehensive terminal program "Multiterm" which allows you to do everything with your modem. Also

included is a free trial offer subscription to Compuserve, a very useful user database with local access numbers and about every feature imaginable.

Do you have more than one computer or do you plan to get another computer? You can "have your cake and eat it too." Simply order our Universal RS-232 Interface (#5232) or the new Com-Modem™ adapter (#5100) along with the standard Aprotek Minimodem-H™ which you can use with any computer that has a RS-232 serial port as well as your Commodore. The Universal RS-232 interface can also be used to connect your Commodore to any other RS-232 device. Aprotek Minimodem-C™ is tiny. Only 4¾″ long, 2¾″ wide and ¾″ high. The smallest yet best featured modem on the market. Order yours today!

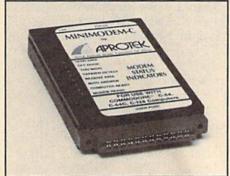

#### NO RISK POLICY

Try any Aprotek product for two weeks. If you are not satisfied, send it back for a prompt refund.

Now for the best part, the

Modem shipping—Cont. US \$6.00, UPS Blue, CAN, AK, HI, APO \$10.00 USR-232 & adapter shipping—Cont. US \$3.00, UPS Blue, CAN, AK, HI, APO \$6.00

order Information California residents add 6% tax. All prices are cash prices—VISA and MC add 3% to total. We ship the next business day on money orders, cashier's checks, and charge cards. A 14-day clearing period is required for checks. Prices subject to change—CALL. Dealer inquiries invited.

For information and in Calif. call 805/987-2454
TO ORDER CALL TOLL FREE

1 (800) 962-5800 - USA - (7-6 PST)

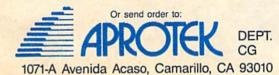

# More Than Just Pretty Pictures

Tom Netsel, Assistant Features Editor

# Graphics Software Goes to Work

Graphics programs
let 64 and 128
owners create all
kinds of art on their
machines. Here are
some surprising and
fascinating ways
users are putting
these programs to
work.

Thanks to the many software packages that take advantage of the outstanding graphics capabilities of the 64 and 128, people who couldn't draw a straight line with a pencil can now create virtual masterpieces with their computers. With a few strokes of a light pen, mouse, or joystick, you can draw a picture, modify the image, move it, copy it, color it, and send it to a printer. Drawing is fun and entertaining, but computer art has a practical side as well. A variety of programs let users turn out sophisticated graphics that, until recently, would have required equipment costing thousands of dollars. These programs, along with a little imagination, turn a 64 or 128 into a productive tool that helps its owner communicate ideas, solve problems, educate students, and even earn a dollar or two.

#### Cat And Mouse Game

About five years ago, David Payne of Tyaskin, Maryland, started a newsletter to keep the scattered members of his family abreast of the latest happenings. Once or twice a month, he uses his computer to produce a newsletter that he sends to 24 friends and relations. Payne keeps the letter light and humorous, often poking fun at himself. He found that the graphics packaged with *The Newsroom* added to the humor.

Payne recalled an incident last winter when his house was invaded by mice seeking warmth. Payne's cat, Buddy, proved his worth by du-

tifully collecting the freeloading rodents and depositing them on the front porch—one each morning until they were eradicated. Payne wrote to let his relatives know what a champion mouser Buddy was, and included a rodent and cat graphic he found in *The Newsroom* to illustrate the story. Next to the story were the two pictures, and beneath them was printed: *Buddy 14 - Mice 0*.

#### Where's That Jammed Tape Drive?

William Hardnett, Jr. of College Park, Georgia, is a computer technician with Unisys. Engineers and technicians have to work on computers and peripherals installed at the company's various sites, but often they're not familiar with how the 50 or 60 different processors, tape drives, and printers are laid out.

"I wanted to have a diagram so any engineer or technician could walk in and locate a piece of equipment that needed servicing," Hardnett said. He used his 128 and CADPAK-128 to lay out floor plans and diagrams of the computer systems at each of the company's sites. Now, technicians don't have to waste time finding equipment before they service it.

**Gurus Of Graphics** 

Paul and Peter Hughes are twin brothers who help run their family's horse and rider business in Canton, Massachusetts. When the 25-year-old twins are not tending

# . Inc.

Brush Prairie, Washington 98606 12305 N.E. 152nd Street

Orders taken 24 hrs. a day, seven days a week

shipping & handling; \$2.00 for COD on all orders. Visa, M/C accepted. If you wish to place your order by phone, please call 206-254-6530. Add \$3.00 Dealer Inquiries Invited

WORLD'S BIGGEST PROVIDER OF C64/128 UTILITIES

> parameters, telecommunications, and the unusual We are looking for HACKER STUFF: print utilities, Software Submissions Invited

We now have over 1,000 parameters in stock!

C-64 and C-128

# SUPER PARAMETERS 500 PAK

SET is a value of over \$100 for less than 1/2. any of our regular 100 paks. This FANTASTIC 5-DISK DIFFERENT FARAMETERS all in one pack. And these parameters are not on we are going full steam! After getting several requests for parameters on many At a time when many programmers are cutting back on writing parameters the "oldles but goodles" WE DID JUST THAT! ANOTHER 1st: 500

SUPER PARAMETERS 100 PAKS: 1 thru 4 \*

all major software publishers for the C64/128. remove all protection. Includes titles from done, easy to use, reliable, fast and full of performance. This package can ... YOU GET 100 OF THE BEST PARAMETERS, ANYWHERE. Professionally

These are the early releases for your convenience until we have enough for SUPER PARAMETERS 10 PAKS: 1 thru 40 \*

ALL PARAMETERS ARE TOP QUALITY-NO FILLER OR JUNK

# PARAMETERS CONSTRUCTION SET

secrets. Using this VERY EASY program, it will not only READ, like nothing you've ever seen. In fact you can even READ as your friends. The "PARAMETER CONSTRUCTION SET" is CUSTOMIZE the disk with your name. It will impress you as well COMPARE and WRITE PARAMETERS FOR YOU; it will also do something UNBELIEVABLE. We are giving you more of our The company that has THE MOST PARAMETERS is about to

MENU. DON'T WAIT for months for that one \$34.95

\*\*\*\*\*\* REMEMBER FOLKS, YOU SAW IT HERE FIRST!

# \*\*\*\*\*\* THE #1 SELLING CARTRIDGE IN EUROPEI After reviewing all utilities of this type THE FINAL CARTRIDGE III

PARAMETERS that you may have already written; then by using your construction set rewrite it with your new CUSTOMIZED OF THE FINAL CARTRIDGE. Come on guys, let's be fair. To get a much better BUTTON. Now, you may have seen a comparison of FINAL CARTRIDGE to super snap UNBIASED OPINION, see great reviews of FINAL CARTRIDGE in: in its favor (NOT ACCURATELY) and failed to list all THEFAR SUPERIOR FEATURES shot by a dealer. It is our opinion that they only printed the few Items they felt were seen. We were able to copy almost every program we tried with just the PRESS OF THE alike. The most impressive utility for MEMORY-TO-DISK BACKUP that we have ever EXTENSIVE programming utilities for both beginner and the hardcore programmer CARTRIDGE is just that: THE LAST CARTRIDGE THAT YOU WILL EVER NEED. including: Icepick, Capture, and super snap shot, we determined that THE FINAL

RUN: Sept. 87. pg. 78-80: "A conventional review doesn't do The Final Cartridge justice-fun at this price is a rarity.

GAZ: July 87, pg. 44: "I can't begin to think of a cartridge which does so many useful AHOY: Nov. 87, pg. 63: "Overall we were quite pleased."

INFO: Aug. 87, pg. 33: "!!A super hacker's cartridge!!" READ THEM. THEN YOU DECIDE! ONLY \$54.95

# SIMILAR PRODUCTS MAY APPEAR ELSEWHERE LATER: JUST REMEMBER YOU SAW THEM HERE FIRST!!

up any memory. To use, simply touch a function key, and it responds to your command baud TERMINAL PROGRAM that's 1650, 1670 and Hayes compatible. Best of all, it doesn't use FILE COPIER, NIBBLER, TRACK & SECTOR EDITOR, SCREEN DUMP, and even a 300/1200 of great BUILT-IN UTILITIES, all at just the TOUCH OF A FINGER. You get built-in features: There is an empty socket inside your 128 just waiting for our SUPER CHIP to give you 32k worth (Another first) ALSO INCLUDES 100 parameters - FREE! THE 128 SUPERCHIP All this for \$29.95

and it works well with both C64 or C128. This package includes both

backup programs, we give you the \*ULTIMATE COPY PROGRAM \* for those who need a really super nibbler copier, for those hard to

SUPER NIBBLERS COMBO! \*

and 100 parameters. a Super Fast File copies

ONLY \$24.95

# ADULT GAME & GRAPHICS DATA DISKS

GAME. A very unusual game to be played by a very OPEN MINDED adult. It includes a CASINO and HOUSE OF ILL REPUTE. Please, you MUST BE 18 to order EITHER ONE. DATA \*: This POPULAR disk works with PRINT SHOP and PRINT MASTER

1. DESKPACK 1, WRITERS WORKSHOP, GEODEX & \$9.95 anyone else's GEOS. Parameters are included for these: FONTPACK This #1 seller will standardize your GEOS series utilities to work with

SUPER PARAMETERS—GEOS PAK

# SUPER SPECIALS—PRICED TO MOVE

64 MODEM prg.: w/wargames auto dialer ......\$14.95 64 BBS: for 1 or 2 drives ......\$19.95 THE "ORIGINAL" PARAMETERS CROSS REFERENCE ... \$19.95 1541 Mash (for drive alignment) over 4,000 parameters listed complete with sources \$14.95

#### SECURITY KEYS: lost your dongle? DISK NOTCHERS: double disk capacity ......\$4.95 D-COMPILER: for the famous BLITZ! GRAPHIC LABEL MAKER: the original CLOSE-OUT OF KRACKER-JAX 64/128 RESET BOARDS . . . . . \$3,95 Don't wait: replace yours now!! Most expensive C64 repairs are due to a faulty power supply. \$14.95

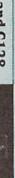

DIGITAL SOLUTIONS"

MAX, RAPID LOCK

(For golf or bowling games)

to see the INTERNAL WORKINGS of a parameter. The books give you STEP-BY-STEP HESMON and SUPEREDIT. Instructions are so clear and precise that anyone can use INSTRUCTIONS on breaking protection for backup of 100 popular program titles. Uses Lock Plk 64/128 was put together by our crack team, as a tool for those who have a desire LOCK PICK-THE BOOKS-for the C64 and C128

SAVE, DISK LOG FILE and lots more, all with instructions on disk. A long-time favorite BOOK 1: Includes Hesmon and a disk with many utilities such as: KERNAL SAVE, I/O L \*OUR BOOK TWO IS NOW AVAILABLE \*

GENERAL OVERVIEW ON HOW TO MAKE PARAMETERS and a DISK SCANNER. SOOK 2: 100 NEW PARAMETERS, Hesmon on disk, and more utilities to include: A

OR BUY BOTH FOR ONLY \$49.95

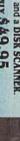

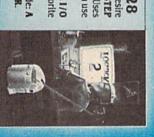

# C-64 and C-128 BURST ROM CHIPS

Lets your C-64 run in "BURST MODE" when using a 1571 or 1581 disk drive. Loads 100 blks in 6 sec. (1571) and 4 sec. (1581). Features: fast directory, SPQ, and REL. file access and bullt-in DOS WEDGE. Simple installation Kernal ROM U4 must be socketed. C-128 version has same features as above. For use in 64 mode

C-128 \$35.95

CALL OF WRITE FOR FREE CATALOG

AN IBM and ST VERSION IS ALSO AVAILABLE

the 30 horses, giving pony rides, or teaching customers to ride, they offer a computer graphics service for area businesses.

They design brochures, fliers, invoices, and business cards for their own firm and for others. The brothers have two 64s, a 128, an Amiga, and dozens of graphics programs.

Paul is the system operator for the Graphics SIG on QuantumLink, and Peter is usually at his side when they log on. They also conduct graphics seminars at computer conventions and at Commodore user-group meetings.

As with many artists, the Hughes brothers employ a variety of graphics programs to produce the effects they want. One program may have a better spray-paint feature, while another may offer more useful brush sizes. No one software program can do it all. Many of their drawings begin with the Flexidraw

package with light pen, and several examples of their work illustrate the program's instruction manual. Even though *Flexidraw* offers an advanced graphics and light-pen program, it still doesn't fill all their graphics needs.

"We often start with Flexidraw and sketch the design in hi-res for detail," Paul said, "but we can't use the full screen because the menu blocks the right side. So we move the picture into DOODLE! to take advantage of the full 320 × 200 pixel, hi-res screen."

After refining the details of the picture in hi-res mode, the brothers often load their drawing into another graphics program that uses multicolor mode, since the hi-res mode imposes limits to its color resolution.

After the color has been enhanced, the picture may be refined even more by loading it into *Billboard Maker*, where the image can be enlarged and optimized—the zigzag lines are smoothed.

Many times, there's a compatibility problem between graphics files. Some pictures created by one program can load directly into an-

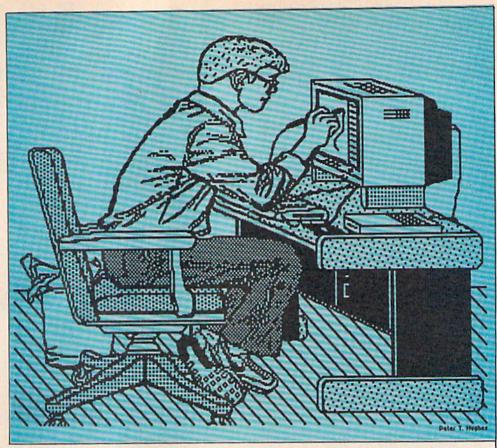

A self-portrait by Peter Hughes, created with Flexidraw, converted to DOODLE!, enlarged and optimized with Billboard Maker, and converted to geoPaint via Graffix-Link.

other, but often their formats have to be converted with a graphics utility, such as *Icon Factory* or *Graffix-Link*, before they can be loaded into another program.

"We have almost every graphics program for the 64 and the 128," Paul said. "We're always looking for the ultimate graphics package that has all the best features packed into one program."

If your budget or your interest in graphics won't allow you to own as many drawing programs as the Hughes twins, they recommend a British import that can be used by the first-time computer graphics artist and still be sophisticated enough for the more experienced computer user: Advanced OCP Art Studio.

**Cost-Effective Graphics** 

Another person using Advanced OCP Art Studio is Bob Schweikert, owner of Pyramid Video Ltd., a video and film production company in Riverside, Illinois. Schweikert said he saw an ad for the program, bought it, and was "totally amazed at the beauty of being able to go with hi-res or multicolor screens in

the same drawing package."

Many of Pyramid's customers have a need for cost-effective graphics, and Schweikert said the 128 is the best way to accomplish that task. "We've found that the Commodore can perform miracles if the software is there," he said.

Animation is very important to the company, and while the 128 itself is not conducive to animation, Schweikert said there are programs capable of doing it as long as he can create the initial graphics screen. He tried several drawing programs before buying Advanced OCP Art Studio.

One basic problem Schweikart found was that Art Studio was incompatible with Moving Pictures, the animation program normally used by his company. Schweikert wrote to Firebird, the program's U.S. distributor, and within a few days company officials were on the telephone offering solutions to Schweikert's problem. They located a public domain program that converted Art Studio files into a format that could be used with his animation program. Now the artists do

COMPUTER DIRECT

#### 

AND WE MEAN IT!\*

Prices Expire 2-29-88

### Super Hi-Speed Printer

200 CPS Star Micronics LV-2010 With Crisp Near Letter Quality

Sale 5

(Add \$10.00 shipping.\*)

No One Sells This Printer For Less!

- 200 CPS Draft 45 CPS Near Letter Quality
- Serial Impact Dot Matrix
- IBM Compatible
- Continous Underline
- Near Letter Quality Mode
- Ultra High Resolution Bit Image Graphics
- Pull Tractor & Automatic Single Sheet Loading
- Standard Serial & Centronics Parallel Ports

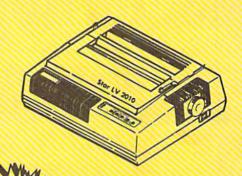

### Ultra Hi-Speed (300 CPS) Printer

300 CPS Draft • 50 CPS NLQ • With Color Printing Capabilities

No One Sells This Printer For Less!

Sale 5-7 List \$499

(Add \$10.00 shipping.\*)

- 300 CPS Draft 50 CPS Near Letter Quality
- Front Panel Margin Setting
- Download Character Setting
- Epson/IBM Modes
   10K Buffer
- Variety Of Characters & Graphics
- Parallel & Serial Interface Ports
- Auto Paper Load & Ejection
   Bottom Feed
- Optional 7-Color Printing Kit... Sale \$99.95

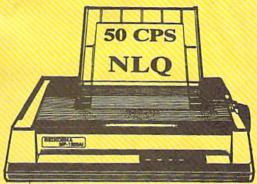

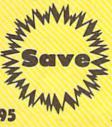

15 Day Free Trial • 90 Day Immediate Replacement Policy

COMPUTER DIRECT 22292 N. Pepper Rd, Barrington, IL. 60010 Call (312) 382-5050 To Order!

VISA - MASTERCARD - C.O.D.

#### COMPUTER DIRECT lof Be I AND WE MEAN IT!\* Prices Expire 2-29-88

# **Full Size Piano** Musical Keyboard

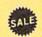

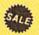

\*\* Conductor Software Required

(Add \$5.00 shipping.\*)

**Keyboard** — 40 Keys (A-C) guage spring loaded to give the feel and response of a professional polyphonic keyboard instrument. Plugs right into the joystick port of the Commodore 64 or 128. This sturdy instrument comes with carrying handle, protective key cover and built-in music stand. Size: 29" x 9": " x 4" Weight: 9 lbs.

Registers (with the Conductor Software) - Organ • Trumpet • Flute • Harpsicord • Violin • Cello • Bass • Banjo • Mandolin • Callipoe • Concertino • Bagpipe • Synthesizer 1 & 2 • Clavier 1 & 2 • Can be played over a 7 octave range • Programmable sounds

Recording (with the Conductor Software) — Three track sequencer plus over-dubbing with multiple instruments playing at the same time.

#### The Music Teacher

List \$39.95 Sale \$24.95

Feaches how to read music and play in rhythm on the keyboard. Features trumpet, organ, violin, synthesizer instrument built-in metronome, pause-play control and set-up menu for cusomizing. (Disk)

#### The Conductor Software

List \$29.95 Sale \$19.95

The Conductor Software teaches how a compostition is put together, note by note, instrument by instrument. You will learn to play 35 songs from Bach to Rock. Then you will be ready to compose your own songs! (Disk)

Teaches - Scales • Bass lines • Popular songs "Bolero" to "Thriller" Features — Control with attack, delay, sustain and release times • Playback tracks while you record • Stores songs on disk • Much more Requires - Above Keyboard • Commodore 64 or 128 with disk drive

#### The Printed Song List \$29.95 Sale \$19.95

Print out your composition for others to read or play. Requires The Conductor Program and compatible with printer the Commodore graphics mode such as most dot matrix printers with a graphics interface. (Disk)

#### 5 ¼" Double-Sided, Double **Density Floppy Disks**

For As Low As (Add \$3.00 shipping.\*)

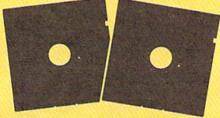

Each Disk 100% Certificatiod • Automatic Dust Remover Free Lifetime Replacement Warranty

1 Box of 50 . . . . . . . . \$14.50 (29° each) (with sleeves)

1 Box of 100......\$24.00 (24° each) (without sleeves)

Paper Economy Sleeves . . . \$5.00 per quantity of 100 Disk Labels . . . . . . . . . . . . \$3.95 per quantity of 100

#### 3½" Double-Sided, Double **Density Micro Disks**

On Sale For Only each (Add \$3.00 shipping.\*)

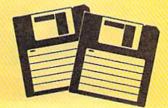

For use with all 31/2" Disk Drives.

- Compact and easy to handle
- Same tough and reliable qualities of 5¼" floppies other disks in a compact, cassette-like format
- Hard-plastic shell provides maximum media protection and safe handling.

Holds more data than a conventional 51/4" floppy disks

Quantity of 50....\$49.50 (99° each)

#### 15 Day Free Trial • 90 Day Immediate Replacement Policy

#### COMPUTER DIRECT

22292 N. Pepper Rd, Barrington, IL. 60010 Call (312) 382-5050 To Order!

\* Illinois reaidents add 5/4% sales tax. All orders must be in U.S. Dollars. We ship to all points in the U.S., CANADA, PUERTO RICO, & APOPlease call for charges outside continental U.S. or C.O.D. MAIL ORDERS enclose cashier check, money order, or personal check. Allow 14 days delit
to 7 days for phone orders and 1 day express mail. Prices and availability subject to change without notice. (Moultors only shipped in continental
COMPUTER DIRECT will match any valid nationally advertised delivered price on the stact same product with a comparable payment method (exc any applicable sales taxes). A physical copy order of the current valid lower priced ad must be supplied with the order, or within 15 days of date of purchase.

VISA — MASTIERCARD — C.C. any applicable sales taxes). A physical copy order of the current valid i must be supplied with the order, or within 15 days of date of purchase

VISA - MASTERCARD - C.O.D.

#### COMPUTER DIRECT

#### is 1st in Price, Support, & Guarantee:

WE LOVE OUR CUSTOMERS!

Prices Expire 2-29-88

### Genuine IBM® 8½" Printer

81/2" Letter Size • 80 Column • Limited Quantities

Sale \$4995

(Add \$7.50 shipping.\*)

List \$199

No One Sells This Printer For Less!

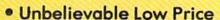

- Advanced Dot Matrix Heat Transfer
- Upper & Lower Case (With True Lower Descenders)
- Underline
   Enlarged
- Graphics With Commodore, Apple & Atari Interfaces
- Ready to Hook Up To Serial Port Of IBM® PCjr
- Low Cost Adapters For IBM®, Apple, Commodore, Laser, & Atari Computers

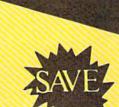

Sist Come Ist Serve Basis

## **22 CPS Daisy Wheel Printer**

13" Daisy Wheel Printer With True Letter Quality

Sale \$9995

(Add \$10.00 shipping.\*)

List \$499

#### No One Sells This Printer For Less!

- Daisy Wheel Printing With True Letter Quality
- 22 CPS, AAA Text
- Below Wholesale Cost
- 13" Wide Carriage
- Both Daisy Print Wheel & Ribbons Compatible with Diablo™ & Qume®
- Single Sheet or Continuous Feed

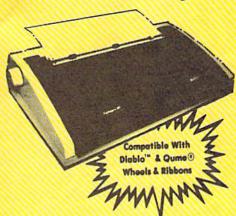

Typewriter Quality

Esale 3

15 Day Free Trial • 90 Day Immediate Replacement Policy

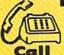

(312) 382-5050 We Love Our Customers!

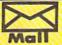

22292 N. Pepper Road Barrington, IL. 60010 the artwork on a 128, convert the format, and run them through the

animation program.

"An independent producer may come in who is doing a video on how to clean teeth. He may want to see a tooth floating across the screen, settling into a technician's hand. This is what we use Art Studio for," Schweikert said. "We create the basic screens with Art Studio, then animate them with Moving Pictures.

Another graphics package Schweikert uses is *Screen F/X* from Solutions Unlimited. His company is moving more and more into animation, and he's impressed with the

graphics at an infinitesimal cost compared to what it normally costs to create a logo," Schweikert said.

**Digitized Images** 

Another businessman offering customers a variety of services is Cliff Bleakley. He operates Quick Response Secretarial Service in La Place, Louisiana. In addition to providing the usual typing and stenographic services, Bleakley offers graphics as well.

If a customer needs a picture of his product, or some other custom graphic in a report that Quick Response is preparing, Bleakley photographs it with his VHS video

PYRAMIO VIOEO 312/344-8240

Bob Schweikert uses Advanced OCP Art Studio for his video and film production company.

tremendous variety of special effects and quality of graphics it offers.

"Screen F/X turns a 64 into a small broadcast studio, animation, and special effects system," he said. "We are starting to use OCP Art Studio screens with Screen F/X as the base for the superimposed graphics, and miracles are occurring. It beats anything out there for the Amiga."

Pyramid Video also creates logos for companies. The picture that comes out of *Art Studio* can be recorded directly onto video tape without any conversions. Corrections, changes, and improvements are a snap on a computerized image, saving the artist a lot of time and frustration, and saving the customer money. The final version can be dropped into a television commercial or promotional piece very easily. "We get absolutely perfect

camera. The camera is connected to his computer through *Computereyes*, a digital acquisition system. After the black-and-white image has been digitized, Bleakley uses a *DOODLE!* graphics program to touch it up and enhance the image. With *DOODLE!*, he can color the digitized image, enlarge or reduce it, copy it, and add text before printing out the final version to the report.

#### Will I Need An Umbrella?

Phillip Salvatore is a security guard in Simsbury, Connecticut, who uses DOODLE! to help with his interest in meteorology. He uses his 128 to download weather maps from CompuServe. These NOAA national radar weather maps are updated every 15 minutes, and Salvatore downloads them over a sixhour period most every day. He uses the information with DOODLE!

to draw his own weather maps, making his own weather forecasts. He has produced his own weather maps in this fashion for more than a year.

Clip Art

When the GEOS operating system arrived for the 64, it not only expanded the computer's capabilities, but it also expanded the business opportunities for a number of entrepreneurs. Susan Lamb, a commercial artist in Yuma, Arizona, ran a small business creating brochures and fliers for other firms, but she couldn't afford an expensive computer to handle the graphics programs she needed. She owned a 64 but was not doing much with it until GEOS gave her the tools she needed.

"It changed everything for me. It opened up a whole world for me because I could do so much with it." She used *geoPaint* to create her own clip art service. She now has disks filled with hundreds of useful drawings that can be incorporated into letters, reports, and newsletters. Lamb is planning more disks with holiday, sports, and religious themes, and she markets them through QuantumLink.

But How Will It Look Installed?

GEOS has also helped Terry Riley's business in Albuquerque, New Mexico. He uses geoPaint to create brochures for the medical equipment he sells. The manufacturer supplies expensive color brochures that illustrate the equipment's various intensive-care monitoring systems, but Riley provides custom notebooks showing exactly how the units will look when connected in his customer's hospitals.

"That's where GEOS is so beautiful," he notes. "I can run wires from one unit to another, and if they're connected by telemetry, I have little lightning bolts that look like radio waves, making it look as

exotic as I want.'

When people are spending between \$150,000 and \$400,000, a stack of brochures is one thing, but they want to know exactly what the system is going to do and what it is going to look like before they buy it and then have it installed. If Riley can produce a printout of a system designed to fit a customer's needs,

that customer knows Riley understands his problem and can provide him with exactly what he wants. That's a great advantage for a salesman in a competitive business.

Riley doesn't stop with custom brochures. He uses geoPaint to create his own letterheads. That means his invoices, statements, and letters all have the same letterhead. A commercial printer could do the same thing, but getting it printed on tractor-feed paper and having the right paper for invoices can be difficult, Riley said. This way, he has it all saved on disk, ready for when he needs it.

When he leaves work, Riley doesn't leave his computer at the office. He devotes a lot of his spare time to running a cub scout pack, and he finds geoPaint and geoPublish help with those activities. Whenever parents volunteer to help with scouting programs, Riley likes to present them with certificates of appreciation. He designs and prints his own certificates.

The parents like to get them, and the Scouts are proud when their parents get the recognition. It also makes them quicker to "volunteer" their parents for the next function, Riley said.

#### A Learning Tool

Another user working with graphics programs and children is Carol Getman, a speech and language therapist in Mineral Point, Wisconsin, who works with children suffering from a variety of learning disabilities. Some of her students have vocabulary or eye/hand motor problems, while others have difficulty differentiating between left and right or up and down. Some children cannot follow more than one instruction at a time.

While most people take these simple acts for granted, children who have not developed these skills face severe learning difficulties in life and in school. Getman finds computer graphics programs can be a valuable tool for helping her students develop these necesary skills.

She uses Blazing Paddles and other programs with a touch tablet for some of her lessons. After she explains the program and demonstrates its use, she lets the children have fun drawing, calling up earlier

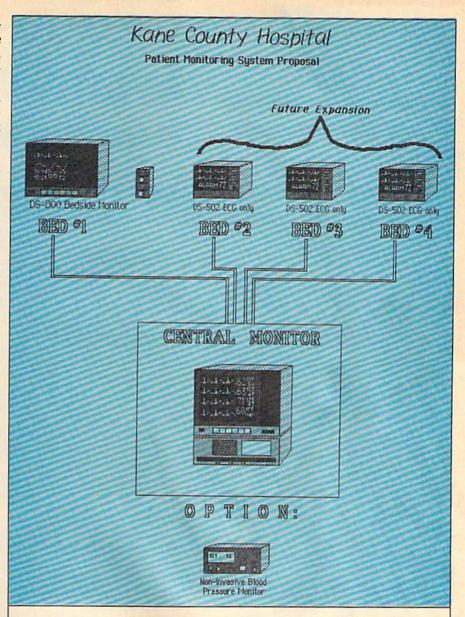

Terry Riley uses geoPaint to create customized displays for use in his medical equipment sales business.

pictures that have been saved or pictures from *The Print Shop* collection. They send the pictures to a printer, color them, cut them out, and paste them in notebooks they each keep.

Just using a drawing tablet can be a lesson itself. It takes some coordination to use the tablet and stylus while controlling an image on a monitor. The pictures hold a child's attention while he or she learns, making the sessions seem more like fun than therapy.

While the activities may sound simple, mastering these skills can mean an important victory for a child with a learning disability. The teacher explains the program and the child listens and learns to follow directions. The students guide a cursor between menus and drawing screens, developing their motor skills and coordination. Finally, they get copies of their drawings and put them on display in their notebooks. The youngsters are proud of the pictures they've made, and it gives them a feeling of accomplishment.

A graphics program in Carol Getman's classroom does much more than just help students with their drawings. "It takes care of their self-worth and confidence while covering auditory and visual skills at the same time," Getman said. That's quite an accomplishment for a computer program, especially one primarily designed to draw pretty pictures.

# Since 1981

# Lyco Computer

Marketing & Consultants

Order processed within 24 hours.

#### COMMODORE

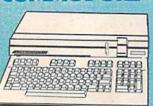

128D System

Commodore 128D Plus Thomson 4120 Monitor

\$439 95

#### COMMODORE 128D System Special

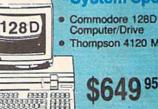

Computer/Drive Thompson 4120 Monitor

#### **Panasonic** 1091 Model II

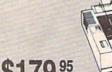

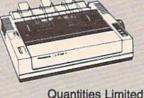

#### **Smarteam** 1200 Baud Modem

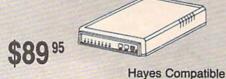

#### COMMODORE

HARDWARE

| 1541 C Disk Drive     | \$164.95 |
|-----------------------|----------|
| 1571 Disk Drive       | \$215.95 |
| 1581 Disk Drive       | \$LOWEST |
| Indus GT C-64 Drive   | \$169.95 |
| Blue Chip 64C Drive   | \$139.95 |
| Blue Chip C 128 Drive | \$195.99 |
| 1802C Monitor         | \$189.95 |
| 2002 Monitor          | \$239.95 |
| 1901 Monitor          |          |
| 64 C Computer         |          |
| 128D Computer/Drive   |          |
| 1670 Modem            |          |
| C-1351 Mouse          |          |
| 1700 BAM              |          |
| C-1750 RAM            |          |
| 1764 RAM C64          |          |
| 1704 10 mm 004        |          |

#### **Attention Educational** Institutions:

If you are not currently using our educational service program, please call our representatives for details.

#### PC COMPATIBLE HARDWARE

| PC 51/4 Drive             | \$119     |
|---------------------------|-----------|
| MS DOS + Basic Soft       | \$59      |
| BCM 12G Gr. Monitor       | \$89      |
| BCM 12A Am. Monitor       | \$89      |
| BCM 14C Color RGB Monitor | \$269     |
| BCC CG Color Card         | . \$94.99 |
| BCPC PC/XT Comp           | \$559     |
| Avatex Graphics Card      | \$169     |
| Zuckerboard               | . \$CALL  |
| Iomege Bernoulli          | . \$CALL  |
| Hercules                  | . \$CALL  |
| AST                       | . \$CALL  |

#### Seagate HARD DRIVES

| 20 meg kit   |                | \$275.95*  |
|--------------|----------------|------------|
| 30 meg kit   |                | \$299.95*  |
| 40 meg kit   |                | \$489.95*  |
| *Drives incl | ude controller |            |
| 40 meg w/c   | controller     | . \$425.95 |

#### COMMODORE 64C

COMPUTER

Priced too low

to print.

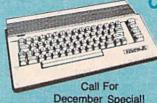

COMMODORE 64C System

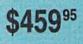

- Commodore 64 C Computer
- Commodore 1541 C Drive NP 10 Printer

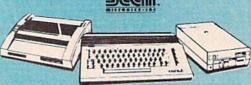

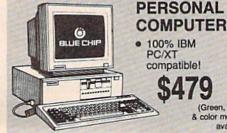

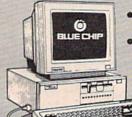

- Blue Chip Personal Computer
- Seagate 20 Meg Hard Drive

(Hard drive must be installed)

(Green, amber

1-800-233-8760

Dis

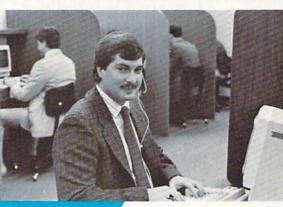

#### Mark "Mac" Bowser, Sales Manager

I would personally like to thank all of our past customers for helping to make Lyco Computer one of the largest mail order companies and a leader in the industry. Also, I would like to extend my personal invitation to all computer enthusiasts who have not experienced the services that we provide. Please call our trained

sales staff at our toll free number to inquire about our diverse product line and weekly specials.

First and foremost our philosophy is to keep abreast of the changing market so that we can provide you with not only factory-fresh merchandise but also the newest models offered by the manufacturers at the absolute best possible prices. And we offer the widest selection of computer hardware, software and accessories.

Feel free to call Lyco if you want to know more about a particular item. I can't stress enough that our toll-free number is not just for orders. Many companies have a toll-free number for ordering, but if you just want to ask a question about a product, you have to make a toll call. Not at Lyco. Our trained sales staff is knowledgeable about all the products we stock and is happy to answer any questions you may have. We will do our best to make sure that the product you select will fit your application. We also have Saturday hours - one more reason to call us for all your computer needs.

Once you've placed your order with Lyco, we don't forget about you. Our friendly, professional customer service representatives will find answers to your questions

about the status of an order, warranties, product availability, or prices.

Lyco Computer stocks a multimillion dollar inventory of factory-fresh merchandise. Chances are we have exactly what you want right in our warehouse. And that means you'll get it fast. In fact, orders are normally shipped within 24 hours. Free shipping on prepaid cash orders over \$50, and there is

no deposit required on

C.O.D. orders. Air freight or UPS Blue/Red Label shipping is available, too. And all products carry the full manufacturers'

I can't see why anyone would shop anywhere else. Selection from our huge in-stock inventory, best price, service that can't be beat — we've got it all here at Lyco Computer.

TO ORDER, CALL TOLL-FREE: 1-800-233-8760 New PA Wats: 1-800-233-8760 Outside Continental US Call: 1-717-494-1030

Hours: 9AM to 8PM, Mon. - Thurs. 9AM to 6PM, Friday — 10AM to 6PM, Saturday

For Customer Service, call 1-717-494-1670, 9AM to 5PM, Mon. - Fri. Or write: Lyco Computer, Inc. P.O. Box 5088, Jersey Shore, PA 17740

Risk-Free Policy: • full manufacturers' warranties • no sales tax outside PA · prices show 4% cash discount; add 4% for credit cards · APO, FPO, international: add \$5 plus 3% for priority • 4-week clearance on personal checks • we check for credit card theft • sorry, compatability not guaranteed • return authorization required • price/availability subject to change • prepaid orders under \$50 in Continental US, add \$3.00

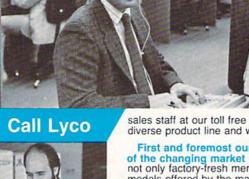

A ATARI & A ATARI S

**Order Now** 

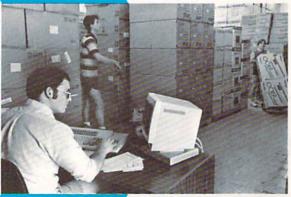

#### Here's How

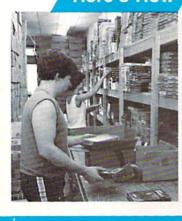

MasterCard

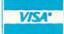

#### Computer Area Light Center

- Heavy-duty weighted base for extra stability
- Built-in storage for disks, pens, and paper
- Two-hinged desktop arm for optimal positioning

#### Introductory price: \$29.95

(includes delivery)

#### Disc Storage

| QVS-10 514  | \$3.99  |
|-------------|---------|
| QVS-75 51/4 | \$16.95 |
| QVS-40 31/2 | \$11.95 |

#### Great News

Peak Peripherals RS232 Modern adapter for C64/128

Adapts std DB25 Modern to your Commodore computer

Only \$19.95

#### Printer Interfaces

| Xetec Jr            | \$38.95 |
|---------------------|---------|
| Xetec Supergraphics | \$58.95 |
| PPI                 | \$45.95 |
| Cardoo GWhiz        | \$35.95 |
| Cardco Super G      | \$45.95 |

#### Special Purchase

Data Share-Messenger Modem 300 Baud Auto Dial/Auto Answer Modem

Only \$29.95

#### Great Bargain

Contriver M-1 Mouse

Works with Geos

Complete with Graphic Utility Software

#### Only \$32.95

#### Mouse Pad

- provides clean, dust-free sur face for your mouse
- No-mar backing to protect your desk surface

9x11 .... \$10.95

5-1/4

Maxell: SSDD DSDD

Bonus: SSDD DSDD SKC:

DSDD DSHD Generic DSDD

Verbatim: SSDD DSDD

3.5

Maxell: SSDD DSDD

Verbatim: SSDD DSDD SSDD

DSDD Generic SSDD Generic DSDD

> Fr Disk Store w/purchase

#### Joy:

Tac 3 Tac 2 Tac 5 Tac 1 + IBM/ Economy Slik Stick Black Max .

Boss 3-Way Bathandle 500XJ

500XJ-Apple/P Winner 909 Wico IBM/AP Contriver Joyst

#### Dust

Pan 1081 Pan 1091 Epson FX286 Epson FX86 Epson LX86 Star NX10 .. Star SR10 Star SR15 Oki 182-192 . Seikosha SP se PC Color C128

1571

Amiga Pri

200 sheet lase 1000 sheet las 150 sheet ivory

Free ship

#### Printer MAMIGA COMMODORE / COMMODORE rettes Paper Unison World: Access: 150 sheet white, 20lb .... \$9.95 Solo Flight ..... \$24.95 ... \$25.95 Print Master 1000 sh. Gr. bar 14" ... \$29.95 Echelon .. Top Gunner ...... \$13.95 1000 mailing labels ...... \$9.95 Art Gallery 1 or 2 ...... \$18.95 Leader Board ...... \$22.95 Orlain: Mach 5 ..... \$19.95 Autoduel ...... \$28.95 Mach - 128 ..... \$28.95 Ultima III ...... \$22.95 IBM \$9.99 Surge 10th Frame ...... \$22.95 Ultima IV ...... \$33.95 Suppressors Triple Pack ...... \$11.95 ..... \$22.95 Moebius ..... \$6.45 Wld. Cl. Leader Brd. ... \$22.95 Springboard: \$6.95 Wld. Cl. Leader Board . \$27.95 Famous Courses #1 ... \$11.95 Newsroom ..... ..... \$29.95 QVS Surge 6-outlet ..... \$24.95 10th Frame ...... \$27.95 Famous Courses #2 ... \$11.95 Certificate Maker ...... \$29.95 QVS Surge 6-outlet with \$7.99 Activision: Action Soft: Clip Art Vol. #1 ...... \$17.95 EMI/RFI ...... \$32.95 \$16.95 Pebble Beach Golf ..... \$22.95 Up Periscope ...... \$18.95 Clip Art Vol. #2 ..... \$23.95 QVS Surge 6-outlet with \$6.99 Champ. Baseball ...... \$22.95 Thunder Chopper ...... \$NEW \$29.95 Clip Art Vol. #3 ..... \$17.95 indicator ..... Champ. Basketball ..... \$22.95 Graphics Expander ..... \$21.95 QVS 6-out. Pow. Strip . \$14.95 Activision: \$9.95 Zork Trilogy ...... \$39.95 . \$19.95 Aliens ..... Strategic Simulations: ..... \$12.95 Leather Goddesses ..... \$22.95 Champion, Basketball . \$19.95 Gemstone Healer ...... \$16.95 Drive Moonmist ...... \$22.95 Hacker ...... \$8.95 Gettysburg ..... \$33.95 Maintenance Hacker 2 ...... \$19.95 Broderbund: Kampfgruppe ...... \$33.95 Labyrinth ...... \$19.95 Ancient Art of War ...... \$25.95 Phantasie II ..... \$22.95 Nortronics 51/4 Drive Music Studio ...... \$19.95 Print Shop ...... \$32.95 Phantasie III ...... \$22.95 \$12.50 Print Shop Compan. .... \$31.95 .... \$9.95 Tass Times ...... \$16.95 Cleaner ..... Ring of Zelfin ... \$22.95 Nortronics 51/4 Drive Graphic Lib. I or II ...... \$19.95 Titanic ...... \$11.95 Road War 2000 ...... \$22.95 Karateka ...... \$19.95 Cleaner Kit .... S17.95 Leather Goddesses ..... \$22.95 Shard of Spring ...... \$22.95 ..... \$12.99 Stationfall ..... \$19.95 Toy Shop ..... \$22.95 Wizards Crown ...... \$22.95 Lurking Horror ...... \$19.95 Bank St. Writer + ..... \$44.95 War in the S. Pacific ... \$33.95 Switch Top Fuel Eliminator ..... \$15.95 Wargame Constr. ...... \$16.95 Ерух: **Boxes** Apshai Trilogy ...... \$11.95 Berkeley Softworks: Battlecruiser ...... \$33.95 Gemstone Warrior ...... \$7.95 Create A Calendar ..... \$15.95 Geos ...... \$35.95 \$14.99 Cent '25' AB Deskpak I ......\$20.95 Battle of Antetiem ...... \$28.95 Destroyer ...... \$22.95 ..... \$13.95 Cent '36' AB ...... \$49.95 Fontpak I ...... \$17.95 Colonial Conquest ...... \$22.95 Movie Monster ..... \$11.95 .. \$15.95 RS232 ABC ..... \$52.95 Computer Ambush ..... \$33.95 Rogue ......\$16.95 Geodex ...... \$23.95 e Cent ABC ..... \$54.95 B-24 ..... \$19.95 St. Sports Basketball ... \$22.95 Geofile ...... \$29.95 ge Case RS232 ABCD ..... \$59.95 Writers Workshop ...... \$29.95 Sub Battle Simulator ... \$22.95 Sublogic: of 5 boxes Cent ABCD ..... \$59.95 Geo Calc ...... \$29.95 Winter Games ...... \$22.95 Flight Simulator II ...... \$31.49 World Games ..... \$22.95 Color Ribbons Broderbund: Jet Simulator ..... \$24.95 Bank St. Writer ...... \$27.95 Night Mission Pinball ... \$18.95 Firebird: Starglider ......\$25.95 Available ticks Carmen San Diego ..... \$19.95 Scenery Disk 1-6 ...... \$12.95 Guild of Thieves ...... \$25.95 Graphic Lib. I, II, III ..... \$13.95 Video Timeworks: Karateka ...... \$12.95 Partner C64 ..... \$24.95 Microleague: Tape Print Shop ...... \$25.49 Microleag. Baseball ..... \$22.95 Partner 128 ..... \$39.95 ..... \$10.95 Print Shop Compan. .... \$22.95 Swift Calc 128 ..... \$29.95 General Manager ...... \$16.95 S12.95 SKC T120 VHS Print Shop Paper ...... \$12.95 Wordwriter 128 ..... \$29.95 Stat Disk ...... \$13.95 ... \$26.95 '86 Team Disk ...... \$11.95 Video Tape: Epyx: Unison World: ... \$5.95 each ...... \$4.49 Create A Calendar ..... \$15.95 Art Gallery 1 or 2 ...... \$14.95 Microprose: \$6.95 3 pack ...... \$12.75 Destroyer ..... \$22.95 Print Master ...... \$17,95 Conflict in Vietnam ..... \$22.95 \$10.95 10 pack Fastload ..... \$19.95 Crusade in Europe ..... \$22.95 Football ..... \$11.95 Decision in Desert ...... \$22.95 MAMIGA Movie Monster ..... \$11.95 F-15 Strike Eagle ...... \$22.95 ...... \$16.75 Closeouts! Sub Battle ..... \$22.95 Silent Service ...... \$22.95 \$13.95 Winter Games ...... \$22.95 Gunship ...... \$27.95 \$28.95 California Games ...... \$22.95 .... \$24.95 Origin: **Factory Fresh** Leader Board ...... \$24.95 Super Cycle ..... \$11.95 \$29.95 10th Frame ...... \$24.95 Special Pricing Graphics Scrapbook .... \$11.95 ck Bd .. \$34.95 Ultima III ...... \$22.95 Tournament #1 ..... \$14.95 Str. Sports Basketball . \$22.95 Call for Availability Ultima IV ..... \$33.95 Wld.'s Great Baseball . \$11.95 Quantum Link ......\$SAVE Moebius ...... \$33.95 Champ. Basketball ..... \$27.95 Summer Games II ...... \$22.95 . \$16.95 Leading Edge ..... \$SAVE Ogre ..... covers Vorpol Utility Kit ..... \$11.95 Championship Golf ..... \$24.95 Computer Cover-up Strategic Simulations: GFL Football ..... \$27.95 World Games ..... \$22.95 (dustcovers) ...... \$SAVE Road War 2000 ..... \$22.95 Hacker .......\$16.95 Hacker 2 .....\$24.95 \$9.95 Novation modems ...... \$SAVE Kampfgruppe ...... \$33,95 Colossus Chess IV ..... \$19.95 \$9.95 Anchor modems ...... \$SAVE Shard of Spring ...... \$22.95 Music Studio ...... \$29.95 \$14.95 Certron ......\$SAVE Battle of Antetiem ...... \$33.95 Tass Times ...... \$24.95 ..... \$9.95 Toshiba VCR's ..... \$SAVE Computer Baseball ...... \$7.95 Guild of Thieves ...... \$22.95 Ерух: \$9.95 Teknika Monitors ...... \$SAVE Gettysburg ..... \$33.95 ..... \$22.95 .....\$9.95 Pawn ..... Apshai Trilogy ...... \$13.95 Panasonic Monitors ..... \$SAVE Wizards Crown ...... \$22.95 Talking Teacher ...... \$22.95 Rogue ...... \$22.95 Dennison Diskettes .... \$SAVE Chickamauga ...... \$33.95 ..... \$14.95 Winter Games ..... \$22.9 Tracker ...... \$22.95 Great savings on Epyx, Sublogic: ... \$9.95 Starglider ..... \$22.95 World Games \$22.95 Jet Simulator ..... \$31.49 Cardco, Eastern House, High Sentry ...... \$22.95 ries ..... \$9.95 Tech Expressions, Time-Scenery Japan ...... \$17.95 \$14.95 Microleague: Guild of Thieves ...... \$26.95 works, Spinaker, Scenery San Fran. ..... \$17.95 .. \$9.95 Pawn \$26.95 Starglider \$26.95 Microleag. Baseball ..... \$22.95 Scarborough, Continental, Scenery #1-#6 ...... \$64.95 \$9.95 General Manager ...... \$16.95 and much more!! Flight Simulator ...... \$34.95 ... \$14.95 Stat Disk ...... \$13.95 '86 Team Disk ...... \$11.95 Microprose: Timeworks: Silent Service ...... \$24.95 Swiftcalc ......\$39.95 nter Generic Microleag. Wrestling ..... \$New Sublogic: Wordwriter ..... \$34.95 per Microprose: Ribbons Flight Simulator II ...... \$32.95 Unison World: F-15 Strike Eagle ...... \$19.95 Jet Simulator ......\$32.95 Art Gallery 2 ..... \$14.95 Gunship ...... \$19.95 Scenery Disk ...... \$17.95 \$9.95 Save up to 50% off News Master ..... \$49.95

brand prices! Call for your

make and model!

r ...... \$19.95

20lb ..... \$9.95

Kennedy Approach ..... \$13.95

Print Master (+) ...... \$29.95

Fonts & Borders ...... \$17.95

#### **Price Guarantee**

Since 1981, we have led the industry by continuing to offer the lowest national prices while providing quality service. Many companies have come and gone trying to imitate our quality and service. If by some oversight we do not have the lowest prices advertised on the products you desire. then we would appreciate the opportunity to rectify this oversight.

CONCONDICTION CONCONDICTION CO

.....\$199.95

.....\$259.95

#### New 1080i Model II

- Now 150 cps Draft Mode
- NLQ Mode
- Friction & Tractor Feed
- 2-Year Warranty

\$159<sup>95</sup>

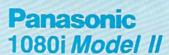

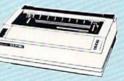

#### **Monitors**

| Blue | Chi | p:    |     |        |      |      |
|------|-----|-------|-----|--------|------|------|
| ВСМ  | 12" | Green | TTL |        |      | \$79 |
| ВСМ  | 12" | Ambe  | TTL | ****** |      | \$89 |
| ВСМ  | 14" | Color |     |        | \$25 | 9.95 |
| NEC  |     |       |     |        |      |      |

Save \$90 over NEC Multisync with Thomson 4375 UltraScan \$459.95

#### THOMSON © 4120 Monitor

- 14" RGBI/video composite/analog
- Compatible with IBM and Commodore
- RGB data cable included

| \$1 | a | a | 95 | S |
|-----|---|---|----|---|
| PΙ  | J | J |    | S |

|   | 1200i PC Card \$99       |
|---|--------------------------|
|   | 1200hc Modem \$99.95     |
|   | 2400 \$219               |
|   | 2400i PC Card\$CALL      |
|   | Hayes:                   |
|   | Smartmodem 300 \$149.95  |
| ) | Smartmodem 1200 \$285.95 |
|   | Smartmodem 2400 \$425.95 |

Modems

#### Wide Carriage Special

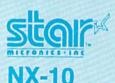

4375 UltraScan ......\$459.95

Thomson:

4120 CGA

4160 CGA

Zenith:

ZVM 1220

ZVM 1230

4460 EGA ....

230 Amber TTL/12" ..... 450 Amber TTL/15" ...... \$129.95

- 120 cps Draft
- **EZ Front Panel** Selection
- **NLQ Mode**

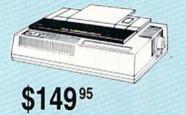

#### Great Performance **Great Price**

#### SEIKOSHA **SP 180Ai**

- · 100 cps draft
- 20 cps NLQ
- direct connect for Commodore

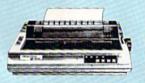

#### **PRINTERS**

#### SEIKOSHA

| SP 180Ai         | \$124.95   |
|------------------|------------|
| SP 180VC         |            |
| SP 1000VC        | \$135.95   |
| SP 1200VC        | . \$144.95 |
| SP 1200Ai        | . \$155.95 |
| SP 1200AS RS232  | . \$155.95 |
| SL 80Ai          | . \$295.95 |
| MP1300Ai         |            |
| MP5300Ai         | . \$375.95 |
| BP5420Ai         | . \$879.95 |
| SP Series Ribbon | \$7.95     |
| SK3000 Ai        | \$349      |
| SK3005 Ai        | \$429      |
|                  |            |

#### **BROTHER**

| M1109                    | \$195    |
|--------------------------|----------|
| M1409                    | \$299    |
| M1509                    | \$365    |
| M1709                    | \$475    |
| Twinwriter 6 Dot & Daisy | \$899    |
| M1724L                   | \$CALL   |
| HR20                     | \$339    |
| HR40                     | \$569    |
| HR60                     | \$709.95 |
|                          |          |

#### **stai**

| NP-10              | \$134.95 |
|--------------------|----------|
| NX-10              | \$149.95 |
| NX-10C w/interface | \$165.95 |
| NL-10              | \$199.95 |
| NX-15              | \$289.95 |
| NX-1000            | \$New!   |
| ND-10              | \$259.95 |
| ND-15              | \$375.95 |
| NR-15              | \$409.95 |
| NB-15 24 Pin       | \$699.95 |
| NB24-10 24 Pin     | \$409.95 |
| NB24-15 24 Pin     | \$549.95 |
|                    |          |

| 120 D       | \$149.95 |
|-------------|----------|
| 180 D       | \$175.95 |
| MSP-10      | \$259.95 |
| MSP-40      | \$289.95 |
| MSP-15      | \$324.95 |
| MSP-50      | \$359.95 |
| MSP-45      | \$425.95 |
| MSP-55      | \$459.95 |
| Premiere 35 | \$464.95 |
| Tribute 224 | \$624.95 |

#### **EPSON**

| LX800  | \$175.95 |
|--------|----------|
| FX86E  | \$289.95 |
| FX286E | \$429.95 |
| EX800  | \$374.95 |
| EX1000 | \$509.95 |
| LQ800  | \$369.95 |
| LQ1000 | \$549.95 |
| LQ2500 | \$849.95 |
| GQ3500 | SLOW     |
| LQ850  | \$499.95 |
| LQ1050 |          |
|        |          |

#### **OKIDATA**

| Okimate 20        | \$119    |
|-------------------|----------|
| Okimate 20 w/cart | \$179.95 |
| 120               | \$189.95 |
| 180               | \$219.95 |
| 182               | \$199.95 |
| 192+              | \$309.95 |
| 193+              | \$449.95 |
| 292 w/interface   | \$449.95 |
| 293 w/interface   | \$585.95 |
| 294 w/interface   | \$819.95 |
| 303               | \$055.05 |

#### **Panasonic**

| 1080i Model II      | \$159.95  |
|---------------------|-----------|
| 1091i Model II      | \$179.95  |
| 1092i               | \$295     |
|                     | \$379     |
| 1595                | \$419     |
| 3131                | \$259     |
| 3151                | \$399     |
| <b>KXP 4450 Las</b> | er \$CALL |
| 1524 24 Pin         | \$549.95  |

#### **SILVER REED**

| <b>EXP 420P</b> | \$199    |
|-----------------|----------|
| EXP 600P        | \$299.95 |
| EXP 800P        | \$649    |

#### **Toshiba**

| 321SL         | \$489 |
|---------------|-------|
| 341 SL        | \$659 |
| P351 Model II | \$899 |

#### DIABLO

| D25 | *************************************** | \$499.95 |
|-----|-----------------------------------------|----------|
| 635 |                                         | \$779.95 |

Join the thousands who shop Lyco and Save!

#### I Dream Of Intelligent Machines

#### computing for families

Fred D'Ignazio Associate Editor

If every instrument could accomplish its own work, obeying or anticipating the will of others. . . If the shuttle could weave, and the pick touch the lyre, without a hand to guide them, chief workmen would not need servants, nor masters slaves.—Aristotle, Politics

#### The Singing Shower

I had a dream the other night. I dreamt that I was lying in bed, sound asleep. Suddenly the bed started vibrating. "It's morning!" it sang. "Get outta bed, you sleepy head." A moment later it tilted to the right and tossed me on the floor. "It's the early bird that catches a worm," it said.

I got off the floor and stumbled into the bathroom to take a shower.

"Hi, guy!" the shower greeted me. "Steamy hot, as usual?" Water poured from its spout and clouds of steam filled the room. As I soaped up, the shower sang songs from MTV and the Lawrence Welk Show. "It has a nice voice," I remember thinking.

#### Larry The Lamp

As my dream continued, I went about my day, constantly bumping into machines that talked, sang, and treated me as if I were King Farouk. The machines even had names! Larry the Lamp called to me as I came into the living room, then clicked itself on. Frank the Fireplace roared into life, sending a warm glow around the room and quite a few sparks up the chimney. "Come sit on me," begged Cameron the Couch. "No, me," pleaded Chadwick the Chair. "Don't fight, guys," I said, taking a seat on the couch. "Cameron asked first so I'll sit on him for a few minutes. Then I'll switch to you, Chadwick. Be patient, and you'll each get a turn."

#### **Books That Read Themselves**

At first, I enjoyed the dream. It was kind of fun having beds and showers and couches treat me like something special. But as the dream went on, it subtly began to change into something slightly sinister.

It was fine having things help me with *physical* labor, like slices of bread that toasted and buttered themselves, and trash cans that sprouted legs and ran out the back door whenever they heard the garbage truck. But this help extended into the *mental* arena, too. And there I found it a little less welcome.

When I sat down to read a book, it began pouting and slamming its covers shut because I wouldn't let it read itself aloud. "But I want to see the words on the page," I said, trying to pry the covers open. "What a spoilsport," whined the book. "It's much more fun to let me do the reading myself."

I fled from the book and sat down at my Commodore computer, thinking I might write my monthly GAZETTE column. I stretched and limbered up my fingers and stared at the screen for a few minutes, making mental notes about what I would write. Suddenly the keys began clicking, and words appeared on the screen. The computer was writing my article! "I DREAM OF INTELLIGENT MACHINES," it wrote. "By Fred D'Ignazio." "Don't you think you should let me do that?" I asked. "Not really," said the computer (whose name, by the way, was Carla). "This is my job." It continued typing: "If every instrument could accomplish its own work, obeying or anticipating the will of others. . . . '

"Oh, phooey!" I said, getting up from the computer. "It'll probably be a dumb article." I went back and sat on the couch. All at once, the chair started screaming. Startled, I jumped into the air. "You sat

on Cameron twice!" it cried. "You promised to sit on me next. Not fair! Not fair!"

The last thing I remember in the dream was trying to run out of the house but being held prisoner by the door until it finished telling me a "Knock, Knock" joke.

#### Mind Over Matter

This was a silly little dream that suddenly went out of control. But it bears some resemblance to the real world-the world of tomorrow where our children will be spending most of their lives. As in the dream, it's OK to have machines act as labor-saving devices when that labor is mostly physical. (Even here there is a cost in terms of our physical health, but we can at least compensate by jogging, kite flying, and aerobics.) But what happens when the machines, all in the name of being our faithful servants, take over our mental activities as well? Just as our bodies have suffered from the industrial revolution, might not our minds suffer from the computer revolution?

"Of course not," say all you computer educators out there. "We are teaching our children to use the computer as a mind amplifier, not a mind dampener." I can see this, and I wish you well. But I think you might be fighting a losing battle. The mainstream thrust in the history of technology has been in devising new tools to automate human activities. Thinking is certainly one of those activities. And for the first time we have a tool that shows the potential to apply itself zealously to this task.

I can just picture the last few words on the computer screen in my dream: "...the last few words on the computer screen in my dream," it said. "The End."

# BASIC for beginners

Larry Cotton

This month, we'll look at my favorite BASIC function: RND. RND is one of the functions that separates computers from most other machines. It stands for RaNDom, and gives the computer the gift of unpredictability. We'll also work with the INT function and introduce some simple math.

RND in its simplest form causes the computer to generate a random number between 0 and 1 (but not 0 or 1). Type in this one-line program and run it:

10 PRINT RND(1)

Run the program several more times and observe the results. The computer generates more (and most likely different) numbers between 0 and 1, each usually nine or ten decimal places long.

Rarely, you'll see a number with a capital *E* and a negative number after the decimal point. In a case like this, the computer is either generating numbers very close to zero, or it's leaving off a string of

leading zeros.

Actually, the computer is too logical to produce a truly random number. The RND function returns what is called a pseudo random value. It takes a given seed value and plugs it into a formula to generate the "random" value. If you knew the algorithm and seed value, you could predict the value that RND would return. However, the formula used is sufficiently complex that the results closely approximate a random distribution.

#### A Random Number From 1 To 10

When we have the computer generate random numbers, we rarely want numbers between 0 and 1. Therefore, we need to specify a range within which the random numbers must fall.

Let's say we want to randomly generate all the whole numbers from 1 to 10, including 1 and 10. To simplify this task, let's break the process down into a series of small steps. Here's how to start:

10 A = RND(1) 20 PRINT A

If you type in and run this, the variable A becomes a fractional value between 0 and 1.

The next step involves a little math. We need to tell the computer to add and multiply. The mathematical operators we need to use are + and \*. Both operators are found on your computer's keyboard. Note that the computer uses an asterisk for a multiplication sign.

Now let's multiply by 10 (our upper limit) the random number the computer generates.

30 B = 10 \* A 40 PRINT: PRINT B

In line 30, we multiply A by 10, setting B equal to a random number between 0 and 9. In effect, the decimal point shifts one notch to the right. Line 40 prints the value of B.

We're getting closer to our goal, but we're still dealing with a fraction, not an integer. Let's get rid of the fractional part of the number with BASIC's INT function.

50 C = INT(B) 60 PRINT: PRINT C

In line 50, INT lops off all digits to the right of the decimal point, leaving the INTeger portion of the number. C now becomes the integer value of B. (Note that INT does not round off fractions; it just leaves whatever whole number was there.)

Since we are left with a program that produces random integers between 0 and 9, all we have to do now is add 1.

70 D = C + 1 80 PRINT: PRINT D

Finally, the program generates random numbers from 1 to 10 (in-

cluding 1 and 10). Line 80 prints the result. If you wish, you may compress this process into one program line. Type NEW and enter this line: 10 PRINT INT(RND(1)\*10)+1

As you can see, this line accomplishes the same thing as our previous program: It takes the integer value of the random function multiplied by 10 and adds 1.

Lower And Upper Limits

To precisely control the range of random numbers you plan to generate, it's a good idea to add a line which contains two variables, L and U, which represent the lower and upper limits. We must also modify the random statement to accommodate these two new variables. As an example, enter the program below:

10 L=1:U=10 20 N=INT(RND(1)\*(U-L+1))+L

As written, this program creates random numbers between 1 and 10. By changing the value of L and U in line 10, you can select the range of random numbers produced.

A common demonstration of the RND function is to simulate the flipping of a coin. For example:

10 L=1:U=2 20 N=INT(RND(1)\*(U-L+1))+L 30 IF N=1 THEN PRINT "HEADS" 40 IF N=2 THEN PRINT "TAILS"

Lines 10 and 20 are the same as in our lower-and-upper-limits example, except that now our lower limit is 1 (for heads) and our upper limit is 2 (for tails).

With your recently accumulated knowledge of BASIC, you should be able to write simple programs which take advantage of the RND function. You can use RND to simulate the rolling of dice, or to randomly determine the events in an adventure game. Next month, we'll explore RND in even more depth.

### horizons

Todd Heimarck Assistant Editor

Imagine a small child named Norman. His mother puts a cupcake on the kitchen table and leaves him alone in the room for a moment. What happens to the cupcake? Either Norman eats it or he doesn't.

You can't have a cupcake and eat it, too. It's one or the other, but not both. The phrase but not both distinguishes an EXCLUSIVE OR from the more common inclusive OR. In a line such as IF (A=13) OR (B<C) THEN D=15, the OR is inclusive; the first statement or the second or both may be true.

To make sure we're working with both ORs in the water, call the inclusive or *OR*, and call exclusive or *EOR* (pronounced like *Eeyore*, the character from *Winnie the Pooh*). Machine language has an EOR function. The 128 has XOR.

Although the 64 doesn't support EOR, you can simulate it. To EOR the variables A and B, assigning the result to C, use any of the following lines:

C = (A OR B) AND (NOT (A AND B))
C = (A OR B) AND ((NOT A) OR (NOT B))

C = NOT((A AND B) OR ((NOT A) AND (NOT B)))

#### A Curious Property Of EOR

Some functions are reversible; some aren't. Addition and subtraction, for example, are complements.

Figure 1 illustrates the differences between AND, OR, EOR, and NOT. Note that AND and OR

aren't reversible. If C and B are both 0, the original state of A can't be determined. It could have been 0 or 1.

The EXCLUSIVE OR function is perfectly reversible. In fact, EOR is its own complement. If you begin with C = A EOR B, then it's also true that A = B EOR C and B = C EOR A. This is the EOR triangle; if you know two of the numbers, you can always calculate the third. Figure 2 illustrates that if you start by EORing 169 with 115, the answer is 218. EOR 218 with 115, and you get back the original number, 169.

#### Some Applications

Let's say that, for some reason, you want a variable to toggle between the values of 169 and 218. As you can see from Figure 2, you could write a single subroutine that EORs the variable with 115. It would convert 169 to 218 and vice versa.

The EOR function makes encoding and decoding files easy. First, you and a friend agree on a password such as pomegranate. Next, you write a program to read the text file byte-by-byte. Take the ASCII value of the first character and EOR with the ASCII value of p. Send that character out to a second file. EOR the second byte with o, and so on. To reverse the process, EOR with the same code word.

A third application is a method to save memory. Say you've got a large number of strings stored in no particular order. Each string has two pointers: one forward, one back. This is called a *linked list*.

|     | decimal | hex  | binary   |
|-----|---------|------|----------|
| -   | 169     | SA9  | 10101001 |
| EOR | 115     | 573  | 01110011 |
|     | 218     | SDA  | 11011010 |
| EOR | 115     | 573  | 01110011 |
|     | 169     | \$49 | 10101001 |
|     | ire 2   |      |          |

To move forward through the list, retrieve the pointer to the beginning of the list, which might send you to the name Adams. Adams, in turn, is linked to the second name, Bell, which points to Calhoun, and so on. Bell has a forward pointer to Calhoun (say it's memory location 14931) and a backward pointer to Adams (location 12571).

Instead of two pointers of two bytes each, combine them with EOR. When you EOR 14931 and 12571, the answer is 2888, which contains enough information to move forward or back. Let's say you're going forward from Adams to Bell. You know that Adams was at location 12571 and that the magic number is 2888. EOR them together, and you'll know that the forward pointer is 14931. Later in the program, you're running backward through the list, moving from Calhoun to Bell. The previous address was 14931, and Bell's code is 2888. When you EOR the two numbers, the answer is 12571, the address of Adams. As long as you know two parts of the EOR triangle, you can find the third.

I'll exit with a puzzle for ML programmers. You have two memory locations called FIRST and SEC-OND. A third location called MASK holds the value 224. What happens when you LDA FIRST: EOR SEC-OND: AND MASK: EOR SEC-OND? Do it in binary and separate the result into the top three bits and the bottom five bits. This technique was originally discussed in "An Interesting Fragment of Code" by the game designer Chris Crawford in the June 1983 issue of COMPUTE!.

| AND |   | = |
|-----|---|---|
| A   | В | C |
| 0   | 0 | 0 |
| 0   | 1 | Ø |
| 1   | 8 | 0 |
| 1   | 1 | 1 |

| OR |   | = |
|----|---|---|
| A  | В | C |
| Ð  | Ð | 0 |
| 8  | 1 | 1 |
| 1  | Ð | 1 |
| 1  | 1 | 1 |

| EC | EOR |   |
|----|-----|---|
| A  | В   | C |
| 0  | 0   | 8 |
| 0  | 1   | 1 |
| 1  | 8   | 1 |
| 1  | 1   | 0 |

| HOT | C |
|-----|---|
| 0   | 1 |
| 1   | 0 |

Figure 1

# the geos column

This month, we'll answer a few of the questions that have been filling the GEOS mailbag.

When using geoWrite 1.3, I have difficulty "undoing" two commands. First, when I try to get rid of a geo-Paint picture placed within my document, I have to add some garbage text before the picture, drag the cursor to select a range from the garbage text to just beyond the picture, and then use the Cut option from the Edit menu to erase the picture (thus leaving an undesirable photoscrap file on my disk). Second, I'm not able to get rid of a forced page break without clipping out all of my text and then pasting it into a whole new file. Are there easier ways to undo these commands?

Jim Firmiss

The best way to delete a geoPaint image or a page break is to place the cursor immediately after the item to be erased and press the DEL key. The placement of the cursor is critical. To place the cursor directly after a geoPaint image or page break, move the cursor to the leftmost position on the line following the item to be deleted.

Once you press DEL, a geoPaint image is immediately removed. In the case of a page break, however, a dialog box appears, asking if you want to delete the last character of the previous page. All this dialog box is really asking is if you want to delete the page break or not. Click OK if you do want to erase the page break, click Cancel if you don't.

One of my kids used geoPaint on my GEOS system disk and now there is only 3K of storage left on the disk. As a result, every time I try to run a program, I get the message "Warning: disk near full. Please delete files to continue." When I try to delete something, I'm told that files cannot be deleted from a GEOS system disk. How do I get out of this

seemingly impossible situation?

Steve Beatty

First, you should carefully read Chapter 1 in the GEOS User's Manual—specifically the section on making a work disk. Following the instructions, make a backup (a copy of) your applications disk. With early versions of GEOS, you are given only a system disk. In this case, follow the instructions to copy your system disk. This copy becomes your work disk.

You can make additional work disks by copying the disk that you just made. The system disk is for booting GEOS only. Never run GEOS applications such as geoPaint from your system disk; this is the purpose of the work disk.

Many people spend hours finetuning their work disks, making sure that the disk contains just the right mix of-fonts and desk accessories to complement a particular application. The main consideration here is to make sure that you leave enough room on your disk for your data files. Data files are created every time you open an application, and without room on the disk for them, the application does not run.

Chapter 2 of the user's manual has a good section called "Tailoring a Work Disk" that explains how to delete unnecessary files from a work disk. Instead of telling you what files to delete, here's a list of files that every work disk should contain:

DESKTOP

An Application such as geoPaint A printer driver for your printer

To spice up your work disk, you'll probably want to include some desk accessories and fonts. On a geoWrite work disk, for example, you'll want to include several fonts and the Text Manager desk accessory. So that you can set the time, it's always a good idea to include the Preference Manager or Alarm Clock desk accessory. In any case, try to leave at least 25K of free disk space for program data.

Starting with GEOS version 1.3, Berkeley Softworks added a safety feature to all of its system disks: You can no longer simply drag files into the Waste Basket to delete them. This is not true of work disks, just the system disk. This way, you cannot inadvertently delete important files, such as GEOS BOOT.

To delete a file, first you must select the file, choose the Info option from the File menu, click on the write-protect box so that it appears empty, and then close the Info window to return to the deskTop. (You must do this to any file that is write-protected, whether it's on a system disk or not.) Secondly, move the file onto the deskTop below the Disk Notepad. Lastly, move the file from the deskTop to the Waste Basket. By placing the file on the deskTop first, you are allowed to delete files from the system disk. Use this information wisely.

Is it possible to write a BASIC program that automatically reboots GEOS when it ends?

David Engleman
The normal method of rebooting
GEOS from BASIC is to tap the RESTORE key, so you can always end
your BASIC programs with the message PRESS RESTORE TO RETURN
TO GEOS. It is possible, however, to
have the program initiate the reboot.
To do so, simply end your program
with the command SYS PEEK(792)+PEEK(793)\*256. This SYS
reads the nonmaskable interrupt vector in order to jump to the same routine that is executed when the
RESTORE key is pressed.

In order for the reboot to be successful, the GEOS system disk must be in the disk drive. If you own one of Commodore's new RAM expansion units, you can configure GEOS to do a RAM reboot. This way, the system disk is not required, and reboot is almost instantaneous.

# simple answers to common questions

Each month, COMPUTE!'s Gazette tackles some questions commonly asked by Commodore users. If you have a question you'd like to see answered here, send it to this column, c/o COMPUTE!'s Gazette, P.O. Box 5406, Greensboro, NC 27403.

I own a Commodore 128 and a Commodore 1902A monitor. I have seen television tuners that you hook up to monitors to turn them into TVs. Do these devices work well, and do they in any way ruin the monitor's resolution?

A. The television tuners you've seen are an ideal way to make a computer monitor serve doubleduty as a TV set. Some are available for under \$100, which means you can have a color TV for the price of a black-and-white portable.

For readers who are unfamiliar with these outboard tuners, they are small boxes that receive TV signals and feed them to a monitor. In effect, an outboard tuner is a TV set without a built-in screen or loudspeaker. You connect your VHF/ UHF antenna or cable service to the tuner, then plug the tuner into the composite video and audio inputs on the computer monitor. The monitor then acts as the tuner's screen and loudspeaker. The tuner has a channel selector so you can receive broadcasts or cable programs and some even have remote control.

The quality of the picture and sound depends on the quality of the tuner. If the outboard tuner is comparable to a decent-quality tuner section built into a regular TV, the picture quality will be very good. In fact, the combination may well outperform an ordinary TV set, because computer monitors generally have exceptionally sharp screens.

Outboard tuners will in no way harm your computer monitor. The monitor can't tell the difference between a computer video signal and a TV signal; it just displays what it receives.

Another way to turn a monitor into a TV is to plug a videocassette recorder (VCR) into the monitor. Every VCR contains a TV tuner, too. Simply connect the VCR's video and audio output jacks to the monitor's composite video and audio input jacks. Hook up the antenna or cable service to the VCR as usual, then tune in a channel on the VCR. If the VCR has a good tuner, you'll get a good picture on the monitor.

The only disadvantage to this approach—compared to a conventional TV-VCR combination—is that you won't be able to watch one TV show while taping another. The reason, of course, is that two independent tuners are required for simultaneous taping, and a VCR-monitor combination has only one tuner. This is a minor consideration, however.

Q. My wife and I spend up to six months a year traveling in our trailer. Can I carry my Commodore 64, 1541 disk drive, and Okidata 120 printer in my trailer without damage? I know the disk drive needs the head vibration protector card and the printer needs the cardboard printhead retainer. Other than securing them so they don't fall or get thrown, is that all that's necessary? Also, can a portable generator be used to power this equipment? If so, do I need more than the standard surge protector I already have?

A. This is a more common question than would first appear. Although not many people enjoy the luxury of traveling six months a year, many people do transport their computers fairly often—whether they move to a new abode, or haul the system to a user group meeting, or carry it to work or school. Plenty of computer devices,

especially disk drives, are damaged in the process.

The best safeguard is to pack the equipment in the original boxes. Almost everything these days comes packed in form-fitting plastic foam that's highly shock-resistant. If the original packing protected the equipment throughout the arduous voyage from its Far Eastern manufacturer—a voyage typified by rough seas, bumpy roads, aggressive forklift operators, and indifferent freight handlers—it'll probably take anything you can dish out.

If you've already thrown away the original packing, the next best alternative is to duplicate it the best you can. You can buy or scrounge hunks of plastic foam, cut them to fit your components, and secure them in cardboard boxes. Or you can bury each component in a box of plastic foam "popcorn," a confettilike packing material that's also pretty common.

In addition, you should protect the equipment from temperature extremes. Hot and cold temperatures cause expansion and contraction. In combination with shock and vibration, this can make vital parts work loose.

As for powering a computer with a portable electric generator, we have no experience with this but are a little wary of the idea. Computers are more power-sensitive than other home appliances, and they could be damaged if the generator isn't equipped with line conditioners to prevent surges and voltage fluctuations. Most surge protectors guard against sudden voltage spikes, but not gradual fluctuations.

Perhaps the best solution for people who travel a lot is a batterypowered laptop computer. These have become very sophisticated lately. However, none of them can run your Commodore 64 software.

# Function Key Magician

J. Basil Cox

The most powerful function-key customizer we've published for the 64, "Function Key Magician" lets you design and save 16 function-key macros. It takes only the press of a function key (or a function key in conjunction with the SHIFT, ConTRoL, or Commodore logo key) for your chosen phrase to appear. A disk drive is required.

When you're working with a computer, you tend to type certain phrases over and over. For instance, how often do you type LOAD"\$",8, LIST, RUN, and PRINT? "Function Key Magician" lets you assign each of these phrases (and others) to the four function keys. In all, 16 macro keys are available.

Using "The Automatic Proofreader," type in Function Key Magician, and save a copy of the pro-

gram to disk before running it.

Function Key Magician defines all 16 functionkey combinations in lines 40–190 in the program. You can use these default macros, or define your own. If you choose to make your own, remember that the RETURN character is CHR\$(13) and the quotation mark is CHR\$(34).

## A Trial Run

Load the program and type LIST 40–190. We'll change one of the key definitions. Move the cursor to line 180 and change the line so it reads as follows:

180 F\$(15) = "LIST40-190" + CHR\$(13)

This line will list line numbers in the range 40 to 90 in any BASIC program that's in memory. Now type RUN. The program defines the keys. It then asks if you would like to save the new definitions to disk. If

you choose not to, the program ends.

If you choose to save the function definitions, you'll be prompted for a filename. Type in a name, such as TEST FUNCTION, and press RETURN. Your key definitions are saved to disk and the function keys will be activated. After you've defined your function keys, you don't have to load Function Key Magician to use them. Whenever you want to load your key definitions, type LOAD"TEST FUNCTION", 8,1. Then type NEW. To activate your function key definitions, type SYS51200.

Key Definitions are accessed in four ways. The following table shows how to get all 16 key macros.

|               | f1 | f3 | f5 | £7 |
|---------------|----|----|----|----|
| Function key  | 1  | 2  | 3  | 4  |
| With SHIFT    | 5  | 6  | 7  | 8  |
| With ConTRoL  | 9  | 10 | 11 | 12 |
| With logo key | 13 | 14 | 15 | 16 |

The numbers specify the macro defined in the program. For example, line 60 in the program looks like this:

60 F\$(3) = "PRINT" + CHR\$(34)

This is macro definition number three. By looking up the number 3 in the table, you'll find that this string will appear whenever you press f5. After you've customized the program, you might want to make a chart showing what all 16 function-key combinations do. See program listing on page 89.

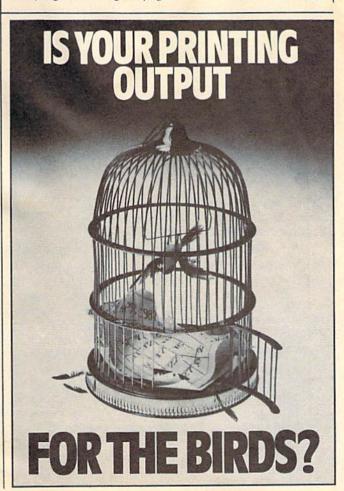

# hints Extips

If you've discovered a clever timesaving technique or a brief but effective programming shortcut, send it to "Hints & Tips," c/o COMPUTE's Gazette. If we use it, we'll pay you \$35. We regret that, due to the volume of items submitted, we cannot reply individually to submissions.

# Using The 1571 With A 64

Frank James

Normally, the 1571 is considered a 128 drive only. As many 64 owners are finding out, the versatile 1571 has a lot to offer the 64 as well. Here are some useful tips for taking advantage of the 1571's different modes using a 64.

Upon power up or reset, the 1571 defaults to 1541 (single-sided) mode. By entering the following line, you can switch to 1571 (double-sided) mode:

OPEN 15,8,15,"U0>M1":CLOSE 15

In this mode, you can format both sides of a disk with the command

OPEN 15,8,15,"N0:diskname,id" :CLOSE 15

providing 1328 free blocks of disk space. In this mode, the drive reads and writes to both sides of the disk.

To switch back to normal 1541 mode, enter this line:

OPEN 15,8,15,"U0>M0":CLOSE 15

While in this mode, only the bottom side of the disk may be accessed. Another command,

OPEN 15,8,15,"U0>H1":CLOSE 15

causes the top read/write head to become operational. Now, only the top side of the disk may be accessed. This is the opposite of how a normal 1541 works. If you use the DOS wedge, you may enter these commands much more easily. For example, to switch to 1571 mode, simply enter @U0:M1.

The bottom side of a disk contains tracks 1–35, while the top side contains tracks 36–70. Files stored on tracks 1–35 can be accessed by a 1571 (single or double-sided mode) and even a regular 1541. Files stored on tracks 36–70, however, can only be accessed by a 1571 in 1571 mode. (When experimenting with these different modes, you should use double-sided disks only.)

I have taken advantage of the 1571's unique features to reorganize many of my disks. For instance, first I format a disk in 1571 mode. Then, switching back to 1541 mode, I save my word processing program along with our club's newsletters on the bottom side of the disk. This way, all these files are accessible using normal 1541 mode. By switching to 1571 mode and issuing the command OPEN 15,8,15,"U0>H1" :CLOSE15, however, I can save and load private letters stored on the top side of the disk. This way, my personal mail bag is kept from prying eyes.

# First File Tip

Joseph R. Charnetski

Here's a time-saving tip packaged with a short utility program that allows 64 and 128 owners to make any file the first file on a disk.

When you first boot your computer system, you can load the first program on a disk by typing LOAD "\*",8,1. After loading other programs, however, this command loads the *last* file accessed, not the first file on the disk. To insure that you load the first program in the directory, use the command LOAD ":\*",8,1 instead.

Because you can quickly and easily load the first file on a disk, you might want to place your most frequently used program first in the directory. With disks that already contain programs, this can be difficult.

The following program enables you to put any file into the first position on a disk. The program employs Copy, Scratch, and Rename commands, so type it in carefully.

ER 10 INPUT "CURRENT FIRST FIL E"; F\$(1)

EE 20 INPUT "DESIRED FIRST FIL

GG 30 PRINT "WAIT.": OPEN 1,8,1 5,"10:"

BC 40 FOR I=1 TO 2:T\$(I)="<"+M ID\$(F\$(I),2)

ID\$(F\$(I),2)
FP 50 PRINT#1,"C0:"+T\$(I)+"=0:
"+F\$(I)

QA 60 PRINT#1, "SO: "+F\$(I):NEXT :FOR I=1 TO 2

RD 70 PRINT#1, "R0:"+F\$(I)+"=0:
"+T\$(I)

CQ 80 NEXT:CLOSE1:PRINT"{UP}DO

When run, the program asks you for the name of the file that is currently first in the directory, and the name of the file that you want to be first in the directory. Both files should be on the disk in the drive known as device 8. After you have entered the name of each file, the computer asks you to wait as the program operates the disk drive. When the program is finished, the computer responds with the message DONE.

To see that your program has moved to the beginning of the directory, enter the following commands:

LOAD "\$",8 LIST

The specified file now appears first in the list, where you can easily load it with the command LOAD ":\*",8,1.

# **Easy Load**

Christopher Miller

Use your directory listing as a menu, and load any file by simply typing LOAD in front of the filename. For the Commodore 128, 64, Plus/4, or 16. A disk drive is required.

One of the nicest things about the full-screen editors used on Commodore computers is that you can use a directory listing to load a file. The procedure is as follows: You load and list the directory, cursor up to the filename, type LOAD in front of it, cursor to the end of the filename, and type either ,8: or ,8,1 and then press RETURN.

The time-consuming part of this procedure follows typing LOAD. You must move the cursor past the end of the filename and type three or four characters. With "Easy Load," the program accompanying this article, you'll never have to do this extra work again. Easy Load adds the device number (and the relocating flag number, if it's specified) to the end of the filename, so they become part of the file's directory entry. And since they're part of the directory, they're always there when you need them.

**Using Easy Load** 

Easy Load is a BASIC program that runs on the 128, 64, Plus/4, and 16. To get started, just type it in, save a copy to disk, and type RUN. The first thing Easy Load asks is whether you want to enter a filename to convert, see a disk directory, or exit the program. If you know the name of the file you want to make easy to load, go ahead and enter it. If you're not sure of the file's name, take a look at the directory.

Next, Easy Load asks you to choose which characters you want to add to the name. Option 1 adds ,8: to the filename, which you'll need for BASIC programs where the load address isn't needed; option 2 adds ,8,1, which you'll need for ML programs; and option 3 aborts. Choose the option appropriate for the

file you wish to convert.

Please note that the filename must always be 16 characters or less, *including* the ,8: or the ,8,1. Easy Load will check the filename, and if it's too long, you'll be asked if you'd like to rename the file. Here are two examples of the way Easy Load changes filenames:

Old name "TESTFILE" Easy Load name "TESTFILE",8:
Old name "DEMO" "DEMO",8,1

Next, Easy Load asks if you want to convert an-

other file. For now, answer no (press n). Let's look at the disk's directory. The file you converted will have either ,8: or ,8,1 appended to it, depending on the choice you made when you used the program. To load your program, cursor up to the filename, type LOAD in front of it, and press RETURN. Your file will load without any further typing.

# How It Works

The heart of this program is the 1541's RENAME command. The 1541 does an interesting thing when it sees graphics characters imbedded in filenames. It places them outside the filename's quotes. This is the heart of Easy Load, and it takes only two lines of the code to execute—lines 180 and 190. The rest of the program is devoted to error checking and ease of use. See program listing on page 89.

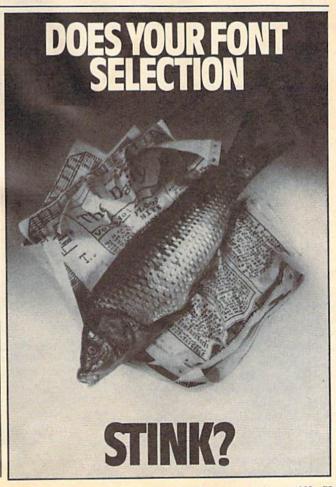

# **Grand Pix**

Robert Bixby

Your hi-res masterpiece becomes a giant poster when you use this unique variation of a screen dump. For the Commodore 64 and most printers, including Epson compatibles and all Commodore printers. A disk drive is required.

Normal screen dumps print your hi-res pictures on a single page. "Grand Pix" takes a different approach; it prints different parts of the picture on different sheets of paper. When the printing is done, you tape the sheets together to make a poster. Grand Pix uses character graphics to to make the poster, so it works with nearly any printer.

Grand Pix is written in machine language so you'll need MLX, the machine language entry program found elsewhere in this issue, to enter it. Three versions of Grand Pix are included—one each for Epson-, Commodore 1525-, and Commodore 1526-compatible printers. Odd-numbered Commodore printers, such as the MPS-801 and MPS-803, and the MPS-1200 are all compatible with the 1525 (the MPS 1200 also has an Epson compatibility mode). Even-numbered Commodore printers, like the MPS-802, are compatible with the 1526. Enter only the version of Grand Pix which is appropriate for your printer. If you're not sure which version to use, try the Epson version first.

The beginning and ending addresses for each version are as follows:

Epson
Starting Address: 0334
Ending Address: 03FB
Commodore 1525
Starting Address: 0334
Ending Address: 03F3
Commodore 1526
Starting Address: 0334

Ending Address:

When you're ready to print your picture, load Grand Pix and type NEW to reset the BASIC pointers. Now load your hi-res screen. Grand Pix assumes that your picture will load into memory beginning at memory location 24576. This is where DOODLE! and many other drawing programs store their graphics screens. To load such a picture, type LOAD"PICTURE",8,1 (where PICTURE is the filename of the picture you want to load). Once again, type NEW.

If your hi-res screen is located elsewhere in memory, you'll need to type the following line:

# POKE821,BA/256

where BA is the base address of your picture.

Grand Pix cannot access graphics under the Kernal ROM and won't access graphics under the BASIC ROM unless you switch out the ROM.

Type SYS 820 to print your picture.

The picture will be divided into four pieces. Each of the pieces will be separated by three blank lines. Use scissors to cut the picture on these lines, then use tape to put the pieces together. The first strip printed out is the leftmost quarter of the screen. The last strip is the rightmost quarter (see the accompanying figure).

Normally, Grand Pix uses a space for empty screen pixels, and a # character for filled pixels. You can easily change the characters used

Strip-4
Strip-3
Strip-1

With scissors and tape, you can make your favorite graphics screen into a giant poster. After "Grand Pix" finishes printing, cut the strip into four smaller strips and tape them together as shown.

with the following POKEs:

Epson version: POKE 883,filled POKE 887,blank

1525 version: POKE 870, filled POKE 874, blank

1526 version; POKE 896, filled POKE 900, blank

Check your printer manual for the ASCII values of the characters.

# **Posters And Banners**

After you've made a few posters, try a banner by drawing the letters of your message with your favorite paint program. Then use Grand Pix to make your message into a banner.

Grand Pix sits quietly in its area of memory (the cassette buffer) until it is called upon, and it can easily be incorporated into your own BASIC drawing program.

See program listings on page 90.

0403

# Turbo SpeedScript

Bruce Anderson

If you use "TurboDisk," "TurboSave," and version 3.0 or higher of SpeedScript—all found in past issues of GAZETTE—then this program is for you. Combining all three programs, this speedy utility "turbo-izes" SpeedScript's load and save routines. For the 64. A disk drive is required.

SpeedScript, COMPUTE! Publications' popular word processor, loads and saves text to disk as program files. "TurboDisk" and "TurboSave," two of GAZETTE's best disk utility programs, speed up the loading and saving of program files by approximately 300 percent. Put these three programs together and what do you get? A powerful word processor for the 64 that loads and saves text files at incredible speed.

The most recent version of *SpeedScript* for the 64 (version 3.2) is found in the May 1987 issue of COMPUTE!'s Gazette. TurboDisk can be found in the August 1986 issue, and TurboSave is in the April 1987 issue. Before you can use "Turbo *SpeedScript*," you must have all three of these programs.

Turbo-izing SpeedScript

In order to use Turbo SpeedScript, you must save SpeedScript, TurboDisk, and TurboSave all on the same disk. Both SpeedScript and TurboSave can be loaded and saved like a BASIC program, but you'll need to use a file-copier program such as "Disk Rapid Transit," published in the December 1987 issue of GAZETTE, to transfer TurboDisk from one disk to another. Make sure SpeedScript is saved with the filename SPEEDSCRIPT, TurboDisk as TURBODISK, and TurboSave as TURBOSAVE.

To use Turbo SpeedScript, type in Programs 1 and 2. These are both short BASIC listings and shouldn't take long to enter. After them typing in, save a copy of each program to the disk containing the three programs SpeedScript, TurboDisk, and TurboSave. Save Program 1 using the filename TURBO SS and Program 2 using the filename ALTER SPDSCRPT.

TurboDisk and TurboSave do not work well with some printer interfaces. Because of this, Turbo Speed-Script is set up so that it does not load or save files

while the printer is on. If your printer does not affect TurboDisk or TurboSave, omit line 4 in Program 1, and lines 1, 2, 3, and 5 in Program 2 (making Program 2 only one line long).

Every time you want to use *SpeedScript*, simply load and run the file TURBO SS. This program automatically loads and runs TurboDisk, TurboSave, and *SpeedScript*. The disk containing these programs must be in the disk drive when TURBO SS is run. When TURBO SS is finished, Turbo *SpeedScript* is up and running, and ready to use.

See program listings on page 86.

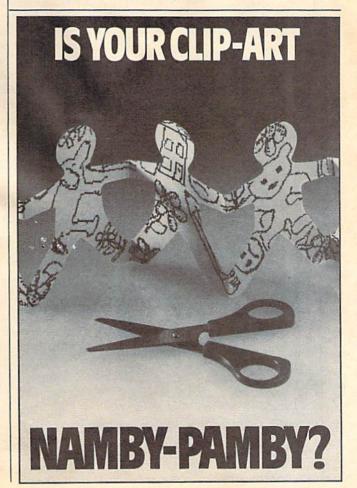

# POWER BASIC

lames Host

Through creative use of raster interrupts, these four screen dazzlers go where no 64 graphics have gone before—into the screen's borders. These impressive graphic displays are enough to catch anyone's attention.

Under normal operating conditions, animation within the 64's screen borders is impossible. However, through use of raster interrupts, colored areas of the border can be made to grow, shrink, and change in many different ways. Here we offer four such programs, each with a different twist.

Because these effects are the result of machine language interrupts, you can run BASIC and machine language programs while the screen borders dynamically change their display. This type of eyecatching graphics display can really liven up a program.

# **Getting Started**

There are four programs accompanying this article. Each one demon-

strates a different border-animation technique. Program 1 generates borders that appear to bounce; Program 2 creates an expanding and contracting effect; Program 3 provides a rainbow-like border; and Program 4 displays a border that "yo-yos" from the top of the screen in different colors.

Although the "Impossible Border" programs are machine language, they are in the form of BASIC loaders. It is recommended that you use "The Automatic Proofreader," found elsewhere in this issue, to insure accurate entry of the programs. Save a copy to disk or tape before running any of these programs.

# **Using The Programs**

Load and run each program to see the different border effects. Pressing RETURN ends the program and restores the screen to normal.

The machine language for each of these programs executes in the background via a raster interrupt. So, while your screen's border is showing off, your computer could be running a BASIC program. To add an impossible border to a

BASIC program, copy lines 62000 and up from any of the four demonstration programs. Once these lines are placed into your own program, a GOSUB 62000 installs the interrupt routine. This GOSUB needs to be done only once.

To turn on the impossible border, execute a SYS 49152. To turn it off, use a SYS 49155. Note that turning off an impossible border clears the display and resets the screen to it's default colors (blue on blue).

Impossible Borders works in BASIC's direct mode as well. For example, load and run one of the four demonstration programs; exit by pressing RETURN; and then, at the READY prompt, enter a SYS 49152. If you wish, you can even work on other programs while an impossible border is operating. See program listing on page 86.

# bug-swafter

Modifications and Corrections

Readers who have run Sketch Pad from the GAZETTE Disk menu have discovered that the *change brush* option does not work. Since this problem shows up only when the program is run from the menu, the simple solution is to run Sketch Pad directly. To do this, load Sketch Pad (LOAD"SKETCH PAD MENU",8) and type RUN.

 Program 2 from "Sprite Monitor" (November 1987) does not save the sprite data correctly. The problem is caused by a pointer that is incorrectly initialized. The following short program will correct the problem. If you have Program 2 saved under a filename other than SPRITE MON 49152, change the variable, NM\$, in line 10.

- XG 10 NM\$="SPRITE MON 49152"
  PM 20 IF A=0 THEN A=1:PRINT"LO
  ADING...":LOAD NM\$,8,1
- QG 30 POKE49754,195:OPEN15,8,1 5,"S0:"+NM\$:INPUT#15,EN, EM\$,ET,ES:CLOSE15
- ED 40 PRINTEN; EM\$; ET; ES: PRINT [SPACE] "SAVE THE CORRECT ED VERSION..."
- SF 50 OPEN1,8,1,"0:"+NM\$+",P,W
- PF 60 POKE193,0:POKE194,192:PO KE780,193:POKE781,95:POK E782,195:SYS65496
- HP 70 CLOSE1

- Several readers have had difficulty entering line 17F1 of "Bee Zone" (September 1987). The last number on that line looks like CE, when in fact it should be CB.
- The paint and background color selectors from "Sketch Pad" (November 1987) do not set the colors correctly. The colors are off by one position. Line 340 needs a minor modification in order for the color selectors to work correctly.
- BR 340 IFC1<3THENPRINTTAB(20); :FORD=0TO15:POKE646,D:P RINT"{RVS} {OFF}";:NEXT :PRINT:GOTO360

# **Multi-LIST**

Steve Grace

Programmers can save a lot of time with this short listing utility. By entering a series of filenames, you can cause the computer to print program listings in the order you prescribe while you're doing something else. For the 64, 128, Plus/4, and 16. A disk drive and printer is required.

"Multi-LIST" is a time-saving program you can use to print multiple program listings in one shot. Just enter a list of filenames, and walk away. Without programmer supervision, Multi-LIST loads each file, one by one, and lists them to the printer.

Multi-LIST works with almost any printer and Commodore computer combination. With the 64, 128, and Plus/4, you can list up to 144 BASIC programs. On the 16, you're limited to 32 programs. Also, the 16 cannot list programs longer than 10K in length.

Using The Program

Multi-LIST is a short BASIC program. Type it in using "The Automatic Proofreader" program found elsewhere in this issue. After you enter the program, be sure to save a copy to disk. To use Multi-LIST, simply load the program and type RUN.

When run, the program asks you to select uppercase or lowercase listings by entering a U or L. Uppercase is the default. At this point, put the disk containing the programs to be listed in the disk drive. All the programs to be listed must be on the same disk.

Enter the filename of each program, one at a time. When you're done, simply press RETURN without entering a program name. The specified programs are loaded and listed in the order they were entered. A formfeed is sent to the printer between each listing.

# How It Works

Multi-List has two main sections: The first section sets up various functions and accepts the user's input; the second section uses the dynamic keyboard technique to do the actual listing. To see the dynamic keyboard in action, remove the POKE646,PEEK(53281) from line 310 and run the program.

For each listing, the start of BASIC is raised above the Multi-LIST program. This way, Multi-LIST can load other programs without destroying itself. Once a program is loaded into the BASIC workspace, it is listed to the printer. When the listing is complete,

the start-of-BASIC is lowered to its original position and Multi-LIST's main loop is rerun. This process repeats until all the programs have been listed.

Customizing

As written, Multi-LIST assumes that the printer is device 4, the secondary address for lowercase printouts is 7, and that the formfeed code is CHR\$ (12). If your printer requires different values, change lines 270, 300, and 310, respectively.

If you plan to renumber Multi-LIST, you must change the RUN in line 340 to execute to the line number currently at 220 (the line following REM RUN-TIME CODE). Because this RUN appears inside quotes, it is not renumbered by renumbering utilities. See program listings on page 86.

# UPGRADE TO OUTRAGEOUS PAGES!

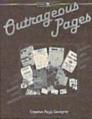

rade in yesterday's news for Outrageous Pages™—a new concept in creative page design, you get all the extras, all in one!

- Full-Page Paint/Print Program 50 Fabulous Fonts
- · Powerful Text Formatting
- 80 + Art Pieces, Patterns & Borders
- Total Layout Flexibility
- Complete Printer Control

# **UPGRADE OFFER:**

Save \$24 when you upgrade to Outrageous Pages with this special norisk offer. Send check or money order for \$25.00, or Visa/MasterCard information, (plus \$3 shipping & handling) with the manual cover from your current C64® graphics program. We'll send you Outrageous Pages with a 30-day, money-back guarantee to ensure your satisfaction. No facsimiles. Send to: Electronic Arts, Outrageous Pages Upgrade, P.O. Box 7530, San Mateo, CA 94403. If you don't have a graphics program, visit your retailer and ask for Outrageous Pages.

C64 is a registered trademark of Commodore Electronics, Ltd. Outrageous Pages and Batteries Included are trademarks of Electronic Arts.

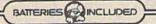

# machine language programming

Jim Butterfield Associate Editor

Let's take a simple BASIC program and convert it to machine language. Here's one that prints all characters from ASCII 32 (a space) to ASCII 127 (a graphics symbol).

100 FOR X=32 TO 127 110 PRINT CHR\$(X); 120 NEXT X 130 PRINT

Such a program is well suited to machine language conversion, since it prints one character at a time. In machine language, you can print as much material as you like, but you must output each character separately.

Machine language doesn't have an equivalent for the FOR and NEXT statements, so let's rewrite the BASIC program to show the loop in a more elemental manner.

100 X=32 110 PRINT CHR\$(X); 120 X=X+1 121 IF X<128 THEN GOTO 110 130 PRINT

You may run either of the above programs if you wish; they both accomplish the same thing. Now, let's write a plan that breaks the program down into simple steps:

(100) Move value 32 into X
(110) Call the print routine
(120) Add one to the value in X
(121) Compare X to value 128;
Go to 110 if less-than
(130) Print RETURN character

Line numbers corresponding to the original BASIC program appear inside parenthesis.

side parenthesis.

BASIC To Assembly Language

Next, let's rewrite our plan in assembly language—not quite machine language, but well on the way. (Remember: Machine language uses the actual numbers that the computer understands as instructions. Assembly language uses letters to represent the numbers used in machine language instruc-

# **Assembler Output**

| LD       | X #\$20                                                 | ;Move 32 into X                                            |
|----------|---------------------------------------------------------|------------------------------------------------------------|
| TX       | A                                                       |                                                            |
| 2 FF JSF | \$FFD2                                                  | ;Call print routine                                        |
| IN       | X                                                       | ;Add one to value in X                                     |
|          |                                                         | ;Compare X to 128                                          |
| BC       | C \$333E                                                | ;Go to 110 (address \$033E) if less                        |
|          |                                                         |                                                            |
| 2 FF JSF | \$FFD2                                                  | ;Print RETURN char.                                        |
| RT       | S                                                       |                                                            |
| )        | TX<br>2 FF JSF<br>INZ<br>CP<br>7 BC<br>0 LD<br>2 FF JSF | TXA 2 FF JSR \$FFD2 INX CPX #\$80 7 BCC \$333E D LDA #\$0D |

tions. Each assembly language instruction translates directly into a single machine language instruction.)

(100) LDX #\$20 ;Move 32 into X

This instruction means to LoaD the X register (LDX) with the immediate (#) hexadecimal (\$) value 20 (decimal 32). Any text following a semicolon is a remark and does not affect the program's operation.

The 6502 processor chip (including all the eight-bit microprocessors in the 6502 family) has three data registers, called X, Y, and A. We were using X above; now we'll make use of A.

(110) TXA JSR \$FFD2 ;Call print routine

The subroutine at address \$FFD2 is in ROM and prints whatever character it finds in the A register. Our number is in X, so first we have to move the value of X to the A register with the Transfer X to A command (TXA). With a copy of the data in the A register, we call the print subroutine with a Jump Sub-Routine (JSR) command.

Some subroutines change the contents of registers A, X, and Y. Fortunately, we can depend on the print routine at \$FFD2 (often called CHROUT or BASOUT) to leave the X and Y registers untouched. This way, we can use the value of the X register after a call to \$FFD2 and be confident that the value in X was left undisturbed.

(120) INX ;Add one to value in X

We want to add one to the value in the X register. A convenient command, INcrement X (INX), allows us to do this simply. Our next task is to compare X with 128.

(121) CPX #\$80 ;Compare X to 128 BCC ???? ;Go to 110 if less

Here we ComPare X (CPX) to the immediate hexadecimal value 80, which corresponds to decimal 128. In this case, the command Branch on Carry Clear (BCC) means the same as branch if less than. Where do we branch? Back to the instruction corresponding to line 110, of course. Since machine language does not have line numbers, we'll need to work out the actual address of the instruction and put it in place of the question marks later on.

Finally, we need to print a RE-TURN character. The ASCII for RE-TURN is decimal 13, or hexadecimal 0D.

(130) LDA #\$0D JSR \$FFD2 ;Print RETURN char. RTS

We LoaD A (LDA) with the value of a RETURN character, and then call the CHROUT subroutine. Finally, we wind up the program with the command ReTurn from Subroutine (RTS). Almost all machine language programs are written as subroutines. When they are finished, they use the RTS instruction to return to the place from which they were called. RTS is much like BASIC's RETURN command.

# The new Star Multi-Font. How did Star get it all in there?

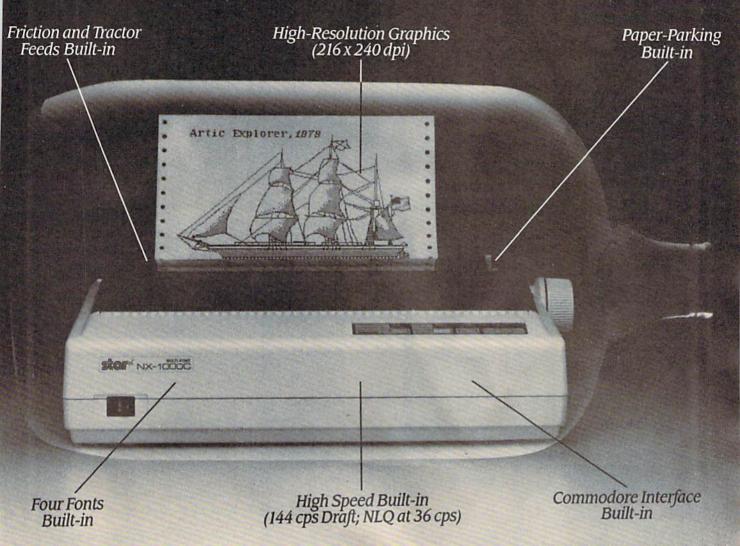

It wasn't easy. But, we built an incredible number of features into the Star NX-1000C Multi-Font™. So now you and your Commodore can be as creative as you like.

The best feature in this new Star printer is built into its name—Multi-Font. It has four built-in type fonts that give you twenty different print style options. Just mix these fonts in with its high-resolution graphics to make great looking reports, greeting cards, posters—whatever you want.

And the list of built-in features goes on-

there's impressive speed in both draft and near letter quality. And an automatic single sheet feed. Plus, a paper-parking mechanism that lets you use single sheets without removing tractor paper. And the Multi-Font's easy-to-use push button control panel gives you command of over thirty-five functions.

Whether it's for serious work or serious play, the Star NX-1000C Multi-Font has so much built-in, you'll get more out of your Commodore. To find out where you can see the Multi-Font,

call 1-800-447-4700.

Stor

The ImagePower™ Printers

# **Assembly To** Machine Language

What we have just written is a program in assembly language. That's not machine language, but it's very close. A program called an assembler translates assembly language to machine language for you. Its output is interesting. Each line in an assembler's listing contains the current address, the machine language instruction, and the assembly code along with any comments that have been included. Usually, the memory address and machine language instructions are represented in hexadecimal. The assembler output for our program is shown in the accompanying table.

The only part of this printout that goes into the computer's memory is the machine code (A2 20 8A 20 . . .) The addresses shown in this example are suitable for all Commodore 6502-based computers other than the Commodore 128 in 128

This program could be shown in the form of a hex dump, which looks something like this:

033C A2 20 8A 20 D2 FF E8 E0 0344 80 90 F7 A9 0D 20 D2 FF 034C 60 00 00 00 00 00 00 00

In the above case, the user would be expected to use a machine language monitor, or an entry program such as "MLX" to enter the bytes into memory. Alternatively, we could ask a BASIC program to put the bytes into memory for us. For example:

100 DATA 162,032,138,032,210,255 110 DATA 232,224,128,144,247,169 120 DATA 013,032,210,255,096 200 A=828 210 FOR J=A TO A+16 READ X 220 POKE JX 240 NEXT J

After running this BASIC program, you may call the machine language routine with the command SYS 828. This command tells BASIC to jump to the machine language subroutine found in memory at 828.

For the Commodore 128 in 128 mode, change line 200 to read A = 2304, and call the machine code with a SYS 2304. Just like its BASIC counterpart, the machine language program prints all ASCII characters between 32 and 127.

# FREE SPIRIT SOFTWARE, INC.

THE COMMUNICATOR Fastest, easiest, most efficient feature-packed terminal program available for the C841 Terminal emulation includes VT52, Tektronix-4010 & more. Supports Commodore & Hayes compatible modems. \$39.95.

SECURITIES
ANALYST-128
Securities Analyst-128 displays text information in 80 column mode while simultaneously displaying charts and graphs in 40 column mode. Stock data may be saved on disk or printed on a dot matrix or 1520 Printer/Plotter. Among the many types on a dot matrix or 1520 Printer/ Plotter. Among the many types of charts which may be pre-pared are weekly performance, moving average, accumulation / distribution, trailing stops, point and figure. Analysis in-cludes P/E ratios, co-efficient of variability, beta factor and more. Use the investment tool of the pros! Only \$49.95!

### 1541/1571 **Drive Alignment**

...excellent, efficient program that can help you save both money and downtime."

Compute!'s Gazette, Dec., 1987

1541/1571 Drive Alignment 1541/1571 Drive Alignment reports the alignment condition of the disk drive as you perform adjustments. On screen help is available while the program is running. Includes features for speed adjustment and stop adjustment. Complete instruction manual on aligning both 1541 and 1571 drives. Even includes instructions on how to load alignment program when nothing the program when nothing the progr instructions on how to load alignment program when nothing else will load! Works on the C64, SX64, C128 in either 64 or 128 mode; 1541, 1571 in either 1541 or 1571 mode! Autoboots to all modes. Second drive fully supported. Program disk, calibration disk and instruction manual only 34, 951. manual only 34.95!

### SUPER 81 UTILITIES

Super 81 Utilities is a complete utilities package for the 1581 disk drive and C128 computer. Among the many Super 81 Utilities features: are:

• Copy whole disks from 1541 or 1571 format to 1581 partitions

tions
Copy 1541 or 1571 files to
1581 disks
Copy 1581 files to 1571 disks
Backup 1581 disks or files
with 1 or 2 1581's
1581 Disk Editor, Drive Monitor, RAM Writer

Supplied on both 3½" and 5½" diskettes so that it will load on either the 1571 or 1581 drive

Perform many CP/M and MS-

DOS utility functions Perform numerous DOS functions such as rename a disk, rename a file, scratch or unscratch files, lock or unlock files, create auto-boot and much more!

Super 81 Utilities uses an option window to display all choices available at any given time. A full featured disk utilities system for the 1581 for only \$39.951

SUPER DISK UTILITIES

The ultimate utilities disk for the 1571 disk drive and C128 computer. Copy whole disks (with 1 or 2 drives), change disk format (without affecting data), perform CBM, DOS, CP/M, and MS-DOS utility functions, contains disk editor, drive monitor, RAM Writer and more for only \$39.951

**GALACTIC FRONTIER** 

GALACTIC PHONTIEH
Exciting space exploration game for the
C84. Search for life forms among the
200 billion stars in our galaxy.
Scientifically accurate. Awesome
graphics! For the serious student of
astronomy or the causal explorer who
wants to boildly go where no man has
gone before. Only \$29.95!

MONDAY MORNING MANAGER

Statistics-based baseball game. Includes 64 all-time great major league teams. Realistic strategy. Great sound & graphics! Apple II systems -\$44.95, C-64 & Atari systems -\$39.95.

THE WEAPON OF CHOICE Text, adventure game for the C64 in which you play the part of a young warrior in a land not yet called America. \$19.95.

MONEY SPIN

Computerized version of TV's most popular word puzzle show. C64, Apple II, Atari \$14.95

**MUSIC DISKS** 

Each contains approx. 1 hr. of music plus text and/or graphics for the C 64.

Christmas Classics \$9.95 Gospel Greats \$9.95

Best of Scott Joplin I & II \$9.95 ea. both \$17.95

English & Scottish Songs I & II \$9.95 ea. both \$17.95

SUPER AIDE

All-purpose utility program for the C64 provides:

- Bi-directional scrolling
- Auto Line Deletion
- Trace function
- Trace function
- ML Monitor

Prace function
 Disassembler
 Lo-Res Screen Dump
 Number conversion (10, hex, binary)
 Append files
 Perform FRE(0)
 Format — short
 Packed Line Editor

Format — short new/complete new
 Menu-driven
 Change THIS TO THAT — search for all instances of specified string and replace with second specified string and much, much more!

And much, much more!

Super Aide, the complete programmer's toolkit. Only \$29.95!

Order with check, money order, VISA, MasterCard, COD. Free shipping & handling on US, Canadian, APO, FPO orders. COD & Foreign orders add \$4.00. Order from:

Free Spirit Software, Inc. 905 W. Hillgrove, Sulte 6 LaGrange, IL 60525 (312) 352-7323

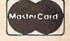

COMPUTE!'s Gazette is looking for utilities, games, applications, educational programs, and tutorial articles. If you've created a program that you think other readers might enjoy or find useful, send it, on tape or disk, to:

Submissions Reviewer **COMPUTE! Publications** P.O. Box 5406 Greensboro, NC 27403

Please enclose an SASE if you wish to have the materials returned.

Articles are reviewed within four weeks of submission.

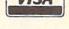

# Fast 64 Mode For The 128

David Schreiber

Double the processing speed in 64 mode on your Commodore 128 with this short utility.

Commodore 128 owners have doubtless many times wished that 128 BASIC's FAST command was available in 64 mode. With such a command, you could double the speed at which the 64 does things like reading DATA statements and performing calculations. "Fast 64" does just that.

Speed Up

Fast 64 is in the form of a BASIC loader. To get started, just type it in, save a copy to disk or tape, and run it like any BASIC program.

When you run Fast 64, you'll see four SYS commands and addresses printed at the top of your screen. These are the commands you'll use to access FAST mode on

your 64.

The first command, SYS 828, enables a key that toggles FAST or SLOW mode. The program's default is to use Control-F1, but this can be altered if you prefer to use another Control-key combination. (We'll discuss how to do this a little later.) The next command, SYS 831, simply disables the key toggle. By default, the toggle is disabled.

If you want to use Fast 64 from within a program, the next two addresses are what you'll need. The first, SYS 834, switches to FAST mode, and the last, SYS 837, returns to SLOW mode.

When you invoke FAST mode-either with SYS 834, or by using the Control-F1 toggle-the screen blanks. This is nothing to worry about: The VIC II chip that handles video output simply can't keep up with the FAST mode's speed, so the screen isn't usable. When you return to SLOW mode either by using the Control-F1 toggle, or by issuing the SYS 837 command from within a program-the screen will return to normal.

With the Control-F1 toggle, you can use Fast 64 even with programs that write to the screen. You simply toggle FAST mode on when timeconsuming processing is being done, and off when the screen is needed.

## A Test

To get an idea of how much Fast 64 can improve the speed of your 128/ 64's internal processing, go to 64 mode, run Fast 64, and type NEW. Then type in, save to disk, and run the following short program:

10 TI\$ = "000000" 20 FORI - 1TO10000:NEXT 30 PRINT"SLOW - "TI\$ 40 TI\$ - "000000" 50 SYS834:FORI = 1TO10000: NEXT:SYS837 60 PRINT"FAST = "TIS

This program simply tests how long it takes the 128's 64 to count up to 10,000 using a FOR-NEXT

loop in normal mode, and then using Fast 64's FAST mode. The two numbers printed by the program are the time in seconds it takes for the computer to count to 10,000 in each mode. When you run this program, you'll discover that in FAST mode, the 64 is twice as fast as in SLOW mode.

It's interesting to run this program in the 128's native mode, to compare its times to the 64's. To do this, reboot (to enter 128 mode), load the test program, and change line 50 to read:

50 FAST:FORI = 1TO10000:NEXT:SLOW

Now type RUN. You'll notice that FAST mode is about twice as fast as SLOW mode on the 128, too, but there is something else interesting here. The FAST mode of the 64 is about 30 percent faster than FAST 128 mode. This speed advantage in the 64 mode holds true only for BASIC programs, but it is an important consideration if speed is important.

Changing The Toggle Key

The default toggle key for the Fast 64 is Control-F1. The key used with the Control key can be changed, however, to any value you wish. The second data statement in line 160 is the keyboard matrix code the program uses for the toggle. Keyboard matrix codes are special values the 64 uses to decode the keyboard. The keys and the codes associated with each can be found on page 161 of Raeto Collin West's *Programming the Commodore 64* (COMPUTE! Books, 1985). If you don't have access to this book, the following short program from 64 mode will tell you the keyboard matrix code of any key. (To run this program in 128 mode, change the PEEK value in line 30 from 203 to 212.)

10 PRINT "↑ QUITS"
20 GETA\$:IFA\$ = ""THEN 20
30 PRINTA\$" = "PEEK(203)
40 IFA\$<>"↑"THEN20

When you run this program, the keyboard matrix code of any key you press will be printed along with the key's character value. The program will continue printing keyboard codes for any key pressed until you type the quit character, the up arrow (1).

When you've selected the new keyboard code to use with the Control key, replace the 4 in the second DATA statement in line 160 of Fast 64 with the new code. For example, to have Control-S toggle FAST mode, use the value 13—the keyboard matrix code for S. You'll also need to change the checksum 9998 in line 50. The easiest way to correct the checksum is to add your keycode to 9994, and use the result as the new checksum. For Control-S, the new checksum will be 9994 + 13, or 10007.

# Notes

There are two important things to note about Fast 64. First, when FAST mode is active, don't attempt to access anything attached to your computer—like disk drives, printers, modems, memory expansion, and so on. Since the 64 doesn't know about FAST mode, it won't be able to compensate for the speed, and its timing will be thrown off. Second, Fast 64 works by modifying the IRQ routine, so it will work as long as another program doesn't change the vector.

See program listing on page 85.

### BEFORE TYPING . . .

Before typing in programs, please refer to "How To Type In COMPUTE!'s GAZETTE Programs," elsewhere in this issue.

# Mosaic

Article on page 44.

- JB 10 REM COPYRIGHT 1988 COMPU TEI PUBL., INC. - ALL RI GHTS RESERVED
- PF 20 DIMR, P, N, H, L, T, X, Y, A, B, C , N\$(4):S=53248:POKES+21, 0:POKES+32,6:POKES+24,21
- MC 3Ø X\$="VNMNVMNMZNM":FORR=lT O4:X\$=X\$+X\$:READN\$(R):NE XT:F=256:CO=7:GOSUB1210
- DG 40 LN=214:YS=679:DIMH(11,2) ,B(11,2),P(2),C(2) FP 50 REM\*\*\* ENTER ML DATA \*\*\*
- FP 50 REM\*\*\* ENTER ML DATA \*\*\*
  AE 60 FORR=YSTOR+25:READP:POKE
- R, P:T=T+P:NEXT RB 70 FORP=0TO2:B(0,P)=1:B(11,
- P)=1:H(11,P)=65:NEXT:W=8 28:R=RND(-RND(-TI))
- FJ 80 DEFFNV(T)=INT((T-H(L,P)) /(H(H,P)-H(L,P))\*(H-L-1) +L+1)
- BE 90 DEFFNL(P)=(P+(P=0)OR(P>P N))\*6+11-2\*PN:DEFFNP(P)= (2=PORPORGNAND1)-1
- QX 100 REM \*\*\* CLEAR CASSETTE {SPACE}BUFFER \*\*\*
- PC 110 POKE1023, 0: POKE781, 1: PO KE782, 191: POKE91, 3
- PC 120 POKE90,65: POKE89,3: POKE 88,64:SYS41964
- RH 130 REM \*\*\* DRAW SPRITE \*\*\*
- QB 140 FORR=832TOR+35STEP6:REA DX,Y:FORP=RTOR+3STEP3:P OKEP,X:POKEP+1,Y:NEXTP, R
- KF 150 POKES+23,10:POKES+28,10
  :POKES+29,10:POKES+37,8
  :POKES+38,0:POKES+39,7
- QK 160 POKES+40,2:POKES+41,7:P OKES+42,2:POKES+4,174:P OKES+6,174
- EE 170 POKE2040, 14: POKE2041, 13 : POKE2042, 15: POKE2043, 1
- HC 180 REM \*\*\* NUMBER TILES \*\*
- PH 190 FORR=1TO64:DK\$=DK\$+CHR\$
  (R):NEXT
- XG 200 REM \*\*\* GET SELECTION F ROM MENU \*\*\*
- BF 210 POKE198,0
- MB 220 GETD\$: IFD\$=""THEN220
- HR 230 IFD\$="[F7]"THENCO=7-CO: GOSUB1260:GOTO210
- AS 240 IFD\$=CHR\$(13)THEND\$="4" :GOTO270
- SB 250 IFD\$="0"THENIFGMTHEN300 CD 260 IFD\$<"1"ORD\$>"4"THEN210
- DQ 270 G=0:GM=0:GN=VAL(D\$):PN= 1-(GN>2):N\$(0)=N\$(ABS(G N-2)+2)
- KJ 280 M=146-16\*PN:POKES+5,M+5 :POKES+7,M+5:FORR=0TOPN :P(R)=0:NEXT
- FD 290 REM \*\*\* DEAL HANDS \*\*\*
  FK 300 GOSUB1340: D=64:FORP=0TO
- PN:POKELN,FNL(P):PRINT
  MH 310 PRINT"[UP][RIGHT]E73"N\$
  (P)TAB(80-LEN(STR\$(P(P)

- )));MID\$(STR\$(P(P)),2): FORR=1TO1Ø
- CG 330 PRINTRIGHT\$(STR\$(T),2)"

  {RED}{RVS}EK\${DOWN}

  {4 LEFT}E1\$E7\${RED}

  {OFF}E2 I3{RVS}ED3

  {2 UP}{4 LEFT}E1\$EV3

  E2 I3{RED}EC3";:NEXTR,P

  :HM=11:P=G
- ES 340 GOSUB1020:GOSUB1310:GOS
  UB1170:FORP=0TOPNSTEP2:
  L=0:H=11:GOSUB1060:NEXT
  :P=G
- JE 350 REM \*\*\* MAIN LOOP \*\*\*
- MP 360 P=-(P+1)\*(P<PN):IFFNP(P)THEN460
- PH 370 REM \*\*\* GET PLAYER'S MO VE \*\*\*
- XR 30 POKE198,0
- FX 390 GETD\$: IF(D\$<"0"ORD\$>"9"
  )ANDD\$<>" "THEN390
- GX 400 IFD\$ <> " "THEN430
- MQ 410 GOSUB1020:GOSUB1160:POK E198,0
- GS 420 GETD\$:IF(D\$<"0"ORD\$>"9"
  )ANDD\$<>" "THEN420
  HB 430 GOSUB1330:IFD\$=" "THENP
- HB 430 GOSUB1330:IFD\$=" "THENP OKES+21,3:GOSUB1310:GOT O360
- QS 440 N=VAL(D\$)-10\*(D\$="0"):P RINT"[YEL]":GOTO510
- HF 450 REM \*\*\* GET COMPUTER'S [SPACE] MOVE \*\*\*
- CH 460 GOSUB740:IFB(N,P)-lORET HEN490
- CC 470 GOSUB1020:GOSUB1160:GOS UB740:IFB(N,P)-lORETHEN 490
- AX 480 R=(N=L)-(N=H):IFRTHENIF ABS(T-H(N,P))<ABS(T-H(N -R,P))THENN=N+R:E=1
- AF 490 GOSUB1330
- CG 500 REM \*\*\* MAKE PLAY ON SC REEN \*\*\*
- MX 510 POKES+21,3:I=N-5.5:SN=1.5\*(SGN(P-.5)-(P=2)):X
  =168:FORY=MTOY-SN\*32STE
  P-SN
- CE 520 POKEW, X:POKEW+1, Y:SYSYS :X=X+I:IFX>=FTHENX=X-F: POKEW+2, 3
- SM 530 NEXT: POKELN, FNL(P): IFFN P(P)THENPOKE646, CO
- EE 550 FORR=1TO9:IFH(R,P)<H(R+ 1,P)THENNEXT
- PG 560 C(P)=R:ONLL-RGOTO610:GO SUB1310:GOSUB1110:POKE1 98,0:X=X-I:FORY=Y+SNTOM STEPSN
- SM 570 POKEW, X:POKEW+1, Y:SYSYS :X=X-I:IFX<0THENX=X+F:P OKEW+2,0
- EX 580 NEXT:IFFNP(P)THENIFE+B(
  N,P)=0THENB(N,P)=1:HM=H
  :H=N:GOSUB1060
- FX 590 E=0:GOTO360
- RQ 600 REM \*\*\* WIN ROUTINE \*\*\*
  DP 610 POKELN, FNL(0)+4:PRINT:P
  RINTTAB(8)"[WHT]"N\$(P)"
  - RINTTAB(8)"[WHT]"N\$(P)"
    {RIGHT}WINS{RIGHT}ROUND
    {RIGHT}";MID\$(STR\$(GM+1),2);
- AS 620 PRINT": [YEL] ": POKES+21, 0:FORR=0TOPN: PRINT," [RIGHT] "RIGHTS("

:IFG>PNTHENG=Ø
PB 64Ø POKE646,14:FORR=ØTOPN:Y
=Ø:D=7:IFP=RTHEND=1

GJ 650 FORX=55377+FNL(R)\*40TOX +39STEP4:Y=Y+1:IFY>C(R) THEND=11

JH 660 POKEX, D: POKEX+1, D: NEXTX :P(R)=P(R)+C(R)\*5

XQ 670 POKELN,FNL(R):PRINT:PRI
NT"{UP}"SPC(40-LEN(STR\$
(P(R))))MID\$(STR\$(P(R))
.2):NEXTR

DQ 680 POKELN, FNL(1)+4:PRINT:P RINTTAB(6) "[CYN]PRESS [RIGHT]ANY [RIGHT]KEY; [RIGHT][F1][RIGHT]FOR [RIGHT]MENU":POKEW+2,3

DC 69Ø POKE198,Ø

MD 700 GETD\$:IFD\$=""THEN700 GJ 710 IFD\$="[F1]"THENGOSUB121 0:GOTO210

ES 720 GOTO300

EJ 730 REM \*\*\* SBR: CHOOSE BES T PLAY \*\*\*

HD 740 N=INT(T/6.5+1):IFB(N,P) THEN 920

QX 750 FORL=N-1TO1STEP-1:IFB(L

DR 760 IFT<H(L,P)THENN=L:GOTO9

RX 770 FORH=N+1TO10:IFB(H,P)-1
THENNEXT

BA 780 IFT>H(H, P)THENN=H:GOTO9

RE 790 N=FNV(T):IFH-L<4ORT-H(L
,P)<6ORH(H,P)-T<6THENRE
TURN

PR 800 B=0:Y=L:HM=H:X=N:C=0

CX 810 H=E+X:IFB(H,P)THEN870

ER 820 A=H(H,P):IFC=OTHENH(H,P)=T

SB 830 B(H, P)=1:GOSUB1060:H=E+ X:L=0

KA 850 FORR=Y+lTOHM-1:IFATHENB (R,1)=B(R,P)

HF 860 B(R,P)=0:NEXT:L=Y

FR 870 IFE-1THENE=(E=0)-E:GOTO 810

FS 880 IFCORH(N,P)<H(Y,P)ORH(N,P)>H(HM,P)THEN910

BP 890 IFH(N,P)-H(Y,P)<4\*(N-Y-1)ORH(HM,P)-H(N,P)<4\*(H M-N-1)THEN910

BJ 900 IFABS(T-H(N,P))<(H(HM,P))-H(L,P))/(HM-L-1)THENC =B:X=N-1:H=N:B=B-1:GOTO

XR 910 FORR=Y+1TOHM-1:B(R,P)=B (R,1):NEXT:IFC=0ORB<CTH ENRETURN

DD 920 E=0:FORL=NTOISTEP-1:IFB (L-1,P)THENNEXT

DR 930 FORH=NTO10: IFB(H+1,P)TH ENNEXT

MS 940 IFT<H(L,P)THENN=L-1:GOT 0750

CH 950 IFT>H(H,P)THENN=H+1:GOT

SH 960 FORN=LTOH: IFT>H(N,P)THE NNEXT

RJ 970 IFL=0THEN990

QE 980 N=N+(N-L<=H-NORH>9):IFN =H=L-HTHENN=N+(H(N-1,P) <H(N-2,P)ANDH(N-2,P)<T)

 R, P) <T) THENB (N, P) = 0: GOT 0750

AX 1000 RETURN QC 1010 REM \*\*\* SBR: DRAW NEXT TILE \*\*\*

PA 1020 POKE781,1:POKE782,62:P OKE91,3:POKE90,128:POK E89,3:POKE88,192:SYS41

AD 1030 X=RND(1)\*D+1:DK\$=LEFT\$ (DK\$,X-1)+MID\$(DK\$,X+1)+MID\$(DK\$,X,1)

HJ 1040 T=ASC(RIGHT\$(DK\$,1)):D =D-1:RETURN

AJ 1050 REM \*\*\* SBR: EVALUATE {SPACE}HAND \*\*\*

AC 1060 FORR=L+1TOH-1:IFFNV(H(
R,P))=RTHENB(R,P)=1:ON
R-LGOTO1080:H=R:GOTO10

QS 1070 NEXT: IFR>=HMTHENRETURN DG 1080 FORL=RTOHM-2: IFB(L+1, P )THENNEXT: RETURN

BP 1090 FORR=L+1TOHM-1:IFB(R,P)-1THENNEXT

MB 1100 H=R:GOTO1060

SX 1110 REM \*\*\* SBR: CHANGE NU MBERS IN SPRITE \*\*\*

GE 1120 A=S+8\*ASC(RIGHT\$(STR\$( T),2)):B=S-A+8\*(ASC(RI GHT\$(STR\$(T),1))):C=92

BJ 1130 POKE56333,127:POKE1,25 1:FORR=ATOA+7:POKEC,PE EK(R)

QS 1140 POKEC+1, PEEK(R+B):C=C+ 3:NEXT:POKE1,255:POKE5 6333,129:RETURN

BK 1150 REM \*\*\* SBR: MOVE TILE ONTO SCREEN \*\*\*

MA 1160 FORR=lTO10:POKEW,R/2+1 68:POKEW+1,R/2+M:SYSYS :NEXT:POKES+21,12

KB 1170 POKEW+1, M: POKEW, 225: PO KEW+2, 3: SYSYS: POKES+21 , PEEK(S+21)OR3

CP 1180 POKE198,0:GOSUB1110:A= 244:FORR=1T090:A=A+2:I FA=FTHENPOKEW+2,0:A=0

CP 1190 POKEW, A:SYSYS:NEXT:RET URN

QR 1200 REM \*\*\* SBR: PRINT MEN U SCREEN \*\*\*

PS 1210 GOSUB1340:PRINT"
[2 DOWN]"LEFT\$("
[3 RIGHT][CYN][0]
[2 RIGHT]CONTINUE
[RIGHT]CURRENT[RIGHT]G
AME",SGN(GM)\*30)

MM 1220 PRINT"[YEL][3 RIGHT][1 ][2 RIGHT]PLAYER [RIGHT]VS[RIGHT]PLAYER

DM 1230 PRINT"[3 RIGHT][2]
[2 RIGHT]PLAYER[RIGHT]
VS[RIGHT]COMPUTER"

HR 1240 PRINT"[3 RIGHT][3]
[2 RIGHT]PLAYER[RIGHT]
VS[RIGHT]PLAYER[RIGHT]
VS[RIGHT]COMPUTER"

HA 1250 PRINT"[3 RIGHT][4]

[2 RIGHT]PLAYER[RIGHT]

VS[RIGHT]COMPUTER

[RIGHT]VS[RIGHT]COMPUT

ER[2 DOWN]"

RG 1260 PRINT"[HOME][14 DOWN]"
:PRINTTAB(8)"[CYN]TO
[RIGHT]"MID\$("SHOW
[3 SPACES]HIDE",CO+1,4

JB 1270 PRINT" [RIGHT] COMPUTER' S[RIGHT] TILES, ": PRINTT AB(7) "PUSH[RIGHT] [F7] {RIGHT}BEFORE{RIGHT}SE LECTION."

QG 1280 PRINTTAB(3)"{2 DOWN}

{WHT}COPYRIGHT{RIGHT}1

988{RIGHT}COMPUTE1

{RIGHT}PUB., {RIGHT}INC

HG 1290 PRINTTAB(10)"ALL {RIGHT}RE SERVED{UP}":RETURN

CC 1300 REM \*\*\* SBR: PRINT GUI DE \*\*\*

PX 1310 POKELN, FNL (P+1)+1:PRIN T:PRINT"E73 [DOWN] [RVS] £1 [OFF] ":

HD 1320 PRINT" £ {RIGHT} {RVS} £
2 {OFF} £ {RIGHT} {RVS} £
3 {OFF} £ {RIGHT} {RVS} £
4 {OFF} £ {RIGHT} {RVS} £
5 {2 RIGHT} {68\*3}
{RIGHT} {OFF} £\*3 {RVS} 7

E\*3 {RIGHT} {OFF} 8\*3
{RVS} 8 £\*3 {RIGHT} {OFF}
E\*3 {RVS} 9 £\*3 {RIGHT}
{OFF} £\*3 {RVS} 9 £\*3 {UP}"

; RETURN

CC 1330 PRINT"[BLU][OFF]"MID\$( X\$,7\*FNL(P)-4,40)" [YEL]";:RETURN

SF 1340 POKES+17,43:PRINT"
[BLU]{H}[CLR]"X\$X\$X\$X\$

X\$LEFT\$(X\$,118)"N
[LEFT][INST]Z[HOME]
[OFF][WHT]",

PG 1350 PRINT"(LEFT)M(3 RIGHT)
O(3 RIGHT)S(3 RIGHT)A
(3 RIGHT)I(3 RIGHT)C":
POKES+33,0:POKES+17,27
:RETURN

RX 1360 DATA"PLAYER [RIGHT]1","

COMPUTER [RIGHT]1","PLA

YER [RIGHT]2","COMPUTER

[RIGHT]2"

CF 1370 DATA173,17,208,16,251, 160,2,185,59,3,153,255

ME 1380 DATA153,1,208,136,208, 244,173,62,3,141,16,20 8,96

PK 1390 DATA21,88,95,250,127,2 54,127,254,95,250,26,1 68

# Fast 64 Mode For The 128

Article on page 83.

HE 10 REM COPYRIGHT 1988 COMPU TEI PUBLICATIONS, INC. -ALL RIGHTS RESERVED

RH 20 PRINT"[CLR][3 SPACES]COP YRIGHT 1988 COMPUTE! PUB ., INC."

KM 30 PRINTTAB(10) "ALL RIGHTS {SPACE} RESERVED {DOWN}"

HX 40 FORC=828T0954:READD:POKE C,D:CS=CS+D:NEXT

MD 50 IFCS<>11484THENPRINT"THE RE IS AN ERROR IN THE DA TA STATEMENTS": END

FB 60 PRINT"SYS 828 TO ENABLE [SPACE]KEY TOGGLE":PRINT "SYS 831 TO DISABLE KEY [SPACE]TOGGLE"

PB 70 PRINT"SYS 834 FOR FAST M ODE":PRINT"SYS 837 FOR S LOW MODE":END

PX 80 DATA76,72,3,76,102,3,76,

- JX 90 DATA3, 76, 173, 3, 120, 173, 2 0,3 XM 100 DATA141,52,3,173,21,3,1 41,53 BQ 110 DATA3, 169, 117, 141, 20, 3, 169,3 CC 120 DATA141, 21, 3, 88, 169, 12, 141,54 FM 130 DATA3, 96, 120, 173, 52, 3, 1 41,20 JE 140 DATA3, 173, 53, 3, 141, 21, 3 .88 DF 150 DATA96, 173, 54, 3, 208, 29, 165,203 HF 160 DATA201, 4, 208, 26, 173, 14 1,2,201 KR 170 DATA4, 208, 19, 169, 1, 77, 4 8,208 KQ 180 DATA141,48,208,169,12,1 41,54,3 SK 190 DATA108,52,3,206,54,3,1 65,203 SC 200 DATA108,52,3,173,17,208 41,139 KJ 210 DATA141, 17, 208, 169, 1, 14 1,48,208
  - RG 220 DATA96, 173, 17, 208, 9, 16, 141,17 CS 230 DATA208, 169, 0, 141, 48, 20 8,96

# Multi-LIST

Article on page 79.

- HF 10 REM COPYRIGHT 1988 COMPU TEI PUBLICATIONS INC. {SPACE}ALL RIGHTS RESERV
- BM 20 IFPEEK(65530)=5THENBANKL
- KK 30 GOSUB370
- 40 PRINT" [CLR] [BLK] AC [3 SPACES] COPYRIGHT 1988 COMPUTE! PUB., INC."
- PA 50 PRINTTAB (10) "ALL RIGHTS [SPACE] RESERVED"
- SE 60 ZS="U":PRINT"[HOME] [5 DOWN] "TAB(29)Z\$:PRINT "[UP]";
- KX 70 INPUT" UPPER OR LOWER CA SE? (U/L)"; Z\$: IFZ\$ <> "L"A NDZ\$ <> "U"THEN6Ø
- AS 80 Z=0:IFZ\$="L"THENZ=1
- POKECS, Z: PRINT" [DOWN] PR JE 90 ESS [RVS] RETURN [OFF] WHE N DONE [ DOWN ] "
- GE 100 N=0:OPEN15,8,15 CK 110 N\$="":INPUT" FILENAME"; NS: IFNS=""THEN170
- CX 120 IFLEN(N\$)>16THEN110
- KQ 130 OPEN2,8,2,N\$+",P,R":INP UT#15, E1, E2\$, E3, E4
- SA 140 CLOSE2: IFE1>19THENPRINT \*\*\* "E1; E2\$; E3; E4: GOTO 110
- KX 150 N\$=N\$+"[16 SPACES]"
- PK 160 FORI=0TO15:Z\$=MID\$(N\$,I +1,1): Z=ASC(Z\$): POKEBU+ N\*16+I, Z:NEXT:N=N+1:GOT 0110
- CG 170 CLOSE15: IFN=0THEN200 RR 180 POKENL, N-1: POKELN, 0: POK
- ECC, PEEK (CO): GOTO220
- QQ 190 REM EXIT
- KE 200 PRINT" [CLR] [DOWN] MULTI LIST COMPLETED": END
- RJ 210 REM RUN-TIME CODE
- AP 220 GOSUB370: POKECO, PEEK (CC ):N=PEEK(LN):IFN>PEEK(N L)THEN200
- FM 230 NS="":FORI=OTO15:Z=PEEK

- (BU+N\*16+I):Z\$=CHR\$(Z): N\$=N\$+Z\$:NEXT
- IFRIGHTS (NS, 1)=" "THENN HH 240 \$=LEFT\$ (N\$, LEN(N\$)-1):G OTO240
- MC 250 PRINT" [CLR] NOW PRINTIN G: "NS
- 260 POKECC, PEEK (CO): POKECO, PEEK(SC): N=N+1: POKELN, N
- Z\$="":Z=PEEK(CS):IFZTHE BR 27Ø NZ\$=",7"
  AJ 280 PRINT"{HOME}{2 DOWN}Z=P
- EEK(Q): Z=Z+7: POKEQ, Z: PO KE(Z\*256+PEEK(Q-1)-1),Ø :CLR"
- RP 290 PRINT" [2 DOWN] LOAD"CHR\$ (34)N\$CHR\$(34)",8"
- JE 300 PRINT"[4 DOWN]OPEN4,4"Z \$":CMD4:LIST"
- ES 310 PRINT"PRINT#4, CHR\$(12); ":REM FF CODE
  XJ 320 PRINT"[2 DOWN]CLOSE4"
- PRINT" [2 DOWN]Q=PEEK(15 5): Z=PEEK(Q): Z=Z-7: POKE Q, Z: POKE(Z\*256+PEEK(Q-1 )-1),Ø:CLR"
- HM 340 PRINT"[2 DOWN]RUN220 [HOME]";
- FE 350 FORI=0TO6:POKEKB+I,13:N EXT: POKENDX, I: END
- GE 360 REM SET ADDRESSES
- CJ 370 IFPEEK(65530) <> 164THEN4 10
- KH 380 IFPEEK(56)>63THENPOKE56 ,244: POKE55, Ø: POKE52,24 4: POKE51, Ø: GOTO400
- MB 390 POKE56,62: POKE55,0: POKE 52,62:POKE51,Ø
- AD 400 CO=1339:BU=PEEK(56)\*256 :NL=819:SC=65301:NDX=23 9:KB=1319:Q=44:GOTO430
- CG 410 CO=646:BU=49152:NL=828: SC=53281:NDX=198:KB=631 :Q=44
- QA 420 IFPEEK(65530)=5THENCO=2 41:BU=4864:NL=2816:NDX= 208:KB=842:Q=46
- FE 430 LN=NL+1:CC=NL+2:CS=NL+3 :BC=NL+4:POKE155,Q:RETU

# Turbo SpeedScript

Article on page 77.

# Program 1: TURBO

- QD 1 REM COPYRIGHT 1988 COMPUT El PUBLICATIONS, INC. - A LL RIGHTS RESERVED
- PR 2 PRINT" [CLR] [BLK] [3 SPACES] COPYRIGHT 1988 [SPACE] COMPUTE! PUB., INC
- ER 3 PRINTTAB(10) "ALL RIGHTS R ESERVED":FORI=1TO2000:NEX
- MP 4 OPEN4, 4, 10:CLOSE4:IFST=0T HENPRINT" [CLR] [DOWN] [RVS] [WHT] TURN PRINTER OFF.
- {OFF}":GOTO4 JX 5 PRINT"{BLK}":POKE53280,0: POKE53281, Ø
- XG 6 PRINT"[CLR]LOAD"CHR\$(34)" TURBODISK"CHR\$(34)",8,1
- DB 7 PRINT"[4 DOWN] NEW: REM [4 SPACES][WHT]BLINK 5 TI MES. [BLK]"
- PF 8 PRINT" [2 DOWN]?"CHR\$(34)" [2 UP] "CHR\$ (34) ": SYS49152 : LOAD"CHR\$ (34) "TURBOSAVE" CHR\$(34)",8"

- BM 9 PRINT" [3 DOWN] SYS2061 [3 DOWN]LOAD"CHR\$(34)"SPE EDSCRIPT"CHR\$(34)",8"
- PM 10 PRINT" [2 DOWN] POKE44,64: POKE16384,0:?"CHR\$(34)" [UP] "CHR\$ (34) "; : NEW"
- PRINT"[DOWN]?"CHR\$(34)" XM 11 [2 UP] "CHR\$ (34) ": LOAD "CH R\$ (34) "ALTER\*"+CHR\$ (34)" ,8[2 DOWN]RUN";
- RA 12 POKE631, 19: POKE632, 13: PO KE633, 13: POKE634, 13: POKE 635,13:POKE636,13:POKE63 7.13
- GS 13 POKE638, 13: POKE639, 13: PO KE198,9

# Program 2: ALTER SPDSCRPT

- QH 1 DATA 4,170,160,10,32,186, 255,169,0,32,189,255,32,1 92, 255, 32, 236, 30, 240, 7, 23
- CK 2 DATA 169,4,32,195,255,162 ,8,160,0,32,183,255,132,1 44,201,128,24,96,234
- XA 3 A=4898:B=4918:GOSUB5:A=79 16:B=7934:GOSUB5
- DA 4 POKE2481, 160: POKE4938, 8:P OKE44,8:RUN
- AK 5 FORI=ATOB: READC: POKEI, C:N EXT: RETURN

# **Impossible Borders**

Article on page 78.

# Program 1: Bouncy Borders

- HE 10 REM COPYRIGHT 1988 COMPU TEI PUBLICATIONS, INC. -ALL RIGHTS RESERVED
- GD 20 PRINT" [CLR] [BLK] [3 SPACES] COPYRIGHT 1988 COMPUTE! PUB., INC."
- QP 30 PRINTTAB(11) "ALL RIGHTS [SPACE] RESERVED [DOWN] "
- PO 40 GOSUB62000
- KE 50 PRINT" [CLR] ": SYS49152: PR INT
- RJ 60 PRINTSPC(13) "BOUNCY [2 SPACES] BORDER"
- BQ 70 PRINTSPC(13) "PRESS [RETU RN]"
- EG 80 GETAS: IFAS <> CHR\$ (13) THEN AA
- XJ 90 SYS49155:END
- KD 62000 FORI=49152TO49398: REA DA: POKEI, A: X=X+A: NEXT
- IFX <> 36101THENPRINT" JR 62010 [DOWN] DATA STATEMENT [SPACE] ERROR. ":STOP
- FC 62020 RETURN
- EP 62030 DATA 24,144,21,120,32 ,132,255,32,129,255,1 73, 231, 192, 141, 20, 3
- DH 62040 DATA 173,232,192,141, 21, 3, 88, 96, 120, 169, 12 7,141,13,220,173,13
- BA 62050 DATA 220,173,20,3,141 ,231,192,173,21,3,141
- 232, 192, 169, 113, 141 RC 62060 DATA 20,3,169,192,141 ,21,3,173,17,208,41,1 27,141,17,208,169
- HC 62070 DATA 242, 141, 233, 192, 141,18,208,169,244,14 1,245,192,169,246,141
- CP 62080 DATA 192,169,248,141, 247,192,169,250,141,2 48, 192, 169, 0, 141, 238,

,246

|    |        | 192                        |
|----|--------|----------------------------|
| AK | 62090  | DATA 169, 248, 141, 244,   |
|    |        | 192,169,129,141,26,20      |
|    |        | 8, 169, 143, 141, 25, 208, |
|    |        | 88                         |
| RA | 621.00 | DATA 96,120,172,238,1      |
|    |        | 92,185,239,192,141,32      |
|    |        | ,208,200,140,238,192,      |
|    |        | 192                        |
| RG | 62110  |                            |
|    |        | ,192,141,18,208,169,1      |
|    |        | 43, 141, 25, 208, 104, 168 |
| FG | 62120  |                            |
|    |        | 73, 233, 192, 201, 242, 14 |
|    |        | 4,7,169,252,141,244,1      |
| АН | 62130  |                            |
| An | 021.30 | ,5,169,4,141,244,192,      |
|    |        | 173, 233, 192, 24, 109     |
| oc | 62140  | DATA 244,192,141,233,      |
| 2C | 02140  | 192,141,18,208,173,17      |
|    |        | ,208,41,127,141,17,20      |
|    |        | 8                          |
| GP | 62150  | DATA 169, 250, 56, 237, 2  |
|    |        | 33, 192, 74, 74, 141, 245, |
|    |        | 192,160,1,173,233,192      |
| AF | 62160  | DATA 24,109,245,192,1      |
|    |        | 53, 233, 192, 200, 192, 4, |
|    | 1      | 208,244,169,0,141,238      |
| QP | 62170  | DATA 192,169,143,141,      |
|    |        | 25, 208, 76, 49, 234, 242, |
| 1  |        | 244,246,248,250,0,2        |
| BX | 62180  | DATA 5,14,8,0,248,0,1      |
|    |        | 7Ø                         |
|    |        |                            |

```
Program 2: Expanding Borders
HE 10 REM COPYRIGHT 1988 COMPU
       TE! PUBLICATIONS, INC.
ALL RIGHTS RESERVED
GD 20 PRINT"{CLR}{BLK}
       {3 SPACES} COPYRIGHT 1988
        COMPUTE! PUB., INC."
QP 30 PRINTTAB(11) "ALL RIGHTS
       [SPACE] RESERVED [DOWN]"
PO 40
      GOSUB62000
KE 50 PRINT" [CLR] ": SYS49152: PR
       INT
XD 6Ø
      PRINTSPC(12) "EXPANDING B
       ORDER"
BQ 70 PRINTSPC(13) "PRESS [RETU
       RN]"
EG 80
      GETA$: IFA$ <> CHR$ (13) THEN
       80
XJ 90 SYS49155:END
QC 62000 FORI=49152TO49414: REA
          DA: POKEI, A: X=X+A: NEXT
FC 62010 IFX <> 34547THENPRINT"
           [DOWN] DATA STATEMENT
          [SPACE] ERROR. ":STOP
FC 62020 RETURN
PE 62030 DATA 24,144,21,120,32
           ,132,255,32,129,255,1
          73,239,192,141,20,3
CE 62040 DATA 173,240,192,141
          21, 3, 88, 96, 120, 169, 12
           7,141,13,220,173,13
CF 62050 DATA 220,173,20,3,141
          ,239,192,173,21,3,141
,240,192,169,106,141
RC 62060 DATA 20,3,169,192,141
          ,21,3,173,17,208,41,1
27,141,17,208,169
RD 62070 DATA 142, 141, 241, 192,
          141,18,208,160,1,24,1
          05, 2, 153, 241, 192, 200
CP 62080 DATA 192,9,208,245,16
          9,0,141,250,192,169,2
          52,141,4,193,169,129
PR 62090 DATA 141, 26, 208, 169, 1
          43,141,25,208,88,96,1
          20, 172, 250, 192, 185, 25
```

```
HP 62100 DATA 192,141,32,208,2
          00,140,250,192,192,9
          240, 17, 185, 241, 192, 14
GC 62110 DATA 18, 208, 169, 143, 1
          41, 25, 208, 104, 168, 104
          ,170,104,64,173,241,1
          92
AA 62120 DATA 201,142,144,7,16
          9,252,141,4,193,208,9
          , 201, 55, 176, 5, 169
MG 62130 DATA 4,141,4,193,173,
          241, 192, 24, 109, 4, 193,
          141,241,192,141,18
PR 62140 DATA 208, 173, 17, 208, 4
          1,127,141,17,208,169,
          150,56,237,241,192,74
DK 62150 DATA 74,141,6,193,160
          ,1,173,241,192,24,109
          6,193,153,241,192
MJ 62160 DATA 200, 192, 4, 208, 24
          4,200,169,150,24,109,
          6, 193, 153, 241, 192, 200
DR 62170 DATA 192,9,208,244,16
          9,0,141,250,192,169,1
          43,141,25,208,76,49
XS 62180 DATA 234, 142, 144, 146
          148, 150, 152, 154, 156, 1
          58,0,2,5,14,8,9
HX 62190 DATA 7,3,4,0,248,8,0
Program 3: Rainbow Borders
HE 10 REM COPYRIGHT 1988 COMPU
      TE! PUBLICATIONS, INC. -
       ALL RIGHTS RESERVED
GD 20 PRINT" [CLR] [BLK]
      [3 SPACES] COPYRIGHT 1988
QP 30 PRINTTAB(11) "ALL RIGHTS
      [SPACE] RESERVED [DOWN]"
   4Ø GOSUB62000
PO
  50 PRINT" [CLR] ": SYS49152: PR
KE
      INT
XH 60 PRINTSPC(13) "RAINBOW BOR
      DER"
BQ 70 PRINTSPC(13) "PRESS [RETU
      RN7"
EG 80 GETA$: IFA$ <> CHR$ (13) THEN
      80
XJ 90 SYS49155:END
GB 62000 FORI=49152TO49313: REA
          DA: POKEI, A: X=X+A: NEXT
QQ 62010 IFX <> 20045THENPRINT'
          DOWN DATA STATEMENT
          [SPACE] ERROR. ":STOP
FC 62020 RETURN
DP 62030 DATA 24,144,21,120,32
          ,132,255,32,129,255,1
          73,141,192,141,20,3
EH 62040 DATA 173,142,192,141,
          21, 3, 88, 96, 120, 169, 12
          7,141,13,220,173,13
MQ 62050 DATA 220,173,20,3,141
          ,141,192,173,21,3,141
          ,142,192,169,86,141
RC 62060 DATA 20,3,169,192,141
          , 21, 3, 173, 17, 208, 41, 1
          27,141,17,208,169
QA 62070 DATA 50,141,18,208,14
          1,160,192,141,161,192
          ,169,129,141,26,208,1
          69
EX 62080 DATA 143, 141, 25, 208, 8
          8, 96, 120, 238, 161, 192,
          173, 17, 208, 41, 127, 141
XA 62090 DATA 17,208,173,160,1
          92, 24, 105, 6, 141, 160, 1
          92,141,18,208,176,4
FM 62100 DATA 201, 250, 144, 27, 1
          69,0,234,141,32,208,1
          69,50,141,18,208,141
PA 62110 DATA 160,192,169,1,14
```

1,161,192,169,143,141 , 25, 208, 76, 49, 234, 173 JH 62120 DATA 161,192,141,32,2 08,169,143,141,25,208 ,104,168,104,170,104, ES 62130 DATA 0,0 Program 4: Yo-Yo Borders HE 10 REM COPYRIGHT 1988 COMPU TE! PUBLICATIONS, INC. -ALL RIGHTS RESERVED GD 20 PRINT" [CLR] [BLK] [3 SPACES] COPYRIGHT 1988 QP 30 PRINTTAB(11) "ALL RIGHTS [SPACE] RESERVED [DOWN]" PQ 40 GOSUB62000 KE 50 PRINT" [CLR] ": SY649152: PR KS 60 PRINTSPC(14) "YOYO BORDER BQ 70 PRINTSPC(13) "PRESS [RETU RN]" EG 80 GETAS: IFAS <> CHR\$ (13) THEN 80 XJ 90 SYS49155:END DC 62000 FORI=49152T049399: REA DA: POKEI, A: X=X+A: NEXT HJ 62010 IFX <> 31552THENPRINT" [DOWN] DATA STATEMENT [SPACE] ERROR. ":STOP FC 62020 RETURN AS 62030 DATA 24, 144, 21, 120, 32 ,132,255,32,129,255,1 73, 232, 192, 141, 20, 3 DG 62040 DATA 173,233,192,141, 21, 3, 88, 96, 120, 169, 12 7,141,13,220,173,13 JQ 62050 DATA 220, 173, 20, 3, 141 ,232,192,173,21,3,141 233, 192, 169, 98, 141 RC 62060 DATA 20,3,169,192,141 ,21,3,173,17,208,41,1 27,141,17,208,169 GG 62070 DATA 50,141,18,208,16 9,55,141,234,192,169, 7,141,235,192,141,246 HD 62080 DATA 192,169,1,141,24 5, 192, 169, 129, 141, 26, 208,169,143,141,25,20 FC 62090 DATA 88,96,120,173,17 ,208,41,127,141,17,20 8,173,234,192,24,109 DQ 62100 DATA 245,192,141,234, 192,141,18,208,201,55 ,176,37,169,1,141,245 RF 62110 DATA 192, 238, 235, 192, 173, 235, 192, 41, 7, 168, 173, 33, 208, 41, 15, 217 XB 62120 DATA 236,192,208,4,20 0, 238, 235, 192, 185, 236 ,192,141,246,192,56,1 76 PE 62130 DATA 9, 201, 250, 144, 5, 169, 255, 141, 245, 192, 1 73,246,192,141,32,208 PS 62140 DATA 169,197,141,20,3 ,169,192,141,21,3,169 143,141,25,208,104 SC 62150 DATA 168, 104, 170, 104, 64, 120, 173, 17, 208, 41, 127, 141, 17, 208, 169, 50 QB 62160 DATA 141,18,208,169,0 ,141,32,208,169,98,14 1,20,3,169,192,141 AX 62170 DATA 21,3,169,143,141 ,25,208,76,49,234,132 ,0,6,5,2,14 JX 62180 DATA 13,10,8,7,15,0,0 ,170 COMPUTE!'s Gazette February 1988 87

# Fire!

# Article on page 46.

- HE 10 REM COPYRIGHT 1988 COMPU TE! PUBLICATIONS, INC. -ALL RIGHTS RESERVED
- XC 20 POKE56, 48: POKE55, 0:CLR:P OKE53280, 15: POKE53281, 15
- PC 30 PRINT"[CLR][BLK] [3 SPACES] COPYRIGHT 1988 COMPUTE! PUB., INC."
- PRINTTAB (10) "ALL RIGHTS (SPACE) RESERVED"
- AS 50 FORI=1TO191:READA:X=X+A: NEXT
- PK 60 IFX <> 1724@THENPRINT"ERRO R IN DATA STATEMENTS.":S TOP
- MD 70 RESTORE: FORI=679T0725: RE ADA: POKEI, A: NEXT: X=RND (-TI)
- MX 80 DATA 120,165,1,41,251,13 3,1,169,208,133
- EM 90 DATA 252, 169, 48, 133, 254, 169,0,133,251,133
- JC 100 DATA 253,162,8,160,0,17 7,251,145,253,200
- BH 110 DATA 208, 249, 230, 252, 23 0,254,202,208,242,165
- HQ 120 DATA 1,9,4,133,1,88,96
- AM 13Ø X=Ø:FORN=12288T012298:X =X+PEEK(N):NEXT:IFX<>82 2THENGOSUB146Ø
- CC 140 DIM P%(9): POKE53272, 29
- RE 150 DS="[HOME] [26 DOWN]":TU \$="02010201935251727172 7126"
- BH 160 BF\$="[RVS]@@@@@@@@@@@ @@":FL\$="{RVS}AAAAAAAA AAAAAA"
- FH 170 UU\$="WHOOPS...UH-OH.. [SPACE] EEKIII[3 SPACES] OH, NOI[2 SPACES]OUCHII 1 (2 SPACES) LOOK OUTISTO PI[4 SPACES]"
- AX 180 UU\$=UU\$+"DROP! [4 SPACES] ROLL! [4 SPACES] HELPIII [2 SPACES]"
- HF 190 B\$="U\*\*\*\*\*\*\*\* [DOWN] [11 LEFT]-[9 SPACES]-[DOWN] [11 LEFT] J\*8R3\*\*\* \*\*\*\*K"
- CH 200 B\$=B\$+"{DOWN} [11 LEFT]\* \*K"
- XB 210 BS\$="[11 SPACES][DOWN] [11 LEFT][11 SPACES] {DOWN} {ll LEFT} [11 SPACES]"
- RB 220 BS\$=BS\$+"[DOWN] [11 LEFT][3 SPACES]"
- HP 230 S=54272:FORN=STO54295:P OKEN, Ø: NEXT: POKEN, 15: RE M SETUP SOUND
- DX 240 POKES+2,0:POKES+3,8:POK ES+5, 15: POKES+6, 255
- BR 250 PP=4000:FORN=0TO9:P%(N) =PP:PP=PP\*2 (1/12):NEXT
- SA 260 REM INIT SPRITES
- X1=53248:Y1=53249:X2=53 GX 270 25Ø:Y2=53251
- QM 28Ø POKEXI, Ø: POKEYI, 170: POK EX2, Ø: POKEY2, 184: POKE53 264,3
- CF 290 POKE53287, 15: POKE53288, 15: POKE53277, 1: POKE5327 1,1:POKE2040,14:POKE204 1,13
- RD 300 REM PICK TYPE
- AR 310 PRINT" [CLR] [BLK]

- [2 DOWN] PICK THE TYPE O F PROBLEMS YOU WANT: " AA 320 PRINT"[3 DOWN][4 RIGHT]
  - (1) ADDITION": PRINT" [DOWN] {4 RIGHT}(2) SUBT RACTION"
- PG 330 PRINT" [DOWN] [4 RIGHT] (3 ) MULTIPLICATION "{DOWN}{4 RIGHT}(4) DIV MULTIPLICATION": PRINT ISION": POKE198, Ø
- GETT\$: IFT\$ < "1 "ORT\$ > "4"T FG 340 HEN34Ø
- AX 350 REM PICK LEVEL
- EH 360 PRINT" [CLR] [2 DOWN] PICK THE LEVEL OF DIFFICULT Y:"
- QM 370 PRINT"[3 DOWN][4 RIGHT] (1) BEGINNER": PRINT" [DOWN] [4 RIGHT] (2) INTE RMEDIATE"
- AP 380 PRINT"[DOWN][4 RIGHT](3 ) EINSTEIN": POKE198, Ø
- BF 390 GETWH\$: IFWH\$ < "1 "ORWH\$ > " 3"THEN39Ø
- SH 400 WH=15+(4-VAL(WH\$))\*15 KS 410 PRINT"[CLR][10 DOWN]YOU
- WILL HAVE "WH" SECONDS T O PUT OUT THE [DOWN]FIR
- SA 420 PRINT" [4 DOWN] PRESS [RVS] RETURN [OFF] TO STA RT....": POKE198, Ø
- JR 430 GETA\$: IFA\$ <> CHR\$ (13) THE N43Ø
- SE 440 REM MAIN LOOP
- PRINT" [CLR] ": GOSUB570:T SD 450 I\$="ØØØØØØ":PR=1
- PX 460 GOSUB810
- PRINTLEFT\$ (D\$, 6+PR) SPC (
  9) " {BLK} "X\$" "O\$" "Y\$" FC 470
- QD 480 FL=0:GOSUB980
- JD 490 IFFL=lTHENGOSUB1180:GOT 0520
- XB 500 PR=PR+1:IFPR<11THEN460
- FK 510 GOSUB1290
- EF 520 PRINT" [HOME] [2 DOWN] [1] PLAY AGAIN? [2 SPACES] (Y /N)":POKE198,0
- QC 530 GETAS: IFA\$="N"THENPOKE5 3269, Ø: PRINT" (CLR) {2 DOWN}":END
- MQ 540 IFA\$ <> "Y"THEN530 POKE53269, Ø: PRINT" (CLR) 550
- ":GOTO260
- KP 560 REM INIT SCENE
- 570 GOSUB1390: PRINTLEFT\$ (D\$ GR ,17)SPC(5)"E43[RVS] [3 SPACES]A[11 SPACES]"
- CM 580 PRINTLEFT\$(D\$,7);:FORN= 1TO10: PRINTSPC(5)"[43"F L\$:NEXT:DE=60:GOSUB1140
- EE 590 FORN=10TO1STEP-1:POKES+ 4,129:FORZ=4TO20:POKES+ 1.Z:NEXT
- HK 600 PRINTLEFT\$(D\$, N+6)SPC(5 ) " [1] "BF\$: POKES+1, Ø: DE= 5:GOSUB1140
- XP 610 PRINTLEFT\$(D\$, N+3)SPC(2 Ø)"{BLK}"B\$
- EQ 620 PRINTLEFT\$ (D\$, N+4)SPC(2 1)" [2] "MID\$ (UU\$, (11-N-1 )\*9+1,9):DE=20:GOSUB114
- RR 630 PRINTLEFT\$(D\$, N+3)SPC(2 Ø)BS\$:NEXT
- DR 640 REM ENTER TRUCK
- MD 650 POKES+4,65: POKE53264,3: POKE53269, 3: POKEX1, 140: POKEX2, 140: POKE53287, 7
- AC 660 POKE53288, 2: FORX=400TO2 ØØSTEP-2:XX=X:IFXX>255T HENXX=XX-255

- EQ 67Ø IFXX>=254THENPOKE53264,
- HK 680 POKEX1, XX: XX=X+32: IFXX> 255THENXX=XX-255
- GC 69Ø IFXX>=254THENPOKE53264,
- RA 700 POKEX2, XX:SN=SN+1:IFSN<
- 7THENPOKES+1,30
- 71Ø IFSN>6THENPOKES+1,23 00
- KC 72Ø IFSN>12THENSN=Ø
- HF 730 NEXT: POKES+1, Ø
- PA 740 REM LADDER UP
- 750 FORN=18TO7STEP-1:PRINTL EFT\$(D\$, N)SPC(24)"853 [RVS] A" : POKES+1, 240-10\* N:NEXT
- QX 760 POKES+1, 0: POKES+4, 16
- 770 REM FIREMAN UP FD POKEX2, 208: FORN=164T092 BB 78Ø
- STEP-1: POKEY2, N: POKES+1 , 180-N: NEXT: POKES+1, Ø
- RS 790 POKES+4,16:RETURN
- RM 800 REM GENERATE PROBLEM ONVAL (T\$) GOSUB840,860,8 KH 810
- 90,910 SG 820 X\$=MID\$(STR\$(X),2):Y\$=M
- ID\$(STR\$(Y),2):RETURN SG 830 REM ADDITION
- GOSUB940:0\$="+":AQ\$=STR AG 840 \$(X+Y):GOSUB960:RETURN
- AE 850 REM SUBTRACTION
- PF 860 GOSUB940: IFY>XTHEN860
- K=X+Y:AQ\$=STR\$ (X):GOSUB 960:X=K:O\$="-":RETURN DP 870
- REM MULTIPLICATION CH 880
- GOSUB940:O\$="X":AQ\$=STR JF. 890 \$(X\*Y):GOSUB960:RETURN
- REM DIVISION GE
- HQ 910 GOSUB940: IFX=ØORY=ØTHEN 910
- CC 92Ø K=X\*Y:AQ\$=STR\$(X):GOSUB 96Ø:X=K:O\$="/":RETURN
- RH 930 REM GENERATE TWO VALUES EA 940 X=INT(RND(1)\*10):Y=INT( RND(1)\*10):RETURN
- REM PRUNE STRING PM 950
- HC 960 AQ\$=MID\$(AQ\$,2):RETURN
- DG 970 REM GET ANSWER
- GA 980 ANS="": POKE198, 0
- GETAS: PRINTLEFTS (D\$, 22) 990 XM "[GRN] TIME: "RIGHT\$ (TI\$ ,2)
- QK 1000 IFVAL(RIGHT\$(TI\$,3))>W HTHENFL=1: RETURN
- AC 1010 IFA\$=CHR\$(13)THEN1040
- BP 1020 IFA\$ < "0" ORA\$ > "9" THEN 99
- HD 1030 ANS=ANS+AS: PRINTLEFTS( D\$, PR+6)SPC(21)"(RVS) E13"ANS: IFLEN(ANS) <3TH EN99Ø
- QQ 1040 IFAN\$=AQ\$THENGOSUB1090 : RETURN
- KX 1050 PRINTLEFT\$ (D\$, PR+6)SPC (3Ø) "[BLK] [RVS] NOIII": POKES+4, 33: POKES+1, 10: DE=20:GOSUB1140
- MM 1060 POKES+1, Ø: POKES+4, 32:P RINTLEFTS (D\$, PR+6)SPC( 30)"{5 SPACES}
- SC 1070 PRINTLEFTS (DS, PR+6) SPC (21)"[3 SPACES]":GOTO9 80
- KG 1080 REM RIGHT
- PRINTLEFT\$ (D\$, PR+6) SPC (20) " 1873 \*\*\*\* " AA 1090
- PE 1100 POKES+4, 129: POKES+1, 90 : DE=20:GOSUB1140:POKES
- +4,128: POKES+1, Ø GE 1110 PRINTLEFT\$(D\$, PR+6)SPC (20)"[4 SPACES]"
- HD 1120 PRINTLEFT\$(D\$, PR+6)SPC (5)"[4]"FL\$: POKEY2, PEE

|   |          |      | K(Y2)+8:RETURN                                 | 1 |
|---|----------|------|------------------------------------------------|---|
|   | CE       | 1130 | REM DELAYS                                     |   |
|   | PQ       | 1140 |                                                |   |
|   | GC       | 1150 |                                                |   |
|   | DJ<br>RC | 1160 |                                                |   |
|   | CA       |      |                                                |   |
|   | CA       | 1100 | [GRN] [RVS] OOPS TOO                           |   |
|   |          |      | {SPACE}LONGIII": POKES+                        |   |
|   |          |      | 4,129                                          |   |
|   | JS       | 1190 | FORN=1ØTO1STEP-1:POKES                         |   |
|   |          |      | +1,210-N*20                                    |   |
|   | KJ       | 1200 | PRINTLEFT\$ (D\$, N+6)SPC(                     |   |
|   |          |      | 5)"[1]"BF\$:POKES+1,0:N<br>EXT:DE=60:GOSUB1140 | ı |
|   |          |      |                                                |   |
|   | HK       | 1210 | FORN=2ØTOØSTEP-1:POKES                         |   |
|   | CO       | 1220 | +1,N*10<br>PRINTLEFT\$(D\$,21-N)SPC            |   |
|   |          |      | (5)"[15 SPACES]";:NEXT                         |   |
|   | JM       | 1230 | PRINTLEFT\$ (D\$, 17) SPC(5                    |   |
|   |          |      | ) " [5] [RVS] £[BLK]                           |   |
|   | 16.16    |      | {12 SPACES} [5] [*] [OFF]                      |   |
|   |          |      | "                                              | 1 |
|   | CP       | 1240 | PRINTLEFTS (DS, 18)SPC(5                       |   |
|   |          |      | )"E53[RVS]£ [BLK]<br>[12 SPACES]E53 E*3"       |   |
|   | PA       | 1250 | PRINTLEFT\$ (D\$, 19) SPC(5                    |   |
|   | no       | 1230 | )"[BLK]\$16 T3"                                |   |
|   | HM       | 1260 |                                                |   |
|   |          |      | *10)+8:Y=INT(RND(1)*11                         |   |
|   |          |      | )+6                                            |   |
|   | CR       | 1270 | PRINTLEFT\$(D\$,Y)SPC(X)                       |   |
|   | 1        |      | "@":DE=10:GOSUB1140:NE                         |   |
|   |          | 1000 | XT: RETURN                                     |   |
|   | JH       | 1280 | REM ALL 10<br>POKES+4,65:FORN=1TOLEN           |   |
|   | on       | 1290 | (TU\$)/2:P\$=MID\$(TU\$,(N                     |   |
|   |          |      | -1)*2+1,2)                                     |   |
|   | SE       | 1300 | P=VAL(LEFT\$(P\$,1)):DE=                       |   |
|   |          |      | VAL(RIGHT\$(P\$,1))*3                          | 2 |
| ı | CQ       | 1310 | P=P%(P):Pl=INT(P/256):                         |   |
| ı |          | 1220 | P2=P-256*P1                                    |   |
| I | FP       | 1320 | POKES, P2: POKES+1, P1:FO<br>RP=1TODE*20:NEXT  |   |
| ĺ | K.T      | 1330 | POKES, Ø: POKES+1, Ø: FORP                     |   |
|   | 1.0      | 2000 | =1TODE: NEXT: NEXT: POKES                      |   |
|   |          |      | +4,64                                          |   |
|   | SS       | 1340 | PRINTLEFT\$(D\$,5)SPC(20                       |   |
|   |          |      | )"{RED}"B\$                                    |   |
|   | FH       | 1350 | PRINTLEFT\$(D\$,6)SPC(21                       |   |
| ١ |          |      | ) "YAYIII": POKES+4,129:                       |   |
| ı | tro      | 1360 | FORN=ØTO15STEP.1<br>POKE54296, N: POKES+1, 10  |   |
| ١ | nr       | 1300 | : NEXT: FORN=15TO1STEP                         |   |
| ı |          |      | Ø5: POKE54296, N: NEXT                         |   |
| ı | DH       | 1370 | POKES+1, Ø: POKES+4, 128:                      |   |
|   |          |      | POKE54296, 15: RETURN                          |   |
|   |          | 1380 | REM SHOW LEVEL                                 |   |
|   | HB       | 1390 | PRINT"[HOME][DOWN]"SPC                         |   |
|   |          |      | (20)"E23[RVS]LEVEL:";                          | 1 |
|   | SX       | 1400 | IFWH\$="1"THENPRINT" [1][2 SPACES] BEGINNER    |   |
|   |          |      | [3 SPACES]"                                    |   |
|   | JE       | 1410 | IFWH\$="2"THENPRINT"                           |   |
|   |          |      | R18[2 SPACES]INTERMED.                         |   |
|   |          |      | [2 SPACES]"                                    | 1 |
|   | FB       | 1420 | IFWHS="3"THENPRINT"                            |   |
| 1 |          |      |                                                |   |

E13(2 SPACES) EINSTEIN

PC(20)"\$23[RVS]TIME LI

[LEFT] SEC. ": RETURN

A: POKE12288+1024+N, A:N

[3 SPACES]"

FQ 1440 PRINT" [RVS] [13"WH"

MIT:"

CHARS

HP 1430 PRINT" [HOME] [2 DOWN] "S

DP 1450 REM DEFINE SPRITES & 2

PG 1460 FORN=0TO64\*2-1:READA:P

XF 1470 SYS679:FORN=0TO15:READ

EXT: RETURN

FF 1480 REM SPRITE DATA

OKE832+N, A: NEXT

| XF                    | 1490                | DATAØ, 3Ø, Ø, Ø, 63, Ø, Ø, 12                  |  |  |  |  |
|-----------------------|---------------------|------------------------------------------------|--|--|--|--|
| XG                    | 1500                | DATA224, Ø, 18, 16, Ø, 34, Ø                   |  |  |  |  |
| MP                    | 1510                | DATA18,0,0,12,0,0,30,0                         |  |  |  |  |
| DD                    | 1520                | DATAØ, 63, Ø, 7, 255, Ø, 7, 2                  |  |  |  |  |
| JK                    | 1530                | DATAØ, 7, 223, Ø, Ø, 127, Ø,                   |  |  |  |  |
| RF                    | 1540                | DATA127, Ø, Ø, 127, Ø, Ø, 12<br>7, Ø           |  |  |  |  |
| SB                    | 1550                |                                                |  |  |  |  |
| KA                    | 1560                | DATAØ,Ø,54,Ø,Ø,126,Ø,1                         |  |  |  |  |
| MM                    | 1570                | DATAØ, Ø, Ø, Ø, Ø, Ø, Ø                        |  |  |  |  |
| HM                    | 1580                | DATAØ, Ø, Ø, Ø, Ø, Ø, Ø                        |  |  |  |  |
| AK                    | 1590                | DATAØ, Ø, Ø, Ø, Ø, Ø, Ø                        |  |  |  |  |
| KG                    | 1600                | DATAØ, Ø, Ø, Ø, Ø, Ø, 3Ø, Ø                    |  |  |  |  |
| HD                    | 1610                | DATAØ, 50, 255, 254, 98, 85, 84, 194           |  |  |  |  |
| BQ                    | 1.620               | DATA85,84,255,255,254,<br>255,137,255          |  |  |  |  |
| KG                    | 1630                | DATA 255, 186, 255, 243, 15                    |  |  |  |  |
| -                     |                     | 4,231,204,185                                  |  |  |  |  |
| KK                    | 1640                | DATA153, 18, 255, 164, 12,                     |  |  |  |  |
|                       |                     | 0,24,0                                         |  |  |  |  |
| CH                    | 1.650               | REM CHAR DATA                                  |  |  |  |  |
| AF                    | 1660                | DATA146, 214, 215, 247, 24<br>7, 254, 252, 060 |  |  |  |  |
| RG                    | 1670                | DATA255,129,129,129,12                         |  |  |  |  |
|                       | 20.0                | 9,129,129,255                                  |  |  |  |  |
|                       |                     |                                                |  |  |  |  |
| Easy Load             |                     |                                                |  |  |  |  |
| Article on page 75.   |                     |                                                |  |  |  |  |
| HE                    |                     | EM COPYRIGHT 1988 COMPU                        |  |  |  |  |
| TE! PUBLICATIONS, INC |                     |                                                |  |  |  |  |
| DM                    | ALL RIGHTS RESERVED |                                                |  |  |  |  |

| HE | 10 | REM COPYRIGHT 1988 COMPU  |
|----|----|---------------------------|
|    |    | TE! PUBLICATIONS, INC     |
|    |    | ALL RIGHTS RESERVED       |
| BM | 20 | IFPEEK (65530)=5THENBANK1 |

PC 30 PRINT"[CLR][BLK] [3 SPACES] COPYRIGHT 1988 COMPUTE! PUB., INC."

FB 40 PRINTTAB(11) "ALL RIGHTS (SPACE) RESERVED"

QR 50 PRINTTAB(6)"[3 DOWN] [RVS] EASY LOAD FILENAME [SPACE] CONVERTER"

PB 60 PRINT" [DOWN] (SINCE THE A DD-ONS BECOME PART OF TH E"

KM 70 PRINT"FILENAME, THE ENTI RE NAME MUST BE 16":PRIN T"CHARACTERS OR LESS.)

RM 80 PRINT" [DOWN] ENTER \$ AT T HE FILENAME PROMPT TO LI ST"

MG 90 PRINT"THE DIRECTORY, OR (SPACE)E TO EXIT THE PRO GRAM.

JD 100 INPUT"FILENAME (OR \$ OR E) ";A\$

DB 110 IFA\$="E"THENPRINT"[CLR] ":END

CD 120 IFA\$="\$"THENGOSUB240:GO TOLØØ

JK 130 PRINTTAB(4)"{DOWN}1 - T O ADD ',8:' (ADDS 4 CHA RS)"

JC 140 PRINTTAB(4)"2 - TO ADD [SPACE]',8,1' (ADDS 5 C HARS)"

BB 150 PRINTTAB(4)"3 - TO ABOR T[DOWN]"

DP 160 INPUT"ENTER CHOICE (1-3 )"; CHOICE: L=LEN(A\$): IFC HOICE=3THENPRINT: GOTO10

DR 170 GOSUB390: IFCHOICE=1ANDL >12ORCHOICE=2ANDL>11THE

15, "R:"+AS+" ED38@=:"+A \$:CLOSE15 JR 190 IFCHOICE=2THENOPEN15,8, 15, "R: "+A\$+" ED38ED31=: "+A\$:CLOSE15 SJ 200 GOSUB370: PRINT"ANOTHER {SPACE} FILENAME? (Y/N)" RF 210 GETPS: IFPS=""THEN210 CH 220 IFP\$="Y"THENPRINT:GOTOL 99 RB 230 PRINT"[CLR]":END KQ 240 OPEN1,8,0,"\$0":PRINT" [CLR][RVS]"; FC 250 GET#1,B\$:IFST<>ØTHEN280 RC 260 IFB\$ <> CHR\$ (34) THEN 250 XM 270 PRINTB\$;:FORI=1T017:GET #1, B\$:PRINTB\$;:NEXTI:PR INT: IFST=ØTHEN25Ø MA 280 CLOSE1:GOSUB370:RETURN HB 290 D=12+(CHOICE=2):G\$="CHA RACTERS": D=L-D: IFD=1THE NG\$=LEFT\$(G\$,9) RF 300 PRINT" [DOWN] FILENAME TO O LONG BY"D;G\$"." RC 310 PRINT"WOULD YOU LIKE TO SHORTEN IT (Y/N)?" KX 320 GETPS: IFPS=""THEN320 HQ 33Ø IFP\$ <> "Y"THENRUN QB 340 PRINT" [DOWN] OLDNAME: "A\$ :INPUT"NEWNAME:";B\$ PS 350 OPEN15,8,15,"R:"+B\$+"=" +A\$:CLOSE15:A\$=B\$:GOSUB 370: RETURN KF 360 REM READ ERROR CHANNEL JQ 370 OPEN15, 8, 15: INPUT#15, E1 \$,E2\$,E3\$,E4\$:PRINT" {DOWN}"E1\$" "E2\$:CLOSE1 5: RETURN MB 380 REM GONG GC 390 IFPEEK(65530)=164THEN43 =ØTO24: POKES+H, Ø: NEXT KES+15, 10: POKES+24, 15:F ORH=1TO3 AK 420 POKES+4,21:FORT=1T0600:

NGOSUB390:GOSUB290 SJ 180 IFCHOICE=1THENOPEN15,8,

JF 400 S=54272:POKES+24,0:FORH

QE 410 POKES+1,60:POKES+5,9:PO

NEXT: POKES+4, 20: FORT=1T OJ.00:NEXT:NEXT:RETURN

RD 430 VOL7:FORI=1TO3:SOUND1,4 40,8:FORJ=1TO200:NEXT:N EXT: RETURN

# **Function Key** Magician

Article on page 73.

EK 10 DIMF\$(16): REM COPYRIGHT [SPACE]1988 COMPUTE! PUB LICATIONS, INC. ALL RIGH TS RESERVED GD 20 PRINT" [CLR] [BLK] [3 SPACES] COPYRIGHT 1988 COMPUTE! PUB., INC." MH 30 PRINTTAB(11) "ALL RIGHTS [SPACE] RESERVED": GOSUB39

PF 40 F\$(1)="LOAD"+CHR\$(34) QB 50 F\$(2)="SAVE"+CHR\$(34)

SA 60 F\$(3)="PRINT"+CHR\$(34) 70 F\$(4)="PO53281,0:PO53280 ,Ø:"+CHR\$(152)+"LIST"+CH R\$(13)

PK 8Ø F\$(5)="GOTO" JJ 90 F\$(6)="GOSUB"

QM 100 F\$(7)="FORI=1T0500:NEXT

|   | нн       | 110        | F\$(8)="LOAD"+CHR\$(34)+"                                |   |
|---|----------|------------|----------------------------------------------------------|---|
|   |          | 120        | \$"+CHR\$(34)+",8"<br>F\$(9)="OPEN4,4:CMD4:LIS           |   |
|   | YP       | 130        | T" F\$(10)="OPEN15,8,15,"+C                              |   |
|   | AK       | 130        | HR\$(34)+"VØ"+CHR\$(34)+"                                |   |
|   | KK       | 140        | HR\$(34)+"IØ"+CHR\$(34)+"                                |   |
|   | PX       | 150        | :CLOSE15" F\$(12)="LISTØ-150"+CHR\$ (13)                 |   |
|   | SG       | 160        | F\$(13)="LIST151-300"+CH<br>R\$(13)                      |   |
|   | EC       | 170        | F\$(14)="LIST300-450"+CH<br>R\$(13)                      |   |
|   | MX       | 180        | F\$(15)="LIST451-600"+CH<br>R\$(13)                      |   |
|   | QC<br>GP | 19Ø<br>2ØØ | F\$(16)="RUN"+CHR\$(13)<br>FORP=1TO16:L=LEN(F\$(P))      |   |
|   | SQ       | 21.0       | :FORI=1TOL<br>POKE51350+C,ASC(MID\$(F\$                  |   |
|   | 2000     | -          | (P),I,1)):C=C+1:NEXT:PO<br>KE5135Ø+C,Ø:C=C+1:NEXT        |   |
|   | XJ       | 220        | PRINT" [CLR] [DOWN] ALL KE YS ARE DEFINED."              |   |
|   | SK       | 230        | VE THIS VERSION                                          |   |
|   |          |            | {2 SPACES}Y{3 LEFT}";Q\$<br>:IFQ\$="Y"THEN260            |   |
|   | EE       | 240        | IFQ\$<> "N"THEN230                                       |   |
|   | FH       | 25Ø<br>26Ø | INPUT"FILENAME"; N\$: L=LE                               |   |
|   |          |            | N(N\$): IFL<1ORL>16THEN26                                |   |
|   | HE       | 270        | PRINT" (DOWN) PLEASE WAIT                                |   |
| ı | MD       | 280        | OPEN15,8,15,"IØ":CLOSE1<br>5:IFST<>ØTHEN37Ø              |   |
|   | JK       | 290        | OPEN1, 8, 15: OPEN2, 8, 2, "Ø                            |   |
| ۱ |          |            | :"+N\$+",P,W":IFST<>ØTHE                                 |   |
|   | DS       | 300        | PRINT#2, CHR\$(0)CHR\$(200);                             |   |
|   | ВМ       | 31.0       | FORK=51200TO51350+C:PRI<br>NT#2,CHR\$(PEEK(K));:NEX<br>T |   |
| ١ | EG       |            | IFST <> ØTHEN 34Ø                                        |   |
| ١ | CR       |            | GOTO35Ø                                                  |   |
|   | DD       |            | [2 SPACES] [6]";                                         |   |
|   | EX       |            | >CHR\$(13)THEN350                                        |   |
| ١ | HK       | 360        | {CLR}":SYS51200:END                                      |   |
|   | KQ       | 370        | PRINT" [RED]DISK ERROR: [2 SPACES] [6]"                  |   |
|   | FC       | 380        | ISK AND PRESS A KEY.":W                                  |   |
|   | BQ       | 390        |                                                          |   |
|   | EH       | 400        | :X=X+A:POKEI,A:NEXT<br>IFX<>19573THENPRINT"ERR           |   |
|   |          |            | OR IN ML DATA STATEMENT<br>S.":STOP                      |   |
|   | EX<br>MP |            | DATA 169,124,160,200,32                                  |   |
|   | AF       | 430        |                                                          |   |
|   | QC       | 440        |                                                          |   |
|   | SD       | 450        |                                                          |   |
|   | CP       | 460        |                                                          |   |
|   | FF       | 470        |                                                          |   |
|   | RH       | 480        |                                                          |   |
|   |          | 490        | 162,150,160,200,134                                      |   |
|   |          |            | 170,240,17,177,251                                       | 1 |

| GF | 500 |                              |
|----|-----|------------------------------|
|    |     | 0,251,208,245,230            |
| XX | 510 | DATA 252, 76, 78, 200, 200,  |
|    |     | 177, 251, 240, 185, 201      |
| DF | 520 | DATA 13,240,11,32,210,2      |
|    |     | 55,200,208,242,230           |
| XG | 530 | DATA 252, 76, 95, 200, 141,  |
|    |     | 119, 2, 162, 1, 134          |
| DE | 540 | DATA 198, 76, 28, 200, 83, 8 |
|    |     | 5,80,69,82,75                |
| RR | 550 | DATA 69,89,32,69,78,65,      |
|    |     | 66,76,69,68                  |
| DF | 560 | DATA 46,0,0,4,8,0,12,0,      |
|    |     | 0,0                          |
|    |     |                              |

# **Grand Pix**

See instructions on page 76 before typing in.

# Program 1: Epson Version

```
Ø334:A9 6Ø 85 FC 2Ø CC FF A2 7E
                        A9 Ø4
               20 BD FF
                              B1
Ø33C:FF AØ FF
                           CO
Ø344:AA AØ Ø5
              20 BA
                     FF
                        20
                              41
Ø34C:FF A2 Ø4
              20
                  C9
                     FF AØ ØØ
                              ØD
Ø354:84 FB 84 Ø2 84 FD
                        84
                           FE
Ø35C:B9 EA
           Ø3
              20
                  D2
                     FF
                        CB
                           CØ
                               45
Ø364:Ø3 DØ F5 A2
                  00 A0 00 Bl
                              3D
                  FØ
                     Ø4 A9
                           23
                               BB
Ø36C:FB 3D ED Ø3
                              CF
                     D2 FF
                           E8
Ø374:DØ Ø2 A9
              20
                  20
Ø37C:EØ Ø8 DØ EB A2
                     99
                        98
                           18
                               20
              CØ
                  50
                     90
                        EØ
                           A9
                               92
0384:69 08
           A8
Ø38C:ØA 2Ø D2 FF
                  E6
                     02
                        A5
                           02
                               86
Ø394:C9 Ø8 FØ Ø8 98
                        E9
                           4F
                               E8
                     38
                     00 84 02
                              B7
Ø39C:A8 4C
           6B Ø3
                 AO
Ø3A4:A5 FB 18 69
                 40 85
                        FB 90 B6
Ø3AC: Ø2 E6 FC
               E6
                  FC
                     E6
                        FD
                           A5
                               AØ
Ø3B4:FD C9 19 FØ Ø3 4C 6B Ø3
                              9F
Ø3BC:A9 ØØ 85 FD A5 FB
                        38 E9
Ø3C4:FØ 85
           FB
               BØ
                  02
                     C6
                        FC
                           A5
                              F9
Ø3CC:FC 38 E9
              1E 85
                    FC
                        A9 ØA
                              05
Ø3D4:20 D2 FF
               20 D2 FF
                        E6 FE
Ø3DC:A5 FE
           C9
              04
                  90 89
                        20
                           CC
                               A6
Ø3E4:FF A9 Ø4 4C C3 FF
                        1B 33
                              22
Ø3EC:12 8Ø 4Ø
              20
                  10 08 04 02
                               DØ
Ø3F4:Ø1 ØØ ØØ ØØ ØØ ØØ ØØ ØØ 7B
```

# Program 2: Commodore 1525 Version

```
Ø334:A9 6Ø 85 FC 2Ø CC FF A2 7E
Ø33C:FF AØ FF
               20 BD FF A9 04 Bl.
Ø344:AA AØ
           ØØ
               20
                  BA
                     FF
                         20
                           CØ
                               AØ
Ø34C:FF A2 Ø4
               20
                  C9
                     FF
                        AØ ØØ
                               ØD
                               70
Ø354:84 FB 84 Ø2 84 FD 84 FE
Ø35C:A2 ØØ Bl. FB
                  3D EB Ø3 FØ
                               3A
Ø364:Ø4 A9
           23 DØ Ø2 A9
                        20 20
                               5F
Ø36C: D2 FF
           E8
              EØ
                  Ø8
                     DØ
                        EB
                           A2
                               05
Ø374:ØØ 98 18 69 Ø8 A8
                        CØ 5Ø
                               EE
Ø37C:9Ø EØ 2Ø DB Ø3 E6 Ø2 A5
                               22
Ø384:02 C9 Ø8 FØ
                  08
                     98
                        38 E9
                               ØB
           4C 5E Ø3 AØ ØØ 84
Ø38C: 4F A8
                               F2
Ø394: Ø2 A5 FB
              18
                  69
                     40
                        85
                            FB
                               59
Ø39C:9Ø Ø2 E6
                  E6
                     FC E6
                               ØF
              FC
                           FD
Ø3A4:A5 FD C9 19 FØ Ø3 4C 5E
                               52
Ø3AC: Ø3 A9
           ØØ
               85
                  FD
                     A5
                        FB
                            38
                               AD
Ø3B4:E9 FØ 85 FB BØ Ø2 C6 FC
                               74
                     85
                        FC A9
Ø3BC:A5 FC
           38 E9
                  1E
                               25
Ø3C4:ØA 2Ø D2 FF
                  20 D2 FF
                            E6
                               65
Ø3CC:FE A5 FE C9 Ø4 9Ø 8B
                           2Ø D1
Ø3D4:CC
        FF
           A9
              Ø4 4C
                     C3 FF
                            A9
                               DI
Ø3DC: Ø8 2Ø D2 FF
                  A9
                           D2
                     ØA
                        20
                               DI
Ø3E4:FF A9 ØF
              20 D2 FF
                        60 80
                              11
Ø3EC:40 20 10 08 04 02 01 00
                               C7
```

# Program 3: Commodore 1526 Version

| Ø334:A9 | 60 | 85 | FC  | 20 | CC | FF | A2 | 7E |  |
|---------|----|----|-----|----|----|----|----|----|--|
| Ø33C:FF | AØ | FF | 20  | BD | FF | A9 | 06 | B3 |  |
| Ø344:A8 | A2 | 04 | 20  | BA | FF | 20 | CØ | AØ |  |
| Ø34C:FF | A2 | Ø6 | 20  | C9 | FF | A9 | 18 | 77 |  |
| 0254.20 | D2 | PP | no. | as | 20 | 03 | PP | P1 |  |

```
Ø35C:A9 Ø4 AA AØ Ø5 2Ø BA FF
                               B5
Ø364:20 CØ FF A2 Ø4
                     20
                        C9
                           FF
                               09
Ø36C:AØ ØØ 84 FB
                  84
                     02
                        84
                           FD
                              46
                        30
                           F7
                               CØ
Ø374:84 FE A2 ØØ
                 R1 FR
Ø37C: Ø3
        FØ Ø4 A9
                  23
                     DØ
                        92
                           A9
                               65
              FF E8 EØ Ø8 DØ
                               A8
Ø384:2Ø 2Ø D2
Ø38C:EB A2 ØØ 98
                     69
                        Ø8
                               D9
                  18
                            A8
                        20
                            D2
                               B7
Ø394:CØ
        50
           9Ø EØ
                  A9
                     MA
Ø39C:FF E6 Ø2 A5
                  Ø2 C9
                        Ø8
                           FØ
                               2F
Ø3A4: Ø8
        98
           38
              E9
                  4F
                     A8
                         4C
                            78
                               A8
Ø3AC: Ø3 AØ ØØ 84 Ø2
                            18
                               5B
                     A5
                        FB
        40 85 FR 90
                     92
                        E6
                           FC
                               47
Ø3B4:69
                               04
Ø3BC:E6
        FC E6 FD A5
                     FD
                        C9
                            19
Ø3C4:FØ Ø3 4C 78 Ø3 A9
                        ØØ 85
                               59
Ø3CC:FD A5 FB
               38 E9
                     FØ
                        85
                            FB
                               58
                        38
                            E9
                  A5
                               D7
Ø3D4:BØ Ø2 C6 FC
                     FC
Ø3DC: 1E 85 FC A9 ØA 2Ø
                        D2
                           FF
                               04
        D2 FF E6
                  FE
                     A5
                        FE
                            C9
                               74
Ø3E4:2Ø
Ø3EC: Ø4 9Ø 89 2Ø CC FF
                        A9
                            04
                               ØA
Ø3F4:4C C3 FF 8Ø 4Ø 2Ø
                        10
                            as
                               C4
Ø3FC:Ø4 Ø2 Ø1 ØØ ØØ ØØ
                        ØØ
                            aa
                               A5
```

# **RADs**

See instructions on page 48 before typing in.

```
Ø8Ø1:ØB Ø8 ØA ØØ 9E 32 3Ø 36 2E
                               73
0809:31 00 00
               00
                  4C
                     A9
                        ØB A2
Ø811:18 A9 ØØ 9D ØØ D4 CA 1Ø
                               6A
                                33
                  18 D4 A9
Ø819:FA A9 ØF 8D
                            FF
Ø821:8D ØF D4 A9
                  8Ø 8D
                        12 D4
                               24
Ø829:60 8D EB 1B
                     48 98
                            48
                               EA
                  8A
                            79
                               3E
Ø831:AC
        7D
            1D AE
                  EB
                     1B
                         B9
Ø839:1D FØ Ø5 DD FE Ø8 BØ
                            3E
                               4A
Ø841:BD FE Ø8 99
                  79
                         BD
                            21
                                67
                     1D
                            99
                     29 09
                               62
0849:09
        99
           70 1D
                  BD
0851:76
        1D BD 31 Ø9 99
                         73
                            10
                               61
                  A9
Ø859:B9
            09
                     00
                         99
                            04
                               FR
        16
               A8
Ø861:D4 BD ØE Ø9
                  99
                     Ø5 D4 BD
                               E5
0869:19
        Ø9
            99
               06
                  D4
                     BD
                         21
                            09
                                C4
        Ø1 D4 BD Ø6 Ø9
                         99
                            04
                                90
Ø871:99
                               EC
               99
                  04
                         68
                            A8
Ø879: D4
                     D4
        49 Ø1
                               F5
                     1D DØ
            60
               CE 6F
                            FA
Ø881:68 AA
Ø889:A2 ØØ
            20 C3 08 A2
                         01
                            20
                               18
Ø891:C3
        Ø8
            AØ Ø1 A9
                     Ø3 8D
                            EB
                               07
                            18
Ø899:1B 8D
            6F
               1D B9
                     9F
                         1D
                               F8
            1B 8D E8
                     1B
                         88
                            10
                               B3
Ø8A1:6D E8
                            ØA
Ø8A9:F3 AD E8 1B ØA ØA ØA
                                84
                                8D
                     92
                         8D
                            7D
Ø8B1: ØA 8D
            27 Ø9
                  A9
Ø8B9:1D
        A9
            06
               20
                  2A
                     08
                         AØ
                            OF
                                46
Ø8C1:A2 Ø2 BD
               16
                  09
                     A8
                        BD
                            73
                                96
Ø8C9:1D FØ
            31 DE
                  79
                      1D
                         BD
                            70
                                E4
            Ø1 D4 FØ
                     1E
                         BD
Ø8D1:1D 99
Ø8D9:1D
                         E9
                            09
                                2B
               20
                  C3
                      14
        10
            ØB
                     Ø8 BD
                            70
                               CB
         70
               4C FØ
Ø8E1:7D
            10
                      90
                         05
                            DD
                               AØ
Ø8E9:1D
        38 FD
               73
                  1D
                            79
            BØ Ø5 A9
                     00
                         9D
                                EC
Ø8F1:76
        1D
Ø8F9:1D 9D
            7Ø 1D 6Ø 64
                         5A
                            50
                                79
0901:46
        00
            4B
               ØA ØØ
                     20
                         10
                            80
                                61
0909:20 80 80 81
                  20 00 00
                            7C
                                FØ
        38 00
               50
                  38
                     ØØ
                         07
                            ØE
                                52
Ø911:7C
0919:40 FØ ØØ ØØ ØØ FØ ØØ
                            ØØ
                                4B
                                55
                      78
                         FØ
                            33
Ø921:C8 C8
            82 AA
                  33
                                95
0929:14
        32
            32 5F
                  29
                     16 16
                            29
0931:02 0C FA FA 00 06 0D 00 88
        00 E0 00
                      02
Ø939:AØ
                  FØ
                         AØ
                            80
                                09
Ø941:6Ø 8A 48 A2 Ø8
                     20
                        8D
                            09
                                3E
Ø949:68 AA
                  19
                      1D
                         E8
                            EØ
                                21
            60 AE
Ø951:Ø9 DØ Ø2 A2 ØØ 8A
                        8D
                            19
                                E4
Ø959:1D 8D 6B 1D ØA
                      38
                         E9
                            20
                               CI
0961:20
        C9
            Ø9
               8D D6
                      1C
                         ØA
                            ØA
                                35
Ø969:8D 6D 1D AD
                  19
                      1D
                         18
                            69
                                F2
Ø971:15 8D
               1D
                  20
                      C9
                         Ø9
                            8D
                                3F
            A1
                      8D
                                F6
Ø979:A2 1D
            38
               E9
                  12
                         A4
                            1D
Ø981:20 C9
            09
               BD A3
                      1D
                         20
                            3C
                                1E
                  A9
                            FC
Ø989: ØD 4C
            85
               15
                      00
                         85
                                8C
Ø991:BD 12 1C
               ØA ØA ØA
                         85
                            FB
                                AA
Ø999: ØA
         26
            FC
               ØA
                   26
                      FC
                         18
                            65
                                35
Ø9A1:FB 85 FB A5
                  FC 69 ØØ
                            85
                               FF
Ø9A9:FC A5 FB
               18
                   7D
                      23
                         10
                             85
                                DA
Ø9B1:FB 85 FD
               85
                  3B A9
                         04
                            65
Ø9B9:FC 85 FC
                  69 D4
                                75
               18
                         85
                            FE
                  3C AØ ØØ
                                8A
Ø9C1:38 E9
            18 85
                            60
Ø9C9:49 FF 85
               Ø2 E6 Ø2
                         A5
                            02
                                DD
Ø9D1:60 C9 ØØ 30 F3 60
                         RD
                            99
```

170,240,17,177,251

Ø9D9:DC 8D 81 1D A9 ØØ 9D FA 43 ØC99:AD ØE DC 29 FE 8D ØE DC 61 1C 8D 80 Ø9E1:1B 9D Ø2 1D 9D 31 ØCA1:A5 Ø1 29 FB 85 Ø1 A2 ØØ 27 Ø9E9:63 1D 9D 9F 1D A9 Ø1 9D D1 ØCA9:BD ØØ DØ 9D ØØ 3Ø BD ØØ Ø9F1:67 1D 4E 81 1D BØ ØE AD 56 ØCB1:D1 9D ØØ 31 CA DØ F1 A5 9D Ø2 1C A9 FF 9D 9D ØCB9:01 Ø9 04 85 Ø1 AD ØE DC an ar ØAØ1:67 10 1D 4E 81 1D FF ØCC1:09 Ø1 8D ØE DC AD 18 DØ 0A09:B0 90 ØE AD A1 1D 92 10 48 ØCC9: 29 FØ 18 69 ØC 8D 18 DØ E3 ØA11:A9 03 9D 67 1D FE 9F 1D 26 ØCD1:AD 11 DØ 99 40 BD 11 DØ ØA19: 4E 81 1D BØ ØE AD A4 1D FØ ØCD9:A2 47 AØ Ø7 A9 FF 9D ØØ ØA21:9D FA 1B A9 FF 9D 63 1D 18 ØCE1:31 CA 30 09 88 10 F7 ØA29:9D 65 1D 4E 81 1D BØ ØE DD ØCE9: Ø7 4A 4C DF ØC A2 3F AØ A9 ID 9D FA 1R A9 ØA31:AD A3 Ø1 1B ØCF1:01 A9 aa 9D CØ 3Ø CA 3Ø 5B ØA39:9D 63 1D 9D 65 1D 4E 81 30 ØCF9: ØD 88 DØ F5 A9 FF 90 ØA41:1D BØ 03 EE 80 1D 60 BD 56 ØDØ1:30 AØ Ø9 4C F2 ØC A9 ØA49:65 1C 9D 23 1C BD 5C 1C A9 ØDØ9:8D CØ 30 A2 Ø7 BD DF ØA51:9D 12 1C BD 4C 1C 9D ØA 30 ØD11:9D 48 9D 5Ø 35 31 BD E7 17 ØA59:1C BD 54 1C 9D 10 29 1B 60 ØD19:31 CA 10 Fl 60 B1 3B ØA61:20 92 ØA BD 23 1C 30 11 42 ØD21:82 1D C9 Ø8 BØ Ø4 A8 B9 9B ØA69:C9 28 90 17 A9 ØØ 9D 23 ØD29:3C 9D 10 3C 10 AØ ØØ BD Ø1 ØA71:1C A9 8Ø 9D 1B 4C 84 4E 1C ØD31:34 1C 91 3B 6Ø BD 3C ØA79: ØA A9 27 9D 23 10 A9 80 19 ØD39:91 3B 6Ø A9 FF AØ ØØ 8C AØ ØA81:9D 10 BD 12 1C CD C6 ED 18 ØD41:7E 10 99 ØØ CØ 99 99 ØA89:17 90 Ø5 A9 9D 12 10 FF 3F ØD49:99 ØØ C2 99 ØØ C3 C8 DØ 93 ØA 91 : 6Ø BD 23 1C 9D 65 1C BD E3 ØD51:F1 A2 15 BD 98 07 9D ØA99:12 1C 9D 5C 1C BD 18 1C 61 ØD59:1D CA 10 F7 20 B9 15 AD F5 ØAA1:9D 54 1C BD ØA 1.C 9D 4C 41 ØD61:21 DØ 48 AD 86 Ø2 8D ØAA9:1C BD FA 1B 18 7D 1C 55 1B ØD69: DØ A9 93 20 D2 FF 68 ØAB1:9D 1C BD FA 18 30 ØB 6A 1B ØD71:21 DØ A2 15 BD 83 1D ØAB9:BD 23 9D 10 69 00 23 1C 68 ØD79:98 Ø7 CA 10 F7 AE EF ØAC1:4C CC ØA BD 23 1C E9 00 A9 ØD81:EC FØ 17 FØ 17 A9 AØ 9D ØAC9:9D 23 10 BD Ø2 1C 18 7D 93 ØD89:95 Ø7 A9 Ø3 9D 91 DB AE ØAD1: ØA 1C 9D ØA 1C BD Ø2 1C 3E ØD91:FØ 17 A9 60 9D 95 Ø7 A9 ØAD9:30 ØB BD 12 10 00 9D 69 C5 ØD99: Ø8 9D 91 DB A2 ØØ 8E ØAE1:12 1C 4C EE ØA BD 12 1C Ø6 ØDA1:1C AD 19 1D A8 B9 00 ØAE9:E9 ØØ 9D 12 1C 60 8D E8 2E ØDA9:A8 8C 96 1C AE 97 1C B9 ØAF1:1B 8A 48 B9 98 Ø7 18 6D 59 ØDB1:09 18 9D 9A 1C B9 ØA 99 ØAF9:E8 1B 98 Ø7 A9 ØØ 8D 72 ØDB9: 9D A9 10 20 C3 14 69 ØBØ1:E9 1B B9 98 07 C9 3A 9Ø ØDC1:9D B8 1C 20 FF ØD AC 97 83 ØBØ9: ØD EE E9 38 E9 ØA C9 97 18 ØDC9:1C A9 AØ 99 B2 Ø7 AD ØB11:3A BØ F6 99 98 Ø7 88 FØ CB ØDD1:D4 3Ø Ø8 EE 7E 1D A9 ØB19:1Ø B9 98 07 C9 20 FØ 09 E2 ØDD9: 99 B2 Ø7 AØ Ø3 AD 97 ØB21:18 6D E9 99 98 Ø7 DØ 9B ØDE1:09 10 91 3B 88 10 FB AØ ØB29:D4 68 AA 60 A2 07 AØ ØE 9F ØDE9:28 91 3B C8 CØ 2C DØ F9 C2 ØB31:BD 10 10 ØC BD BE 17 12 1B ØDF1:EE 97 1C AC 96 1C **C8** 15 DØ 9B ØB39:2D 8D 15 DØ 4C 3E ØDF9:B9 Ø9 18 DØ AC 60 BD ØB41: ØB BD B6 17 ØD 15 DØ 8D 8Ø ØEØ1:1C 8D 2B 1C BD A9 1C 8D ØB49:15 DØ BD ØA 10 8D E8 1B 7A ØEØ9: 1A 1C BD B8 1C 8D EA ØB51:BD 12 1C ØE E8 18 2A ØE 45 A2 Ø8 13 ØE11:AD D6 1C 9D C7 1C ØB59:E8 1B ØE E8 1B 2A 2A 7D 56 ØE19:20 8D Ø9 AØ 28 A9 20 99 DØ 18 1C ØB61:A1 ØB Øl BD 1E ØE21:ED EA 1B 4A 4A 4A AA EØ A8 ØB69:8D E8 BD 23 1C ØE E8 4E 1B ØE29:00 FØ Ø9 A9 60 91 FB ØB71:18 2A ØE E8 1B 2A 18 69 ØB ØE31:CA 4C 28 ØE AD EA 1B 29 24 ØB79: Ø7 8D E9 1B ØE E8 1B 2A D9 ØE39:07 FØ Ø6 18 69 6Ø 91 FB 43 ØB81:99 ØØ DØ 90 OC BD B6 17 63 ØE41:C8 AD EA 1B 4A 4A 4A AA F6 ØB89: ØD 10 DØ 8D 10 DØ 4C 9B 15 ØE49:EØ ØØ FØ Ø9 A9 AØ 91 FR ØB91:ØB BD BE 17 2D 10 DØ 8D BE ØE51+C8 CA 4C 49 ØE CØ 28 10 91 60 9F ØB99:1Ø DØ 88 88 CA ØE59: Ø5 AØ ØØ 4C 1E ØE 60 BA 28 28 28 28 39 ØBA1: 2A 2A 28 28 ØE61:48 98 48 AE 97 1C CA A9 ØBA9: 20 10 ØR 20 82 ØC A9 8D 00 6E ØE69:00 8D 7F 1D BD **B8** 1C DØ 84 DØ 15 ØBB1:8D 9E 1D 8D 21 2F ØE71:06 EE 7F 1D 4C 7C ØE C9 48 ØBB9: DØ A9 6F AØ 17 2Ø 1E AB BB ØE79: 20 DØ 2D CA 10 EE AD A5 BD F4 17 8D 48 ØBC1:20 CD 16 CA ØE81:1D C9 Ø7 FØ Ø8 AD 7E ØBC9:EF F7 17 8D 17 17 BD ØE89:CD 7F 1D DØ 1B A9 ØI 8D F3 BD FD **B6** ØBD1:BD ØE91:98 1C AC FØ 17 AD 7F ØBD9:17 8D A5 1D 2Ø B9 15 A9 ØE99:20 EF ØA AC EF 17 AD 97 9C 4C Ø9 37 ØBE1:FF 8D 19 1D 20 A2 ØEA1:1C 38 ED 7F 1D 20 EF ØBE9: Ø7 8A 9D 10 CA 10 F9 43 34 ØEA9:68 A8 68 AA 60 A9 80 85 ØC ØBF1:20 AE ØE 20 CE ØF 2Ø F9 74 ØEB1:FB A9 20 85 FC A9 92 85 CB ØBF9:12 2Ø 20 ØR 20 84 Ø8 2Ø BA 00 ØEB9:FD A9 18 85 FE AØ ØCØ1:6D ØC AD 98 1C FØ EC 30 00 ØEC1:BD ØF C9 FA FØ ØD C9 ØCØ9:43 20 10 08 A9 ØØ 8D 7D 33 ØEC9:FØ 21 C9 F9 DØ 15 A2 Ø2 A1 A9 ØC11:1D 02 8D 31 Ø9 A9 ØØ 3C ØED1:4C D8 ØE 2Ø BD ØF AA A9 20 C3 08 Ø7 ØC19:20 Ø8 A2 ØØ 2A ØED9:00 91 FB 20 AF ØF CA 98 ØC21:A9 Ø8 6D 19 1D 2Ø E6 12 ØEE1:F6 FØ DC 91 FB 20 AF F5 ØC29:20 C3 14 8D 22 DØ 20 C3 ØE AØ 7F B9 8Ø 2Ø 2C ØEE9:4C CØ ØC31:14 8D 23 DØ AD 79 1D DØ 86 F7 ØEF1:99 00 20 88 10 A9 ØC39:E2 31 ag 10 DA 20 82 A3 ØE ØEF9:8D 25 DØ A9 Ø7 8D 26 DØ 66 20 4C 09 A9 ØI 20 2A 3D ØC41: ØC 27 DØ A9 Ø8 ØFØ1:A9 Ø3 8D 10 08 A9 ØC49: Ø8 4C F4 ØB 20 C2 ØFØ9:28 DØ A9 Ø3 8D 1C DØ A9 FC 38 ØC51:01 8D 9E 1D 20 CD 16 EØ ØF11:55 8D E8 1B A9 55 8D E9 B3 CE ØC59:01 DØ Ø9 19 1D 2Ø B9 6B ØF19:1B A9 F5 8D EA 18 AØ ØØ CB DØ Ø3 CC ØC61:15 4C ØA ØC EØ 02 ØF21:AD E8 1B 29 ØF 99 1B 1D 78 ØC69:4C A9 ØB aa 20 E4 FF C9 D1 99 ØF29:AD E9 18 1C 1D AD ØC71:03 DØ Ø8 AD 99 1C 49 01 ER ØF31:1B 29 FØ 99 1D 1D AD E8 80 ØC79:8D 99 10 AD 99 1C DØ EC E8 ØF39:1B ØA 2E EA 1B 2E E9 ØC81:60 A9 00 8D 21 DØ A9 0E BA ØF41:2E E8 1B AD E8 1B ØA 2E E4 ØC89:8D 22 DØ A9 Ø7 8D 86 Ø2 23 ØF49:EA 1B 2E E9 1B 2E E8 1B 86 ØC91:8D 23 DØ A9 Ø1 8D 24 DØ 45

ØF51:C8 C8 C8 CØ 17 90 C9 A9 63 ØF59:55 8D E8 1B A9 55 8D E9 FB ØF61:1B A9 5A 8D 1B AØ 00 AØ ØF69: AD E8 1B 99 33 10 E9 E8 AD ØF71:1B 99 34 1D AD EA 1B 99 C4 ØF79:35 1D AD E8 ØA 18 2E EA 96 ØF81:18 2E E9 18 2E E8 1R AD AØ ØF89:E8 EA 1R OA 2E 1R E9 11 2E ØF91:1B 2E E8 1B C8 C8 CB CØ 53 ØF99:2Ø 90 CD A9 55 99 33 1D D4 ØFA1:C8 CØ 30 DO FA A9 20 AD A3 ØFA9: Ø4 20 8D 97 20 40 60 E6 FR ØFB1:DØ 02 E6 FC A5 FC C9 25 3F ØFB9:9Ø Ø1 00 60 B1 FD E6 FD **B7** ØFC1:DØ 02 E6 FE 60 A5 FC C9 F2 ØFC9:25 90 Ø1 00 60 A2 01 20 6E ØFD1:DB ØF A2 ØØ 2Ø DB ØF 4C DØ ØFD9:4F 12 8E 7D 1D BD 2C 10 22 ØFE1:10 Ø1 60 RD F6 1B FO 93 39 ØFE9: DE F6 18 2Ø 8D Ø9 20 36 A1 ØFF1: ØD 20 D7 Ø9 BD 2C DØ 1C DI ØFF9:03 4C ØA 2B 10 C9 al DØ Ø3 1001:40 E9 10 Ø2 DØ C9 03 4C 96 1009:87 11 AC 78 11 RI 3R 38 40 9D 8A 1011:E9 10 9D F4 1B A9 20 1019:86 10 9D 8E 1C BD F8 97 FØ 1021:09 Øl 9D F8 07 A9 ØØ 9D C5 1.029:2C 1C DE 86 1C DØ 41 BD ØF 1Ø31:8E 1C 9D 86 1C BD 76 10 90 1039:38 FD 65 10 29 ØF 9D 76 1041:1C 20 39 09 A9 Ø5 8D E8 94 1.049:1B 8A 48 BD 76 10 ØA 18 CE 1051:7D 76 1C AA BD 33 1D 99 8A 1059:52 20 BD 99 34 1D 53 20 RR 1061:BD 35 1D 99 20 54 C8 C8 68 1069:C8 CE E8 1B DØ E6 68 AA ØE 1071:AD 80 20 48 ØA 1D FØ 5E 49 1079:8A 48 RD 65 1D 8D E9 ØD 1B 1081:BD F4 1B A8 BD 23 1C 18 76 1Ø89:F9 9A 1C C9 02 BØ ØA 98 EC 1091:AA DE C7 1C DØ Ø3 FE C7 D1 1099:1C 98 AA DE C7 1C DØ 22 A3 10A1:AD A5 07 D0 10 C9 Ø7 BD 89 10A9:B8 1C 29 1F FØ 1D BD B8 74 10B1:1C 18 6D E9 18 C9 21 BØ 25 9D 10B9:12 B8 1C 20 FF ØD 2Ø 5E 10C1:60 ØE 68 AA 20 8D Ø9 2Ø B6 10C9:1E 0D 60 A9 07 20 2A ØB F7 10D1:4C C3 1Ø A9 Ø1 9D 2C 1C 98 10D9:BD F8 97 29 9D F8 Ø7 FE FI 1ØE1:A9 03 9D 8E 1C 9D 86 1C **B4** 10E9: DE 86 1C DØ 34 BD 8E 10 7D 1ØF1:9D 86 10 BD 76 1C 38 FD 74 10F9:65 1D 29 07 9D 76 20 C8 1101:39 09 8A 48 BD 76 1C ØA El 1109:18 7D 76 1C AA BD 1B 1D C6 1111:99 18 20 BD 1C 1D 99 19 87 1119:20 BD 10 1D 99 1A 20 68 ØF 11 20 90 1121:AA BD 67 1D 20 A4 1129:61 05 ØA BD 12 1C FØ 10 1131: ØF 4C 21 16 BD 1C 9D A8 1139:12 1C BD 4C 1C 9D ØA 1C 6F 1141:20 Ø8 BØ D4 8D 09 Bl 3B C9 11.49:14 C9 Ø2 FØ ØA 90 Ø8 A8 82 1151:B9 44 10 FØ Ø2 1Ø 20 20 A4 1159:48 ØA 4C 72 11 C9 ØF 90 31 1161:10 FØ F2 C9 C9 40 FF FØ C4 1169:08 AD 80 1D FØ Ø3 4C ØE 17 1171:10 20 1E ØD 4C E8 11 29 89 1179:07 9D F8 1B A9 Ø2 9D 2C 1181:1C A9 05 20 A4 11 A9 ØØ 7B 1189:9D FA 18 AD A3 1D ØA 9D BA 1191:02 1C 20 61 ØA BD 12 1C 5D 1199:10 03 4C 21 16 20 8D 09 75 11A1:4C 1E ØD 8D FØ 1B 8A 48 3D 11A9:A5 FD FE 39 48 A5 48 20 FE 98 18 69 13 11B1:09 A9 20 85 11B9: 2E 85 FD AØ ØC AD 18 AD FØ 11C1:29 Ø3 AA 1B 10 0A 87 11C9:BD C7 17 E8 E8 E8 E8 4C 37 11D1:D5 11 CE FØ 91 FD A9 ØØ 6B 11D9:1B 88 88 88 1Ø E5 68 85 **B3** 11E1:FE 68 85 FD 68 AA 60 AD 8A 11E9:80 1D FØ 5F BD 76 1C DØ 78 23 10 8D 2B 1C BD E5 11F1:5A BD 11F9:12 1C 8D 1A 1C AD 82 1D 39 1201:10 49 BD ØA 1C 4A 4A 4A CØ

CF

DA

5Ø

1E

1C EØ

21 90

9D C9

97 D8

18 A7

ØR DR

6Ø 6E

9A 4Ø

1B 84

73

59

28

69

9F 1D

E2

37

8D 2C

1D 31

ØA

20 35

ØF 39

ØC 27

EA

1B 5C

FB B4

DØ FR

8D A3

31

90 F6

87

18 6E

18 32

1C 72

C8 37

38 34

C8 47

7E

25

20

95

AØ

Cl 7E

FF 5C

8D 6D

Cl 43

83 2B

8D BF

17 6D

1209:4A 4A 29 07 18 69 18 8D 9E 1211:E9 1B BD 4D 12 A8 A9 Ø3 Ø7 1219:8D E8 1B B9 DF 1C 30 09 16 1221:C8 CE E8 1B 10 F5 4C 4C 69 1229:12 BD 65 1D 99 F7 10 AD D6 1231:2B 1C 99 D7 1C A9 1E 99 FF 99 DF 1239:E7 1C AD 1A 10 1C D2 1B 99 EF 1C A9 Ø4 FA 1241:AD E9 Ø4 CE Ø7 C3 1249:20 2A Ø8 6Ø aa 1251:1D DØ F8 A9 Ø2 8D Ø7 1D 63 1259:A2 Ø7 A9 FF 9D FF 1C CA B5 1261:10 FA A2 07 BD DF 1C 30 E6 1C BD D7 1C 8D 44 1269:76 8D 20 42 09 B1 FB DD 3F 1271:2B 1C 2Ø 91 FB Ø4 DØ Ø6 A9 1279:EF 1C 1281:91 FD DE E7 1C DØ Ø8 A9 26 9D DF 1C 4C EØ 12 AD 8A 1289:FF 1C 3Ø Ø7 C4 1291:2B 1C 18 7D F7 1299:C9 28 FØ 07 4C A6 12 A9 Ø6 12A1:27 DØ Ø2 A9 ØØ 9D D7 1C AA 20 42 09 B1 3B B9 12A9:8D 2B 1C 48 A9 Ø1 9D 12B1:C9 FF PA 12 53 12B9:E7 1C A9 FF 9D DF 1C 68 1B A9 ØØ EØ 61 12C1:C9 Ø8 BØ 1B **A8** 99 FF 1C F2 1209:03 90 02 49 Ø1 12D1:4C EØ 12 BD EF 1C AØ ØØ A3 20 C3 91 FD CA B3 12D9:91 FB 6Ø A9 Ø2 8D E8 18 88 12E1:10 82 12E9:A9 ØØ 8D E9 CE E9 18 18 12F1:DØ FB CE E8 1B DØ F6 6Ø 50 12F9:AD 69 1D FØ 1B CE 6A 1D Ø8 1301:DØ ØF AD 69 1D C9 Ø1 DØ 82 1309:05 A9 Ø5 20 2A Ø8 CE 69 37 Ø1 DØ 1311:1D AD 6A 10 29 CB ØB 1B D4 A4 1D DØ ØE AD 1319:CE 6C 1D 1E 1D AD 6D 1321:DØ Ø9 EE 6B 1329:8D 6C 1D A2 Ø2 2Ø 3D 13 1D 1331:20 A2 13 2Ø 5Ø 14 E8 EØ F9 1339:08 DØ F2 60 BD FF 1C 30 52 1341:5F 8D 1D BD 44 1C C9 FC 7D 8D Ø9 20 36 8F 1349:FE DØ 1B 20 2A Ø8 A9 Ø7 76 1351: ØD A9 Ø2 20 1359:8D 69 1D A9 FF 9D 2C 10 09 1361:9D 12 1C 4C AL 13 C9 FF 10 1369: DØ ØD A9 Ø3 2Ø 2A Ø8 20 7A 1371:EL 14 A9 02 4C 48 15 C9 5A 1379:01 DØ ØF BD Ø2 1C 20 D2 A5 1381:09 4A 9D 02 1C A9 00 4C 66 1389:48 15 C9 Ø8 DØ 12 FE 8E 2E C9 Ø6 90 1391:1C BD 8E 1C Ø8 58 48 1399:20 El 14 A9 01 4C 15 44 13A1:60 BD 20 10 C9 FF DØ 03 A1 13A9:4C F4 14 20 8D 09 20 36 BE 13B1:0D 20 61 ØA BD 12 10 10 BI 13B9:06 A9 FF 9D 2C 1C 60 2Ø D9 13C1:8D Ø9 20 1E ØD AD 82 1D 18 13C9:C9 FF FØ 59 48 C9 10 90 A2 13D1:30 AD 1B D4 29 07 DØ 33 66 13D9:BD 44 1C C9 FF DØ A9 41 22 13E1:02 20 48 15 A9 03 20 2A 2F 13E9:08 68 38 E9 10 8E E8 1B 7R 13F1:AA 20 C3 14 0A 9D B8 1C 83 13F9:20 FF 0D AE E8 18 4C 26 2F 1401:14 20 El 14 AD A8 0B 0A E8 1409:9D 10 1D 68 C9 02 F0 15 7B 1411:BØ 13 A8 BD 44 1C 30 0D 47 1419:FØ ØB B9 F6 1B DØ Ø6 A9 F4 1421:04 99 2C 1C 60 BD 7E 1C ØC 1429:FØ 24 DE 86 1C DØ 1F BD 37 9D 20 C3 1431:8E 86 1C 14 CØ 1439:9D 27 DØ BD F8 Ø7 DD 6E FD 1441:1C DØ Ø8 BD 76 10 9D F8 EØ 1449:07 DØ Ø3 FE F8 Ø7 6Ø BD DB 1451:7E 1C FØ 6D DE 1Ø 1D DØ F6 1459:68 AD 1B D4 29 3F DØ 08 CI 1461:BD Ø8 1D 49 Ø1 9D Ø8 1D 4E 1469:AD A8 ØB 9D 10 1D 20 CB CE 1471:14 9D FA 1B 2Ø CB 9D 12 1479:02 10 BD ØB 1D A8 BD 44 2D 1481:1C C9 Ø8 DØ Ø3 5E 10 07 1D 1489:BD 12 1C D9 12 10 90 09 61 1491:BD Ø2 1C 20 09 09 9D Ø2 4E 1499:1C BD 23 1C D9 90 89 23 10 14A1:09 BD FA 1B 20 C9 09 9D A6 14A9:FA 1B BD 23 1C 38 F9 23 D8 14B1:1C 20 D2 09 C9 13 90 09 9F 14B9:BD FA 1B 20 C9 09 9D FA 8D

14C1:1B 60 AD 1B D4 29 0F F0 51 14C9:F9 6Ø AD 1B D4 29 Ø7 69 31 1D 60 58 14D1:02 7D 44 1C 6D 6B 14D9:AC 1B D4 30 E4 4C C9 Ø9 B1 20 D9 14 9D FA E6 14E1:20 CB 14 14E9:1B 20 CB 14 20 D9 14 9D 90 8D F1 1B Ø6 14F1:02 1C 6Ø A9 Øl 14F9:AD 1B D4 CD D6 1C BØ Ø5 C4 20 C3 14 85 1501:A9 FE 8D F1 1R 1509:CD 19 1D BØ 03 EE F1 1B E1 1511:A9 FF 9D 3C 1C 20 C3 14 84 1519: ØA 69 Ø3 9D 23 1C A9 Ø1 BA 1521:9D 2C 1C AD C6 17 9D 12 63 1529:1C DE 1C AD F1 18 20 A8 12 1531:48 15 20 El 14 2Ø CB 14 B3 1539:20 C9 09 9D 02 10 AD 1B D7 1541:D4 29 Ø1 9D Ø8 1D 60 18 A7 1549:69 Ø2 A8 B9 71 15 9D 44 B8 1551:1C B9 8Ø 15 9D 7F 1C R9 32 1559:76 15 9D 76 1C 9D F8 Ø7 6F B9 8Ø 98 1561:B9 7B 15 90 6E 10 1569:15 9D 86 1C 9D 8E 1C 6Ø D7 1571:FE FF 00 01 08 8F 8E 89 50 1579:89 84 9Ø 8F 8D 8D 8D ØØ 52 1581:00 00 06 02 A2 97 A9 FF 11 9D 44 6B 1589:9D 20 10 9D 12 10 1591:1C 9D DF 1C 9D 3C 1C A9 AE 1599:8A 9D F8 Ø7 CA 10 E7 A2 Ø9 15A1:00 20 E4 15 A2 01 8E 07 FE 15A9:1D 20 E4 15 A9 00 80 98 59 15B1:1C 8D 99 1C 8D 69 60 EE 1D 15B9:AØ Ø1 B9 EF 17 AA A9 3Ø 91 15C1:9D 98 Ø7 CA 9D 98 07 CA 96 15C9:CA A9 AØ 9D 98 Ø7 B9 F1 F7 15D1:17 AA AD F3 17 9D 98 Ø7 8E 15D9:CA CA A9 29 9D 98 07 88 C9 15E1:10 D8 60 BD B6 17 2D A5 44 15E9:1D FØ 32 A9 Ø1 9D 65 1D 26 15F1:BD 1F 16 9D 23 1C A9 Ø2 3E 8Ø 9D F6 19 15F9:9D 12 1C A9 1B 3C 1C A9 Ø3 9D A4 1601:A9 FF 9D 9D 86 1C A9 Ø1 9D 1609:8E 1C 9D 44 1C 8A ØA 18 89 1611:2C 1C 1619:69 8Ø 9D F8 Ø7 6Ø ØD 1A 4B 1621:A9 Ø1 2Ø 2A Ø8 8E E8 1B 70 1629:BD F1 AA BD 98 07 C9 66 17 98 Ø7 AD 19 1631:31 90 ØF DE 3F 1639:1D 8D 6B 1D AE E8 1B 4C 30 9D 98 Ø7 AE 69 1641:E4 15 A9 1649:E8 1B A9 FF 9D 2C 1C AD 69 1651:2C 1C C9 FF DØ ØA AD 2D ØB FF DØ 1659:1C C9 Ø3 8D 98 1C AE 1661:60 AD 9E 1D D0 0C A9 17 EF 8D 97 16 1669:8D 96 16 A9 17 93 1671: DØ ØA A9 47 8D 96 16 A9 CE 1679:17 8D 97 16 A2 00 8E E8 04 1681:1B 8E E9 1B A9 07 8D 1A 6C 1689:1C A9 ØF 8D 2B 1C 20 42 35 1691:09 AC E9 1B B9 E8 1B FØ F4 1699:1B C9 FF FØ 16 29 3F 1D C5 16A1:99 1D AC E8 1B 91 FB A9 C6 16A9:00 91 FD EE E8 1B EE E9 64 16B1:1B DØ DE 6Ø EE 1A 1C EE 88 16B9:1A 10 20 42 09 EE E9 1B 15 16C1:A9 00 8D E8 1B E8 8E EA 87 16C9:1B DØ C6 60 A9 01 8D 9D A0 20 16D1:1D A2 00 D7 Ø9 AD 80 F5 16D9:1D DØ F6 A2 ØØ 2Ø D7 Ø9 ØB 16E1:A9 63 2Ø E6 12 80 1D 93 AD 16E9:FØ Ø4 AE 9D 1D 60 AD 9D A2 16F1:1D 18 9F 1D 29 Ø3 DØ BE 6D 16F9:02 09 01 8D 9D 1D A2 Ø3 ØC 1701:A9 40 9D 99 1D CA 10 F8 8E 9D 1709:AE 9D 1D A9 CØ 99 1D 1711:20 62 16 4C DC 16 20 20 0F 1719:20 41 44 53 52 20 20 20 D3 1721:20 00 4F 4E 45 2Ø 44 52 B3 20 00 44 52 B7 1729:4F 49 44 20 45 41 4D 6B 1731:4F 49 44 20 54 1739:20 00 43 4F 4D 5Ø 45 54 5F 1741:49 49 47 41 54 4F 4E FF 89 1749:4D 45 20 4F 56 45 1751:43 4F 49 4E 55 45 4E 54 77 1759:20 00 52 45 53 54 41 52 F6 1761:54 20 20 00 51 55 49 54 8C 1769:20 20 20 20 20 FF 93 11 EE 1771:20 20 20 20 2A 31 39 38 7E

1779:38 20 43 4F 4D 50 55 54 D3 1781:45 20 50 55 42 4C 49 43 D2 1789:41 54 49 4F 4F 53 20 20 C3 1791:49 an OD 20 20 40 4E 43 2E 20 20 20 20 20 C7 1799:20 20 20 20 52 49 47 48 4C 4C 17A1:41 45 52 54 53 20 52 45 53 17A9:54 17B1:56 45 44 2E 00 01 02 04 D3 1.7B9:08 10 20 40 80 FE FD FB EF 16 17C1:F7 EF DF BF 7F 30 ØC AØ 30 ØC 30 3C CC F4 17C9: ØC 30 ØC 12 3C 3C 33 CC C3 FC 3F 17D1:33 F3 17D9:CF F3 FC 3F CF 99 30 ØB 17E1:FF FF FF FF 18 3C 3C 42 7C ØB 40 17E9:99 Al Al 99 42 3C 12 64 17F1:03 0D 34 12 12 Ø8 an ØD 17F9:03 34 38 34 01 03 07 aa 23 1801:07 10 18 28 37 48 **5B** 70 AØ ØA 1E Ø7 ØØ 1809:06 07 11 11 DE ØC 22 ØC 11 ØF 00 AB 1811:07 Ø2 Ø6 21 Ø5 ØA 10 EF 1819:03 05 12 1821:1A 10 00 0C 04 18 04 04 AF 00 1829:08 20 Ø8 ØE 11 16 11 4A Ø7 04 16 04 19 C4 1831:0C Ø4 11 1839:15 ØA 11 ØD ØD 10 00 12 24 1841:04 ØD 97 17 97 ØF ØA 15 A6 1849: ØA ØD ØD 17 ØD 12 10 aa A5 06 1851:03 ØB ØC 09 ØD ac ØE FO 1859:12 ØE ØD 1E 8F ØF 18 1B ØC 07 1861:21 ØB aa 04 ØE 04 10 CC 1869: ØD ØA ØE ØA 10 19 ØE 19 1F 10 00 51 1871:10 ØD 1F ØE 1F 1C ØC. ØE ØF ØA 8C 1879: ØB ØA ØR ØB ac 1881: ØF ØC ØF ØE 13 ØA 13 FI 1889:13 ØE 17 ØA 17 ac 17 ØF 6F 1891:00 FA 04 08 F9 28 BD Ø8 F9 1899:00 02 80 ØA AA AØ 05 E8 AA 50 Ø5 FD 5Ø 18A1:55 50 05 55 50 05 ØA AA B6 18A9: Ø5 55 55 50 18B1:AØ Ø2 AA 80 aa 28 F9 AA 4F 18B9:FA 18 Ø8 F9 Ø8 F9 28 00 86 55 36 18C1:02 AA 80 ØA AA AØ 65 55 55 55 1809:55 55 65 55 65 30 18D1:65 65 55 ØA AA AØ D3 55 55 18D9:02 AA 80 00 28 F9 AA FA 3F 7C F9 FE F9 FE 18E1:2A 38 F9 FA 18E9:F9 7C F9 38 FA 2D 54 F9 28 18F1:41 ØØ Ø1 38 F9 FD F9 7E AØ 18F9:F9 **B9** F9 44 FA 2D 08 F9 AF 1901:C5 00 01 2A F9 BD F9 7E 12 1909:00 01 B9 F9 44 99 OO AA 1F 1911:FA 2A ØB F9 A4 99 ar 44 B7 1919:F9 CØ Ø2 FD ØØ Ø1 38 39 3A 1921:00 02 25 80 00 C6 F9 29 **B8** 1929:FA 18 F9 A3 ØØ Ø1 54 27 B8 1931:F9 3B 00 01 FC F9 3A F9 7D 1939:E9 F9 24 FA 27 10 FQ 94 15 1941:F9 48 8Ø Ø2 C5 00 05 3A 25 1949:F9 7D 80 Ø6 B8 40 Øl 45 56 1951:F9 22 80 00 D4 F9 10 FA C2 1959:1B 44 F9 24 80 02 C9 aa **4B** 46 00 06 48 CØ 01 1961:01 1D 6A 1969:10 ØC FE EØ Ø3 3E 00 Ø2 A7 1971:5D 80 05 C2 70 01 22 40 4B 1979:02 44 F9 10 4C FA 4B 2A FA 1981:07 Øl aa 01 10 RA Ø4 AD 9F 1989:00 04 82 20 02 50 D9 42 11 1991:C4 80 10 5C EØ ØD BF 10 D8 1999:12 3E F9 5D 6Ø ØB 48 90 C9 19A1:04 84 80 Ø1 Ø4 AØ 06 18 DD 19A9:40 00 24 FA ØD 4C FA Ø7 C6 19R1:84 10 04 60 04 48 80 49 63 19B9:02 45 18 Ø1 82 20 18 62 78 1901:40 95 1D 80 22 BE 50 10 C9 19C9: 3E 28 aa 5C 00 ØB 43 4E BØ 19D1:04 84 48 01 12 20 06 21 7E 19D9:F9 42 FA ØD 4C FA 07 08 2E 19E1:00 01 04 48 30 82 3Ø ØB 50 19E9:84 40 04 4B 80 00 20 30 18 19F1:1C 1C 54 23 BE 8A 02 3E 58 19F9:00 04 98 Ø8 5D AØ EØ Øl E7 1AØ1:91 10 02 26 28 ØC C9 00 A9 1A09:01 04 FA 0D 4C FA 16 38 A1 1A11:F9 44 F9 AA F9 92 F9 44 8F 1A19:F9 38 FA 30 38 F9 44 F9 E6 1A21:82 F9 82 F9 44 F9 38 FA 7A 1A29:1A FB 00 00 00 00 00 00 69

### COMPUTE! Books' \$9.95 ☐ Group I □ COMPUTE!'s Beginner's Guide to Commodore 64 Sound 238654X WARREHOUSE COMPUTE!'s First Book of Commodore 64 Sound 2386213 and Graphics □ COMPUTE!'s Reference Guide to Commodore 2386299 64 Graphics CHEARANCE ☐ Group II \$9.95 ☐ Every Kid's First Book of Robots 2386051 ☐ Commodore 64 Games for Kids 238637X COMPUTE!'s Computing Together 2386515 ☐ All About the Commodore 64, Vol.1 238640X ☐ Group III \$9.95 □ COMPUTE!'s Commodore Collection, Vol. 2 2386701 □ COMPUTE!'s Commodore Collection, Vol. 1 You can order any of the following groups of books 2386558 for \$9.95\*. Or, choose any three books from any-□ COMPUTE!'s First Book of Commodore 64 where in this ad and pay \$9.95\* for all three. Each 2386205 additional book after 3 is just \$2.00. (If you want only one or two books, the cost is \$4 each.) ☐ Group IV \$9.95 Check the books or groups of books you want and □ COMPUTE!'s Third Book of Commodore 64 mail this coupon with your payment to: 2386728 COMPUTE! Books ☐ Creating Arcade Games on the Commodore 64 Customer Service 2386361 PO Box 5038 ☐ COMPUTE!'s First Book of Commodore F.D.R. Station 64 Games 2386345 New York, NY 10150 \* Add \$2 per order for shipping and handling. ☐ Group V \$9.95 ☐ COMPUTE!'s Data File Handler for the Commodore Name \_\_\_\_\_ 2386868 ☐ COMPUTE!'s Telecomputing on the Commodore 0092 ☐ Commodore Peripherals: A User's Guide 2386566 City \_\_\_\_\_ State \_\_\_ Zip \_\_\_\_ □ VISA □ Mastercard \$9.95 Exp.Date ☐ Group VI Acct. No. COMPUTEI's First Book of VIC 2386078 ☐ U.S. money order COMPUTEI's Second Book of VIC 2386167 ☐ Check drawn on a U.S. bank COMPUTE!'s Third Book of VIC 2386434 2386248 ☐ Mapping the VIC Subtotal Sales Tax (NC residents add 5%; NY residents add 8.25%) ☐ Group VII \$9.95 \$ 2.00 Shipping and handling \$2.00 2386353 COMPUTEI's VIC Games for Kids ☐ Creating Arcade Games on the VIC 2386256 Total payment enclosed

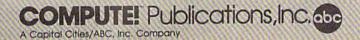

Offer good while quantities last. All sales final.

Please allow 4-6 weeks for delivery.

☐ COMPUTE!'s Second Book of VIC Games

COMPUTE!'s First Book of VIC Games

2386574

2386132

# SOFTWARE DISCOUNTERS OF AMERICA

S.D. of A.

For Orders Only — 1-800-225-7638 PA Orders — 1-800-223-7784 Customer Service 412-361-5291

- Free shipping on orders over \$100 in continental USA
- No Surcharge for VISA/MasterCard
- · Your card is not charged until we ship

# Commodore 64/128 Bargain Basement—Dozens of Titles For Less Than \$10!

# Simon&Schuster

Design, print, fold & fly award-winning highperformance airplanes.

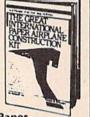

Great International Paper Airplane Construction Kit Our Discount Price \$9.88

| ACCOLADE                     | CDA                         |
|------------------------------|-----------------------------|
| Dambusters \$9.88            | America Cooks Series:       |
| Law of the West \$9.88       | American\$9.88              |
| PSI-5 Trading Company\$9.88  | Chinese \$9.88              |
| ACTIVISION                   | French \$9.88               |
| Cross Country                | Italian \$9.88              |
| Road Race \$9.88             | Mexican\$9.88               |
| Ghostbusters \$9.88          | DATA EAST                   |
| Hacker\$9.88                 | Last Mission\$8.88          |
| Little Computer People\$9.88 | Q-Bert\$8.88                |
| ARTWORX                      | TNK III \$8.88              |
| Beach Blanket                | EASY WORKING/               |
| Volleyball \$9.88            | SPINNAKER                   |
| Equestrian Show              | Filer\$6.88                 |
| Jumper\$9.88                 | Planner \$6.88              |
| Highland Games \$9.88        | Writer \$6.88               |
| Hole in One + Six, .\$9.88   | ELECTRIC DREAMS             |
| Police Cadet \$9.88          | Spindizzy \$9.88            |
| Thai Boxing\$9.88            | Zoids\$9.88                 |
| AVANTAGE                     | ELECTRONIC ARTS             |
| Deceptor\$9.88               | Adv. Const. Set \$9.88      |
| Desert Fox\$9.88             | Age of Adventure \$9.88     |
| Power \$9.88                 | America's Cup Sailing\$9.88 |
| Project Space Station \$9.88 | Archon \$9.88               |
| Sigma 7\$9.88                | Archon 2: Adept \$9.88      |
| Spy vs. Spy 1 & 2 \$9.88     | Financial Cookbook . \$9.88 |
| BRODERBUND                   | Heart of Africa \$9.88      |
| Choplifter/David's           | Lords of Conquest \$9.88    |
| Midnight Magic \$9.88        | Mail Order Monsters \$9.88  |
| Karateka \$9.88              | Mind Mirror \$9.88          |
| Loderunner \$9.88            | Movie Maker\$9.88           |

# THUNDER MOUNTAIN

Compete on actual Slot Car Racer circuit courses or design your own.

Slot Car Racer
Our Discount Price \$6.88

.....

| M.U.L.E                      | KONAMI/ACTION CITY           |
|------------------------------|------------------------------|
| Murder Party\$9.88           | Hyper Sports/Ping Pong\$9.88 |
| Music Const. Set\$9.88       | Mikie \$9.88                 |
| One-on-One \$9.88            | Track & Field \$9.88         |
| Pinball Const. Set \$9.88    | MASTERTRONIC                 |
| Racing Dest. Set \$9.88      | Action Biker \$4.88          |
| Seven Cities of Gold \$9.88  | Bounder\$6.88                |
| Skyfox \$9.88                | Captain Zap\$6.88            |
| Super Boulder Dash . \$9.88  | Feud \$6.88                  |
| Touchdown Football . \$9.88  | Games Creator\$6.88          |
| Ultimate Wizard \$9.88       | Infinity Machine (R) \$9.88  |
| EPYX                         | Knight Games \$6.88          |
| Ballblazer \$6.88            | Last V-8\$4.88               |
| Barbie \$6.88                | Master of Magic\$4.88        |
| Jumpman\$6.88                | Ninja\$4.88                  |
| Gateway to Apshai \$6.88     | Pro Golf \$4.88              |
| Impossible Mission \$6.88    | Prowler: War in 2150 \$6.88  |
| Koronis Rift\$6.88           | Shogun\$6.88                 |
| Pitstop 1 or 2 \$6.88 Ea.    | Speed King\$6.88             |
| Rescue on Fractalus . \$6.88 | Storm\$6.88                  |
| The Eidolon\$6.88            | Vegas Poker &                |
| FISHER PRICE                 | Jackpot\$4.88                |
| Dance Fantasy\$4.88          | Water Polo\$6.88             |

# The Activision Little Computer People Discovery Kit™

Amazing software lets you meet the little people living inside your computer!

Make contact with the little people living inside your computer.

Our Discount Price \$9.88

Memory Manor . . . \$4.88 MINDSCAPE

HI

Av Ca Pa HI Se As Bi

En Gr Gr Pa KC

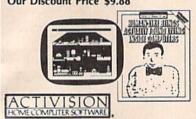

| a Speller \$4.88                    | RANDOM HOUSE                                     |
|-------------------------------------|--------------------------------------------------|
| Il above titles on cart.<br>AMESTAR | Charlie Brown's ABC's \$6.88<br>Snoopy's Reading |
| ar League Baseball/                 | Machine \$6.88                                   |
| On Field Football . \$9.88          | Snoopy Writer \$6.88                             |
| ES                                  | Typing is a Ball,                                |
| icrosoft Multiplan .\$9.88          | Charlie Brown\$6.88                              |
| I-TECH EXPRESSIONS                  | SECA                                             |
| ward Ware\$9.88                     | Congo Bongo (R)\$6.88                            |
| ard Ware\$6.88                      | Super Zazzon (R) \$6.88                          |
| rty Ware\$9.88                      | SSI                                              |
| I-TECH EXPRESSIONS                  | Computer Baseball \$9.88                         |
| same Street Series:                 | Computer Quarterback\$9.88                       |
| tro-Grover \$6.88                   | Fifty Mission Crush \$9.88                       |
| g Bird's Special                    | Gemstone Warrior \$9.88                          |
| Delivery \$6.88                     | Germany 1985\$9.88                               |
| nie's Big Splash \$6.88             | Ringside Seat \$9.88                             |
| nie's Magic Shapes \$6.88           | Six-Gun Shootout\$9.88                           |
| rover's Animal Adv. \$6.88          | Wings of War\$9.88                               |
| Is Around Town \$6.88               | SHARE DATA                                       |
| DNAMI                               | Family Feud \$7.88                               |
| rcus Charlie\$9.88                  | Jeopardy \$7.88                                  |
|                                     | Wheel of Fortune \$7,88                          |

## THUNDER MOUNTAIN

Top Gun<sup>TM</sup> puts you in the fighter pilots seat of a technologically advanced F-14 Tomcat.

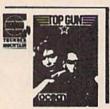

Top Gun<sup>TM</sup>
Our Discount Price \$6.88

| SIMON & SCHUSTER Great International Paper            |  |
|-------------------------------------------------------|--|
| Airplane Const. Kit. \$9.88<br>SPECTRUM HOLOBYTE      |  |
| Gato\$9.88<br>SPINNAKER                               |  |
| Alf in the Color Cave \$4.88<br>Bubble Busters \$4.88 |  |
| Cosmic Combat \$4.88<br>Fraction Fever \$4.88         |  |
| Gold Record Race \$4.88<br>Letter Scrambler \$4.88    |  |
| Monster Voyage \$4.88<br>Ranch \$4.88                 |  |
| Story Machine \$4.88<br>*all above titles on cart.    |  |
| TELARIUM                                              |  |
| Amazon \$9,88<br>Dragonworld \$9,88                   |  |
| Fahrenheit 451 \$9.88<br>Nine Princes in              |  |
| Amber\$9,88<br>Perry Mason: Case of                   |  |
| Mandarin Murder \$9.88<br>Rendezvous w/Rama . \$9.88  |  |
| THUNDER MOUNTAIN Cyrus Chess\$6.88                    |  |
| Demolition Mission \$6.88<br>Dig Dug \$6.88           |  |
| Eliminator \$6.88<br>Equinox \$6.88                   |  |

| Great British         |         |
|-----------------------|---------|
| Software              | \$6.88  |
| Leviathan             |         |
| Maxi Golf             | \$6.88  |
| Mission in Our        |         |
| Solar System          | \$6.88  |
| Ms. Pac Man           | \$6.88  |
| Pac Man               |         |
| Paradroid             |         |
| Pole Position         | \$6.88  |
| Rambo: First Blood    |         |
| Part II               |         |
| Slot Car Racer        | \$6.88  |
| Top Gun               | \$6.88  |
| UXB/SPINNAKER         |         |
| Dark Tower            | \$6.88  |
| Karate Chop           | \$6.88  |
| VALUE WARE            |         |
| Artist                | \$4.88  |
| Educator              |         |
| Entertainer           |         |
| Home Banker           | \$4.88  |
| Home Manager          | \$4.88  |
| Kitchen Manager       | \$4.88  |
| WINDHAM CLASSICS      |         |
| Alice in Wonderland . | \$6.88  |
| Below the Root        | \$6.88  |
| Swiss Family          | 300,000 |
| Robinson              | \$6.88  |
| Treasure Island       |         |
| Wizard of Oz          | \$6.88  |
|                       |         |

# SOUD GOLD SOFTWARE

# Two Gamestar Original Hits!

Nine innings of hard-hitting baseball & four quarters of punishing gridiron action on one disk!
Star League
Baseball & On Field Football

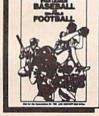

Our Discount Price \$9.88

# P.O. BOX 111327 - DEPT. CG - BLAWNOX, PA 15238

\*Please Read The Following Ordering Terms & Conditions Carefully Before Placing Your Order: Orders with cashiers check or money order shipped immediately on in stock items! Personal & Company checks, allow 3 weeks clearance. No C.O.D.'s! Shipping: Continental U.S.A.-Orders under \$100 add \$3; free shipping on orders over \$100. AK, HI, FPO, APO-add \$5 on all orders. Canada & Puerto Rico-add \$10 on all orders. Sorry, no other International orders accepted! PA residents add 6% sales tax on the total amount of order including shipping charges. CUSTOMER SERVICE—412-361-529! (I)Status of order or back order (2)!! any merchandise purchased within 60 days from S.D.of A. is defective, please call for a return authorization number. We will not process a return without a return auth. #! Defective merchandise will be replaced with the same merchandise only. Other returns subject to a 15% restocking charge! After 60 days from your purchase date, please refer to the warranty included with the product purchased & return directly to the manufacturer. Customer service will not accept collect calls or calls on S.D.of A.'s 800# order lines! ORDER LINE HOURES: Mon.-Fri. 9 AM-5:30 PM, SAT 10 AM-4 PM EASTERN TIME. Because this ad had to be written 2-3 mos. before it was published, prices & availability are subject to change! New titles are arriving daily! Please call for more information.

# SOFTWARE DISCOUNTERS OF AMERICA

S.D. of A.

For Orders Only — 1-800-225-7638 PA Orders — 1-800-223-7784 Customer Service 412-361-5291

- Free shipping on orders over \$100 in continental USA
- No Surcharge for VISA/MasterCard
- Your card is not charged until we ship

| ABACUS BOOKS                                         | Reading Comprehension\$25                    | Simultaneous &                                           | Fast Load (R) \$23                            | Crusade in Europe\$25                                                                                                    | Gettysburg \$37                                                                                                    |
|------------------------------------------------------|----------------------------------------------|----------------------------------------------------------|-----------------------------------------------|----------------------------------------------------------------------------------------------------|----------------------------------------------------------------------------------------------------|
| Anatomy of the 1541 \$14                             | Science: Grades 3/4\$12                      | Quadratic Equations . \$19                               | Movie Monster \$14                            | F-15 Strike Eagle \$23                                                                                                    | Kampfgruppe\$37                                                                                                    |
| Anatomy of the C64\$14                               | Science: Grades 5/6\$12                      | Success w/Math:                                          | Omicron Conspiracy \$23                       | Gunship \$23                                                                                                    | Phantasie 1, 2 or 3 \$25 Ea.                                                                                                    |
| C128 Basic 7.0 Internals\$19                         | Science: Grades 7/8\$12                      | Addition & Subt \$19                                     | P.S. Graphics Scrapbook                       | Kennedy Approach \$16                                                                                                    | President Elect 1988 \$16                                                                                                    |
| C128 Basic                                           | US Geography \$12                            | Decimals: Add. & Subt.\$19                               | #1:Sports \$16                                | Pirates \$25                                                                                                    | Realms of Darkness \$25                                                                                                    |
| Training Guide \$12                                  | US History \$12                              | Decimals: Mult. & Div.\$19                               | #2:Off the Wall \$16                          | Project Stealth Fighter . \$25                                                                                                    | Rings of Zilfin\$25                                                                                                    |
| C128 Internals \$14                                  | World Geography\$12                          | Fractions: Add. & Subt.\$19                              | #3:School \$16                                | Silent Service \$23                                                                                                    | Roadwar 2000 \$25                                                                                                    |
| C128 Peeks & Pokes \$12                              | World History\$12                            | Fractions: Mult. & Div.\$19                              | Rad Warrior \$16                              | Top Gunner \$16                                                                                                    | Roadwar Europa \$25                                                                                                    |
| C128 Tricks & Tips\$14                               | ARTWORX                                      | Multiplication &                                         | Spiderbot\$16                                 | MINDSCAPE                                                                                                    | Shard of Spring\$25                                                                                                    |
| CPM on the C128 \$14                                 | Bridge 5.0\$19                               | Division \$19                                            | Spy vs. Spy 3:                                | Bop & Rumble \$19                                                                                                    | Shiloh: Grant's Trial \$25                                                                                                    |
| 1571 Internals \$14                                  | Cycle Knight\$14                             | CMS                                                      | Arctic Antics \$16                            | Bop & Wrestle\$19                                                                                                    | Sons of Liberty \$23                                                                                                    |
| GEOS Inside & Out \$13                               | International Hockey .\$14                   | General Acct. 128 \$119                                  | Street Sports:<br>Baseball                    | Defender of the Crown \$23                                                                                                    | War Game Const. Set \$19                                                                                                    |
| GEOS Tricks & Tips \$13                              | Linkword French \$16                         | Inventory 128\$49                                        | Basketball \$23                               | De Ja Vu\$23                                                                                                    | War in S. Pacific\$37                                                                                                    |
| ABACUS SOFTWARE                                      | Linkword German \$16                         | DATA EAST                                                | Sub Battle Simulator \$23                     | Gauntlet \$23                                                                                                    | Warship\$37<br>Wizard's Crown\$25                                                                                                    |
| Assembler Monitor \$25                               | Linkword Russian \$16                        | Breakthru\$19                                            | Summer Games 514                              | High Roller \$19                                                                                                    | SUBLOGIC                                                                                                    |
| Basic                                                | Linkword Spanish\$16<br>Strip Poker\$21      | Commando\$14                                             | Summer Games 2\$23                            | Indoor Sports \$19<br>Infiltrator \$19                                                                                                    | Flight Simulator 2\$32                                                                                                    |
| Basic 128 \$39<br>Cad Pak \$25                       | Data Disk #1 Female \$14                     | Ikari Warriors \$19<br>Kid Niki \$19                     | Temple Apshai Trilogy .\$14                   | Infiltrator 2\$23                                                                                                    | F.S. Scenery Disks Call                                                                                                    |
| Cad Pak 128 \$39                                     | Data Disk #2 Male\$14                        | Speed Buggy\$19                                          | Winter Games \$23                             | Into the Eagle's Nest \$19                                                                                                    | Jet                                                                                                    |
| Chart Pak \$25                                       | Data Disk #3 Female \$14                     | Tag Team Wrestling \$23                                  | World Games \$23                              | Mutants                                                                                                    | THREE SIXTY                                                                                                    |
| Chart Pak 128 \$25                                   | AVALON HILL                                  | Victory Road Call                                        | FIREBIRD                                      | Paperboy                                                                                                    | Dark Castle \$23                                                                                                    |
| Cobol\$25                                            | Dark Horn \$19                               | DATASOFT                                                 | Elite\$19                                     | Perfect Score SAT \$44                                                                                                    | TIMEWORKS                                                                                                    |
| Cobol 128 \$25                                       | Gulf Strike\$19                              | Alternate Reality:                                       | Golden Path Call                              | Super Star                                                                                                    | Accts. Payable\$33                                                                                                    |
| PPM \$25                                             | NBA Basketball \$25                          | Dungeon\$26                                              | Guild of Thieves \$25                         | Ice Hockey \$23                                                                                                    | Accts Receivable\$33                                                                                                    |
| PPM 128\$39                                          | Spitfire '40 \$23                            | 221 B. Baker St \$21                                     | Knight Orc\$25                                | Super Star Soccer\$23                                                                                                    | *Data Manager 2 \$19                                                                                                    |
| Speed Term 64 or 128 \$25                            | Super Sunday \$21                            | Theatre Europe\$19                                       | Starglider\$25                                | Uchi Mata Judo\$19                                                                                                    | Data Manager 128 \$33                                                                                                    |
| Super C \$39                                         | SBS 1985 Team Disk \$14                      | Tomahawk \$21                                            | The Pawn \$25                                 | Wizball \$14                                                                                                    | Desktop Publisher \$33                                                                                                    |
| Super C 128\$39                                      | SBS 1986 Team Disk \$14                      | Video Title Shop \$21                                    | The Sentry\$25                                | Xevious                                                                                                    | General Ledger \$33                                                                                                    |
| Super Pascal\$39                                     | SBS Gen. Mgr. Disk \$19                      | DAVIDSON                                                 | Tracker \$25                                  | MISC                                                                                                    | Partner 64 (R) \$33                                                                                                    |
| Super Pascal 128 \$39                                | BAUDVILLE                                    | Algeblaster\$32                                          | GAMESTAR                                      | Bob's Term Pro\$29                                                                                                    | Partner 128 (R)\$39                                                                                                    |
| TAS\$25                                              | Blazing Paddles \$23                         | Math Blaster\$32                                         | Champ. Baseball \$19                          | Bob's Term Pro 128 \$39                                                                                                    | *Swiftcalc/Sideways (D) . \$19                                                                                                    |
| TAS 128 \$39                                         | Video Vegas \$19                             | Speed Reader 2\$32                                       | Champ. Basketball \$23                        | C.P. Copy 2 \$21                                                                                                    | Swiftcalc/Sideways 128 . \$33                                                                                                    |
| ACCESS                                               | BERKELEY SOFTWORKS                           | Spell It\$32                                             | GFL Ch. Football \$23<br>On-Court Tennis \$19 | Doodle \$25                                                                                                    | Swift Tax '87 \$33                                                                                                    |
| Echelon w/Lip Stik \$29                              | Geos 128\$44                                 | Word Attack\$32                                          | Star Rank Boxing 2\$19                        | Final Cartridge 3 \$43                                                                                                    | Sylvia Porter's Personal                                                                                                    |
| Famous Course Disk #1                                | Geo-Calc 128\$44                             | DESIGNWARE                                               | Top Fuel Eliminator \$19                      | Font Master 2 \$29                                                                                                    | Fin. Planner 64 \$33                                                                                                    |
| for World Class L.B \$14                             | Geo Dex/Desk Pack 128\$44                    | Body Transparent \$19                                    | HAYDEN                                        | Font Master 128 \$35                                                                                                    | Sylvia Porter's Personal                                                                                                    |
| Famous Course Disk #2                                | Geo-File 128 \$44                            | European Nations\$19                                     | SAT Math \$14                                 | Super Snapshot (R) \$43<br>Superbase 64 \$39                                                                                                    | Fin. Planner 128 \$39                                                                                                    |
| for World Class L.B\$14                              | Writer's Workshop 128 \$44                   | Mission Algebra \$19                                     | SAT Verbal                                    | Superbase 128 \$44                                                                                                    | *Word Writer 3 \$33                                                                                                    |
| Famous Course Disk #3<br>for World Class L.B \$14    | Geos 64\$39                                  | Spellicopter \$19                                        | INFOCOM                                       | Superscript 64 \$29                                                                                                    | Word Writer 128 \$33                                                                                                    |
| Leader Board (Original)                              | *Geo-Calc \$33                               | States & Traits \$19                                     | Beyond Zork 128 \$29                          | Superscript 128 \$39                                                                                                    | *All 3 titles in 1 Pk \$59<br>UNICORN                                                                                                    |
| 3 Pack\$14                                           | *Geos Desk Pak 1 \$23                        | DIGITAL SOLUTIONS                                        |                                               | ORIGIN                                                                                                    | AND DESCRIPTION OF THE PROPERTY OF THE PROPERTY OF THE PROPERT |
| Lip Stik Plus\$17                                    | *Geo Dex \$25<br>*Geo File \$33              | Pocket Filer 2 \$33                                      | Border Zone \$23<br>Bureaucracy 128 \$23      | Autoduel \$32                                                                                                    | Decimal Dungeon \$19<br>Fraction Action \$19                                                                                                    |
| Tenth Frame\$25                                      | *Geos Font Pak 1 or 2\$19 Ea.                | Pocket Planner 2 \$33                                    | Hitchhiker's Guide \$19                       | Moebius                                                                                                    | Percentage Panic\$19                                                                                                    |
| Triple Pack: BH1, BH2,                               | *Geo-Programmer \$44                         | Pocket Writer 2\$33                                      | Leather Goddesses \$23                        | Ogre                                                                                                    | Race Car Rithmetic \$19                                                                                                    |
| Raid Over Moscow . \$14                              | *Geo-Publish \$44                            | *all 3 in 1 Super Pack.\$59<br>ELECTRIC DREAMS           | Nord & Bert Couldn't Make                     | Ultima 1 or 3\$25 Ea.                                                                                                    | Ten Little Robots \$19                                                                                                    |
| World Class                                          | *Geo-Spell \$19                              |                                                          | Head or Tail of It \$23                       | Ultima 4\$39                                                                                                    | UNISON WORLD                                                                                                    |
| Leader Board\$25                                     | *Writer's Workshop \$33                      | Rocky Horror Show \$14                                   | Plundered Hearts \$23                         | Ultima 5\$39                                                                                                    | Art Gallery 1 or 2 . \$16 Ea.                                                                                                    |
| ACCOLADE                                             | *Requires Geos 64!                           | Titanic Recovery Missions\$14                            | Stationfall \$23                              | PROFESSIONAL                                                                                                    | Art Gallery: Fantasy \$16                                                                                                    |
| Ace of Aces \$19                                     | BETTER WORKING                               | ELECTRONIC ARTS                                          | The Lurking Horror \$23                       | Fleet System 2 Plus\$39                                                                                                    | Print Master Plus \$23                                                                                                    |
| Apollo 18: Mission                                   | Business Form Shop \$25                      | Amnesia\$26                                              | Trinity 128\$23                               | Fleet System 4 128 \$47                                                                                                    | WEEKLY READER                                                                                                    |
| to the Moon \$19                                     | BRODERBUND                                   | Arctic Fox\$23                                           | Zork 1\$23                                    | SIMON & SCHUSTER                                                                                                    | Stickybear Series:                                                                                                    |
| Comics\$19                                           | Carmen Sandiego:                             | Bard's Tale 1 or 2 . \$26 Ea.                            | Zork Trilogy \$39                             | Chem. Lab \$25                                                                                                    | ABC's\$16                                                                                                    |
| 4th & Inches Football .\$19                          | USA\$25                                      | Bard's Tale 1 or 2 Hints\$9 Ea.<br>Chessmaster 2000 \$26 | INKWELL SYSTEMS                               | JK Lasser Money Mgr \$25                                                                                                    | Math 1 or 2 \$16 Ea.                                                                                                    |
| Hardball\$19                                         | World \$23                                   | Chuck Yaeger's AFT \$23                                  | #184 Light Pen \$44                           | Typing Tutor 4 \$25                                                                                                    | Numbers                                                                                                    |
| Mini Putt                                            | Cauldron 1 & 2 \$19                          | Demon Stalker \$21                                       | #170 Deluxe L.P \$69                          | SIR TECH                                                                                                    | Opposites \$16                                                                                                    |
| Test Drive\$19                                       | Magnetron \$19                               | Earth Orbit Station \$21                                 | Flexidraw 5.5 \$23                            | Deep Space \$25                                                                                                    | Reading                                                                                                    |
| ACTION SOFT                                          | Print Shop \$26                              | Instant Music \$21                                       | Graphics Galleria:                            | Wizardry: Proving                                                                                                    | Shapes                                                                                                    |
| Thunder Chopper\$19                                  | P.S. Companion \$23                          | Legacy of Ancients \$21                                  | Animals \$16<br>Borders & Signs \$16          | Grounds \$25                                                                                                    | Spellgrabber                                                                                                    |
| Up Periscope!\$19                                    | P.S. Graphics Library                        | Marble Madness \$21                                      | Futuristic Encounters . \$16                  | SOFTWARE SIMULATIONS                                                                                                    | ACCESSORIES                                                                                                    |
| ACTIVISION                                           | #1, #2, or #3\$16 Ea.                        | Monopoly\$26                                             | Holiday Themes \$16                           | Football\$19                                                                                                    | Animation Station \$49                                                                                                    |
| Aliens\$23                                           | P.S. Graphics Library                        | Outrageous Pages \$33                                    | Maps of the World \$16                        | Pure Stat Baseball \$25                                                                                                    | Bonus SS, DD \$4.99 Bx.                                                                                                    |
| Gamemaker w/Sports &                                 | Holiday Edition\$16                          | Patton vs. Rommel \$21                                   | Graphics Intregrator 2 . \$19                 | Pure Stat College                                                                                                    | Bonus DS, DD \$5.99 Bx.                                                                                                    |
| Science Fiction Disks \$33<br>Gee Bee Air Rally \$19 | P.S. Paper Pack \$14                         | Pegasus                                                  | KONAMI/ACTION CITY                            | Basketball \$25                                                                                                    | Compuserve Starter Kit \$19                                                                                                    |
| Hacker 2 \$23                                        | Super Bike Challenge . \$14<br>Toy Shop \$19 | Rockford\$21                                             | Rush 'n Attack/Yie                            | *Data Disks Avail. Call<br>SPRINGBOARD                                                                                                    | Disk (Case (Holds 75) \$6.88                                                                                                    |
| Labyrinth\$19                                        | CAPCOM                                       | Scrabble\$23                                             | Ar Kung Fu \$19                               | Certificate Maker \$25                                                                                                    | Disk Drive Cleaner \$6.88                                                                                                    |
| Maniac Mansion \$23                                  | Ghosts & Goblins \$19                        | Skyfox 2                                                 | Yie Ar Kung Fu 2 \$19                         | C.M. Library Vol. 1\$19                                                                                                    | Dow Jones News Retrieval                                                                                                    |
| Might & Magic\$25                                    | Gunsmoke \$19                                | Star Fleet 1\$26                                         | MICROLEAGUE                                   | Newsroom \$32                                                                                                    | Membership Kit\$14                                                                                                    |
| Music Studio \$23                                    | Side Arms\$19                                | Strike Fleet \$21                                        | Baseball \$25                                 | N.R. Clip Art Vol. 1 \$19                                                                                                    | Epyx 500 XJ Joystick \$14                                                                                                    |
| Postcards \$16                                       | Speed Rumbler \$19                           | World Tour Golf \$21                                     | Box Score Stats\$16                           | N.R. Clip Art Vol. 2 \$25                                                                                                    | Icontroller \$14                                                                                                    |
| Shanghai \$19                                        | CBS                                          | EPYX                                                     | General Manager \$19                          | N.R. Clip Art Vol. 3 \$19                                                                                                    | Suncom Joysticks Call                                                                                                    |
| The Last Ninja \$23                                  | Success w/Algebra:                           | Boulder Dash                                             | 1986 Team Data Disk \$14                      | P.S. Graphics Expander . \$23                                                                                                    | Wico Bat Handle \$17                                                                                                    |
| Transformers\$19                                     | Binomial Multiplication                      | Construction Kit \$16                                    | 1987 Team Data Disk \$14                      | SSI                                                                                                    | Wico Boss\$12                                                                                                    |
| AMERICAN EDUCATIONAL                                 | & Factoring \$19                             | California Games \$23                                    | WWF Wrestling\$25                             | Battle of Antietam \$32                                                                                                    | Wico Three-Way \$19.95<br>XETEC Super Graphix . \$59                                                                                                    |
| Biology\$12                                          | First Degree & Advanced                      | Champ. Wrestling \$23                                    | MICROPROSE                                    | Battle Cruiser \$37                                                                                                    | XETEC Super Graphix Jr.\$39                                                                                                    |
| Grammar                                              | Linear Equations \$19                        | Coil Cop                                                 | Acrojet                                       | Battle Group\$37                                                                                                    | *All programs on disk                                                                                                    |
| Learn to Read (Gr. 1-4)\$25                          | Graphing Linear                              | Create A Calendar \$19                                   | Airborne Ranger \$23                          | B-24                                                                                                    | unless otherwise noted!                                                                                                    |
| Phonics (K-3) \$25                                   | Functions\$19                                | Destroyer \$23                                           | Conflict in Vietnam \$25                      | Eternal Dagger \$25                                                                                                    | anics outrinse motest                                                                                                    |
|                                                      |                                              |                                                          |                                               | The state of the state of the s |                                                                                                    |

# P.O. BOX 111327—DEPT. CG—BLAWNOX, PA 15238

\*Please Rcad The Following Ordering Terms & Conditions Carefully Before Placing Your Order: Orders with cashiers check or money order shipped immediately on in stock items! Personal & Company checks, allow 3 weeks clearance. No C.O.D.'s! Shipping: Continental U.S.A.-Orders under \$100 add \$3; free shipping on orders over \$100. AK, HJ, FPO, APO-add \$5 on all orders. Canada & Puerto Rico-add \$10 on all orders. Sorry, no other International orders accepted! PA residents add 6% sales tax on the total amount of order including shipping charges. CUSTOMER SERVICE HOURS: Mon.-Fri. 9 AM-5:30 PM Eastern Time, EASONS FOR ALLING CUSTOMER SERVICE—412-361-5291 (1)Status of order or back order (2)lif any merchandise purchased within 60 days from S.D. of A. is defective, please call for a return authorization number. We will not process a return without a return auth. #! Defective merchandise will be replaced with the same merchandise only. Other returns subject to a 15% restocking charge! After 60 days from your purchase date, please refer to the warranty included with the product purchased & return directly to the manufacturer. Customer service will not accept collect calls or calls on S.D. of A.'s 800# order lines! ORDER LINE HOURS: Mon.-Fri. 9 AM-5:30 PM, SAT 10 AM-4 PM EASTERN TIME. Because this ad had to be written 2-3 mos. before it was published, prices & availability are subject to change! New titles are arriving daily! Please call for more information.

# UNLEASH THE DATA ACQUISITION AND CONTROL POWER OF YOUR COMMODORE C64 OR C128. We have the answers to all your control needs.

# **NEW! 80-LINE SIMPLIFIED** DIGITAL I/O BOARD

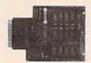

Create your own autostart dedicated controller without relying on disk drive.

- Socket for standard ROM cartridge.
- 40 separate buffered digital output lines can each directly switch 50 volts at 500 mA.
- 40 separate digital input lines. (TTL).
- · I/O lines controlled through simple memory mapped ports each accessed via a single statement in Basic. No interface could be easier to use. A total of ten 8-bit ports.
- Included M.L. driver program optionally called as a subroutine for fast convenient access to individual I/O lines from Basic.
- Plugs into computer's expansion port. For both C64 & C128. I/O connections are through a pair of 50-pin professional type strip headers.
- Order Model SS100 Plus. Only \$119! Shipping paid USA. Includes extensive documentation and program disk. Each additional board \$109.

We take pride in our interface board documentation and software support, which is available separately for examination. Credit against first order. 641F22 & ADC0816, \$30. SS100 Plus, \$20.

# OUR ORIGINAL ULTIMATE INTERFACE

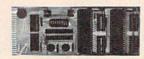

- Universally applicable dual 6522 Versatile Interface Adapter (VIA) board.
- · Industrial control and monitoring. Great for laboratory data acquisition and instrumentation applications.
- Intelligently control almost any device.
- Perform automated testing.
- Easy to program yet extremely powerful.
- Easily interfaced to high-perfomance A/D and D/A converters
- Four 8-bit fully bidirectional I/O ports & eight handshake lines. Four 16-bit timer/counters. Full IRQ interrupt capability. Expandable to four boards.

Order Model 64IF22. \$169 postpaid USA. Includes extensive documentation and programs on disk. Each additional board \$149. Quantity pricing available. For both C64 and C128.

### A/D CONVERSION MODULE

Fast. 16-channel. 8-bit. Requires above. Leaves all VIA ports available. For both C64 and C128. Order Model 64IF/ADC0816. Only \$69.

# SERIOUS ABOUT PROGRAMMING?

SYMBOL MASTER MULTI-PASS SYM-BOLIC DISASSEMBLER. Learn to program like the experts! Adapt existing programs to your needs! Disassembles any 6502/6510/ undoc/65C02/8502 machine code program into beautiful source. Outputs source code Files to disk fully compatible with your MAE, PAL, CBM, Develop-64, LADS, Merlin or Panther assembler, ready for re-assembly and editing. Includes both C64 & C128 native mode versions. 100% machine code and extremely fast. 63-page manual. The original and best is now even better with Version 2.1! Advanced and sophisticated features far too numerous to detail here. \$49.95 postpaid

C64 SOURCE CODE. Most complete available reconstructed, extensively commented and cross-referenced assembly language source code for Basic and Kernal ROMs, all 16K. In book form, 242 pages. \$29.95 postpaid USA.

PTD-6510 SYMBOLIC DEBUGGER for C64. An extremely powerful tool with capabilities far beyond a machine-language monitor. 100-page manual. Essential for assembly-language programmers. \$49.95 postpaid USA.

MAE64 version 5.0. Fully professional 6502/65C02 macro editor/assembler. 80-page manual. \$29.95 postpaid USA.

NEW ADDRESS!

# SCHNEDLER SYSTEMS

Dept. G2, 25 Eastwood Road, P.O. Box 5964 Asheville, North Carolina 28813 Telephone (704) 274-4646 **NEW ADDRESS!** 

# THE SECTION OF THE SECTION OF THE SE Top Selling C64/128 Software

| Geos 64             | \$39.95                                 | Newsroom\$32                                                                                                    | .95 |
|---------------------|-----------------------------------------|----------------------------------------------------------------------------------------------------|-----|
| Geos 128            | 45.95                                   | Basic 8.0                                                                                                    | .95 |
| Geos Publish 128    | 45.95                                   | Beginner's Guide to                                                                                                    |     |
| Geos Publish 64     | 39.95                                   | Basic 8.0 w/examples                                                                                                    |     |
| Geo Calc 64         | 32.95                                   |                                                                                                    | .95 |
| Geo File 64         | 32.95                                   |                                                                                                    | .95 |
| Geos Writers        |                                         |                                                                                                    | .95 |
| Workshop 128        | 45.95                                   | A STATE OF THE PROPERTY OF THE PARTY OF THE PARTY OF THE  | .95 |
| Geos Writers        | 000000000000000000000000000000000000000 | The second second secon | .95 |
| Workshop 64         |                                         |                                                                                                    | .95 |
| Printshop           |                                         | The state of the state of the s | .95 |
| Printshop Companion |                                         |                                                                                                    | .95 |
| Printshop Libraries |                                         |                                                                                                    | .00 |
| Printmaster +       |                                         |                                                                                                    |     |
|                     |                                         |                                                                                                    |     |

# We carry all the latest software

- -Mindscape\* -ECA\*
- -EPYX
- -Firebird\* -Activision\*
- -Broder Bund\* -Data East\*

-Micropose\*

-Access\*

Call for Availability

# Computer Accessories

| 51/4" Disk Drive Cleaner   | 416.60 |   |  |  |  |  | .\$ | 5.9  |
|----------------------------|--------|---|--|--|--|--|-----|------|
| 31/2" Disk Drive Cleaner   |        | S |  |  |  |  |     | 6.9  |
| 1541 Power Cords           |        |   |  |  |  |  |     | 4.9  |
| C64 Color Monitor Cord     |        |   |  |  |  |  |     | 4.9  |
| 1541 6' Disk Drive Cable   |        |   |  |  |  |  |     | 4.9  |
| 6 Outlet Surge Protector   | 24.01  |   |  |  |  |  |     | 16.9 |
| C-64 Repairable Power Supp |        |   |  |  |  |  |     | 39.9 |
| RS 232 Interface           |        |   |  |  |  |  |     | 36.9 |
| Avatex 1200 HC Modem       |        |   |  |  |  |  |     | 14.9 |
| MW 350 Interface           |        |   |  |  |  |  |     | 49.9 |
| Aprespand 64               |        |   |  |  |  |  |     | 27.9 |
| 12" Printer Stands         |        |   |  |  |  |  |     | 8.9  |
| Mouse Mats                 |        |   |  |  |  |  |     | 8.9  |
| Popular Printer Ribbons    |        |   |  |  |  |  |     |      |

| Disk Storage     | Joysticks         |  |  |  |  |  |  |
|------------------|-------------------|--|--|--|--|--|--|
| 0 10 1.95        | Slik Stick        |  |  |  |  |  |  |
|                  | Tac 2             |  |  |  |  |  |  |
|                  | Tac 3             |  |  |  |  |  |  |
| Disk Notcher4.95 | Quik Shot II 7.95 |  |  |  |  |  |  |

# CONTRACTOR OF THE STATE OF THE STATE OF THE

# Diskettes

| -DS/DD Colored Diskettes      | \$ .79 each |
|-------------------------------|-------------|
| —12 colors to choose from     |             |
| -DS/DD Generic Diskettes      | \$ .49 each |
| -Tyvec sleeve: write          |             |
| protects included             |             |
| -100 Ct. Write Protects-Black | \$1.00      |
| -96 Ct. Disk Labels           |             |
| Tyvec Sleeves                 |             |
| -31/1" DS/DD Disks            |             |

# Cx Authorized Commodore Service Center

\*100% Full Warranty

Full Service on: C64, C128, 1541, 1571, 1581 disk drives, and Amiga, plus more.

-Call for Prices-

# SOFTWARE SUPPORT INTERNATIONAL:

The newest full service company for all your computer needs.

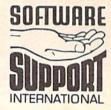

ORDERING is simple: we accept money orders, certified checks, personal checks only on prior approval, VISA, MC. Discover and COD. Please add \$3.00 shipping and handling per order. \$2.00 additional for COD orders. Orders outside of North America please call for shipping charges. Defective items will be replaced at no charge. In stock orders are processed within 24 hrs. Returns are not accepted without authorization #, Washington Residents please add 7.3% sales tax.

Mail your order to: Software Support Int. - D13 2700 NE Andresen Road/Vancouver, WA 98661 Phone orders welcome: 206-695-1393

Need more info? Call or write for our free catalog.

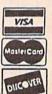

HUNDREDS OF TITLES AVAILABLE—CALL FOR COMPETITIVE PRICES

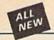

# Kracker Jax

## THE REVOLUTIONARY ARCHIVAL SYSTEM!

Kracker Jax is the powerful parameter-based copying system that has taken the country by storm! What IS a parameter? It's a custom program that allows your 1541 or 1571 disk drive to strip ALL copy protection from your expensive software, leaving you with UNPROTECTED, TOTALLY BROKEN BACKUPS that can even be copied with a simple fast copier.

We declare Kracker Jax to be the best system of its kind on the market today! A bold claim?

But don't take our word for it—if you want the REAL story on how good Kracker Jax is, just ask one of our customers. Don't worry. You won't have any problem finding one.

■ Easy to use—no special knowledge is required! ■ Powerful—will easily back up titles that nibblers can't! ■ Superfast—strips protection in a matter of seconds! ■ Great value—each volume has approx. 100 parameters! ■ Current—new Kracker Jax volumes released quarterly!

# ALL NEW VOLUME SEVEN IS NOW AVAILABLE—ORDER TODAY!

Kracker Jax Volumes 1-6 are still available. All Kracker Jax Volumes are \$19.95 each.

# Hacker's Utility

# USE THE SAME TOOLS THAT THE EXPERTS USE

Are you ready to take control of your software? Let us help! Our Hacker's Utility Kit contains the most impressive array of tools ever assembled in a single package! Our top Kracker Jax programmers put together a "wish list" of tools that they wanted to work with—and then went to work creating the perfect set of utilities. The result: The Hacker's Utility Kit. Now YOU can use the same powerful utilities that WE do—at a fraction of their true development costs! Here's what you'll get:

■WHOLE DISK SCANNER—usage, error, density into tast! ■ GCR EDITOR—view raw data the way your system sees it! ■ FAST DATA COPIER—absolutely will NOT write errors! ■ 1 OR 2 DRIVE NIBBLER—tast & powerful/state of the art! ■ FILE TRK/SCTR TRACER—find any sector link in a file fast! ■ BYTE PATTERN FINDER—finds any pattern anywhere! ■ CUSTOM COPIER CREATOR—the ONLY one of its kind! ■ RELOCATABLE M/L MONITORS—including drive monitor! ■ FAST FORMATTER—programmable tracks or whole disk! ■ DISK FILE LOG—quickly find file start/end addresses!

Professional mechanics and programmers have one thing in common; they both uset the finest looks available. These looks were developed specifically to meet the demanding needs of our

tools available. These tools were developed specifically to meet the demanding needs of our Kracker Jax programmers. They are utilities created by experts, refined under constant use, and perfected for you

Only \$19.95

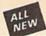

# ELITE V4.0

## **OUR POWERFUL UNDERGROUND COPIER SURFACES!**

Find out why our regular customers are able to back-up the toughest protected titles on the market. Previously available only to a selected few, the ELITE SERIES has been an affordable way to archive those titles considered "Impossible" to back-up.

Introducing ELITE V4: A Series of parameters created for those titles that are protected to the MAXI if you've been trying to back-up one of your favorite games and had no success, then ELITE V4 is for you. Also included as a Free Bonus is the SHOTGUN I, the First Nibbler of its kind on the market.

Although ELITE V1 and ELITE V2 have been discontinued, we are still offering ELITE V3. This copier is capable of backing-up one of the toughest copy protections ever created. It will back-up V2.0 of a popular 64/128 word processor, planner, and filer (64 only).

ELITE V4.0 with Shotgun I Only \$14.95 **ELITE V3.0 Only \$6.95** 

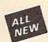

# Kracker Jax Revealed:

# LEARN ABOUT COPY PROTECTION FROM THE EXPERTS!

Our knowledge of protection schemes has made us famous. And we can pass that knowledge on to you! Kracker Jax Revealed: BOOK II is our latest release in a series of tutorial guides designed to instruct you in the fascinating areas of copy protection schemes and how to defeat

them.

BODK II continues the tradition which began with the original: with nothing more than a basic grasp of machine language, you can learn to control some of the newest, most advanced copy protection routines on the market today! Here's what you'll get with BODK II: ■ Detailed into using 20 current new programs as examplest ■ An enhanced, all new utility disk with 20 new parameters! ■ The famous Rapidlok™ copy system REVEALED! ■ EXTRA BONUS—The legendary Hes Mon™ cartridge!

Don't be intimidated by complex protection routines. Learn how to take control of your expensive software. After all, knowledge IS power.

# BOOK I IS STILL AVAILABLE!

Only \$23.50 each. Please allow 2 weeks for delivery

Orders outside of North America must add \$7.50 for shipping!

# The C128 Cannon

## IT'S JUST WHAT YOU'VE BEEN WAITING FOR!

Here's the package that you C128 owners have been waiting for! The C128 CANNON gives you more power than you ever hoped for! Just look at some of these utilities:

- you ever hoped for! Just look at some of these utilities:

  NIBBLER—Works with single or dual 1571/1541 drives!

  FAST COPIER—Use for data disks or Kracker Jax!

  FILE COPIER—Easy file maintenance and manipulation!

  1581 FAST COPIER—81 to 81, 81 to 8, 07 8 to 9, 1581

  FILE COPIER—For high speed file manipulation!

  MFM COPIER—Copies unprotected IBM & CP/M disks!

  T/S

  EDITOR—Works with 1541, 1571, and new 1581 drives!

  ERROR SCANNER—Complete with on-screen display!

  DENSITY SCANNER—Find altered densities track by track!

  DIRECTORY EDITOR—Atter & organize disk directories!

  KRACKER JAX BONUS—100 of our hottest parameters! parameters!

You've seen nibblers alone that sell for thirty-five or forty dollars. And the 100 KRACKER JAX parameters are a twenty dollar value. Yet the entire C128 CANNON package sells for just \$34.95. Never before has this much power been integrated into a single, affordable product. If you own a C128, you don't need to feel left out in the cold anymore. Other companies may ignore you, but at KRACKER JAX, we know a powerful machine when we see one.

Let US show YOU just how powerful your C128 really is. Order your C128 CANNON today!

Only \$34.95 1581 Disk Version Available

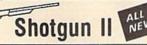

## THE DOUBLE BARRELED NIBBLER IMPROVED!

We've taken The Shotgun, our popular nibbler, and completely rewritten it to provide more power, more speed, and even more features than before! The result is Shotgun II, the new standard in high powered nibblers.

- e new standard in nign powered nibblers.

  Capable of making copies using one or two drives!

  Shotgun II can easily copy data clear out to track 40!

  Auto density detection can easily be toggled on or of!!

  The single drive copier has an on screen GCR display!

  Allows you to list directories from either disk drive!

  Superfast new "True Dual" two drive copier mode!

  Capable of copying Rapidlok<sup>™</sup> programs automatically!
- And here's the good part: we've increased the performance WITHOUT increasing the price! Like the original. Shotgun II is available in either of two formats. 1) The Shotgun II, which is the utility described above. 2) The Loaded Shotgun II, which is the same utility packaged along with 32 of the hottest Kracker Jax parameters ever produced!

And if you already own the original Shotgun, just send us your disk along with \$9.95 for Shotgun II.

Either way you order it, Shotgun II will do the job for you!

The Shotgun II: Only \$14.95

The Loaded Shotgun II: Only \$19.95

# The Bull's-Eye

## SO GOOD, EVEN WE CAN'T BELIEVE IT!

Rapidlok<sup>TM</sup>. It's one of the toughest copy protection routines on the market today, and it's being used by several major software houses to copy-prohibit some of the finest titles available for the C64.

titles available for the Cb4.

Now, you could go broke buying expensive "official", backups of programs you've already paid for. Or, you'can exercise your legitimate right for make your own backups. No special knowledge or experience is required. All you need are a few blank disks and five minutes of time. Bull's-Eye lets you create your own custom Rapidlok™ copiers to backup your expensive software!

We've included several custom Rapidlok™ copiers that we created ourselves, just to get you started. Bull's-Eye also features a powerful new GCR nibbler developed specifically

features a powerful new GCR nibbler developed specifically for this system!

And if all that isn't enough, Bull's-Eye also contains a revolutionary new copy system for GEOS<sup>TM</sup>! It is the first copy system to be used exclusively within the GEOS<sup>TM</sup> environment. Fully icon driven, it runs directly from the GEOS<sup>TM</sup> bestop! And our utility doesn't just standardize GEOS<sup>TM</sup> programs, it actually neutralizes them; your GEOS<sup>TM</sup> programs are completely unprotected!

We've taken careful aim at your archival needs and hit the target dead center—right in the Bull's-Eye!

Only \$19.95

GEOS™ is a registered trademark of Berkeley Softworks.™

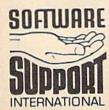

Mail your order to: Software Support Int. - D13 2700 NE Andresen Road/Vancouver, WA 98661 Phone orders welcome: 206-695-1393

Need more into? Call or write for our free catalog.

# PLEASE READ BEFORE ORDERING:

ORDERING is simple: we accept money orders, certified checks, personal checks only on prior approval, VISA, MC, Discover and COD. Please add \$3.00 shipping and handling per order. \$2.00 additional for COD orders. Orders outside of North America please call for shipping charges. Defective items will be replaced at no charge. In stock orders are processed within 24 hrs. Returns are not accepted without authorization #. Washington Residents please add 7.3% sales tax.

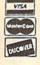

DEALERS—WE HAVE THE SUPPORT YOU'RE LOOKING FOR!

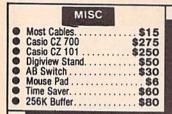

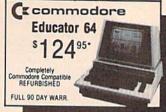

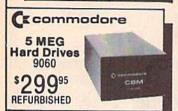

| DISK ACCESS                                                                                                    |  |  |  |  |  |  |  |
|----------------------------------------------------------------------------------------------------|--|--|--|--|--|--|--|
| DISK CASE (75)     6.95       DISK FILE (120)     9.95       DISK NOTCHER     4.95       3½ DATA CASE (30)     7.95       TEAK 5½ DISK HOLDER (50)     19.95       TEAK 5½ DISK HOLDER (30)     19.95       TEAK 3½ DISK HOLDER (30)     19.95 |  |  |  |  |  |  |  |
| DISK HEAD CLNR 8.00                                                                                                    |  |  |  |  |  |  |  |

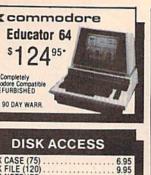

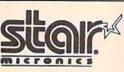

NP10'\$12500

# **PRINTERS**

| NX10      |  |  | , | *\$14995 |
|-----------|--|--|---|----------|
| NX10C     |  |  |   | **15995  |
| NB2410.   |  |  |   | **37995  |
| NR15      |  |  |   | **41995  |
| NX15      |  |  |   | *\$27995 |
| Powertype |  |  |   | **15995  |
| NX 1000   |  |  |   | **CALL   |

W/2 Ribbon Purchase

PC1512

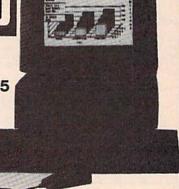

# SYSTEM INCLUDES:

- 512K
- CGA Card 360K DOUBLE Drive
- 8086 (8 MHZ)
- Mouse
- Parallel & Serial Port
- Joystick Port
- Tilt Mon. Stand
- XT Style Keyboard Quartz Clock

\$ 48 \$200 \$120 \$ 32 \$Call

SEAGATE W/Controller 20 MEG\*275\* 30 MEG\*315\*

\*Package Pricing

Earl Weaver Baseball Kind Words Page Flipper Videoscape 3D Lurking Horror

FREE SOFTWARE!

(500.00 Value)

DOS 3.2 • GEM Desktop GEM Paint . GEM Doodle

Basic 2

PLUS:

Paper White Monochorome Mon. (16 Grey Levels)

Zucker Boards......SCall

 1.2 MEG Drives . . . . \$1 1995 Multi Function Cards . . . \$Call

# **AMIGA NEW** RELEASES

|                                | Berkele          |
|--------------------------------|------------------|
| FREE T-Shirt with the purchase | Softwor          |
| of any (2) Electronic Arts     | GEOS             |
| Products! While Supply Lasts   | Fontpak 1        |
| Bard's Tale                    | Desk Pack        |
| Bard's Tale II                 | Writer Work Shop |
| Chessmaster 2000 26.00         | Geordex          |
| World Tour Golf 20.00          | GeoCalc/GeoFile  |
| Marble Madness                 | GeoCable         |
| Pegasus                        | GEOS 128         |
| Moebius 26.00                  | Geopublish       |
| Murder Party. 23.00            | Geoprogrammer    |
| Ogre                           |                  |
|                                |                  |

Terrorpods
Test Drive
Ferrari Formula One
Fire Power
Testcraft Plus (in stock)

| cnase   | II II DOLL WOLKS        |         |
|---------|-------------------------|---------|
| rts     | GEOS                    | \$36.00 |
| nets    | Fontpak 1               |         |
| \$26.00 | Desk Pack               | 21.00   |
| 26.00   | Writer Work Shop        |         |
| 26.00   | Geodex                  |         |
| 20.00   | GeoCalc/GeoFile eac     | b 20.00 |
| 20.00   | GeoCable                | 30.00   |
| 20.00   |                         |         |
|         | GEOS 128                | 42.00   |
| 26.00   | Geopublish              | 42.00   |
| 23.00   | Geoprogrammer           | \$CALL  |
| 26.00   |                         |         |
| 38.00   | Abacus                  |         |
| 32.00   | Abacus mana             |         |
| 23.00   | CCOC Trials and Ton     |         |
| 23.00   | GEOS Tricks and Tips    | 9.00    |
| 26.00   | Abacus Books            | \$SAVE  |
| 11.00   | GEOS In and Out (Disk)  | 9.00    |
| 26.00   | Basic 128               |         |
| 23.00   | Basic 64                | 24.00   |
| 23.00   | Cadpak 128              | 36.00   |
| 23.00   | Cadpak 64               | 24.00   |
| 32.00   | Chartpak 128            | 24.00   |
| 32.00   | Chartpak 64             | 24 00   |
| \$CALL  | Cobol 64                |         |
| 14.00   | Cobol 128               |         |
| 20.00   | Super C Compiler 64/128 | 36.00   |
| 20.00   | Super Pascal            |         |
|         |                         |         |

| Abacus                                                     |       |
|------------------------------------------------------------|-------|
| GEOS Tricks and Tips. Abacus Books. GEOS In and Out (Disk) | SCAVE |
| Basic 128                                                  | 36.00 |
| Cadpak 128                                                 | 24.00 |
| Chartpak 64<br>Cobol 64<br>Cobol 128                       | 24.00 |
| Super C Compiler 64/128                                    | 36.00 |

| MACH-128         \$3           Leaderboard         2           Echelon         2           World Class Leaderboard         2           10th Frame         2           Exec Tournament         1 | 7.0 |
|----------------------------------------------------------------------------------------------------|-----|
| 2   2   2   2   2   2   2   2   2   2                                                                                                    | 7.0 |
| World Class Leaderboard 2<br>10th Frame 2<br>Exec Tournament 1                                                                                                    | 4.0 |
| 10th Frame                                                                                                    | 4.0 |
| 10th Frame                                                                                                    | AD  |
| Exec Tournament                                                                                                    |     |
|                                                                                                    | 2.0 |
| Tournament 1 1                                                                                                    | 2 0 |
| Triple Pak                                                                                                    | 2.0 |
| ACTIVISION                                                                                                    | 2.0 |

|               | A   | u   | Ē | Ī | ١  | 1  | ī | S | į | 0   | * | 4  |   |    |    |         |
|---------------|-----|-----|---|---|----|----|---|---|---|-----|---|----|---|----|----|---------|
| Portal        |     |     |   |   |    |    |   |   |   |     |   |    |   |    |    | \$24.00 |
| Titanic       |     |     | ç |   |    | Ŷ  |   |   |   |     |   |    |   |    |    | . 18.00 |
| Labrynth      |     |     |   |   |    | Ţ  | Ľ |   |   |     |   | Q  |   |    |    | 21.00   |
| Aliens        |     |     |   |   |    |    |   |   |   |     |   |    |   |    |    |         |
| Last Ninja    |     |     |   |   |    | è  | Ų |   |   | 1   |   |    |   | 2. |    | 21.00   |
| Hacker II     |     |     |   |   |    |    |   |   |   |     |   |    |   |    |    |         |
| Top Fuel Elin | п   | ,   |   |   |    | Š  |   | Ģ |   |     |   | +  | 4 |    |    | \$CALL  |
| Game Maker    |     |     |   |   |    |    |   | k |   | , , |   | í. |   | ű, |    | . 24.00 |
| Music Studie  | 2.  | 100 | 3 |   |    | Ŧ  |   | × |   |     | = | ,  |   | -) |    | . 18.00 |
| Maniac Man    | 510 | on  | 3 |   | S. | į. | á | ċ |   |     | × |    |   | 6  | 52 | \$21.00 |

# SPRINGBOARD

\$ 24 Deluxe Print II \$ 30 Word Perfect \$ 24 The Works \$108 Empire \$ 24 Studio Magic

Dark Castle Heac Coach Gold Runner Silver Hollywood Poker

| Gertilicate maker        | 330.00  |
|--------------------------|---------|
| Newsroom                 |         |
| Clip Art 1               | . 18.00 |
| Clip Art 2               | . 24.00 |
|                          |         |
| -                        |         |
| PIRCOIRC                 |         |
| Knight Ork               | \$24.00 |
| Golden Path              |         |
| Pawn                     |         |
| Talking Teacher          |         |
| Guild of Thieves         | 24.0    |
| dend of the real filters |         |
|                          |         |

| UNISON WORL                |        |
|----------------------------|--------|
| Art Gallery 2 Print Master | 16.0   |
| Print Master               | . 21.0 |
| PRECISION                  |        |
| Superbase 128              | \$60.0 |
| Superbase 64               | - 40.0 |

| PRECISION       |         |
|-----------------|---------|
| Superbase 128   | \$60.00 |
| Superbase 64    | 48.00   |
| Superscript 128 | 48.00   |
| Superscript 128 | . 48.00 |
| Visastar 64     | 54.00   |
| Visawrite 128   |         |
| Microlawyer     | 36.00   |
|                 |         |
|                 |         |
| HITECH          |         |
| Card ware       |         |
| Heart ware      | 6.00    |
| Party ware      | . 6.00  |

# Broderbund Software

| Printshop<br>Graphics Lib.<br>Carmen Sandiego<br>Karateka<br>Print shop comp. | <br>21.00<br>. 18.00                 |
|-------------------------------------------------------------------------------|--------------------------------------|
| Flight Sim II Scenery Disk Jet Football Baseball Up Periscope                 | <br>18.00<br>30.00<br>24.00<br>30.00 |

# TIMEWORKS

\$ 30 \$ 60 \$ 30 \$120 \$ 30

| Data Mgr. 128                                                                              |                                           |
|--------------------------------------------------------------------------------------------|-------------------------------------------|
| Swiftcalc 128                                                                              | 36.00                                     |
| Wordwriter 3.                                                                              | 30.00                                     |
| All business titles                                                                        | 36.00                                     |
| Partner 64                                                                                 | 36.00                                     |
| Partner 128                                                                                | 42.00                                     |
| Sylvia Porters                                                                             | 36.00                                     |
| Desktop Publisher                                                                          | SCALL                                     |
|                                                                                            |                                           |
| MicroProse                                                                                 |                                           |
| Gunship                                                                                    | \$21.00                                   |
| Gunship<br>F-15                                                                            | 21.00                                     |
| Gunship<br>F-15<br>Project Stealth Fighter                                                 | 21.00                                     |
| Gunship<br>F-15<br>Project Stealth Fighter<br>Airborne Ranger                              | 21.00<br>24.00<br>24.00                   |
| Gunship<br>F-15<br>Project Stealth Fighter                                                 | 21.00<br>24.00<br>24.00                   |
| Gunship<br>F-15<br>Project Stealth Fighter<br>Airborne Ranger<br>Silent Service<br>Pirates | 21.00<br>24.00<br>24.00<br>24.00<br>24.00 |
| Gunship F-15 Project Stealth Fighter Airborne Ranger Silent Service                        | 21.00<br>24.00<br>24.00<br>24.00<br>24.00 |

| 1      | Ke    | Í | Į | q | È |  | Ü | , |   | I | ı | 1 | c |    |
|--------|-------|---|---|---|---|--|---|---|---|---|---|---|---|----|
| Master | 11 64 |   |   |   |   |  |   | 1 | 4 |   | v | 1 |   | 10 |
| Master | 120.  |   |   |   |   |  |   |   |   |   |   | æ |   |    |

| Gemstone Heale   | , |    |   | - |   | i |  | *11  | 'n |
|------------------|---|----|---|---|---|---|--|------|----|
| Gettysburg       |   |    |   |   |   |   |  |      |    |
|                  |   |    |   |   |   |   |  |      |    |
| Kampfgruppe      |   |    |   |   |   |   |  |      |    |
| Phantasie 2      |   |    |   |   |   |   |  |      |    |
| Ring of Zelfin   |   |    | - |   |   |   |  | . 24 | .0 |
| Road War 2000    |   | 10 | 1 |   | 6 | 8 |  | 24   | 0  |
| Shard of Spring. |   |    |   |   |   |   |  |      |    |
| Wizard's Crown.  |   |    |   |   |   |   |  |      |    |

| 100                      | ì | - | 1 | K |   | ı | 1 | 7 | 1 | ٩ | Ę | Į | ľ | i |  |   |  |
|--------------------------|---|---|---|---|---|---|---|---|---|---|---|---|---|---|--|---|--|
| Micro L. Baseba          |   |   |   |   |   |   |   |   |   |   |   |   |   |   |  |   |  |
| General Mgr<br>Stat Disk |   |   |   |   |   |   |   |   |   |   |   |   |   |   |  | 1 |  |
| 86' Team Disk            |   |   | , | 4 |   |   |   |   | * |   |   | 7 | * |   |  |   |  |
|                          |   |   |   |   |   |   |   |   |   |   |   |   |   |   |  |   |  |
|                          |   | g |   | 4 | 1 | i | 1 |   | į | Š |   | ١ |   |   |  |   |  |

| /// <del></del>                 |         |
|---------------------------------|---------|
| Super Pack 128                  | 45.00   |
| Pocket Writer 2/Filer Planner   | . 36.00 |
| Super Pack 2 (128)              | . 60.00 |
| Pocket Writer 128/Filer/Planner | . 30.00 |
| Pocket Writer 64/Filer/Planner  | 24.00   |
|                                 | _       |

# MOST SOFTWARE 40% OFF

# EDYX \$24.00 \$CALL each 24.00 15.00 20.00 24.00 24.00 20.00 24.00 24.00 24.00 24.00 \$CALL \$CALL -Baseball/Basketball World Karate Champ, Summer Games II. Super Cycle World Games Football. Multi-Plan Winter Games Sub Battle California Games Boulder Dash Construction Spy vs. Spy III

# Fast Hackern Kracker Jax . 25.00 \$\$Save

| NEW RELEASE           | S        |
|-----------------------|----------|
| Infiltrator II        | \$21.00  |
| CMS Acounting fro     | m 99.95  |
| Clue Books            |          |
| Star Dos              |          |
| Air Ralley            | 18.00    |
| Dungeon Runners       | 18.00    |
| Instant Music         |          |
| Legacy of Ancient.    |          |
| Patton vs. Rommel     |          |
| Skate or Die          |          |
| Tomahawk              |          |
| Monopoly              |          |
| Mavis Beacon Typing   | 26.00    |
| Beyond Zork           | \$30.00  |
| King of Chicago.      | 30.00    |
| Thunder Chopper       |          |
| Gauntlet              |          |
| NBA                   |          |
| Paper Boy             |          |
| Nord and Bert         |          |
| Mousetrap.            |          |
| Business Card Maker   |          |
| Flexidraw             |          |
| Desk Pack 128         | *CALL    |
| Geospell              |          |
| Geocalc 128           | SCALL    |
| Geofile 128           | SCALL    |
| Car Sign Designer     |          |
| Geowrite 128          | 42.00    |
| Skarlten              |          |
| Ultima V              |          |
| Microleague Wrestling | SCALL    |
| Wizardry              | . \$CALL |

Ogre
Ultima IV.
Auto Duel
Scrabble

Amnesia .

America's Cup.
Artic Fox.
All Classics.

Bismark
Chuck Yeager
Tobruk
Paper Clip III
Outrageous Pages
Clue Books
Dan Dare
Earth Orbit Station

Infiltrator.
Parallax
Uridium.
Super Star Soccer

Hard Ball Apollo

Apollo
Test Drive
Ace of Aces
Comics
Mini-Putt
Fourth and Inches

Jeopardy Wheel of Fortune Family Feud

MINDSCAPE
Defender of the Crown
Bop and Wrestle
Super Star Hockey
High Roller
Indoor Sports

ACCOLADE

\$21.00 18.00 21.00 18.00 18.00 18.00 18.00 21.00

\$17.00 \$18.00 \$18.00 .18.00 .18.00 .18.00 .18.00

\$9.95

# commodore

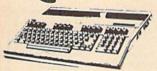

OVER \$100.00 \$12995\* 64C. SOFTWARE . \$18995\* 128...... \$42995\* 128D..... \$9995\* 

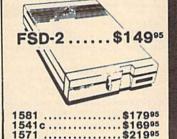

MAGNAVOX 8562.....\$240

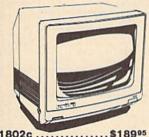

1802c ..... 2002 .....\$24995 1086.....\$CALL

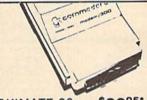

\$9995\* OKIMATE 20 ... 1351 . . . . . . . \$3495\* Plug & Print . . . . . \*Call Device One Interface w/16K Buffer ... \$5995 1764 RAM ... \$12000 1764 RAM . . . \$1200 \*W/Plug & Print Purchase

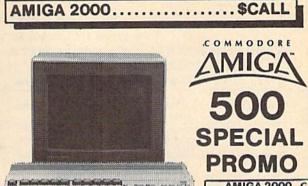

**AMIGA 2000** 2 MEG RAM . BRIDGE CARD HARD DRIVES

\$20000 \$18000 GENLOCK ... 1020 Drive.

1680 MODEM \$12000 2002..... \$Call

Sidecar . . . . \$70000 256K ..... \$6995 DIGI-VIEW ..... \$130 512K RAM ..... \$120

DIGI-VIEW Carnera w/lens .... \$200

MARAUDER II ... \$24

3½ Drive...\$18000 40 MEG ...\$95000 40 MEG ...

2 MEG.... \$34995 20 MEG ... \$64995

1 MEG WITH \$28000

AUTHORIZED AMIGA SALES & SERVICE 

# MODEMS

PRACTICAL **PERIPHEPHELS** 

5 YEAR WARR. 2400 ... \$15995\*

KISS ENGINEERING 2400 INTERNAL \$ 14995

# Avatex

1200 Baud . . . . \$7995\* 1200 Internal . . . \$9995 1200 H.C..... \$9995\* 2400 Baud... \$19995\*

ALPS - 18 PIN 240CPS • COLOR \$39995 1 Year Warranty EPSON/IBM COMP. 100 CPS L.Q.

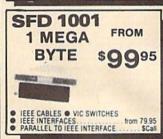

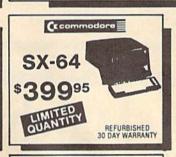

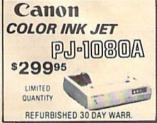

# **Panasonic** Industrial Company

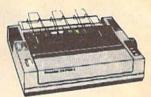

1080i-II . . . . . \$160\* 1091i-II . . . . . \$180\* 1092i . . . . . . . \$280\* 1592i-II ..... \$380\* 1524i-II . . . . . **\$520**\* \*W/2 Ribbon Purchase

# FREE-TRIAL OFFER!

HIGH QUALITY DS/DD DISKETTES

19¢ each
Lifetime Warranty
100% Certified W/Sleeves
Limit One (10) Pack Per Customer

# SEIKOSHA

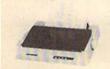

2 Year Warr. \*W/2 Ribbon Purch

# SP180VC.....\$12500 SP1000VC . . . . . . \$14900\* SP1200AL..... \$15400\* MP1300(300 CPS) . . . . \$27500\* .....sCall

# DISKS

3½ DS/DD ..... \$1.30 

51/4 DS/DD(100 Lot) . . . 25¢ 51/4 DS/DD(50 Lot) ... 60¢

# ORDERS 800-433-77 IN MICH. 313-427-7713

CUSTOMER SERVICE 313-427-0267 M-F Monday thru Friday - 10:00 A.M. to 10 P.M. Saturday - 10:00 A.M. to 6:00 P.M. (E.S.T.)

SCHOOL P.O.'S ACCEPTED CALL FOR TERMS

MICROCOMPUTER SERVICES

DEALER INQUIREES INVITED

No Surcharge for MC/VISA/DISCOVER
All returns must have RA#. Merchandise found defective will be repaired or replaced. We do not offer reflunds for defective products or for products that do not perform satisfactorly. We make no guarantees for product performance. Any money back guarantee must be handled directly with the manufacturer. Call for shipping & handling into Proces subject to change without notice.

12864 FARMINGTON ROAD, LIVONIA, MI 48150 We cannot guarantee compatibili

# BRAND NEW AMIGA 500 only \$135 or NEW C128D w/built-in drive only \$19

with trade-in of C128 Computer, 1571 Disk Drive, 1902 Monitor, 1200 Modem.

BRAND NEW 2002 RGB Color Monitor \$229 or NEW C1581 31/2" drive \$119 or NEW C1571 drive \$139 with trade-in of 1541 drive.

NEW & USED EQUIPMENT

PACKAGE DEAL: Get a used C64, and a color monitor for only \$234 OR a used C128 and a 1571 drive for only \$375.

We carry the full line of Commodore/Amiga/PC products.

## **NEW PRODUCTS**

|                               | Commodore 64C                                |                          |
|-------------------------------|----------------------------------------------|--------------------------|
| 64C CPU w/GEOS \$165          | 1351 Mouse\$39                               | 1764k RAM \$129          |
| 1581 3-1/2" Drive \$199       | 1802C Color Mon \$189<br>Commodore C128      | 1541C Drive \$169        |
| 128D w/built-in drive . \$489 | 1571 Drive \$219                             | 1700 128k RAM \$ 99      |
| 128 CPU \$245                 | 1750 512k RAM \$159<br>Amiga                 | 2002 RGB Mon \$299       |
| A2000 CPU \$1449              | A2052 2Mb RAM \$425                          | A1050 256k RAM \$149     |
| A1060 SIDE CAR \$799          | A1680 1200 Baud \$119                        | A2090 Hard Dry Cnt \$325 |
| A500 CPU \$589                | A501 512k RAM \$169                          | A1010 3-1/2" drive \$219 |
| A2002 RGB Mon \$299           | A2088D Bridgecard \$599<br>PRINTERS          | Full Line!!!!            |
|                               | Sar NP-10 \$149<br>Q, IBM/EPSON Compatible . |                          |
|                               | LQ, IBM/EPSCN Compatible                     |                          |
|                               | LO, IBM/EPSON Compatible                     |                          |
|                               | Xetec SR Intfc \$ 59                         |                          |
| Avatex 1200 \$ 85             | Avatex 2400hc \$189                          | SmartLink 2400hc \$189   |
| Avatex 1200hc \$ 99           | Prac.Per.2400hc \$199                        | Aprotek Intfc \$ 36      |
|                               |                                              |                          |

PC COMPATIBLES

PC XT Compatible — Dual mono Hercules & Color (CGA) compatible graphics card, 4.77/10 Mhz Phoenix BIOS, More than 3x as fast as the IBM XT, 640 K Ram, 360K drive, Printer/Modem/Game ports, Clock/calendar, AT Style keyboard and case. Only \$619' "Add \$89 for monochrome monitor, add \$269 for RGB Color monitor. Hard drives: Miniscribe 30MB w/cont \$359, 20 MB w/cont \$339 installed

\*All references to trade-ins in our ad assume equipment to be in good working condition. Shipping/handling will be added to all prices SHIPPING/HANDLING: Charges based on actual weight of order.

### POWER SUPPLIES

C64 Replacement, repairable power supply only \$39, C128 replacement only \$75 Amiga 500 replacement only \$99

We want to trade for YOUR EQUIPMENTI If your equipment is not mentioned, then call us now for an instant quote.

We pay cash for used equipment and accessories.
CALL for an instant price quote on your equipment.
Nothing is too old or obsolete!

We carry new and used equipment for Commodore, IBM compatibles, and Atari
— everything from VIC20, C64, Atari 400/800, ST, to the Amiga 2000!

Quantities of USED products vary. Call before ordering.
Prices are subject to change without notice.
All used products are guaranteed to be in good working condition.
We pay cash for damaged equipment!

### **USED PRODUCTS**

| C64 CPU \$ 99          | C128 CPU \$199          | 1571 Drive \$179    |
|------------------------|-------------------------|---------------------|
| 1600 300 Modem \$ 25   |                         |                     |
| MPS 801 Printer \$ 72  | Datacassette \$ 19      | 1541 Drive \$119    |
| C64C CPU w/Geos \$135  | VIC20 CPU \$ 39         | C1802 Monitor \$149 |
| 1670 1200 Modem \$ 79  | 1660 300 Modem \$ 34    | Hundreds of         |
| VIC 1525 Printer \$ 79 | Gemini 10 Printer \$119 | Software & Books!!  |

CALL to place your order and for price quotes on your equipment.

Call for shipping and handling.

2017 13th St., Suite A Boulder, CO 80302

Computer Repeats, Inc.

VOICE: (303) 939-8144

MAIL-ORDER DIVISION

MODEM (303) 939-8174

MASTERCARD/VISA/CHOICE/C.O.D

# Quality Hardware From SCI

# The FSD-2 Excelerator + Plus

- 100% compatible for the 64 or 64C
- Faster, quieter, more reliable than the 1541 or 1541C
- Breakthrough direct drive technology
- Full one year warranty
- Half height drive, smaller and slimmer than the 1541
- Separate power supply, drive remains cool
- Priced at \$159

# Slimline 64

- Sleek new replacement case for the 64
- Takes only 10 minutes with a phillips to install
- Gives your 64 a new image
- Priced at \$29

# Freeze Machine

- The ultimate archival device
- Totally unstoppable freeze utility
- Built-in file copier
- Two fast loads
- Priced at \$39

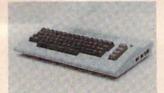

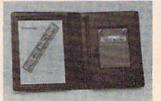

1-800-548-9669

SCI

Surfside Components International P.O. Box 1836 Capitola, CA 95010 In California; 408-462-9494

Policy: Visa/MC/Money Order, Personal Checks (require 3 weeks to clear). California residents add 6.5% sales tax. Prices reflect 4% cash discount, add 4% for credit cards.

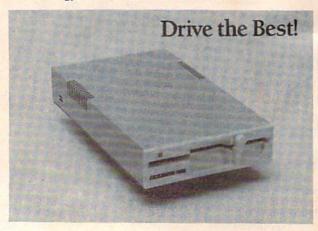

FOR ORDERS AND INFORMATION CALL TOLL FREE OPEN 7 DAYS EVERY WEEK FOR ORDERS

1(800)345-7059

FAX NO. 212-564-1497 TELEX.422-132

Penn. Station, Amtrack Level Beneath Madison Sg. Garden,NY.,NY. 10001 (212)594-7140 Open Mon-Wed, 8:30-8/Thurs & Fri,8:30-9/Sat & Sun, 10-7 IN NEW YORK STATE CALL (212)594-7140 FOR CUSTOMER SERVICE CALL (718)965-8686

MON FRI 9AM 4PM

commodore PARTITION OF PARTIES C= 640 With Geos Program!

\$159.95 commodore

C= 128= \$219.95

ORDERS

CARD

CREDIT

FOR

SURCHARGE

20

**网络西南** 

NEW C-128/D With \$439 Built-in Disk Drive

commodore

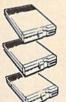

CK 1541/C \$149.95

CE 1571 DISK DRIVE \$209.95 CE 1581 DISK DRIVE

\$189.95

AMIGA. • 68000 Processor • 512k Ram Expandable to 9MB · Graphics Processor IN STOCK!

\$769 AMIGA 500 w/2002 AMIGA 500 w/2002/1010

commodore

Symmet.

C=128 COMPLETE

\$979

**AMIGA PERIPHERALS** 

A-501 512K EXPANSION A-1010 3.5° FLOPPY DRIVE A-1020T 5.25° DISK DRIVE With TRANSFORMER A-2002 RGB COLOR MONITOR A-1300 GENLOCK

1680 MODEM
THESE AND OTHER
PERIPHERALS IN STOCK WE WILL BEAT ANY PRICE!

AMIGA 2000 IN STOCK! CALL

≶E

INVITE

CORPORATE

80

**EDUCATIONAL CUSTOMERS** 

commodore

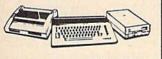

CE SAC PACKAGE

MODORE C-64C COMPUTER MODORE 1541/C DISK DRIVE MODORE COLOR PRINTER R MONITOR SOFTWARE PROGRAM

\$478

commodore

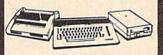

CE GAC COMPLETE

COMMODORE C-64/C COMPUTER COMMODORE 1541 DISK DRIVE COMMODORE COLOR PRINTER 12\* MONITOR GEOS SOFTWARE PROGRAM

\$329

COLOR MONITOR ADD \$90

COMMODORE 128 COMPUTER COMMODORE 1541 DISK DRIVE 12" MONITOR COMMODORE COLOR PRINTER \$429

SUBSTITUTE 1571 FOR

commodore

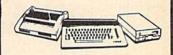

C 128 PACKAGE DELUXE

OMMODORE 128 COMPUTER OMMODORE 1571 DISK DRIVE OMMODORE 1902 COLOR MONITOR OMMODORE 1515 80 COLUMN PRINTER

\$679

SANYO

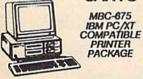

●640K RAM ●Two 360K Drives ● High Resolution Monitor • Brother 80 Column Printer Parallel & Serial Ports Package of 10 Diskettes • Keyboard

**\$669** 

w/360K & 20MB HARD DRIVE

\$869

LEADING EDGE MODEL D PACKAGE IBM PC/XT COMPATIBLE

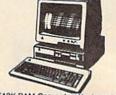

512K RAM Computer Keyboard
 360K Floppy Drive • 4.7-7.16 MHz.
 12\* Monitor • 8088-2 Processor

\$799

Same Package with \$1049

PACKAGES IMAGEWRITER II

PRINTER \$459 South Willy

\*Apple IIC or IIE Computer \* 5.25" Drive \* 12" Monitor \* All Hook - up Cables and Adaptors \*Package of 10 Diskettes

APPLE IIC \$579

APPLE HE \$799

Apple IIGS Computer-3.5° Drive Apple RGB Color Monitor - Pckg.
of 10 Diskettes - All Cables \$1379
& Adaptors - Apple Software

commodore

IBM PC XT
COMPATIBLE
PACKAGE
PC10-1 Computer
521K Expandable
to 840K
360K Disk Drive
Enhanced
Keyboard
Serial &
Parallel Ports
12' Monitor
All Hook-up Cables & Adapters
Package of 10 Diskettes PC10-1 PC10-1

\$499

Same Package with \$769

COMMODORE PC-10/2 640k COMPUTER W/2 360k DRIVES \$599 & ABOVE PACKAGE

# **COMPUTER PRINTERS**

commodore

MPS-803C PRINTER \$119

MPS-1200 PRINTER **\$209** 

MPS-1250 PRINTER

DPS 1101 DAISY WHEEL PRINTER

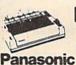

**EPSON** FX-86E. FX-286E LQ-800 FX-86E....\$309.95 FX-286E...\$449.95 LQ-800...\$399.95 LQ-1000...\$539.95 EX-1000...\$549.95 EX-800...\$429.95 .\$309.95 .\$449.95 LQ-850.... LQ-1050...

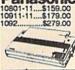

Stor NX-10....\$149.95 NX-10C...\$169.95 NX-15....\$289.95 NB-2410..\$399.95 NB-2415..\$539.95 OKIDATA

OKIDATA-120.. OKIMATE-20 W/PLUG'N'PRINT..\$189.95 OKIDATA-180. ...\$219.95 commodore 1902 CE RGB COLOR \$214.95

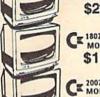

CE 1802 COLOR \$169.95

CE 2002 COLOR \$229.95

THOMPSON RGB \$289.95 COLOR MONITOR

PERIPHERALS

#1700 128K

**EXPANSION MODULE......\$99.95** #1750 512K

**EXPANSION MODULE.....\$169.95** #1764

EXPANSION MODULE.....\$119.95 #1670 AUTOMODEM......\$129.95 XETECJR.INTERFACE......\$34.95 XETEC SR. INTERFACE.....\$54.95

C-128 POWER SUPPLY......\$39.95 C64/C64-C POWER SUPPLY.....\$29.95

1351 MOUSE \$39.95

20MB HARD DRIVES FOR -64/C

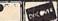

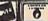

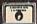

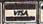

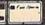

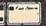

Certified check, Bank check, Mastercard, Vita, Am-Ex, Diner's Club, Carre-Blanche, Discover Card, and COD's account additional surcharge for credit and orders. Rom-certified checks must want to be seen to Carrest. More orders are non-certified checks. MY residents add applicable sales lass. Process and assignment to be account for typescaping errors. Resulted detection metchandes must have proceeding authorization number, or returns will not be accounted in M. DC/XT are regulated trademarks of indernational discovers. Machine Corp. All orders can be shopped Are Express—call for details.

NO SURCHARGE FOR CREDIT CARD ORDERS

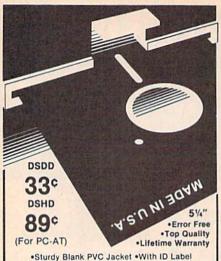

•With Write Protect Tabs •With Envelopes •In Factory Sealed Poly Packs SOLD IN LOTS OF 100

3%" DISKETTES (UNBRANDED)

SALE 99¢ each

S&H: \$4.00, FIRST 100 OR FEWER DISKS; \$3.00, EACH SUCCEEDING 100 OR FEWER DISKETTES.
MINIMUM ORDER: \$25.00. S&H: Continental USA.
Foreign Orders, APO/FPO, please call. MI residents add 4% tax. C.O.D. add \$4.00; payment with cash, certified check or money order. Prices subject to change. Hours: 8:30 AM—7:00 PM ET.

Computer Supplies at Budget Friendly Prices! Call for FREE CATALOG FOREIGN INQUIRIES WELCOME!

## Precision Data Products"

P.O. Box 8367, Grand Rapids, MI 49518 (616) 452-3457 • FAX: (616) 452-4914 COD Michigan 1-800-632-2468 Outside Michigan 1-800-258-0028

# Knowled e will Increase many shall run to and fro-Daniel 12:4

Of man's inventions, the printing press has benefited the WORD more than any other. Now, the personal computer offers a new inovation in the presentation and study of the BIBLE! LANDMARK The Computer Reference Bible can actually HELP in your study by assisting you in gathering text and keeping permament and organized notes and references. LANDMARK TCRB can enhance your Bible Study in three major ways:

Searching the Bible for words, phrases or sentences. Creating your own Topical Files covering a Bible Study topic. Your LANDMARK files can even be converted for use in wordprocessors like Paperclip and GEOS (with Writer's Workshop)!

Creating your Personal Bible(s). You can outline text in color, add notes to the individual verse references or directly to the text and create supplimental study files.

# NEW C64 UPDATE!

C128 Owners! Version 2.0 is now being developed, and will be added to the C64 version! LANDMARK The Computer Reference Bible consists of the entire King James version with Individual Verse References, the Words of Christ in color, and a Concordance of 3300+ words!

LANDMARK TCRB for the

Commodore 64/128 (in 64 Mode) is \$164.95

CALL or WRITE for our FREE Brochure!

P.A.V.Y. Software P.O. Box 1584 Ballwin, MO 63022 (314) 527-4505 DEALER INQUIRIES INVITED!

\* CUSTOM MADE TO FIT

★ HEAVY 32-01. VINYL ANTI-STATIC
★ EXTENDS EQUIPMENT LIFE
★ Choice of Colors Light Tan or Brown

COMPUTERS C-64/Plus 4/C-64C C-128 Datassette (C2N) 5.00 Amiga 1000 13.00 Amiga 1000 13.00 (W/Amiga Men. Stacked) 28.00 Keyboard only ...... 7.00 Atari 800XL, 130XE ...10.00 Atari 500XL, 130XE 10.00 Atari 520 ST 14.00 IBM PC/XT 28.00 (Dimensions Required for IBM Clones)

DISK DRIVES

C-1541, C-1571 ..... Amiga 3½" D/Drv .... Amiga 5½" D/Drv .... Indust GT, MSD SD-1 8.00 MSD SD-2 10.00 10.00 Enhancer 2000 FSD.1 8.00 Atari 1050 PRINTERS C-1525/MPS 801 C-1526/MPS 802 C-MPS/803, C-1520 Panasonic 1090/91 Okidata 120/192 Okimate 10/20 Epson MX/FX/RX80 .13.00 13.00 Epson LX80/C-1000... 13.00

PRINTERS Seikosha SP-1000 Comrex 220 ...... C'Itoh 8510 ...... 13.00 13.00 13.00 13.00 Juki 5510 Juki 5510 Imagewriter Epson JX 80 Epson FX 85/185 Okidata 92 Citizen MSP 10 13.00 13.00 13.00 C/DPS 1101 Gemini 10 & Star 10's 13.00 Gemini 15 & Star 15's 16.00 Atari 1027 13.00 MONITORS

MONITORS
Atari SC 1224RGB... 19.00
C-1702, BMC Color... 16.00
C-1902/Amiga ... 19.00
Amdek 500-700 ... 19.00
CM-141 (C-1802) ... 19.00
C-1902A/Magnvx 40 19.00
MCC (State Model) ... 19.00
Mognavox 80 RGB ... 19.00 Princeton (State Model 19.00 Thompson CM 365-66 19.00 Taxan (State Model) 19.00 Sakata SC-100 19.00 Zenith (State Model) 19.00 VIDEO RECORDERS ... 13.00 State Make & Model Dimensions required including clock cut-out

Order by stating MAKE, MODEL and COLOR CHOICE - TAN or BROWN with check or money order plus \$1.50 per item (\$4.50 max.) shipping and handling Calif. Res. Include 6% + local tax. APO, 2.00/item, Foreign 3.00/item

SPECIAL COVERS WILL BE MADE TO YOUR DIMENSIONS, SEND YOUR REQUIREMENTS FOR OUR LOW PRICE QUOTES.

# Crown Custom Covers

24621 PAIGE CIRCLE DEPT. A LAGUNA HILLS, CA 92653 (714) 472-6362

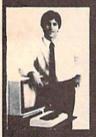

# MASTER COMPUTERS IN YOUR OWN HOME

Now you can write programs and get a computer to do just what you want. Get the most out of any computer, and avoid having to pay the high price of pre-packaged

# LEARN AT YOUR OWN PACE IN YOUR SPARE TIME

independent study program allows you earn about computers, operations, appli-

LEARN EVEN BEFORE YOU DECIDE ON A COMPUTER Everything is explained in simple language. You will enjoy learning to use a computer - EVEN IF YOU DON'T OWN ONE. Learn to program on any personal computer; IBM, APPLE, COMMODORE, TRS, and more.

BE YOUR OWN COMPUTER EXPERT Programming is the best way to learn to use computers, and we can show you the best-and most economical-way to learn programmi Send today for your free information package. No obligation. No salesman will call.

halix

CENTER FOR COMPUTER EDUCATION

INSTITUTE

510 S. Alvarado Street, Los Angeles, CA 90057-2998

HALIX INSTITUTE CENTER FOR COMPUTER EDUCATION DEPT. 622. 510 S. Alvarado Street Los Angeles, CA 90057-2998 Send me information on how I carl learn about computers and programming at home! Address .

# Super Graphix

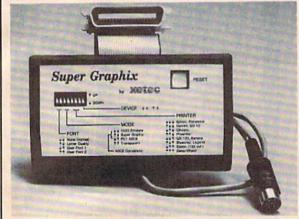

Includes: **Utility Disk** With 27 Fonts And Font Creator

GRAPHICS and FONTS plus an 8K BUFFER for the ultimate in performance and speed. The XETEC Super Graphix Interface for Commodore Computers now offers a new high in technology with these features:

- 8K Buffer Standard
- 10 Printing Modes
- 3 Internal Screen Dumps
- Extensive Command Channel
- . Reset Button to Halt Printing from Buffer
- · Switch Settings on Label for Quick Reference
- . Correspondence Quality Font Built-In

- . Capable of Storing 2 Additional Fonts
- Correct Graphics/Text Aspect Ratio for all Major Printers
- 8 Active Switches with Changes Constantly Monitored
- . Internal Fonts Support Super-script, Sub-script, Underlining, Bold-face and Choice of 9 Pitches

Includes Lifetime Warranty Suggested list \$99.95

ICC, Inc. / 2804 Arnold Rd. / Salina, KS 67401 / 913-827-0685

COMPUTER **DISCOUNTS ON ALL YOUR** COMPUTER NEEDS

COMPUTER DISCOUNTS ON **ALL YOUR** COMPUTER NEEDS

64 WEST 36th ST., NYC, NY 10018

**OUR ONLY STORE!! ESTABLISHED SINCE 1950** 

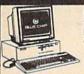

**BLUE CHIP 20 PIECE OUTFIT** IRM/XT COMPATIBLE

\$448

FEATURES INCLUDE: 512K Ram Expandable To 640K Ram +6 Expansion Slots +Parallel & Serial Ports +Opt, 20 MB Hard Drive PACKAGE INCLUDES: Blue Chip Kryboand WildSoff Floppy Drive +212\*\* Computer Monitor +Package Of 10 Diskettes +Disc Drive Head Cleaner

WITH 10MB HARD DRIVE......\$748 WITH 30MB HARD DRIVE.....\$828

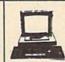

COMMODORE PCIO-I 20 PIECE OUTFIT IBM/XT COMPATIBLE \$498

FEATURES INCLUDE: 512K Ram Expandable To B40K +0 Expansion Stots +Purelle & Seriel Ports +Ogs. 20 MB Hard Drive +PACKAGE INCLUDES: PCPU: K-Popord W350K Floopy Drive +12" Computer Monitor +Package of 10 Diskettss +12" Computer Monitor +Package of 10 Diskettss +10sc Drive Head Cleaner +Game Cutridge WITH 10MB HARD DRIVE . \$748 WITH 30MB HARD DRIVE ... ......\$828

SAME PACKAGES AVAIL. W/ COMMODORE
PCIO-II ADD \$100

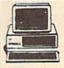

IMPACT 20 PIECE OUTFIT/ IRM COMPATIBLE TURBO

FEATURES INCLUDE: Switchable 477/30 Megahert; \*640K Ram 
\*Parallel 8. Serial Potrs \*Clock Back Up \*9 Expansion Slots 
\*NEC V20 Processor PACKAGE (NCLUDES: Impact Kryshard 
\*04c Drive \*10 Diskettes \*01cc Drive Head Cleaner 
\*04c Drive \*10 Diskettes \*01cc Drive Head Cleaner 
\*04c Drive \*10 Diskettes \*10cc Drive Head Cleaner 
\*104cmers Manual \*Af. Adapter \*Free Softwars \*12\*\* Computer 
Monitor \*360K Floopy Disc Drive \*Game Cartridge WITH 20MB HARD DRIVE.....\$10 WITH 30MB HARD DRIVE.....\$1178

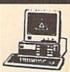

LEADING **EDGE** MODEL D/IBM XT COMPATIBLE

748

FEATURES INCLUDE:8088 Processor \*360K Floody Drive PLATURES INCLIDUE-BUSS Processor "BOUK Hoppy Unite "Switchable AT7/13 Megaphett" of Dec 2008 & 30MB Hard Drive PACKAGE INCLUDES: Leading Edge Keyboard \*Disc Drive \*30 Diskettes \*Disc Drive Head Cleane \*Owners Manual \*AC Adapter \*Free Schware \*12" Computer Monitor \*360K Floppy Disc Drive \*Game Cartridge

AVAILABLE WITH 20MB/30MB HARD DRIVE

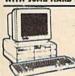

**EPSON** EQUITY I COMPATIBLE \$448

FEATURES INCLUDE: 256K Ram Expandable To 640K \*Serial Parallel Ports \*0pt. 20MB Hard Drive PACKAGE INCLUDES: Equity 1 Keyboard Wh.300K Floppy Trive \*12" Computer Monitor \*Package Of 10 Diskettes \*Oisc Drive Head Cleaner \*Campo Cartriology.

WITH 30MB HARD DRIVE......\$748

**EPSON EQUITY II 20 PIECE OUTFIT** IBM XT COMPATIBLE

45

FEATURES INCLUDE: 640K Ram +4 77/713 Switchable Menaherts Parallel 8 Serial Ports PACKAGE INCLUDES: Equity II Keyboard WI640K Floppy Drive \*12" Computer Monitor \*10 Diskettes \*Disc Drive Head Cleaner \*Game Cartridge

WITH 20MB HARD DRIVE.....\$949

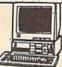

VENDEX **HEAD START** IBM XT COMPATIBLE

FEATURES INCLUDE: 8088 Processor •4.77/8 Switchable Megahert: •Dual Floppy Drive •7 Expansion Slots •\$12K Ra Expandable to 768K Ram •Parallel Serial Ports •Mouse Gam •Light Pen Port GREATLY DISCOUNTED!!

BONUS: OVER \$500 WORTH OF SOFTWARE BONUS: OVER \$1000 WORTH OF COUPONS NO CHARGE

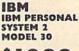

\$ 1088

FEATURES INCLUDE: 8086 Processor +640K Ram +8 Megahertz +Dual Floppy Drive +720K 3.5" Drives +Built In Parallel And Serial Ports

ALSO AVAILABLE IBM PERSONAL SYSTEM 2 MODEL 20/MODEL 50

### 'CHOOSE YOUR OWN PACKAGE DEAL

MIX & MATCH THE COMPUTER SYSTEM
THAT'S GOOD FOR YOU & ONE OF OUR COMPUTER
SPECIALISTS WILL GIVE YOU A SPECIAL PRICE!

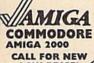

LOW PRICE! FEATURES INCLUDE: 1 MB Memory Expandable To 9 MB \*Built-In Seriel

nics •RGB •Video Ports •Built-In Mouse

ALSO AVAILABLE: AMIGA 2002 • MONITOR • 3,5" INTERNAL DRIVE • BRIDGE CORD

APPLE II-C COMPLETE ALL IN ONE PACKAGE

PACKAGE INCLUDES: Apple II-C \*Apple Disc Driv \*12" Computer Monitor Owners Manual \*Disc D Head Cleaner \*AC Adaptor \*Package of 10 Disk

TOSHIBA 1000 LAP-TOP COMPUTER

FEATURES INCLUDE: 8088 Processor +512K Ram

COMPLETE WITH BATTERY PACK AND CHARGER

FULL LINE OF LAP TOPS IN STOCK! \*ZENITH 181 \*ZENITH 181 \*NEC EL \*NEC MULTISPEED \*TOSHIBA 1100 \*TOSHIBA 1100 \*SHARP 4501 \*SHARP 4501

A STATE OF THE PARTY OF THE PARTY OF THE PAR (50) AMEGA COMMODORE AMIGA 500

COMPLETE ALL IN ONE COMPUTER PACKAGE

FEATURES INCLUDE: 512K RAM Expandable To 1.2 Megabytes \*Real Time Clock \*Built-le 880K Double Sided 1.5" Drive

CALL FOR NEW LOW PRICE!

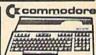

COMMODORE

FEATURES INCLUDE: 64K RAM Memory \*20K Rom \*Built-In Basic \*Built In GEOS

CALL FOR NEW LOW PRICE!

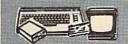

### COMMODORE 64/20 PC DREAM OUTFIT

OUTFIT INCLUDES: Commodore 64 Keyboard

\*1541 Disc Drive \*13" Color Monitor \*Commodor
Printer \*AC Adapter \*Owners Manual \*Disc Drive
Head Cleaner \*Package 0f 10 Diskettes

\$438 COMPLETE

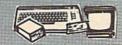

### COMMODORE 64/20 PC DELUXE PACKAGE OUTFIT

OUTFIT INCLUDES: Commodore 64 Keyboard +1541 Disc Drive +12" Computer Monitor & Printer For Commodore +AC Adapter +Owners Manual +Disc Drive Head Cleaner +Package Of 10 Diskettes

\$348 COMPLETE

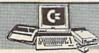

### COMMODORE 128/20 PC. PROFESSIONAL OUTFIT

OUTFIT INCLUDES: Commodore 128 Keyboard

1571 Disc Drive \*13" RGB Color Monitor

Commodore MPS 1000 Printer \*AC Adapter

Owners: Manual \*Disc Drive Head Cleaner

\*Package 01 10 Diskettes

\$688 COMPLETE

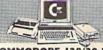

### COMMODORE 128/20 PC. DREAM OUTFIT

OUTFIT INCLUDES: Commodore 128 Keyboard

•1571 Disc Drive +13" Color Monitor +Commodore
Printer +AC Adapter +Owners Manual +Disc Drive
Head Cleaner +Package Of 10 Diskettes

COMPLETE

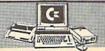

### COMMODORE 128/20 PC. DELUXE PACKAGE OUTFIT

OUTFIT INCLUDES: Commodore 128 Keyboard

\*1541 Disc Drive \*12" Computer Monitor

\*Commodore Printer \*AC Adapter \*Dwners Manual

\*Disc Drive Head Cleaner \*Package Of 10 Diskettes

\$448 COMPLETE

# FROM

# PRODUCTS (Ecommodore

COMMODORE 128D

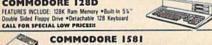

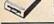

FEATURES INCLUDE: 3.5" 380K Double Density Disc Drive For Use With Commodore Computers CALL FOR SPECIAL LOW PRICES!!

COMMODORE CM-2002

EATURES INCLUDE: High Resolu CALL FOR SPECIAL LOW PRICES!

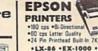

•180 cps •Bi-Directional •60 cps Letter Quality •24 Pin Printhead Built-In 7K/1K Buffer

\*LX-86 \*EX-1000 \*FX-86E ·LQ-800 •CQ-3500 •FX-286E

GREATLY DISCOUNTED!

# STAR PRINTERS

•Up To 300 •cps Tractor & Friction Feed 454 cps •Letter Quality

\*STAR NP-10 \*STAR ND-10 STAR NX-10 STAR NB-15

STAR NX-IOC STAR NR-IS ALL MODELS AVAILABLE

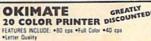

AVAILABLE FOR: +IBM +ATARI

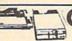

# SOFTWARE

COMMODORE 1571 Drive COMMODORE 1541C Drive COMMODORE MPS-1000 Printer COMMODORE MPS-1200 Printer

COMMODORE MPS-803 Printer COMMODORE 128 Computer COMMODORE 64 Computer

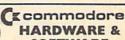

COMMODORE 1802-C Monitor COMMODORE 1902-A Monitor COMMODORE 1670 Modem COMMODORE 1700 Expander

COMMODORE 1750 Expander COMMODORE 1764 Expander COMMODORE 1351 Mouse

**ORDER NOW!!** PHONE ORDERS ONLY **CALL TOLL FREE** 

IFORMATION CALL (212) 695-7133

# **NEW YORK STATE RESIDENTS CALL** (212) 695-7133/695-7134

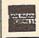

ON ALL PHONE ORDERS PLEASE CALL MON.-SAT. 10:00AM-7:30PM SUNDAY 10:00 AM-6:00 PM Use Master Card, Visa, American Express,

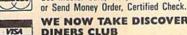

**WE NOW TAKE DISCOVER &** DINERS CLUB

# **GREATLY DISCOUNTED!** MIBRO CO., INC.

**ALL IN STOCK!** 

64 West 36th Street, New York, N.Y. 10018 (Between 5th & 6th Avenues) MON. THRU SAT. 10:00AM-7:30PM SUN. 10AM-6PM

All merchandise brand new factory fresh. Minimum shipping and handling charge \$4.95 Shipping charges non-refundable. For mail orders please call before sending in money order. No money orders will be excepted without orders. All prices in money order. No money orders will be excepted without orders. An prices subject to change without notice. Quantities may be limited on some items. Refunds within seven days with original packaging and unfilled guarantee card. All orders subject to acceptance and verification. Prices subject to manufacturers increase and or decrease. Not responsible for typographical errors. For information please call customer service, please call between 12:30 pm:63:09 pm. Prices good for mail order only. Pictures are for illustration and may not be exact. Department of Consumer Affairs License No. 800-253.

**FACTORY AUTHORIZED** 

# COMMODORE REPAIR CENTER 1-800-772-7289

(312) 879-2888 IL

| C64 Repair (PCB ONLY) . 42.95     | Amiga Repair                |
|-----------------------------------|-----------------------------|
| C128 Repair (PCB ONLY) . 64.95    | (PCB ONLY)                  |
| 1541 Permanent<br>Alignment 29.95 | Repair 149.95               |
| 1541 Repair 79.95                 | Printers CALL Monitors CALL |
| 1571 Repair 79.95                 | Other Equipment CALL        |

# CALL BEFORE SHIPPING PARTS AND LABOR INCLUDED FREE RETURN SHIPPING

(APO, FPO, AIR ADD \$10.00) 24-48 HR. TURNAROUND (Subject to Parts Availability) 30 DAY WARRANTY ON ALL REPAIRS

# COMMODORE PARTS

| C-64 Power Supply               |        | 34.95 |  |  |  |  |
|---------------------------------|--------|-------|--|--|--|--|
|                                 |        |       |  |  |  |  |
|                                 | Sensor |       |  |  |  |  |
| Other Parts                     |        | CALL  |  |  |  |  |
| (Plus \$3.00 Shipping/Handling) |        |       |  |  |  |  |

All parts for Commodore equipment usually in stock For Parts Call (312) 879-2350

Dealer Discounts Available

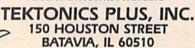

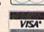

CLIP AND SAVE

# THE AMAZING NEW VOICE MASTER, Junior

\$39.95 ... TURNS YOUR COMPUTER INTO A TALKING AND LISTENING SERVANT...

High-Tech hits again! Voice Master Jr. gives both speech output and voice recognition with this single hardware product! Your voice controls programs, or appliances, robots, and more with spoken commands. Verbal response back gives status.

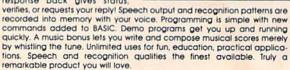

The Covox Voice Master Jr. comes complete with all hardware software The Covax Voice Master Jr. comes complete with all hardware, software (5 1/4" floppy), and instructions for only \$39,95. 30-day satisfaction guarantee. One year warranty. (Add \$4 shipping and handling for USA, \$6 Canada, \$10 overseas.) Available for Commodore 64/128, Atari 80O/80OXL, 13OXE. Specify when ordering. Visa, MasterCard phone orders accepted. Other enhanced Voice Master systems available for Commodore 64/128, Apple II+/IIe/IIc, IBM PC and compatibles.

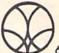

Call or write today for FREE Product Catalog

COVOX INC. (503) 342-1271 675 Conger St., Eugene, Oregon 97402

# PRICE & QUALITY

# YOU CAN DEMAND IT FROM OTHERS BUT YOU CAN EXPECT IT FROM APROTEK

Aprospand-64™ Gives your Commodore 64 or 128 full expandability! This superbly designed expansion module plugs into the expansion port and gives you four switchable (singly or in any combination) expansion connectors—plus fuse protection—plus a reset button! Before you buy an expander, be sure that it has a fuse to protect your computer and that you can activate your cartridges in any combination allowed by the cartridges.

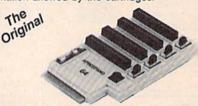

ONLY \$29.95 + S&H

Order #5064

# UNIVERSAL RS-232 INTERFACE

with Commodore USER Port expansion. ONLY \$39.95+S&H

Now you can connect and communicate with any of the popular RS-232 peripherals using your Commodore USER Port. This superb expander opens a whole new world to your Commodore computer's capabilities. You can now connect to printers, modems and any other RS-232 device. If you already have something that connects

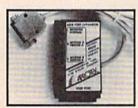

to the USER Port, don't worry because the port is duplicated on the outside edge of the interface. Simply plug it in and turn on the device you want to communicate with. Comes complete with sample driver program listings. Compatible with all Commodore home computers with a USER port. 1-year warranty. Order #5232.

NEW! "COM-MODEM" ADAPTER — Use any Haves® compatible modern with DB-25 connector through your USER port. You can make it emulate a 1670 too, or turn it off entirely. Can be used with our other USER port equipment such as "USER EXTENDER" (#5250) or "UNIVERSAL RS-232 INTERFACE" (#5232).

Order #5100 . . . . . . . . . . . . . . . . \$18.95 + S&H "EXTENDER-64" - 10" Ribbon cable extender for your Com-

modore CARTRIDGE port. Used with Aprospand-64. Order #5065......\$19.95 + S&H

"USER EXTENDER" - 10" Ribbon cable extender for your Commodore USER port.

Order #5250 . . . . . . . . . . . . . . . \$21.95 + S&H

## Commodore Interfaces and Cables

Commodore Serial Ext. (5 ft) #3006-5MF \$7.95, (8 ft) #3006-8MF \$ 9.95 Amiga Printer Cable (6 ft) #3040-6MF, \$12.95, (10 ft) #3040-10MF \$16.95

Centronics Parallel (6 ft) #3036-6MM, \$12.95, (10 ft) #3036-10MM \$14.95

Shipping per each above item: Cont. US =\$3.Can, PR, HI, AK, APO, UPS Blue=\$6

ORDER INFORMATION California residents add 6% tax. All prices are cash prices-VISA and MC add 3% to total. We ship the next business day on money orders, cashier's checks, and charge cards. A 14-day clearing period is required for checks. Prices and availability subject to change-CALL. Available at Selected Dealers. Dealer inquiries invited. 2 week satisfaction or your money back trial period on all products.

For information and in Calif. call 805/987-2454 (8-5 PST) TO ORDER CALL TOLL FREE

1 (800) 962-5800 - USA (7-6 PST)

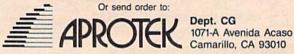

# CHIP LEVEL DESIGNS PRESENTS

128 mode & Ch | M Asiajou work

HE SUPER-FAST PARALLEL DISK OPERATING SYSTEM FOR THE COMMODORE 64 AND 1541 DISK DRIVE!

- All disk access is handled at super-fast parallel speed! (LOAD, SAVE, directory, SEQ & REL files, scratch, validate, format).
- Designed to support multiple drive systems.
- Parallel Centronics printer support with file spooling capability.

# . . . and if you want the ultimate, get RapiDOS Professional!

- Gives even faster disk access!
- Uses 8k RAM track buffering and hardware GCR conversion!
- Many useful, timesaving features (DOS) Wedge, screen dump, resident monitor).
- No loss of compatibility.
- Far too many features to list in this ad . . . and perhaps in this magazine! (Call or write to get all the details!)

- Provides 40 track extension (749 blocks free!)
- Adds 20 new disk commands (i.e., lock files, change disk name).

# Here's what people are saying about RapiDOS:

Mike J. Henry (Basement Boys Software) - "It's amazing how incredibly fast it is, I'm impressed!" Mitch S. (Eaglesoft Inc.) - "Very fast, very reliable, and very compatible. I love it!" J.F. Jones (ADP) - "Superbases' speed is increased greatly, and it's now a dream to use!"

| Function         | Normal DOS | RapiDOS | RapiDOS Pro | Your System |  |
|------------------|------------|---------|-------------|-------------|--|
| Load 202 blocks  | 128 sec.   | 15 sec. | 3 sec.      |             |  |
| Save 202 blocks  | 196 sec.   | 98 sec. | 8 sec.      |             |  |
| Format 35 tracks | 90 sec.    | 24 sec. | 18 sec.     |             |  |

Compare these speeds with your current system and see why RapiDOS puts the C-64 into a different league!

RapiDOS requires a socketed kernal ROM U4, and is available in versions for the 64c, 128 in 64 mode, and 1541c (please specify when ordering). RapiDOS is easily upgradeable to the Professional Version.

RapiDOS Professional drive controller is (c) '87 mts data GbR, the creators of the best European parallel systems.

At these affordable prices no C-64 owner should be without RapiDOS! \$49.95 RapiDOS Professional RapiDOS

## **MASS DUPLICATOR 1541**

- •For the C64/128 with a single 1541 disk drive.
- 15 second, 4 pass backup for standard disks!
- 25 second full GCR Super Nibbler, the most powerful yet!
- •9 second disk format!
- Fast loader!
- \$32.95 Quick installation.
- Can be upgraded to RapiDOS

## MASS DUPLICATOR MSD

- · A must for any MSD SD-2 owner.
- 15 second standard disk backup!
- •18 second full GCR Quick Nibbler!
- •9 second disk format! \$25.95

# MSD AUTO COPY ROM

- Adds new Fast Backup commands!
- Turns the MSD SD-2 into a dedicated copying drive (no computer needed). \$29.95

# C-64 BURST-ROM

- · Gives the 64 'Burst Mode' when used with a 1571 or 1581 disk drive!
- Loads 100 blocks in 6 seconds on a 1571, 4 seconds on a 1581!
- ·Fast directory, SEQ, and REL file access!
- Built in DOS wedge!
- Simple installation. (Kernal ROM U4 must be socketed)

# \$32.95

## C-128 BURST-ROM

- Lets the 128 run at 'Burst' speed when in 64 mode!
- Provides the same features as the C-64 Burst-ROM! \$38.95

## STILL TO COME

- MSD SD-1 Fast Copier!
- •1571 Mass Duplicator!
- •1581 Utility Pack!

### **TURBO 64**

- Speed-up cartridge for the C-64, just plug it in!
- Adjust the clock rate from 100 khz (1/10 normal) to 4 mhz (4x normal)!
- •Uses 8/16 bit 65816 microprocessor (same as the Apple )[gs... but twice as fast)!
- ·Spread sheets, BASIC, flight sims, graphics, and now GEOS... all are accelerated! \$189.95

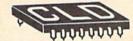

# CHIP LEVEL DESIGNS

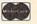

Cash, Check, Money Order, M.C. or Visa

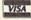

\$3.00 shipping on all orders C.O.D.'s add \$3.00

P.O. BOX 603 ASTORIA, OR 97103-0603

(503) 861-1622

Dealer, Distributor, & Group Pricing Available

# How To Type In COMPUTE!'s Gazette Programs

Each month, COMPUTEI's Gazette publishes programs for the Commodore 128, 64, Plus/4, and 16. Each program is clearly marked by title and version. Be sure to type in the correct version for your machine. All 64 programs run on the 128 in 64 mode. Be sure to read the instructions in the corresponding article. This can save time and eliminate any questions which might arise after you begin typing.

We frequently publish two programs designed to make typing easier: The Automatic Proofreader, and MLX, designed for entering machine language programs.

When entering a BASIC program, be especially careful with DATA statements as they are extremely sensitive to errors. A mistyped number in a DATA statement can cause your machine to "lock up" (you'll have no control over the computer). If this happens, the only recourse is to turn your computer off then on, erasing what was in memory. So be sure to save a program before you run it. If your computer crashes, you can always reload the program and look for the error.

Special Characters

Most of the programs listed in each issue contain special control characters. To facilitate typing in any programs from the GAZETTE, use the following listing conventions.

The most common type of control characters in our listings appear as words within braces: {DOWN} means to press the cursor down key; {5 SPACES} means to press the space bar five times.

To indicate that a key should be *shifted* (hold down the SHIFT key while pressing another key), the character is underlined. For example, A means hold down the SHIFT key and press A. You may see strange characters on your screen, but that's to be expected. If you find a number followed by an underlined key enclosed in braces (for example, {8 A}), type the key as many times as indicated (in our example, enter eight SHIFTed A's).

If a key is enclosed in special brackets, [8], hold down the Commodore key (at the lower left corner of the keyboard) and press the indicated character.

Rarely, you'll see a single letter of the alphabet enclosed in braces.

This can be entered on the Commodore 64 by pressing the CTRL key while typing the letter in braces. For example, {A} means to press CTRL-A.

# The Quote Mode

Although you can move the cursor around the screen with the CRSR keys, often a programmer will want to move the cursor under program control. This is seen in examples such as {LEFT}, and {HOME} in the program listings. The only way the computer can tell the difference between direct and programmed cursor control is the quote mode.

Once you press the quote key, you're in quote mode. This mode can be confusing if you mistype a character and cursor left to change it. You'll see a reverse video character (a graphics symbol for cursor left). In this case, you can use the DELete key to back up and edit the line. Type another quote and you're out of quote mode. If things really get confusing, you can exit quote mode simply by pressing RETURN. Then just cursor up to the mistyped line and fix it.

| hen You R | lead: Press:     | See:     | When You Read: | Press:   | See: | When You Read: | Press:    | Se |
|-----------|------------------|----------|----------------|----------|------|----------------|-----------|----|
| {CLR}     | SHIFT CLR/HOME   | 444      | {PUR}          | CTRL 5   |      |                |           |    |
| (HOME)    | CLR/HOME         |          | {GRN}          | CTRL 6   | 4    | <u>†</u>       | SHIFT 1   |    |
| (UP)      | SHIFT   ↑ CRSR ↓ | 哪        | {BLU}          | CTRL 7   |      |                |           |    |
| (DOWN)    | ↑ CRSR ↓         |          | {YEL}          | CTRL 8   |      | For Commodore  | 64 Only   |    |
| (LEFT)    | SHIFT ← CRSR →   |          | { Fi }         | n        | 8 8  | [ 1 3]         | COMMODORE | 1  |
| (RIGHT)   | ← CRSR →         |          | { F2 }         | SHIFT ft |      | E 2 5          | COMMODORE | 2  |
| RVS}      | CTRL 9           | <b>建</b> | { F3 }         | f3       |      | E 3 3          | COMMODORE | 3  |
| OFF}      | CTRL 0           |          | {F4}           | SHIFT (3 |      | E 4 3          | COMMODORE |    |
| BLK}      | CTRL 1           |          | { F5 }         | (5)      |      | E 5 3          | COMMODORE | 3  |
| WHT}      | CTRL 2           |          | { F6 }         | SHIFT 15 |      | E 6 3          | COMMODORE | 6  |
| RED}      | CTRL 3           |          | { F7 }         | f7       |      | E 7 3          | COMMODORE | 7  |
| CYN)      | CTRL 4           |          | { F8 }         | SHIFT 67 |      | E 8 3          | COMMODORE | 8  |

THE 64/128 COMPUTER STORE THAT'S AS CLOSE AS YOUR TELEPHONE

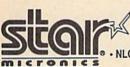

NX-1000

144 CPS-Draft -30CPS-NLQ

IN 10 &12 Pitch

**NEW COMMODORE** 

128 D

TOO LOW TO ADVERTISE

COMMODORE MODEM PACKAGE

AVATEX 1200 HC +

RS 232 Interface **ONLY \$139** 

• 3 Built-In Fonts

Panasonic Office Automation,

ONLY

1080 i - II Now at 144 CPS

**NEW COMMODORE** 1581C 3 1/2" DISK DRIVE \$179

64C COMPUTER 1541C DISK DRIV 1802C MONITOR CALL I & SUPER

25.95

25.95

22.95

25.95 California Games

RAD Warrior . St. Sports Basketball St. Sports Baseball ...

Sub Batte Simulat

Summer Games 2.

Super Cycle ..... Summer Games

64C COMPUTER
1541C DISK DRIVE
1802C MONITOR

CALL FOR INDIVIDUAL

& SUPER PACKAGE PRICES

Panasoni Office Automation

1091 i - l Now at 192 CPS ONLY

**NEW AMIGA 500** TOO LOW TO ADVERTISE **CALL ABOUT USER GROUP PROMOTION** 

1750 RAM EXPANDER 1741 RAM EXPANDER 1351 MOUSE

AVATEX 1200 HC MODEM AVATEX 2400 HC MODEM I CON TROLLER

**1670 MODEM** CALL FOR CURRENT PRICE

| Superbase 128 | Pocket Filer 2 36.95 Pocket Writer 2 36.95 Basic Compiler 128 39.95 Fontmaster 128 35.95 Visawriter 128 54.95 Multiplan 128 27.95 | Cad Pak 128     39.95       Super C Compiler     39.95       Cobol 128     39.95       Speed Term 128     25.95       Pocket Planner 2     36.95                                                                                                    | Super Pak 128 46.95  * Swiftcalc 128 42.95  Partner 128 42.95  Fleet System 4 46.95  Beyond Zork 29.95 | SOFTWARE  CALL  FOR PRICE & |
|---------------|----------------------------------------------------------------------------------------------------|----------------------------------------------------------------------------------------------------|----------------------------------------------------------------------------------------------------|-----------------------------|
| MISCELLANEOUS |                                                                                                    | The second second secon | MINDSCAPE                                                                                              | ELECTRONIC ARTS             |

Apshal Trilogy ......14.95 BoulderDash Constr Set . 17.95

| Paper Clip 2<br>Writers Workshop                                                                                                    |         | 51.95 * Multiplan 128<br>. 44.95 * Geo Dex 128 |
|----------------------------------------------------------------------------------------------------|---------|------------------------------------------------|
|                                                                                                    |         | ANEOUS 64                                      |
| THE STATE OF THE STATE OF THE S | OF L    | Maria Maria                                    |
| Accolade's Comics                                                                                                    | 19.95   | Maniac Mansion22.95                            |
| Animation Station                                                                                                    | 59.95   | Micro League Baseball 25.95                    |
| Art Gallery 1 or 2                                                                                                    | 16.95   | Moonmist                                       |
| Battle Front                                                                                                    | 26.95   | Oxford Basic Tool Kit 19.95                    |
| Bridge 5.0                                                                                                    | 19.95   | Pocket Dictionary 10.95                        |
| Bureaucracy                                                                                                    | 22.95   | Pro FootBall Facts 31.95                       |
| Business Form Shop                                                                                                    | 25,95   | Printmaster21.95                               |
| Bumper Sticker Maker .                                                                                                    | 31.95   | Pure Stat Basketball 25.95                     |
| Copy II 64                                                                                                    | 27.95   | Pure Stat Football 25,95                       |
| Contriver Mouse                                                                                                    | 36.95   | Pure Stat Baseball 25.95                       |
| Create a BasketBall Ter                                                                                                    | m17.95  | Raids on Raiders 22.95                         |
| Cycle Night                                                                                                    | 16.95   | Sentry25.95                                    |
| Dark Tower                                                                                                    | 19.95   | Starfleet I                                    |
| Dark Castle                                                                                                    | 21.95   | Station Fall 22.95                             |
| DetCon 5                                                                                                    | 17.95   | Starglider                                     |
| Elite                                                                                                    | 22.95   | Star Trek 3/Rebel                              |
| Final Cartridge 3                                                                                                    | 49.95   | Universe 19.95                                 |
| Flight Simulator II                                                                                                    | 33.95   | Superscript 64 32.95                           |
| Flevi Draw                                                                                                    | CALL    | Superbase 64                                   |
| Fellowshin/Bing                                                                                                    | 23.95   | SuperPak 2                                     |
| Footmaster 2                                                                                                    | 30.95   | The Pawn                                       |
| Hobitt                                                                                                    | 23.95   | Thunder Chopper 19.95                          |
| Hollowood Hilloks                                                                                                    | 22 95   | Tracker                                        |
| Hi Soos                                                                                                    | 32.95   | Typing Tutor 425.95                            |
| Last                                                                                                    | 27.95   | Up Periscope 19.95                             |
| Leather Goddesses                                                                                                    | 22 95   | WWF Wrestling 25.95                            |
| Lutha Horre                                                                                                    | 22 05   | X-1519.95                                      |
| NOA                                                                                                    | 25 05   | 1942 19.95                                     |
| Night on the Town                                                                                                    | 40 05   | 97 Town Dick D.C                               |
|                                                                                                    |         | Basketball14.95                                |
| ACTIVISION                                                                                                    |         | TIMEWORKS                                      |
| Allens                                                                                                    | . 22.95 |                                                |
| Champ Baseball '86                                                                                                    |         | Business Systems 34.95                         |
| Garnemaker                                                                                                    |         | Data Manager II25.95                           |
| Gamemaker Library                                                                                                    |         | Desktop Publisher 39.95                        |
| GFL Football                                                                                                    |         | Evelyn Wood 19.95                              |
| Greet, Card Maker                                                                                                    |         | Geos Writer32.95                               |
| Hacker II                                                                                                    | . 22.95 | Partner 64 39.95                               |

| Night on the Town   | 19.95 | of Tourn Disk P.S.   |       |
|---------------------|-------|----------------------|-------|
| ACTIVISION          |       | Basketball           | 14.95 |
| Allens              |       | TIMEWORKS            |       |
| Champ Baseball '86  |       | Business Systems     |       |
| Gamemaker           |       | Data Manager II      | 25.95 |
| Gamemaker Library   |       | Desktop Publisher    |       |
| GFL Football        |       | Evelyn Wood          |       |
| Greet, Card Maker   |       | Geos Writer          |       |
| Hacker II           |       | Partner 64           | 39.95 |
| Howard The Duck     |       | Sideways             | 19.95 |
| Labyrinth           |       | Swiftax' 86          |       |
| Last Ninja          |       | Swittcalc/Sideways   | 25.95 |
| Portal              |       | Sylvia Porter        | 32.95 |
| Shanghai            |       | Wordwriter 3         | 32.95 |
| Tass Times          |       | BRODERBUN            | ID    |
| Top Fuel Eliminator |       | Autoduel             |       |
| Transformers        | 19.95 | Bank St. Series(Ea)  |       |
| 2 on 2 Basketball   |       | Carmen Sandiego      |       |
| Might & Magic       | 25.95 | Cauldron             |       |
| Gee Bee Air Rally   |       | Choplifter+David's   |       |
| Postcards           |       | Midnight             | 10.9  |
| Star Rank Boxing II | 19.95 | Graphic Lib.1,2,or 3 | 16.95 |
| ABACUS 64           | 27.00 | Moebius              | 25.9  |
| Basic Compiler      | 25.95 | Ogre                 | 25,95 |
| Chartpak            |       | P.S. Companion       | 22.9  |
| Cad-Pak             | 25.95 | Print Shop           | 28.9  |
| Forth               | 25.95 | Super Bike Challenge | 19.9  |
| Geos Inside & Out   |       | Thinking Cap         | 22.9  |
| Powerplan           |       | Toy Shop             | 32.9  |
| Personal Portfolio  |       | Ultima 1             | 25.9  |
|                     |       |                      |       |

39.95 39.95

Ultima 3 Ultima 4

31.95

| 5.95<br>5.95<br>5.95<br>5.95<br>6.95                 |
|------------------------------------------------------|
| 2.95                                                 |
| 5.95                                                 |
| 95                                                   |
| .95                                                  |
|                                                      |
|                                                      |
| .95                                                  |
| 95                                                   |
| .95                                                  |
| 95                                                   |
| .95                                                  |
| .95                                                  |
| .95                                                  |
| 95                                                   |
| .95                                                  |
| -                                                    |
|                                                      |
|                                                      |
| 7.9                                                  |
| 7.9                                                  |
| 7.9                                                  |
| 7.9<br>7.9<br>7.9                                    |
| 7.9:<br>7.9:<br>7.9:<br>7.9:                         |
| 7.9<br>7.9<br>7.9<br>7.9<br>7.9                      |
| 7.9:<br>7.9:<br>7.9:<br>7.9:<br>7.9:<br>5.9:         |
| 7.9<br>7.9<br>7.9<br>7.9<br>7.9<br>5.9<br>5.9        |
| 7.9<br>7.9<br>7.9<br>7.9<br>7.9<br>5.9<br>5.9        |
| 7.9:<br>7.9:<br>7.9:<br>7.9:<br>5.9:<br>5.9:<br>5.9: |
| 7.9<br>7.9<br>7.9<br>7.9<br>5.9<br>5.9<br>5.9        |
| 7.9:<br>7.9:<br>7.9:<br>7.9:<br>5.9:<br>5.9:<br>5.9: |
|                                                      |

Airbourne Ranger Crusade in Europe

F-15 Strike Eagle

Conflict in Vietnam .... Decision in the Desert

| rate Champ         | 16.95    | Summer Games 2      | 24.95         |
|--------------------|----------|---------------------|---------------|
| ng Fu Master       |          | Spy US Spy 3        | 17.95         |
| st Mission         |          | Vorpal Utility      | 14.95         |
| pert               |          | World Games         | 24.95         |
| eed Buggy          |          | Winter Games        | 24.95         |
| g Team Wrestling . |          | SSI                 |               |
| K3                 |          | B-24                | 25.95         |
|                    |          | Battecruiser        | 39.95         |
| FIREBIR            |          | Eternal Dagger      | 25.95         |
| wels of Darkness   |          |                     | 29.95         |
| icon Dreams        |          |                     | 25.95         |
| uld                |          | President Elect '88 |               |
| iolo               | 17.95    | Realms/Darkness     |               |
| vs +               | 17.95    | Rings of Zilfin     |               |
| artland            | 17.95    | Roadwar 2000        |               |
| ight ORC           | 25.95    | Roadwar Europa      |               |
| den Pass           | 25.95    | Shard of Spring     |               |
| ild of Thieves     | 25 95    | Shiloh              |               |
| COSMI              |          | Sons of Liberty     |               |
| and Slam BB        |          | War in S. Pacific   |               |
| irley Muldoney     |          |                     |               |
|                    |          | Wizard's Crown      | 25.05         |
| 10000              | 17.90    | Wizard's Crown      | 25.95         |
| A 5                | SINCE 19 | 182                 | Total Control |

\_ompute

|        | MINDSCAPE                   |                     |
|--------|-----------------------------|---------------------|
| 14.95  | American Challenge 19.95    | Adv. Construction   |
| .17.95 | Bop 'n Rumble 19.95         |                     |
| 24.95  | Bop 'N' Wrestle 19.95       |                     |
| 24.95  | Crossword Magic 32.95       | America's Cup       |
| 24.95  | Delender of the Crown 22.95 | Amnesia             |
| 24.95  | Deja Vu22.95                |                     |
| 27.95  | Fist19.95                   |                     |
| 24.95  | Head Over Heals 16.95       |                     |
| 17.95  | High Roller 19.95           |                     |
| 24.95  | Indoor Sports 19.95         |                     |
| 24.95  | Infiltrator 2 22.95         |                     |
| 24.95  | Into the Eagle's Nest 19.95 |                     |
| 24.95  | Living Day Lights 19.95     |                     |
| 14.95  | Mutants 16.95               | Chickamauge         |
| 24.95  | Paper Boy 22.95             |                     |
| 17.95  | Parallax                    |                     |
| 14.95  | Perfect Score 44.95         |                     |
| 24.95  | S.D.I                       |                     |
| 24.95  | Superstar Ice Hockey 22.95  |                     |
|        | Superstar Soccer22.95       |                     |
| 25.95  | The Gauntlet 22.95          |                     |
| 39.95  | Trailblazer19.95            |                     |
| 25.95  | Uridium19.95                |                     |
| 29.95  | Wizball 16.95               |                     |
| 25.95  | Xevious 1995                | Heart of Atrica     |
| 17.95  | ACCESS                      | Instant Music       |
| 25.95  | Echelon29.95                | Lords of Conquest   |
| 25.95  | Executive Disk14.95         | Marble Madness      |
| 25.95  | Famous Courses14.95         | Mavis Beacon Typin  |
| 25.95  | Leader Board24.95           | Monopoly            |
| 25.95  | Mach V-Cart 21.95           | Mail Order Monsters |
| 25.95  | Tournament Disk 14.95       | BERKLEY SOF         |
| 22.95  | Triple Pak 14.95            | Deskpak I           |
| 39.95  | Wild Class Leader Brd 25.95 |                     |
| 20.95  | World Famous                | CooCoble            |
| 25 95  | Courses 1 or 2              | Geocalc             |
|        |                             |                     |

| 1.55 | Mail Order Monsters | 10.9   |
|------|---------------------|--------|
| 4.95 | BERKLEY SOFTWO      | RKS    |
| 4.95 | Deskpak I           | 22.0   |
| 5.95 | Font Pak I          | 19.9   |
|      | GeoCable            | 32.9   |
| 4.95 | Geocalc             | 34.9   |
| 160  | Geochart            | 27.9   |
|      | Geodex              | 25.9   |
|      | Geofile             | 32.9   |
| 100  | Geo Programmer      | 49.9   |
| 100  | Geopublish          | 44.9   |
| 355  | Geos                | 37.9   |
|      | Geospell            | 19.9   |
|      | GoeWrite.           | 32 9   |
|      | SPRINGBOARD         | 1      |
|      | Certificate Maker   | 30.9   |
|      | Cert. Maker Lib 1   | 21.9   |
|      | Clip Art 1 or 3     | 18.9   |
|      | Clip Art 2          | 21.9   |
|      | Graphics Expander   | 21.9   |
| 200  | CAPCOM              | 30.9   |
|      | CAPCOM              |        |
|      | Gunsmoke            | 19,9   |
| 5.6  | SideArm             | . 19.9 |
| 1138 | Speed Rumbler       | 19.9   |
| 1000 | Trojan              | 199    |

INFOCOM

Border Zone

Mavis Beacon Typing

| 0.95  | Mind Mirror          |       |
|-------|----------------------|-------|
| 0.95  |                      |       |
| 26.95 | Mule                 |       |
| 0.95  | Murder Party         |       |
| 26.95 | Music Construction   |       |
| 0.95  | One on One           |       |
| 0.95  | Outrageous Pages     |       |
| 22.95 | Paper Clip III       |       |
| 25.95 | Patton vs Rommel     |       |
| 25.95 | Pegasus              |       |
| 21.95 | Pinball Construction |       |
| 31.95 | Racing Destruction   |       |
| 25.95 | Reach for the Stars  | 30.95 |
| 23.95 | Road to Moscow       | 25.95 |
|       | Robot Rascals        |       |
| 14.95 | Rockford             | 21.95 |
| 14.95 | Russia               | 25.95 |
| 20.95 | Scrabble             | 22.95 |
| 19.95 | Seven Cities of Gold | 10.95 |
| 20.95 | Skate or Die         | 21.95 |
|       | Strike Fleet         |       |
| 10.95 | Skylox               | 10.95 |
| 14,95 | Skylox 2             | 21.95 |
| 26.95 | Super Boulderdash    | 10.95 |
| 10.95 | The Dungeon          | 26,95 |
| 24.95 | Touchdown Football   | 10.95 |
| 10.95 | Tobruk               | 23.95 |
| 20.95 | Tomahawk             | 21.95 |
|       | Ultimate Wizard      |       |
| 26,95 | Video Title Shop     |       |
|       | World Tour Golf      | 23.95 |
| RKS   | MICRO-ILLUSIO        | 24.95 |
| 22.05 | MICROFILLUSIO        | W     |
| 19.95 | Black Jack Academy   |       |
| 22.05 | Galactic Invasions   | 16.95 |

Fairy Tale Adv

Jall Break . 22.95 Jailbreak

22.95

| Lands of Legends      | 32.95 |
|-----------------------|-------|
| Planetarium           | 44.95 |
| Romantic Encounter    | 25.95 |
| Turbo                 | 16.95 |
| ACCOLADE              | 200 P |
| Accolade Comics       | 24.95 |
| Ace of Aces           | 18.95 |
| Apollo 18             | 18.95 |
| Hardbell              |       |
| Fight Night           | 18.95 |
| Kill Until Dead       |       |
| Mini Putt             |       |
| PSI Trading Co        |       |
| Test Drive            | 18.95 |
| KONAMI                |       |
| Circus Charlie        | 11.95 |
| Gradius               | 19.95 |
| Hypersports/Ping Pong |       |
|                       |       |

11.95

19,95

| on-Fri S |     | om CS<br>Order C         |            |       | o pm C |
|----------|-----|--------------------------|------------|-------|--------|
| 80       | 0-  | 55                       | 8-         | 00    | 03     |
|          | For | r Technic<br>Irles, or f | al Info, C | order |        |

No surcharge for Mastercard of Visa

# The Automatic Proofreader

Philip I. Nelson

"The Automatic Proofreader" helps you type in program listings for the 128, 64, Plus/4, and 16 and prevents nearly every kind of typing mistake.

Type in the Proofreader exactly as listed. Since the program can't check itself, type carefully to avoid mistakes. Don't omit any lines, even if they contain unfamiliar commands. After finishing, save a copy or two on disk or tape before running it. This is important because the Proofreader erases the BASIC portion of itself when you run it, leaving only the machine language portion in memory.

Next, type RUN and press RE-TURN. After announcing which computer it's running on, the Proofreader displays the message "Proofreader Active". Now you're ready to type in a

BASIC program.

Every time you finish typing a line and press RETURN, the Proofreader displays a two-letter checksum in the upper-left corner of the screen. Compare this result with the two-letter checksum printed to the left of the line in the program listing. If the letters match, it's almost certain the line was typed correctly. If the letters don't match, check for your mistake and correct the line.

The Proofreader ignores spaces not enclosed in quotes, so you can omit or add spaces between keywords and still see a matching checksum. However, since spaces inside quotes are almost always significant, the Proofreader pays attention to them. For example, 10 PRINT"THIS IS BASIC" will generate a different checksum than 10 PRINT"THIS ISBA SIC"

A common typing error is transposition-typing two successive characters in the wrong order, like PIRNT instead of PRINT or 64378 instead of 64738. The Proofreader is sensitive to the position of each character within the line and thus catches transposition errors.

The Proofreader does not accept keyword abbreviations (for example, ? instead of PRINT). If you prefer to use abbreviations, you can still check the line by LISTing it after typing it in, moving the cursor back to the line, and pressing RETURN. LISTing the line substitutes the full keyword for the abbreviation and allows the Proofreader to work properly. The same technique works for rechecking programs you've already typed in.

If you're using the Proofreader on the Commodore 128, Plus/4, or 16, do not perform any GRAPHIC commands while the Proofreader is active. When you perform a command like GRAPH-IC 1, the computer moves everything at the start of BASIC program space-including the Proofreader-to another memory area, causing the Proofreader to crash. The same thing happens if you run any program with a GRAPHIC command while the Proofreader is in memory.

Though the Proofreader doesn't interfere with other BASIC operations, it's a good idea to disable it before running another program. However, the Proofreader is purposely difficult to dislodge: It's not affected by tape or disk operations, or by pressing RUN/ STOP- RESTORE. The simplest way to disable it is to turn the computer off then on. A gentler method is to SYS to the computer's built-in reset routine (SYS 65341 for the 128, 64738 for the 64, and 65526 for the Plus/4 and 16). These reset routines erase any program in memory, so be sure to save the program you're typing in before entering the SYS command.

If you own a Commodore 64, you may already have wondered whether the Proofreader works with other programming utilities like "MetaBASIC." The answer is generally yes, if you're using a 64 and activate the Proofreader after installing the other utility. For example, first load and activate Meta-BASIC, then load and run the Proofreader.

When using the Proofreader with another utility, you should disable both programs before running a BASIC program. While the Proofreader seems unaffected by most utilities, there's no way to promise that it will work with any and every combination of utilities you might want to use. The more utilities activated, the more fragile the system becomes.

#### The New Automatic Proofreader

10 VEC=PEEK(772)+256\*PEEK(773) :LO=43:HI=44

20 PRINT "AUTOMATIC PROOFREADE R FOR ";:IF VEC=42364 THEN [SPACE]PRINT "C-64"

30 IF VEC=50556 THEN PRINT "VI

40 IF VEC=35158 THEN GRAPHIC C LR: PRINT "PLUS/4 & 16'

5Ø IF VEC=17165 THEN LO=45:HI= 46: GRAPHIC CLR: PRINT"128"

60 SA=(PEEK(LO)+256\*PEEK(HI))+ 6:ADR=SA

70 FOR J=0 TO 166:READ BYT:POK E ADR, BYT: ADR=ADR+1: CHK=CHK +BYT: NEXT

80 IF CHK <> 20570 THEN PRINT "\* ERROR\* CHECK TYPING IN DATA STATEMENTS": END

90 FOR J=1 TO 5:READ RF, LF, HF: RS=SA+RF:HB=INT(RS/256):LB= RS-(256\*HB)

100 CHK=CHK+RF+LF+HF:POKE SA+L F, LB: POKE SA+HF, HB: NEXT

110 IF CHK <> 22054 THEN PRINT " \*ERROR\* RELOAD PROGRAM AND [SPACE] CHECK FINAL LINE": EN

120 POKE SA+149, PEEK (772): POKE SA+150, PEEK (773)

130 IF VEC=17165 THEN POKE SA+ 14,22:POKE SA+18,23:POKESA+ 29,224:POKESA+139,224

140 PRINT CHR\$ (147); CHR\$ (17); " PROOFREADER ACTIVE":SYS SA

150 POKE HI, PEEK(HI)+1:POKE (P EEK(LO)+256\*PEEK(HI))-1,0:N

160 DATA 120,169,73,141,4,3,16 9,3,141,5,3

170 DATA 88,96,165,20,133,167, 165,21,133,168,169

180 DATA 0,141,0,255,162,31,18

1,199,157,227,3 190 DATA 202,16,248,169,19,32, 210,255,169,18,32

200 DATA 210,255,160,0,132,180 ,132,176,136,230,180 210 DATA 200,185,0,2,240,46,20

1,34,208,8,72

220 DATA 165,176,73,255,133,17 6,104,72,201,32,208 230 DATA 7,165,176,208,3,104,2

08,226,104,166,180 240 DATA 24,165,167,121,0,2,13 3,167,165,168,105 250 DATA 0,133,168,202,208,239 ,240,202,165,167,69

260 DATA 168,72,41,15,168,185, 211,3,32,210,255 270 DATA 104,74,74,74,74,168,1

85,211,3,32,210 280 DATA 255,162,31,189,227,3,

149,199,202,16,248 290 DATA 169,146,32,210,255,76

,86,137,65,66,67 300 DATA 68,69,70,71,72,74,75,

77,80,81,82,83,88 310 DATA 13,2,7,167,31,32,151, 116,117,151,128,129,167,136

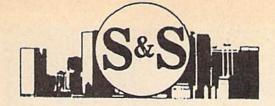

# S & S Wholesalers, Inc.

226 Lincoln Road . Miami Beach, Florida 33139

1-800-233-6345

CALL TOLL FREE DEALERS & EDUCATIONAL ACCOUNTS 1-800-331-7054 CUSTOMER SERVICE & ORDER STATUS 1-305-538-1364 RUN
AHOY
GAZZETTE
COMMODORE

## FREE SAME DAY SHIPPING

COMMODORE C64

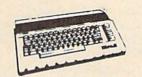

\*WITH THE PURCHASE OF SPECIAL SOFTWARE PACK

STAR MICRONICS
PRINTER

9990

COMMODORE INTERFACE 1990

C64 POWER SUPPLY 2890

5.25" BLANK DISKETTES DSDD

19¢

MIN. 50 WITH PURCHASE OF DISK FILE

C64 WORD PROCESSING SYSTEM

C64 COMPUTER
1541 COMPATIBLE DRIVE
WORD PRO 3 w/SPELL CHECK
80 COL PRINTER
10 DISKS

39990

CALL FOR FREE CATALOG

COMMODORE 128-D 39990-

> \*WITH THE PURCHASE OF SOFTWARE PACKAGE

COMMODORE 1802 MONITORS

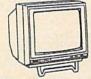

15900-

FACTORY RECONDITIONED W/WARRANTY

COMMODORE C16

3990

**EPSON PRINTER** 

WITH COMMODORE INTERFACE

100CPS 30CPS NCQ

1. GEOPUBLISH

2. WWF WRESTLING

16990

41.97

23.77

## **SOFTWARE TOP 10**

| 3. AIRBORNE RANGER       | 23.77 |
|--------------------------|-------|
| 4. WORDWRITER 128        | 34.90 |
| 5. ZORK II               | 6.77  |
| 6. SKATE OR DIE          | 27.77 |
| 7. PRINT SHOP            | 25.97 |
| 8. 4TH AND INCHES        | 17.77 |
| 9. LEGACY OF THE ACIENTS | 24.77 |
| 10. NEWSROOM             | 29.00 |

OVER 2000
TITLES IN
STOCK CALL
FOR BEST PRICING

COMMODORE AMIGA 500

CALL

**AMIGA 2000** 

CALL

300 BAUD COMMODORE MODEM 1990

1200 BAUD DIRECT CONNECT MODEM

6990

## PRINTER RIBBONS

PANASONIC 6.77
OKIMATE COLOR 6.77
EPSON from 4.77
COMMODORE from 3.77

COMMODORE

**DDS 1101** 

24990

PRINTER

## C128-D SUPER SYSTEM

C128-D COMPUTER W/BUILT-IN DISK DRIVE

HI-RES MONOCHROME MONITOR

80 COL PRINTER W/INTERFACE

59990

# Machine Language Entry Program For Commodore 64

Ottis Cowper, Technical Editor

"MLX" is a labor-saving utility that allows almost fail-safe entry of Commodore 64 machine language programs.

Type in and save some copies of MLXyou'll want to use it to enter future ML programs from COMPUTEI's GAZETTE. When you're ready to enter an ML program, load and run MLX. It asks you for a starting address and an ending address. These addresses appear in the article accompanying the MLX-format program

listing you're typing.

If you're unfamiliar with machine language, the addresses (and all other values you enter in MLX) may appear strange. Instead of the usual decimal numbers you're accustomed to, these numbers are in hexadecimal-a base 16 numbering system commonly used by ML programmers. Hexadecimal—hex for short-includes the numerals 0-9 and the letters A-F. But don't worryeven if you know nothing about ML or hex, you should have no trouble using

After you enter the starting and ending addresses, you'll be offered the option of clearing the workspace. Choose this option if you're starting to enter a new listing. If you're continuing a listing that's partially typed from a previous session, don't choose this option.

A functions menu will appear. The first option in the menu is ENTER DATA. If you're just starting to type in a program, pick this. Press the E key, and type the first number in the first line of the program listing. If you've already typed in part of a program, type the line number where you left off typing at the end of the previous session (be sure to load the partially completed program before you resume entry). In any case, make sure the address you enter corresponds to the address of a line in the listing you are entering. Otherwise, you'll be unable to enter the data correctly. If you pressed E by mistake, you can return to the command menu by pressing RETURN alone when asked for the address. (You can get back to the menu from most options by pressing RETURN with no other input.)

## **Entering A Listing**

Once you're in Enter mode, MLX prints the address for each program line for you. You then type in all nine numbers on that line, beginning with the first two-digit number after the colon (:). Each line represents eight data bytes and a checksum. Although an MLX-format listing appears similar to the "hex dump" listings from a machine language monitor program, the extra checksum number on the end allows MLX to check your typing.

When you enter a line, MLX recalculates the checksum from the eight bytes and the address and compares this value to the number from the ninth column. If the values match, you'll hear a bell tone, the data will be added to the workspace area, and the prompt for the next line of data will appear. But if MLX detects a typing error, you'll hear a low buzz and see an error message. The line will then be redisplayed for editing.

#### **Invalid Characters Banned**

Only a few keys are active while you're entering data, so you may have to unlearn some habits. You do not type spaces between the columns; MLX automatically inserts these for you. You do not press RETURN after typing the last number in a line; MLX automatically enters and checks the line after you type the last digit.

Only the numerals 0-9 and the letters A-F can be typed in. If you press any other key (with some exceptions noted below), you'll hear a warning buzz. To simplify typing, the numeric keypad modification from the March 1986 "Bug-Swatter" column is now incorporated in the listing. The keypad is active only while entering data. Addresses must be entered with the normal letter and number keys. The figure below shows the keypad configuration:

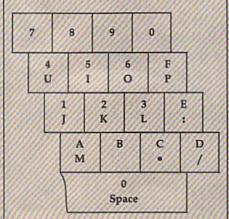

MLX checks for transposed characters. If you're supposed to type in A0 and instead enter 0A, MLX will catch your mistake. There is one error that can slip past MLX: Because of the checksum formula used, MLX won't notice if you accidentally type FF in place of 00, and vice versa. And there's a very slim chance that you could garble a line and still end up with a combination of characters that adds up to the proper checksum. However, these mistakes should not occur if you take reasonable care while entering data.

## **Editing Features**

To correct typing mistakes before finishing a line, use the INST/DEL key to delete the character to the left of the cursor. (The cursor-left key also deletes.) If you mess up a line really badly, press CLR/HOME to start the line over. The RETURN key is also active, but only before any data is typed on a line. Pressing RETURN at this point returns you to the command menu. After you type a character of data, MLX disables RETURN until the cursor returns to the start of a line. Remember, you can press CLR/HOME to quickly get to a line

number prompt.

More editing features are available when correcting lines in which MLX has detected an error. To make corrections in a line that MLX has redisplayed for editing, compare the line on the screen with the one printed in the listing, then move the cursor to the mistake and type the correct key. The cursor left and right keys provide the normal cursor controls. (The INST/ DEL key now works as an alternative cursor-left key.) You cannot move left beyond the first character in the line. If you try to move beyond the rightmost character, you'll reenter the line. During editing, RETURN is active; pressing it tells MLX to recheck the line. You can press the CLR/HOME key to clear the entire line if you want to start from scratch, or if you want to get to a line number prompt to use RETURN to get back to the menu.

## Display Data

The second menu choice, DISPLAY DATA, examines memory and shows the contents in the same format as the program listing (including the checksum). When you press D, MLX asks you for a starting address. Be sure that the starting address you give corresponds to a line number in the listing. Otherwise, the checksum display will be meaningless. MLX displays program lines until it reaches the end of the program, at which point the menu is redis-

# Jump On The TENEX Express

No Gimmicks, No Hidden Charges, No Nonsense, Just Low Prices and Great Service!

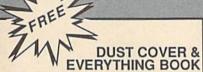

Discover the savings and easy shopping available from TENEX Computer Express PLUS receive a FREE dust cover for your C64, C128 or 64C! Cover is anti-static, 8-gauge vinyl sewn to our exacting standards with reinforced seams. Get to know our great products, extensive selection and fast service with a FREE copy of our Everything Book for Commodore Computing. (\$2.95 Shipping Charge)

31627 C-64 Dust Cover and Catalog 38464 C-128 Dust Cover and Catalog (G4K) 65180 64C Dust Cover and Catalog

## From micro al ...

## THE 39¢ DISKETTE!

Are you paying too much for diskettes? Try our first quality, prime, 5 1/4" diskettes (no rejects, no seconds) at these fantastic sale prices and save, save, SAVE! Disks are packaged in boxes of 50; including diskettes in sleeves, labels, and write-protect tabs.

Each diskette is certified to be 100% error free and comes with a lifetime warranty (if you have a prob-lem, we'll replace the diskette). All diskettes include hub reinforcement rings and write-protect notch.

All diskettes are double density and work in either single or double density drives.

SS, DD Diskettes, Box of 50

\$19.50 - 39¢ ea.! 32391

DS, DD Diskettes, Box of 50

\$24.50 - 49¢ ea.! 32403

## Super Deal On Diskette Storage!

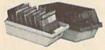

Only \$9.95

- A whopping 100 disk (5 1/4\*) capacity.
  Lock and keys for extra security and easy carrying.
- · Includes 8 index dividers with labels for organization of filing and retrieval
- · Made of durable anti-static, high impact plastic.
- · Attractive smoked color lid.

Sug. Retail \$19.95 66826 **NOW ONLY \$9.95** 

# Hardware Specials

|                       |          |                              | The state of the state of the s |
|-----------------------|----------|------------------------------|----------------------------------------------------------------------------------------------------|
| FDS-2 Disk Drive      | \$159.00 | NEW! Star NX-1000            | \$CALL                                                                                                    |
| Excel 2001 Disk Drive | \$209.00 | Star NX-10                   | \$CALL                                                                                                    |
| 13-inch Color Monitor | \$159.95 | Star NP-10 Printer           | \$CALL                                                                                                    |
| Pow'r Pak 64          | \$39.95  | NEW! Commodore 128D Computer | \$CALL                                                                                                    |
| Pow'r Pak 128         | \$59.95  | Commodore 1571 Disk Drive    | SCALL                                                                                                    |
| Okidata 180 Printer   | \$224.95 | Commodore 1581 Disk Drive    | \$CALL                                                                                                    |
| Okidata 120 Printer   | \$189.95 | Commodore 2002 Monitor       | \$CALL                                                                                                    |
| Seikosha SP-180VC     | \$149.95 | Commodore 1351 Mouse         | \$33.95                                                                                                    |
| Seikosha SP-1000VC    | \$189.95 | 1750 RAM Expansion-          |                                                                                                    |
| Super Graphix         | \$59.95  | 512 K Cartridge, C128        | \$179.95                                                                                                    |
| Super Graphix Jr.     | \$44.95  | 1764 RAM Expansion-          |                                                                                                    |
| Super Graphix Gold    | SCALL    | 256K Cartridge, C128         | \$124.95                                                                                                    |
| IconTroller           | \$17.95  | C128 Computer System         | \$CALL                                                                                                    |
| Epyx 500XJ Joystick   | \$14.95  |                              |                                                                                                    |

## Software Specials

| GEOS-64    | \$39.95 | GEOS-128              | *** **  |
|------------|---------|-----------------------|---------|
| 3203-04    | 400.00  | GEU3-120              | \$44.95 |
| Fontpack I | \$19.95 | geoFile               | \$36.95 |
| jeoCalc    | \$33.95 | Writer's Workshop-64  | \$33.95 |
| Deskpack   | \$24.95 | Writer's Workshop-128 | \$44.95 |

Free! 52 "Page Everything" Book With Any Order!

Unleash The Power of On Your C128!

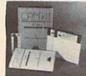

ONLY \$22.95

Includes Free CP/M Programs

• Word Processor • Disk Utilities • Communications CP/M Kit includes a helpful guide to using CP/M such as: stressing the unique features of Commodore's CP/M, using your 1541 or 1571 drive with CP/M, and using your modem to access electronic bulletin boards that offer free, download-

67392 2 Disks & Manual for C128

\*THE BEST PRICES\*

THE BEST SERVICE

WHY SHOP

ANYWHERE ELSE?

\$22.95

Disk Drive

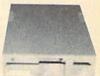

Reviewed by RUN Magazine:

"...higher-than-average quality...10% faster than a 1541...half the size...you can rest as-sured that the FSD-2 will do a fine job for you."

Runs all C64 Commercial Software.

Full 1 Year Warranty.

66166 Disk Drive \$159

#### THE FAMOUS SLIK STIK"

The Slik Stik™ has been a favorite for years... and for good reason. It's just the right combination of responsiveness and accuracy. And the price can't be beat! From Suncom. 90 day warranty. Connects directly to Commodore Computers 42086

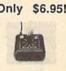

From Your Friends At

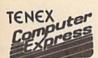

We gladly accept mail orders! P.O. Box 6578

South Bend, IN 46660 Questions?

Call 219/259-7051

Ad G4K

Shipping Charges Order Amount Charge \$3.75 less than \$20.00

\$20.00-\$39.99 4.75 \$40.00-\$74.99 5.75 \$75.00-\$149.99 6.75 \$150.00-\$299.99 \$300.00 & up

8.75

NO EXTRA FEE FOR CHARGES!

ORDER TOLL FREE 1-800-348-2778

INDIANA ORDER LINE 1-800-225-6838

COMMODORE 64 is a registered trademark; and COMMODORE 128 is a trademark of Commodore Electronics, Ltd. APO, FPO, AK, HI, CN, VI, GU, and foreign orders are subject to additional shipping charges. NOTE: Due to publishing load-times, product prices and specifications are subject to change without notice. WE VERIFY CHARGE CARD ADDRESSES played. You can pause the display by pressing the space bar. (MLX finishes printing the current line before halting.) Press space again to restart the display. To break out of the display and get back to the menu before the ending address is reached, press RETURN.

## Other Menu Options

Two more menu selections let you save programs and load them back into the computer. These are SAVE FILE and LOAD FILE; their operation is quite straightforward. When you press S or L, MLX asks you for the filename. You'll then be asked to press either D or T to select disk or tape.

You'll notice the disk drive starting and stopping several times during a load or save. Don't panic; this is normal behavior. MLX opens and reads from or writes to the file instead of using the usual LOAD and SAVE commands. Disk users should also note that the drive prefix 0: is automatically added to the filename (line 750), so this should not be included when entering the name. This also precludes the use of @ for Save-with-Replace, so remember to give each version you save a different name.

Remember that MLX saves the entire workspace area from the starting address to the ending address, so the save or load may take longer than you might expect if you've entered only a small amount of data from a long listing. When saving a partially completed listing, make sure to note the address where you stopped typing so you'll know where to resume entry when you reload.

MLX reports the standard disk or tape error messages if any problems are detected during the save or load. (Tape users should bear in mind that Commodore computers are never able to detect errors during a save to tape.) MLX also has three special load error messages: INCORRECT STARTING ADDRESS, which means the file you're trying to load does not have the starting address you specified when you ran MLX; LOAD ENDED AT address, which means the file you're trying to load ends before the ending address you specified when you started MLX; and TRUNCATED AT ENDING AD-DRESS, which means the file you're trying to load extends beyond the ending address you specified when you started MLX. If you see one of these messages and feel certain that you've loaded the right file, exit and rerun MLX, being careful to enter the correct starting and ending addresses.

The QUIT menu option has the obvious effect—it stops MLX and enters BASIC. The RUN/STOP key is disabled, so the Q option lets you exit the program without turning off the computer. (Of course, RUN/STOP-RE-STORE also gets you out.) You'll be asked for verification; press Y to exit to BASIC, or any other key to return to the menu. After quitting, you can type RUN again and reenter MLX without losing your data, as long as you don't use the clear workspace option.

## The Finished Product

When you've finished typing all the data for an ML program and saved your work, you're ready to see the results. The instructions for loading and using the finished product vary from program to program. Some ML programs are designed to be loaded and run like BASIC programs, so all you need to type is LOAD "filename",8 for disk or LOAD "filename" for tape, and then RUN. Such programs will usually have a starting address of 0801 for the 64. Other programs must be reloaded to specific addresses with a command such as LOAD "filename", 8,1 for disk or LOAD 'filename",1,1 for tape, then started with a SYS to a particular memory address. On the Commodore 64, the most common starting address for such programs is 49152, which corresponds to MLX address C000. In either case, you should always refer to the article which accompanies the ML listing for information on loading and running the program.

#### An Ounce Of Prevention

By the time you finish typing in the data for a long ML program, you may have several hours invested in the project. Don't take chances—use our "Automatic Proofreader" to type the new MLX, and then test your copy thoroughly before first using it to enter any significant amount of data. Make sure all the menu options work as they should. Enter fragments of the program starting at several different addresses, then use the Display option to verify that the data has been entered correctly. And be sure to test the Save and Load options several times to insure that you can recall your work from disk or tape. Don't let a simple typing error in the new MLX cost you several nights of hard work.

#### MLX For Commodore 64

- SS 10 REM VERSION 1.1: LINES 8 30,950 MODIFIED, LINES 4 85-487 ADDED
- 85-487 ADDED EK 100 POKE 56,50:CLR:DIM INS, I,J,A,B,AS,BS,A(7),NS
- DM 110 C4=48:C6=16:C7=7:Z2=2:Z 4=254:Z5=255:Z6=256:Z7= 127
- CJ 120 FA=PEEK(45)+Z6\*PEEK(46) :BS=PEEK(55)+Z6\*PEEK(56

- ):H\$="0123456789ABCDEF"

  SB 130 R\$=CHR\$(13):L\$="{LEFT}"
  :S\$=" ":D\$=CHR\$(20):Z\$=
  CHR\$(0):T\$="{13 RIGHT}"
- CQ 140 SD=54272:FOR I=SD TO SD +23:POKE I,0:NEXT:POKE {SPACE}SD+24,15:POKE 78 8,52
- FC 150 PRINT"[CLR]"CHR\$(142)CH R\$(8):POKE 53280,15:POK E 53281,15
- EJ 160 PRINT T\$" {RED}{RVS}
  {2 SPACES} & 8 }
  {2 SPACES} SPC(28)"
  {2 SPACES} SPF(28)"
  {2 SPACES} SPF(28)"
  {2 SPACES} SPC(28)"
  {12 SPACES} SPC(28)"
- FR 170 PRINT"[3 DOWN]
  [3 SPACES]COMPUTE1'S MA
  CHINE LANGUAGE EDITOR
  [3 DOWN]"
- JB 180 PRINT"[BLK]STARTING ADD RESS[4]";:GOSUB300:SA=A D:GOSUB1040:IF F THEN18
- GF 190 PRINT"[BLK][2 SPACES]EN
  DING ADDRESSE4]";:GOSUB
  300:EA=AD:GOSUB1030:IF
  {SPACE}F THEN190
- KR 200 INPUT"[3 DOWN][BLK]CLEA R WORKSPACE [Y/N]E43";A \$:IF LEFT\$(A\$,1) <> "Y"TH EN220
- PG 210 PRINT"[2 DOWN][BLU]WORK ING...";:FORI=BS TO BS+ EA-SA+7:POKE I,0:NEXT:P RINT"DONE"
- DR 220 PRINTTAB(10)"[2 DOWN]

  {BLK}{RVS} MLX COMMAND

  {SPACE}MENU {DOWN}&43":

  PRINT T\$"{RVS}E{OFF}NTE

  R DATA"
- BD 230 PRINT T\$" [RVS]D[OFF]ISP LAY DATA": PRINT T\$" [RVS]L[OFF]OAD FILE"
- JS 240 PRINT T\$"{RVS}\${OFF}AVE FILE":PRINT T\$"{RVS}Q {OFF}UIT{2 DOWN}{BLK}"
- JH 250 GET A\$:IF A\$=N\$ THEN250 HK 260 A=0:FOR I=1 TO 5:IF A\$= MID\$("EDLSQ",I,1)THEN A =1:I=5
- FD 270 NEXT:ON A GOTO420,610,6 90,700,280:GOSUB1060:GO TO250
- EJ 280 PRINT"[RVS] QUIT ":INPU T"[DOWN] E4 ARE YOU SURE [Y/N]"; A\$:IF LEFT\$ (A\$, 1) <> "Y"THEN 220
- EM 290 POKE SD+24,0:END
- JX 300 INS=NS:AD=0:INPUTINS:IF LEN(INS)<>4THENRETURN
- KF 310 B\$=IN\$:GOSUB320:AD=A:B\$ =MID\$(IN\$,3):GOSUB320:A D=AD\*256+A:RETURN
- PP 320 A=0:FOR J=1 TO 2:A\$=MID \$(B\$,J,1):B=ASC(A\$)-C4+ (A\$>"0")\*C7:A=A\*C6+B
- JA 330 IF B<0 OR B>15 THEN AD= 0:A=-1:J=2
- GX 340 NEXT: RETURN
- CH 350 B=INT(A/C6):PRINT MID\$(
  H\$,B+1,1);:B=A-B\*C6:PRI
  NT MID\$(H\$,B+1,1);:RETU
  PN
- RR 360 A=INT(AD/Z6):GOSUB350:A =AD-A\*Z6:GOSUB350:PRINT ":":
- BE 370 CK=INT(AD/Z6):CK=AD-Z4\* CK+Z5\*(CK>Z7):GOTO390 PX 380 CK=CK\*Z2+Z5\*(CK>Z7)+A

HOLIDAY SALEII

4017 BROADWAY • E. OF STEINWAY ST. COR.
LONG ISLAND CITY, NEW YORK 11103

FOR INFORMATION CALL:

718- 726-8118

MONDAY-FRIDAY 10:30-7pm SUNDAY 11-6pm

582 MIDDLE NECK ROAD
GREAT NECK, NEW YORK 11023

FOR INFORMATION 516- 829-2188

MONDAY-FRIDAY 11-7pm SUNDAY 11-6pm

PHONE AND MAIL ORDERS ONLY: CALL TOLL FREE I-800-234-5888

ALL COMPUTERS & PERIPHERALS COMPLETE WITH AC ADAPTOR, OWNERS MANUAL & ALL CONNECTING CABLES.

ALL MERCHANDISE IS BRAND NEW & DIRECT FROM FACTORY. ALL COMPLETE WITH MFG. U.S.A. WARRANTY.

## commodore COMPUTE

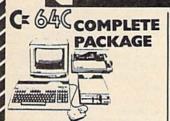

Commodore 640

- Commodore 1541 Disk Drive
- Commodore Color Printer
- •12" Monitor 10 Disks

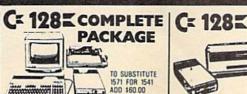

- Commodore 128
- •Commodore 1541 Disk Drive
- Commodore Color Printer
- •12" Monitor 10 Disks

\$419

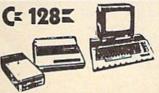

## DELUXE PACKAGE

- Commodore 128 Computer
- Commodore 1571 Disk Drive
- Commodore 1902 Color Monitor
- Commodore 80 Column

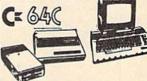

## COLOR PACKAGE

- •Commodore 64C Computer
- Commodore 1541C Disk Drive
- Commodore Color Printer
- Color Monitor

WITH GEOS PROGRAM!

Printer COMMODORE & LAC COMMODORE COMMODORE = NEW! **NEW! 128D** With Built-In 1571 Disk Drive!! CALL FOR · CALL FOR LOW PRICE PERSONAL COMPUTER •64K RAM Powered Home Computer MODELS AVAILABLES

\$469 •512K •2. 360 Drives Parallel Serial Ports •12" Monitor

## EPSON

EQUITY II PACKAGE COMPATIBLE

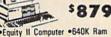

•Equity II Computer •640K Ram •360K Disk Drives •12" High Resolution •Serial & Parallel Ports

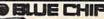

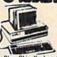

IBM- PC/XT PACKAGE

WITH GEOS PROGRAM

e Chip Keyboard •512K Expandable To nsion Slots Optional 20MB Hard ook-Up Cables & Adaptors Package Of 10 Diskettes •12" Monitor

TURBO

\$649

•640K •2 Drive/360K •8088/2 CPU •4.77 8 MHZ •12" High Resolution Monitor •Clock •Calendar •Date

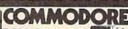

PCIO-2 IBM PC/XT COMPATIBLE

•640K RAM •Dual 360 •12" Monitor

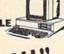

PC/XT/AT COMPATIBLE

•640K RAM

\$999 •1.2 MB •12" High Resolution Monitor •200 Watt Power Pack

SAME PACKAGE 20MB HARD DRIVE \$1299.00

## COMMODORE = PERIPHERALS AND PRINTERS

New! 1541C Disk Drive \$155.00 1571 Disk Drive..... \$209.00 1581 Disk Drive..... \$ CALL 1802 \$175.00 Monitor. 1902 80 Column RGB Color \$219.00

1670 Modem . \$115.00 1750 Expansion Module 512K\$165.00 Expansion Modules Available

1764 Expansion Module S CALL

MPS-803. \$109.00 \$179.00 MPS-1000 MPS-1200 \$209.00

#### LARGE SELECTION OF PRINTERS IN STOCK!!

Call For Low Prices!!

MODEMS IN STOCK! · COMMODORE

**FULL LINE OF** COMMODORE SOFTWAREIL

| PANASONIC 1080i     | \$169.00 | SEFTWARE                        |
|---------------------|----------|---------------------------------|
| STAR SG-10C         | \$169.00 |                                 |
| NX-10C              | \$175.00 | Interface\$34.95 XETEC Senior   |
| OKIDATA 120         | \$188.00 | Interface\$54.95                |
| EPSON LX-86 Printer | 41.44.00 | F-15 \$18.95<br>Pitston \$12.95 |

## MAMIGA 1000

•512K •1080 Monitor Disk Drive

CALL FOR LOW PRICE! *MIGA* 500

•512K •3.5 Disk Drive CALL FOR •Mouse •1080 Monitor LOW PRICES

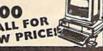

## **AMIGA 2000**

CALL FOR LOW PRICE

•1MB •Expandable To 9MB •Serial Centronics •RGB •Video Ports •Built-In Mouse •1080 Monitor

SERVICE CENTER FOR COMMODORE

· ATARI COMPUTERS AT LOW PRICES

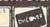

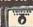

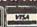

JC 390 CK=CK+Z5\*(CK>Z5):RETURN QS 400 PRINT"{DOWN}STARTING AT E43";:GOSUB300:IF INS <> NS THEN GOSUBLØ30: IF F {SPACE }THEN400 EX 410 RETURN HD 420 PRINT"[RVS] ENTER DATA [SPACE]":GOSUB400:IF IN \$=N\$ THEN220 JK 430 OPEN3, 3: PRINT SK 440 POKE198,0:GOSUB360:IF F THEN PRINT INS:PRINT" [UP][5 RIGHT]" GC 450 FOR I=0 TO 24 STEP 3:B\$ =S\$:FOR J=1 TO 2:IF F T HEN B\$=MID\$(IN\$,I+J,1)
HA 460 PRINT"{RVS}"B\$L\$;:IF I< 24THEN PRINT"[OFF]"; HD 470 GET A\$:IF A\$=N\$ THEN470 FK 480 IF(A\$>"/"ANDA\$<":")OR(A \$>"@"ANDA\$<"G")THEN54Ø
GS 485 A=-(A\$="M")-2\*(A\$=",")3\*(A\$=".")-4\*(A\$="/")-5 \*(A\$="J")-6\*(A\$="K") FX 486 A=A-7\*(A\$="L")-8\*(A\$=": ")-9\*(A\$="U")-10\*(A\$="I ")-11\*(A\$="0")-12\*(A\$=" CM 487 A=A-13\*(A\$=S\$):IF A THE N A\$=MID\$("ABCD123E456F Ø",A,1):GOTO 540 MP 490 IF AS=R\$ AND((I=0)AND(J =1)OR F)THEN PRINT BS;: J=2:NEXT: I=24:GOTO550 KC 500 IF AS=" [HOME] " THEN PRI NT B\$:J=2:NEXT:I=24:NEX T:F=Ø:GOTO44Ø MX 510 IF (AS="{RIGHT}")ANDF TH ENPRINT B\$L\$;:GOTO540 GK 520 IF A\$<>L\$ AND A\$<>D\$ OR ((I=0)AND(J=1))THEN GOS UB1060:GOTO470 HG 530 AS=LS+SS+LS:PRINT BSLS; :J=2-J:IF J THEN PRINT {SPACE}L\$;: I=I-3 QS 540 PRINT AS; :NEXT J:PRINT [SPACE]SS; PM 550 NEXT I:PRINT:PRINT"[UP] [5 RIGHT]";:INPUT#3,IN\$ :IF INS=NS THEN CLOSE3: GOTO220 QC 560 FOR I=1 TO 25 STEP3:B\$= MID\$(IN\$,I):GOSUB320:IF I < 25 THEN GOSUB380:A(I /3)=APK 570 NEXT: IF A <> CK THEN GOSU B1060:PRINT"[BLK][RVS] [SPACE]ERROR: REENTER L INE [4]":F=1:GOTO440 HJ 58Ø GOSUBLØ8Ø:B=BS+AD-SA:FO R I=Ø TO 7:POKE B+I,A(I ):NEXT QQ 590 AD=AD+8:IF AD>EA THEN C LOSE3:PRINT"[DOWN][BLU] \*\* END OF ENTRY \*\* [BLK] {2 DOWN]":GOTO700 GQ 600 F=0:GOTO440 QA 610 PRINT"[CLR][DOWN][RVS] [SPACE] DISPLAY DATA ":G OSUB400: IF INS=NS THEN2 20 RJ 620 PRINT"[DOWN][BLU]PRESS: [RVS]SPACE[OFF] TO PAU SE, [RVS]RETURN[OFF] TO BREAK 43 [ DOWN ] KS 630 GOSUB360:B=BS+AD-SA:FOR I=BTO B+7:A=PEEK(I):GOS

ENPRINT"[DOWN][BLU]\*\* E ND OF DATA \*\*":GOTO220 KC 660 GET AS: IF AS=RS THEN GO SUB1080:GOT0220 EQ 670 IF AS=SS THEN F=F+1:GOS UB1Ø8Ø AD 680 ONFGOTO630,660,630 CM 690 PRINT"(DOWN)[RVS] LOAD [SPACE]DATA ":OP=1:GOTO 710 PC 700 PRINT"[DOWN][RVS] SAVE {SPACE}FILE ":OP=0 IN\$=N\$:INPUT"{DOWN}FILE NAME&48";IN\$:IF IN\$=N\$ RX 710 [SPACE]THEN220 PR 720 F=0:PRINT"[DOWN][BLK]
[RVS]T[OFF]APE OR [RVS] D[OFF]ISK: 843"; FP 730 GET A\$:IF A\$="T"THEN PR INT "T [ DOWN ] " : GOTO880 HQ 740 IF A\$ <> "D"THEN730 HH 750 PRINT "D{DOWN}": OPEN15,8,15, "I0: ": B=EA-SA: INS=" Ø:"+IN\$:IF OP THEN810 SQ 760 OPEN 1,8,8,IN\$+",P,W":G OSUB860:IF A THEN220 FJ 770 AH=INT(SA/256):AL=SA-(A H\*256):PRINT#1,CHR\$(AL) ; CHR\$ (AH); PE 780 FOR I=0 TO B:PRINT#1,CH R\$(PEEK(BS+I));:IF ST T HEN8ØØ FC 790 NEXT: CLOSE1: CLOSE15: GOT 0940 GS 800 GOSUBI060:PRINT"[DOWN] BLK JERROR DURING SAVE: \$43":GOSUB860:GOTO220 MA 810 OPEN 1,8,8,IN\$+",P,R":G OSUB860:IF A THEN220 GE 820 GET#1,A\$,B\$:AD=ASC(A\$+Z \$)+256\*ASC(B\$+Z\$):IF AD <>SA THEN F=1:GOTO850 RX 830 FOR I=0 TO B:GET#1,A\$:P OKE BS+I, ASC (A\$+Z\$):IF( I <> B) AND ST THEN F=2:AD =I:I=B FA 840 NEXT: IF ST <> 64 THEN F=3 FQ 850 CLOSE1:CLOSE15:ON ABS(F >Ø)+1 GOTO96Ø,97Ø SA 860 INPUT#15, A, AS: IF A THEN CLOSE1:CLOSE15:GOSUB10 60:PRINT"[RVS]ERROR: GQ 870 RETURN EJ 880 POKE183, PEEK (FA+2): POKE 187, PEEK (FA+3): POKE188, PEEK(FA+4):IFOP=ØTHEN92 HJ 890 SYS 63466: IF (PEEK (783) A ND1)THEN GOSUB1060:PRIN T"{DOWN}{RVS} FILE NOT {SPACE}FOUND ":GOTO690 CS 900 AD=PEEK(829)+256\*PEEK(8 30):IF AD<>SA THEN F=1: **GOTO970** SC 910 A=PEEK(831)+256\*PEEK(83 2)-1:F=F-2\*(A<EA)-3\*(A> EA):AD=A-AD:GOTO93Ø KM 920 A=SA:B=EA+1:GOSUB1010:P OKE780,3:SYS 63338 JF 930 A=BS:B=BS+(EA-SA)+1:GOS UBIGIO:ON OP GOTO950:SY S 63591 AE 940 GOSUBI080:PRINT"[BLU] \*\* SAVE COMPLETED \*\*": GOT 0220 XP 950 POKE147,0:SYS 63562:IF {SPACE}ST>Ø THEN970 FR 960 GOSUB1080:PRINT"[BLU] \*\* LOAD COMPLETED \*\*": GOT 0220

DP 970 GOSUB1060:PRINT"[BLK]

[RVS]ERROR DURING LOAD: {DOWN} #41":ON F GOSUB98 0,990,1000:GOTO220 PP 980 PRINT"INCORRECT STARTIN G ADDRESS (";:GOSUB360: PRINT")":RETURN GR 990 PRINT"LOAD ENDED AT ";: AD=SA+AD: GOSUB360: PRINT D\$ : RETURN FD 1000 PRINT TRUNCATED AT END ING ADDRESS": RETURN RX 1010 AH=INT(A/256):AL=A-(AH \*256) : POKE1 93, AL: POKE1 94, AH FF 1020 AH=INT(B/256):AL=B-(AH \*256):POKEL74, AL: POKEL 75, AH: RETURN FX 1030 IF AD SA OR AD EA THEN 1050 HA 1040 IF (AD>511 AND AD<40960 )OR(AD>49151 AND AD<53 248) THEN GOSUB1080:F=0 : RETURN HC 1050 GOSUB1060:PRINT"[RVS] [SPACE] INVALID ADDRESS [DOWN] [BLK] ":F=1:RETU RN AR 1060 POKE SD+5,31:POKE SD+6 ,208:POKE SD,240:POKE SPACE JSD+1,4:POKE SD+ 4,33 DX 1070 FOR S=1 TO 100:NEXT:GO TO1.090 PF 1080 POKE SD+5,8:POKE SD+6, 240 : POKE SD, 0 : POKE SD+ 1,90:POKE SD+4,17 AC 1090 FOR S=1 TO 100:NEXT:PO KE SD+4,0:POKE SD,0:PO KE SD+1,0:RETURN Can Your Computer Make YOU \$1,000,000? WITH LOTTERY PC YOUR NEXT TICKET COULD BE WORTH MILLIONS! faw power and storage of your mine an refine to make a selection win it various and games you ed to the one or we methods that the might lot work in your state a available! LOTTERY uses computer to deta games you methods that methods that play Don't be other program There is no b Join the grow rs using our system Lottery 64(C64/128) - Lottery 4(Plu Lottery S7 (Atari) - Lottery PC IBM PC/XT/AT and compatibles 4(Plus/4) 28 & /lus/4 are registered that soft commodore int.

AT/A are registered rademarks of nation I Business Menines Inc. Com IBM' Atari ST is a registered trademark of Atari Corp To order, send \$29.95 for each plus \$3.00 postage & handling per order to (Illinois residents add 6% sales tax) (Orders outside North America add \$3.00) VISA C.O.D. orders call (312) 566-4647 Superior Micro Systems, Inc.

P 0 Box 713 . Wheeling IL 60090

UB350:GOSUB380:PRINT S\$

CC 640 NEXT: PRINT "[RVS]"; : A=CK

KH 650 F=1:AD=AD+8:IF AD>EA TH

:GOSUB350:PRINT

# Classified

#### SOFTWARE

COMMODORE: TRY BEFORE YOU BUY. Best selling games, utilities, educational + classics and new releases. 100's of titles. Visa/MC. Free brochure. RENT-A-DISC, Frederick Bldg. #345, Hunt'n, WV 25701 (304) 529-3232

FREE SOFTWARE for C64, C128, IBM & CPM Send SASE for info (specify computer) to: PUBLIC DOMAIN USERS GROUP PO Box 1442-A2, Orange Park, FL 32067

#### FREE PUBLIC DOMAIN SOFTWARE -

Request free catalog or send \$2 for sample disk and catalog (refundable). C64-128 CALOKE IND., Dept. JK, Box 18477, KC, MO 64133

More than 200 great ML routines for 64 and 128, ready to add to your own programs, in COMPUTE! Books' MACHINE LANGUAGE ROUTINES FOR THE COMMODORE 64/128. Explanations, uses, commented source code. 585 pages, \$18.95. Check your local bookstore or call (800) 346-6767.

THOUSANDS OF PD PROGRAMS FOR C64/128! We have Games, Utilities, Music and much more! Information write: Lightspeed Software, POB 7037, Chesapeake, VA 23323

C64/128 FINEST PUBLIC DOMAIN PROGRAMS Pretested quality programs \* Most \$1.50 \* \* On Disk \* YOU pick the programs that YOU want!!! Free diskfull of programs with first order! For a list + description, send SASE to: JLH Co., Dept. G, Box 67021, Topeka, KS 66667

#### ARB BULLETIN BOARD FOR THE 64/128

300-1200, Punter/Xmodem, Color Graphics, NETWORK, 90 SIGS, 36 Access Levels, Vote, Email, Quiz, SOURCE CODE & MORE! \$54.95 (BBS) 718-645-1979 \* (Voice) 718-336-2343 L&S COMPUTERS, PO Box 392, Brooklyn, NY 11229

FREE SOFTWARE FOR C64 (Disk Only) Games, Educ, Home, Business, Utilities, Music. Free Brochure! RVH Publications, Dept. S2, 718 Alder Circle, Virginia Beach, VA 23462

RENT 64/128 SOFTWARE! 100's of disks. Lowest prices. No deposit or fee. Free catalog. Centsible Software, PO Box 930, St. Joseph, MI 49085 (616) 982-0327

Dear Brethren in Christ. I have inputted the King James New Testament using Spinnaker Word Pro. Send \$15.00 for copy of my disks. Rev. Marshall, 634 E. Holt Ave., Unit 36, Pomona, CA 91767

COMMODORE OWNERS: WHEEL O FORTUNE Sound. Shapely Hostess. Spinning Wheel. Plus BONUS PROGRAMS! Send \$8 to: Original Programs, POB 14801, Reading, PA 19612

TALKING SOFTWARE FOR YOUR COMMODORE! Speaking Operating, System Utilities. Uses BASIC "SAY" command and SPEECH 64 (or compatible) in Expansion Port. Only \$17 (includes S/H) Send to: Don Hunt, P.O. Box 3283, El Segundo, CA 90245

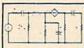

ARALYSIS PROGRAM \$29.95 Disk. Tape
Computer Herores
P.O. Box 79
Fermington, CT 08034
Criders only 1-800-622-4070
A0 nodes and 63 branches numeric solution to electronic circuit of up to anotacos, current sources or specific controlled sources conjugate of controlled sources Computer displays node voltage, sources or specific power factors. Site plunction of branch parameters or frequency with graphic display of results. Menu controlled and user friendly.

#### HARDWARE

COMMODORE REPAIR or purchase chips. Largest/Oldest CBM Repair Center in the USA. C64 repair \$39.95 incl parts & labor! Send for lo-cost chips/parts catalog (i.e. 6510/6526-\$9, PLA-\$13, 6581-\$11) Kasara Microsystems, 35 Murray Hill Dr., Spring Valley, NY 10977 (800) 248-2983, (914) 356-3131

WANTED: SX-64's in GOOD CONDITION, will pay \$\$ TOP DOLLAR \$\$! Write to: Jack Kennedy, 108 East Fremont Ave., #80, S,yvale, CA 94087-3201 or Collect (408) 248-8832

#### MISCELLANEOUS

ON-LINE STORE-PARTY PLAN-FLEA MARKET Purchase merchandise wholesale on-line. Call w/modem (717) 842-6605 (7 days, 24 hrs) Indian Affairs, RD#4, Box 4045, Moscow, PA 18444

LASERS 5mv, RED, HELIUM NEON, GOOD FOR VISUAL EFFECTS USE. \$175. To Order: (714) 956-8497 or Write: MWK Industries, 1724 W. Ball, Anaheim, CA 92804

Now! Commodore Qualified Repairs! C64:\$45, 1541:\$50, SX64:\$65, C128:\$50, 1571:\$55. Buy Sell Trade New/Used - Fast Service! 30 day wnty! Mom & Pop's Computer Shop, RR2, Box 119, Cainsville, MO 64632 (816)

FREE GIFT!! USE YOUR MODEM! 1-818-840-8066 (300 BAUD) ALSO: 1-818842-3322 (300/1200 BAUD)

PERSONAL COMPUTER OWNERS CAN EARN \$1000 to \$5000 monthly offering simple services part time. FREE list of 100 best. Write: A.I.M.O.F., Box 60369, San Diego, CA 92106-8369

#### COMPUTEI's Gazette Classified is a low-cost way to tell over 275,000 microcomputer owners about your product or service.

Rates: \$25 per line, minimum of four lines. Any or all of the first line set in capital letters at no charge. Add \$15 per line for boldface words, or \$50 for the entire ad set in boldface (any number of lines.) Inquire about display rates.

rates.

Terms: Prepayment is required. Check, money order, American Express, Visa, or MasterCard is accepted. Make checks payable to COMPUTE! Publications.

Form: Ads are subject to publisher's approval and must be either typed or legibly printed. One line equals 40 letters and spaces between words. Please underline words to be set in boldface.

General Information: Advertisers using post office box numbers in their ads must supply permanent address and telephone numbers. Orders will not be acknowledged. Ad will appear in next available issue after receipt.

Closing: 37 dof the third month preceding cover date (e.g., June issue closes March 37d). Send order and remittance to: Harry Blair, Classified Manager, COMPUTE!'s Gazette, P.O. Box 5406, Greensboro, NC 27403. To place an ad by phone, call Harry Blair at (919) 275-9809.

Notice: COMPUTE! Publications cannot be responsible for offers or claims of advertisers, but will attempt to screen out misleading or questionable copy.

# AT HUGE SAVINGS!

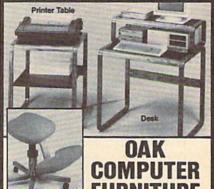

Modern Flair! Make working at your computer easier with this attractive Oak Furniture. Our special arrangement with the manufacturer means tremendous savings for you. Select the chair, table or desk at our LOW prices! All pieces come ready to assemble.

Posture Chair. (Nylon Woven Fabric)

- Padded Seat/Knee Rest in Gray Upholstery.
- Height Adjustable. 5 Legs w/Casters. Printer Table. (28"H x 24"W x 24"D)
- Rolled Edges. Slate-Look Work Surface with 1/2" Slot for Paper Feed.
- Computer Desk: (37"H x 31"W x 23"D)
- Openwork Design with Rolled Edges.
- Hutch Rises 7" Above Desk.
- Non-Glare, Slate-Look Work Surface.

Posture Chair

Compare: \$110.00

Liquidation Price . . . . Item H-2979-7068-877 S/H: \$9.00 ea.

Printer Table

List: \$115.00

Liquidation Price . . . . Item H-2979-7072-036 S/H: \$9.00 ea.

Computer Desk

List: \$121.00

Liquidation Price . . . . . Item H-2979-7072-085 S/H: \$9.00 ea. Plus 50¢ Insurance Charge Per Order.

Credit card customers can order by phone, 24 hours a day, 7 days a week.

Toll-Free: 1-800-328-0609

SEND TO:

**GOME** Authorized Liquidator

1405 Xenium Lane N/Minneapolis, MN 55441-4494 Send the Furniture shown below. Add \$9 each for ship, handling. Plus 50¢ ins. charge per order. (Minnesota residents add 6% sales tax. Sorry, no C.O.D. orders.) Send\_\_Chair(s) @ \$49 ea. Item H-2979-7068-877

Send \_\_Table(s) @ \$59 ea. Item H-2979-7072-036 Send \_\_Desk(s) @ \$69 ea. Item H-2979-7072-085

| PLEASE               |        |
|----------------------|--------|
| CHECK: U WEAT U      |        |
| Acct. No.            | Exp/_  |
| PLEASE PRINT CLEARLY |        |
| Name                 |        |
| Address              | Apt. # |
| City                 |        |
| State                | ZIP    |
| Phone ( )            |        |
| Sign Here            |        |

## **COLOR PRINTER RIBBONS**

COLORS:

RFD BROWN

BLUE PURPLE

GREEN YELLOW

| Ribbons       | Price Each | Black | Color | Heat<br>Transfer |
|---------------|------------|-------|-------|------------------|
| Apple Imagew  | riter I/II | 3.95  | 4.95  | 6.50             |
| Brother M1009 |            | 4.95  | 5.95  | 7.00             |
| Citizen 120D  |            | 5.00  | _     | -                |
| Commodore M   | PS 801     | 4.15  | 4.75  | 5.75             |
| Commodore M   | PS 802     | 5.75  | 6.75  | -                |
| Commodore M   | PS 803     | 4.95  | 5.95  | 7.00             |
| Commodore M   | IPS 1000   | 3.60  | 4.25  | 6.75             |
| Commodore M   | IPS 1200   | 5.00  | -     | -                |
| Epson AP 80   | A COLUMN   | 5.25  | 6.50  | 7.95             |
| Epson LX 80/9 | 90         | 3.60  | 4.25  | 6.75             |
| Epson MX/FX/  | RX 80      | 3.75  | 4.25  | 6.75             |
| Okidata 82/92 | /93        | 1.75  | 2.25  | 4.25             |
| Okidata 182/1 | 92         | 6.00  | 9.00  | -                |
| Panasonic KX- | P1090      | 6.50  | 9.75  | -                |
| Seikosha SP 8 | 00         | 5.25  | 6.50  | 7.95             |
| Star SG 10    | 1000年度     | 1.75  | 2.25  | 4.50             |
| Star NX10/NL1 | 0          | 5.00  | 6.00  | 7.95             |

T-Shirt Ribbons (Heat Transfer) -Call For Price & Availability.

For ribbons not listed above, call for price and availability. Price and specifications are subject to change without notice.

Minimum order is \$25.00. Shipping & handling \$3.50. UPS Ground, Add \$2.00 C.O.D. additional, Illinois residents add 6.25% tax. MasterCard and Visa accepted...

RENCO COMPUTER PRINTER SUPPLIES P.O. Box 475, Manteno, IL 60950 U.S.A. 1-800-522-6922 815-468-8081

### WE WON'T PAY YOUR TAXES!

But TAX MASTER will help you compute them more QUICKLY and EASILY. Be the Master of your Income Taxes with TAX MASTER, now available for your 1987 Federal Income Taxes for the C64/C128 with single, twin, or dual disk drive and optional printer.

. NEW Tax laws are covered.

FORMS 1040, 4562, & Schedules A, B, C, D, E, and F.

PERFORMS all arithmetic CORRECTLY.

EASY CHANGE of any entry with automatic RECAL-CULATION of the entire form.

TRANSFERS numbers between forms

CALCULATES your taxes and REFUND. Tax tables are included.

SAVES all your data to disk for future changes.

PRINTS the data from each form.

. CALCULATOR function is built in DISCOUNT coupon toward the purchase of next year's updated program is included.

TAX MASTER ..... (DISK ONLY) ..... ONLY \$30.00

## TIRED OF SWITCHING CABLES?

VIDEO MASTER 128 provides continuous 80 column color (RGBI), 80 column monochrome, and audio out. Switch between 80 column monochrome and 40 column color for composite monitor. Use up to 4 monitors at oncel Includes composite cable.

VIDEO MASTER 128 for Commodore 128 \$39.95

#### FED UP WITH SYNTAX ERRORS?

HELP MASTER 64 provides Instant On-Line Help screens for all 69 BASIC commands when you need them. Takes no BASIC RAM. No interference with loading, saving, editing, or running BASIC programs. Includes 368 page BASIC reference text, more. HELP MASTER 64 ...... for Commodore 64 ...... \$24.95

#### OTHER MASTER SOFTWARE ITEMS

RESET MASTER C64 reset switch with 2 serial ports
CHIP SAVER KIT protects computer's chips from static
\$5.95
MODEM MASTER user port extender \$29.95; with/reset \$34.85
Y-NOT7 6-lost serial Y cable, 3 male connectors
\$15.00 C128 80 col monochrome cable for non-RGB monitor Disk Notcher — lets you use both sides of disk 64-TRAN Fortran compiler

Send for Free Catalog MARTER

6 Hillery Ct. Randalistown, MD 21133 (301) 922-2962

OFTWARE order use Canada is included a block of the control of the control of the

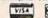

## COMPUTE!'s GAZETTE TOLL FREE

Subscription Order Line

1-800-727-6937

## COMMODORE 64 SOFTWARE ONLY \$5.00/DISK

18¢

DISKETTES

DETAILS

□ 001 LUSCHER COLOR TEST 011 DISK FILE UTILITIES

1 027 MUSIC AND SOUND 035 BEST OF TPUG #1
065 BEST OF COMMUNICATION
066 BEST OF UTILITIES
067 BEST OF GAMES

☐ 068 BEST OF EDUCATION 085 C64 SPACE GAMES

□ 091 ADVENTURE ☐ 096 NEW STUFF

☐ 102 BEST GAMES OF ENGLAND

☐ 105 ARTIST SKETCHBOOK
☐ 106 GREAT AMERICAN NOVELISTS
☐ 107 PHONE CONNECTIONS

108 SPACE WARS ☐ 109 DUNGEONS & DRAGONS ☐ 110 HOME ORCHESTRA

112 EINSTEIN'S FAVORITES 113 PONZO'S TUTOR ☐ 114 ELECTRONIC SECRETARY

> Add \$4 shipping and handling per order. CA residents add 6.5% sales tax

For free 56 page catalog Call toll free 800-431-6249 In CA 1-800-654-7955

| Amount enclosed \$ | Check USA MasterCard |
|--------------------|----------------------|
| Card No.           |                      |
| Signature          | Exp. Date            |
| Phone ()           |                      |
| Name               |                      |
| Address            |                      |
| Ch                 | Chata To             |

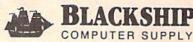

385 Oyster Point Blvd. #10 South San Francisco, CA 94080

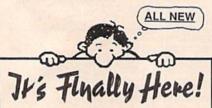

Can't find that magazine article you need? Don't waste your time digging through piles of back-issues! Find if fast in the

## 1987 Haynes Index FOR Compute!'s Gazette!

Every issue of Computel's Gazette is packed with valuable mation. The trouble is, it's hard to find when you need it. But now the Haynes Index lets you find it in seconds! It's the only fully cross-referenced index to every article, tip, program and review published during 1987! Everything from "Accounting Software" to "XModern" and then some!

Make every issue work for you! Get the Haynes Index today! Send \$7.95 (California residents add 6% sales tax) to: Haynes Publishing

9420 Reseda Blvd., Suite 422-AA Northridge, CA 91324 SATISFACTION ALWAYS GUARANTEED!

# advertiser's

| Read | er Service Number/Advertiser                                                                                                    | Page    |
|------|----------------------------------------------------------------------------------------------------|---------|
| 102  |                                                                                                    | 39      |
|      | ActionSoft                                                                                                    |         |
| 404  | Anrotale                                                                                                    | 65      |
| 105  | Aprotek                                                                                                    | 104     |
| 106  | The Avalon Hill Game Company                                                                                                    | 23      |
| 107  | Aprotek Aprotek The Avalon Hill Game Company Berkeley Softworks Berkeley Softworks                                                      | 2-3     |
| 108  | Berkeley Softworks Blackship Computer Supply Central Point Software Cheatsheet Products, Inc.                                           | 14-15   |
| 109  | Blackship Computer Supply                                                                                                    | 116     |
| 110  | Central Point Software                                                                                                    | 38      |
| 111  | Cheatsheet Products, Inc                                                                                                    | 53      |
| 112  | Chip Level Designs                                                                                                    | 105     |
| 113  | C.O.M.B. Authorized Liquidator                                                                                                    | 115     |
| 114  | CompuServe                                                                                                    | 25      |
| 115  | C.O.M.B. Authorized Liquidator CompuServe ComputAbility Computer Direct                                                                 | 107     |
| 116  | Computer Direct                                                                                                    | . 59-61 |
| 117  | Computer Mail Order                                                                                                    | 41      |
|      | Computer Mail Order Computer Mart Computer Repeats, Inc. Computer World Cosmi                                                           | 50      |
| 118  | Computer Repeats, Inc.                                                                                                    | 100     |
| 119  | Computer World                                                                                                    | 113     |
| 120  | Cosmi                                                                                                    | 35      |
| 121  | OUTUA, IIIO                                                                                                    |         |
|      | Crown Custom Covers                                                                                                    |         |
| 122  | Datel Computers                                                                                                    | 19      |
| 123  | Datel Computers                                                                                                    | 150     |
| 124  | Electronic Arts Electronic Arts Electronic Arts                                                                                         |         |
| 125  | Electronic Arts                                                                                                    |         |
| 126  | Electronic Arts                                                                                                    | 9       |
| 127  | Electronic Arts Electronic Arts Tepyx Free Spirit Software Halix Institute Electronic Arts Free Spirit Software                         | 5 77 70 |
| 120  | EDVY                                                                                                    | 47      |
| 120  | Free Spirit Software                                                                                                    | 82      |
| 130  | Haliv Inetitute                                                                                                    | 102     |
| 121  | Havnes Publishing                                                                                                    | 116     |
| 132  | Haynes Publishing                                                                                                    | 64-67   |
| 133  | Master Software                                                                                                    | 116     |
|      | McGraw-Hill Continuing Education                                                                                                    | 33      |
| 134  | M.C.S.                                                                                                    | . 98-99 |
| 135  | Mibro Co., Inc.                                                                                                    | 103     |
| 136  | Master Software McGraw-Hill Continuing Education M.C.S. Mibro Co., Inc. Micro Prose Simulation Software Micro Prose Simulation Software | 4       |
| 131  | WICH FIUSE SHINGARDH SURWARD                                                                                                    |         |
| 138  | Montgomery Grant                                                                                                    | 101     |
|      | NRI Schools                                                                                                    | 49      |
| 139  | NRI Schools                                                                                                    | BC      |
| 140  | P.A.V.Y. Software                                                                                                    | 102     |
| 141  | Precision Data Products                                                                                                    | 102     |
| 142  | Q-Link                                                                                                    | 37      |
| 143  | Q-Link                                                                                                    | 116     |
| 144  | S & S Wholesalers                                                                                                    | 109     |
|      | S & S Wholesalers Schnedler Systems Sir-tech Software, Inc.                                                                             | 96      |
| 145  | Sir-tech Software, Inc                                                                                                    | 13      |
|      | Software Discounters of America Software Support International Software Support International                                           | . 94-95 |
|      | Software Support International                                                                                                    | 43      |
|      | Software Support International                                                                                                    | 96      |
| -    |                                                                                                    |         |
| 146  | Star Micronics subLOGIC Corporation Superior Micro Systems Surfside Components International                                            | 81      |
| 147  | subLOGIC Corporation                                                                                                    | IBC     |
| 148  | Superior Micro Systems                                                                                                    | 114     |
| 149  | Surraide Components International                                                                                                    | 100     |
|      | Tektonics Plus, Inc.                                                                                                    | 104     |
|      | Tenex Computer Express                                                                                                    |         |
| 151  | Time Life Books                                                                                                    | 17      |
| 152  | Timeworks, Inc. Tussey Computer Products Ultrabyte                                                                                      | 20 00   |
| 153  | Litrapute                                                                                                    | . 20-29 |
| 154  | Ultrabyte                                                                                                    | 53      |
| 155  | Utilities Unlimited, Inc                                                                                                    | 100     |
| 156  | A0100 IIIC                                                                                                    | 102     |
| -    |                                                                                                    |         |
| 00   | NADUTE D. 1 1 0 01 0 100                                                                                                    |         |

| COMPUTE! Books' Commodore 64 & 128         |    |
|--------------------------------------------|----|
| Programming Books                          | 27 |
| COMPUTE! Books' Electronic Battlefield and |    |
| Submarine Commander                        | 54 |
| COMPUTE! Books' Warehouse Clearance Sale   | 93 |
| COMPUTEI's Commodore Buyer's Guide         | 53 |

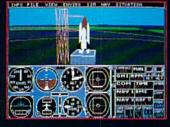

1985 - High-performance Jet flight simulator for the IBM, Commodore 64, and Apple II computers

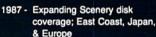

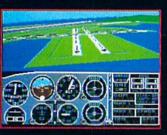

1982/1983 - Microsoft Flight Simulator & Flight Simulator II

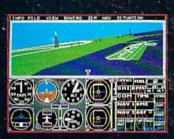

986 - Flight Simulator II for the 68000 computers

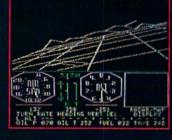

1979 - 3D graphics applied to the original FS1 Flight Simulator for the new Apple II and TRS-80 computers

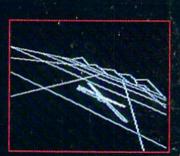

1977 - SubLOGIC's 3D graphics package in BASIC and M6800 Assembly Language

# Ten Years of Technology and Dedication

Some say our technology has helped us define the state of the art in flight simulation. We believe our ten years of dedication have gotten us where we are today.

SubLOGIC's first black & white 3D graphics routines, developed in 1977, paved the way for our introduction to flight simulation and aerial combat gaming theory. Our second-generation Flight Simulator II was so well conceived that even we find it difficult to improve upon. Jet's spectacular land and sea battle scenarios set another classic milestone in state-of-the-art simulation gaming. Scenery concepts incorporated into SubLOGIC flight simulation products right from the start continue to evolve as we introduce new, more beautifully detailed areas of the world to explore. And coming in 1988 - a flight control yoke for even more realism!

We invite you to help us celebrate our first decade of success, and share in our anticipation of the next ten years to come. SubLOGIC tenth-anniversary promotional shirts and posters are available at your dealer or directly from SubLOGIC. See your dealer, or write or call us for more information.

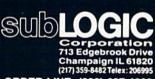

ORDER LINE: (800) 637-4983

1482 Telex: 206995 10) 637-4983 (except in Illinois)

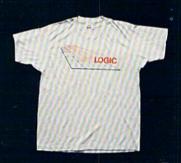

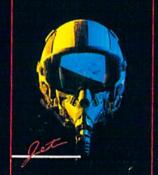

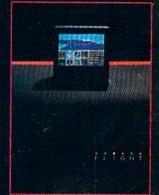

# The wait is over... but the excitement has just begun.

ore than two years in the making, Warriors of Destiny sets the new standard for role-playing games. No other game can offer-you as beautifully detailed a world or as exciting an adventure.
Ultima V is the game for all role-playing gamers: Warriors of Destiny will enchant the novice and challenge the expert.

## Highlights of Ultima V

- Powerful new combat and magic systems, increasing in sophistication as your skill increases.
- as your skill increases.

  Over twice the graphic detail, animation and sound effects of earlier games.
- Hundreds of truly life-like people who can carry on complex conversations

Warriors of Destiny

and interactions with you

Screen displays shown from the Appleta, Others may vary. Allows the use of Ultima IV characters. No previous Ultima experience required.

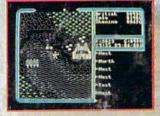

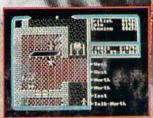

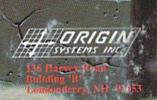